Ein Konzept zur numerischen Berechnung inkompressibler Stromungen auf Grundlage einer diskontinuistische Galerier (Methode in Verbindung in Verbindung) der Galerierung der Galerierung der Galerier mit in die eerste die personelige van die eerste volken  $\alpha$ 

> Von der Fakultät Maschinenwesen Technischen Universitat Dresden zur

Erlangung des akademischen Grades Doktoringenieur (Dr.-Ing.) angenommene Dissertation

> Dipl.-Ing. Müller, Hannes geb. am: 14.04.1969 in: Berlin

Tag der Einreichung: 11.05.1999 Tag der Verteidigung: 27.09.1999

Gutachter: Prof. Dr.-Ing. R. Grundmann Prof. Dr. rer. nat. habil. G. Lube Dr.-Ing. W. Kordulla

::::::::::::::::::::::::::::::::::::

Prof. Dr.-Ing. habil. H. Goldhahn Vorsitzender der Prüfungskommission

Diese Arbeit entstand im Rahmen meiner Tatigkeit am Institut fur Luft- und Raumfahrttechnik der TU Dresden. Bei Herrn Prof. R. Grundmann bedanke ich mich fur die stetig erfahrene Forderung, den mir eingeraumten Freiraum sowie das entgegengebrachte Vertrauen.

Die Anregung zu dieser Thematik habe ich von Herrn Dr. A. Auge erhalten. Fur seine vielfaltigen Hinweise sowie die enge Zusammenarbeit in der Anfangsphase gilt Ihm mein besonderer Dank.

In erheblichem Maße trugen auch die zahlreichen Diskussionen mit Herrn Prof. G. Lube und Dr. F.-C. Otto vom Institut fur Numerische und Angewandte Mathematik der Universitat Gottingen zum Gelingen der Arbeit bei.

Weiterhin danke ich den Mitarbeitern, die mir hilfreich und beratend zur Seite standen. Besonders hervorheben mochte ich hierbei die Herrn Dr.M. Rosler, Dr. K.-P. Neitzke und Dipl.-Ing. R. Gritzki, mit denen mich eine herzliche Arbeitsatmosphare verband.

Bedanken möchte ich mich auch bei allen Gutachtern für das meiner Arbeit entgegengebrachte Interesse und Ihre nutzlichen Hinweise.

Forderung habe ich durch das Bundesministerium fur Bildung, Wissenschaft, Forschung und Technologie unter den Kennzeichen 0329016D und 0329016G erfahren.

Dresden, im September 1999 Hannes Müller

# Inhaltsverzeichnis

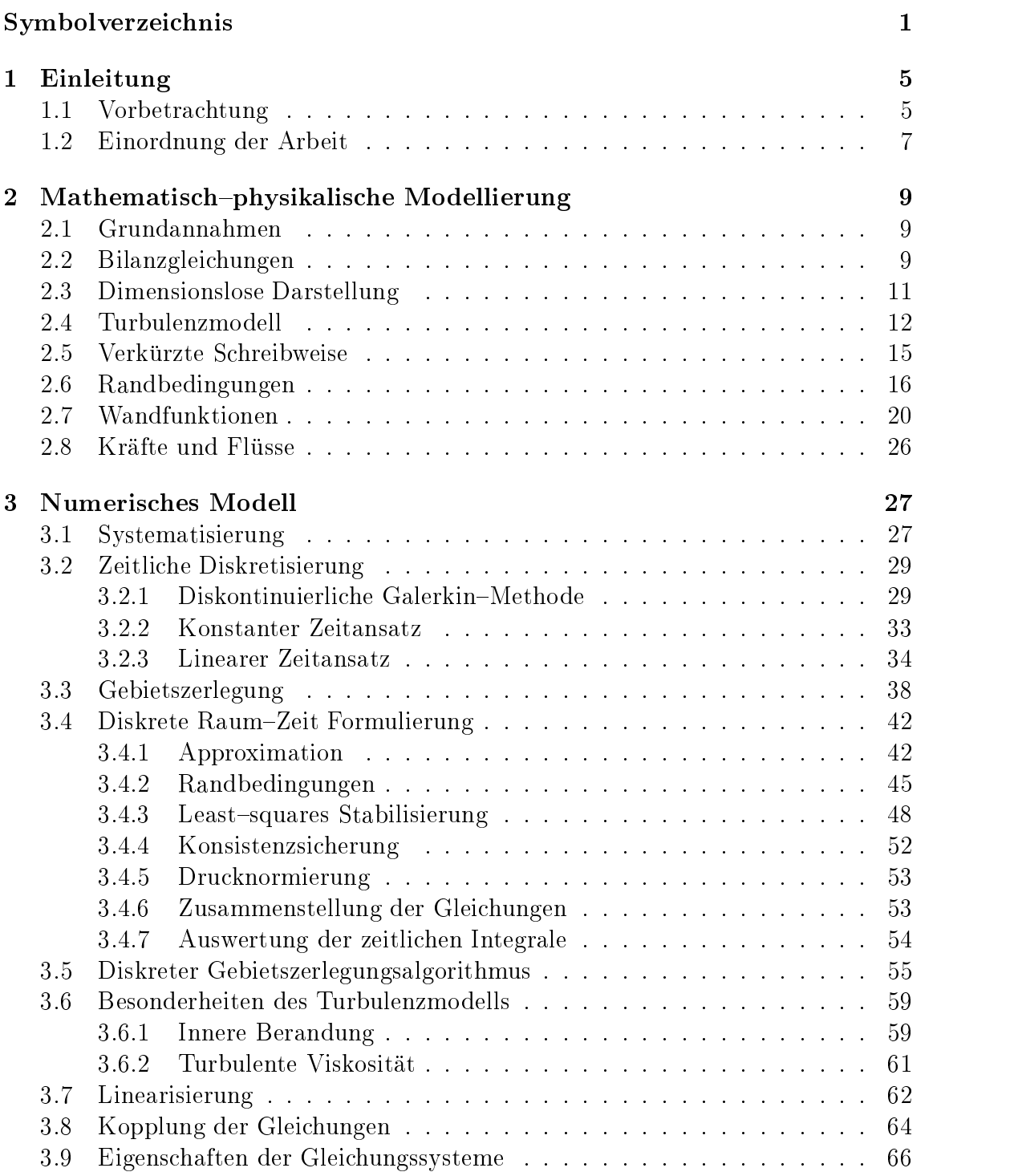

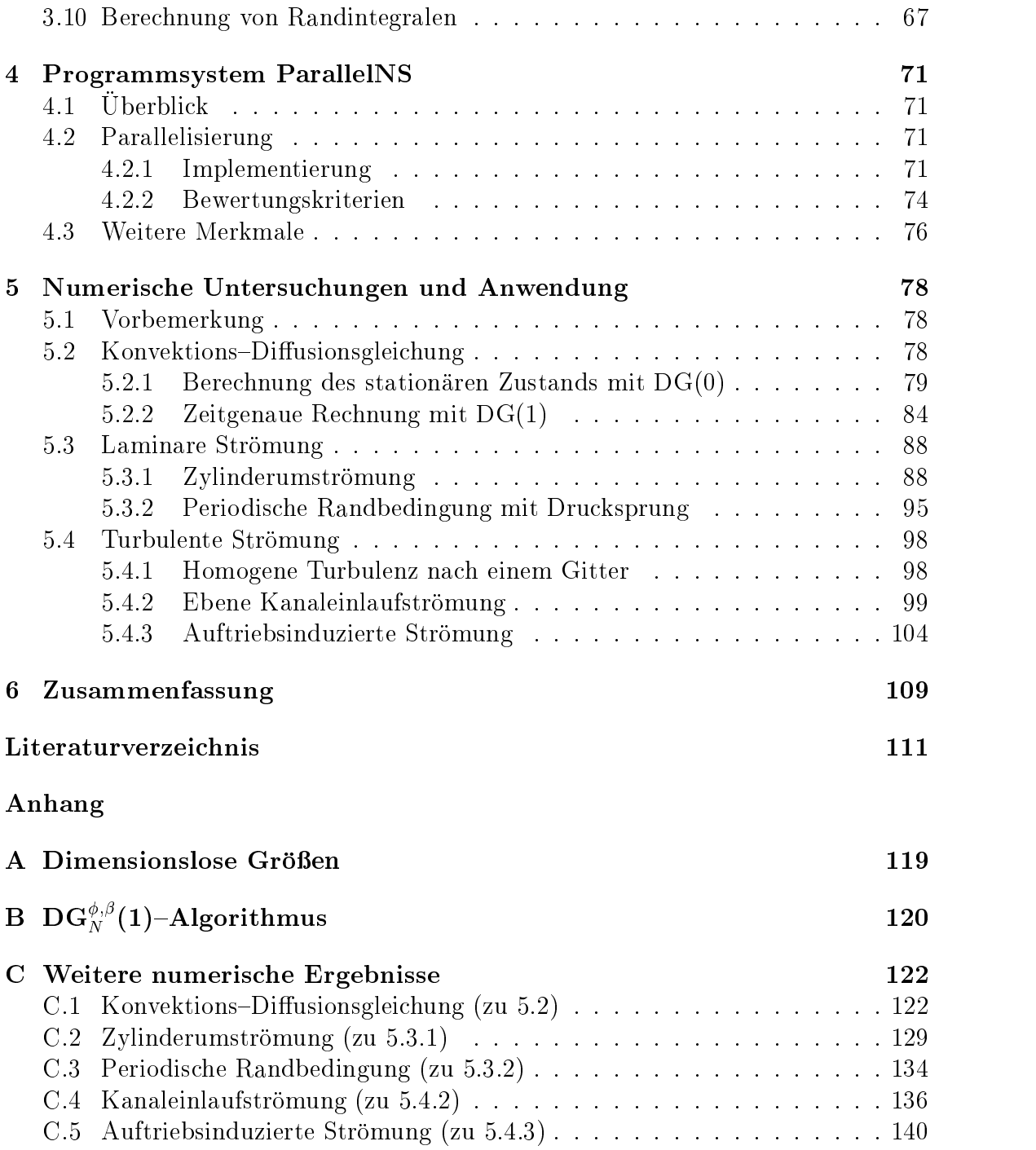

# Symbolverzeichnis

## Formelzeichen

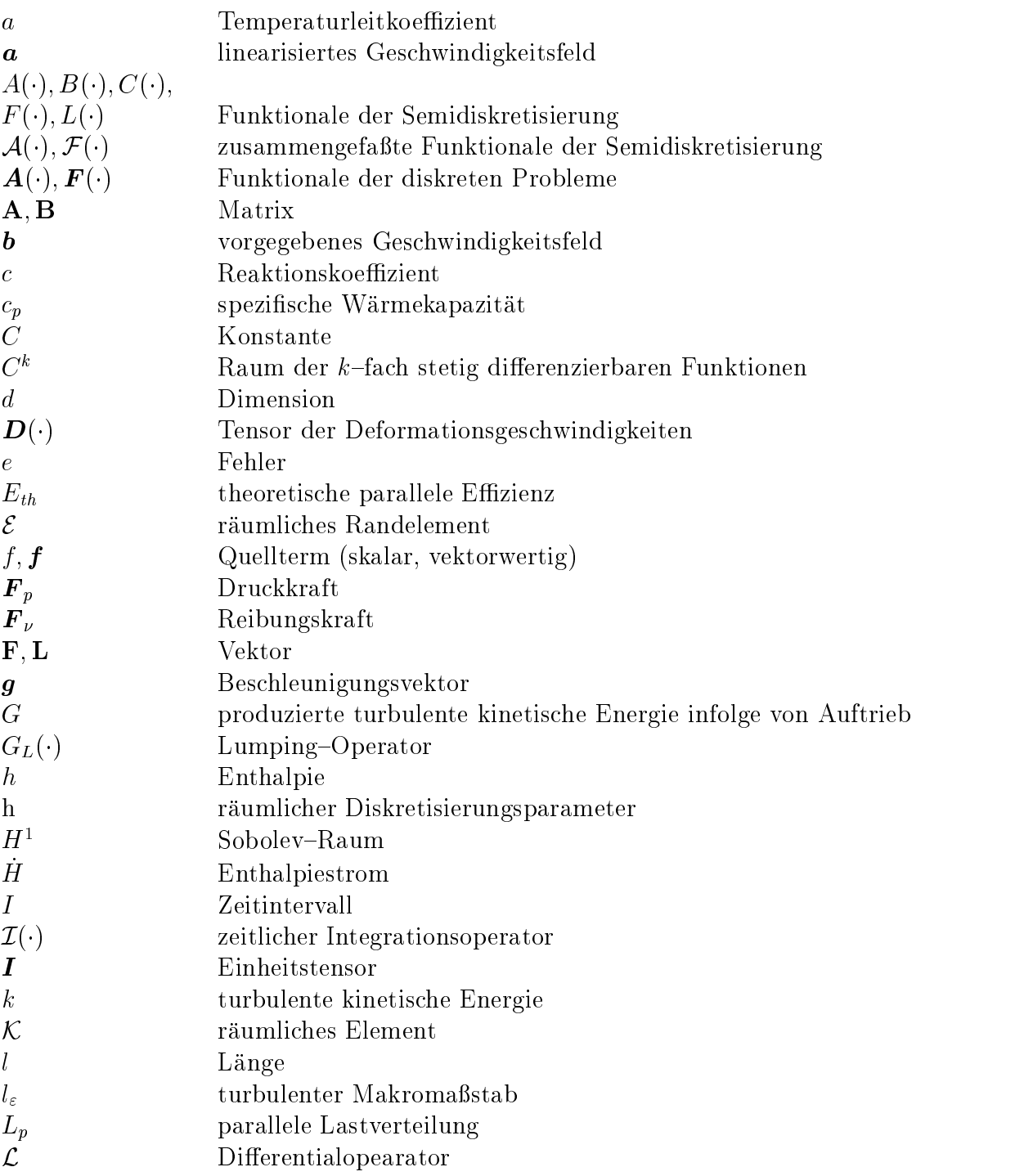

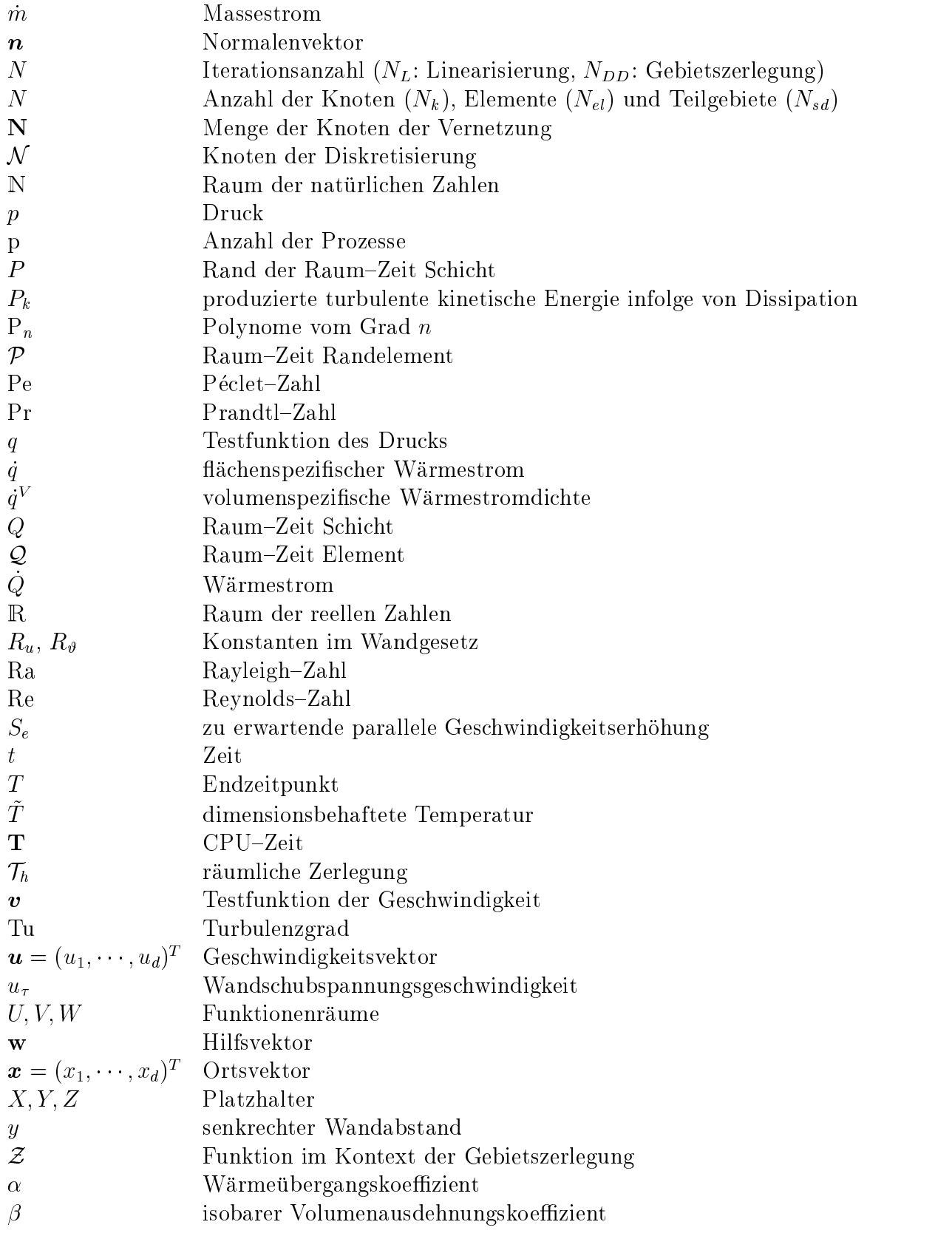

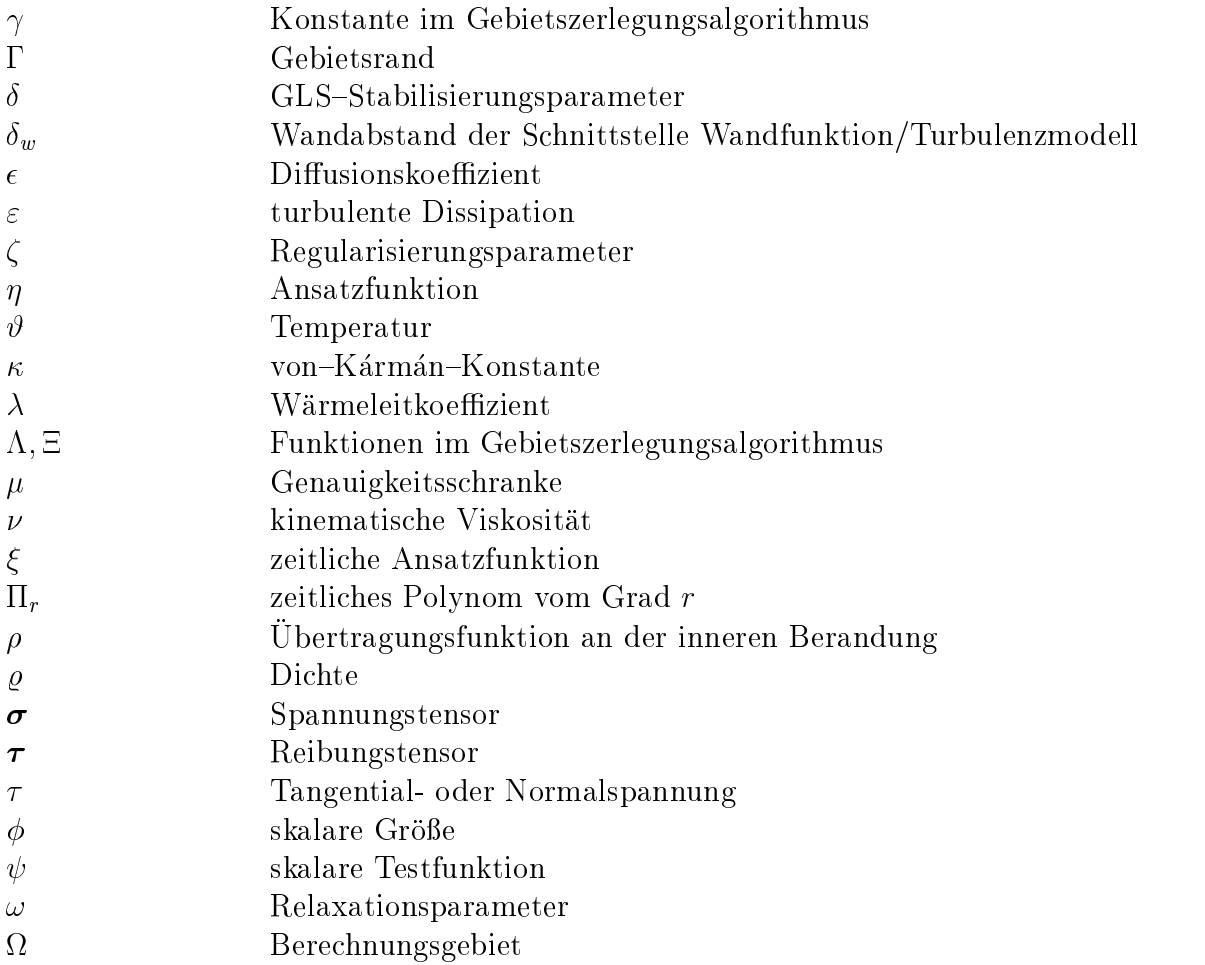

## Tiefgestellte Indizes

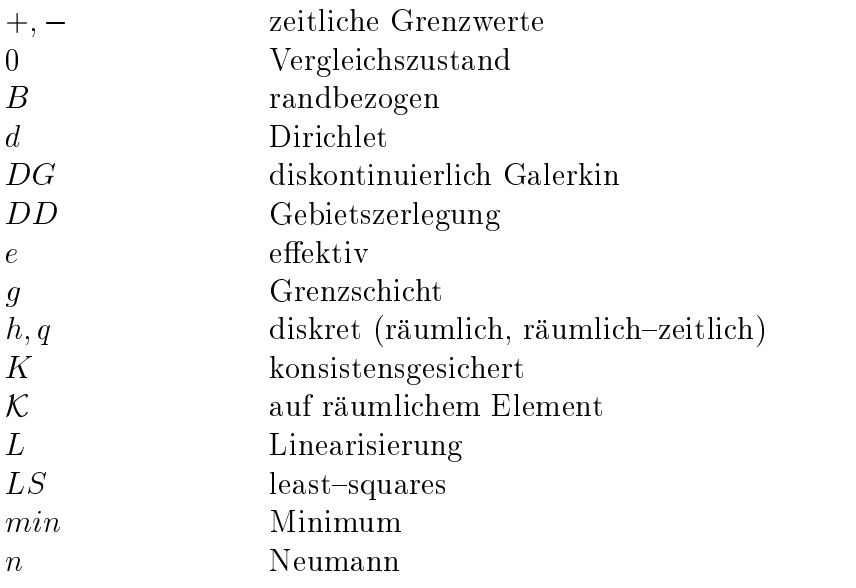

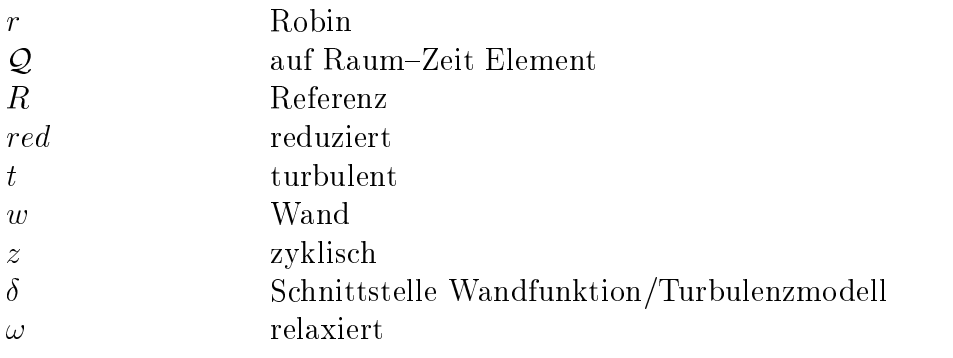

## Hochgestellte Indizes

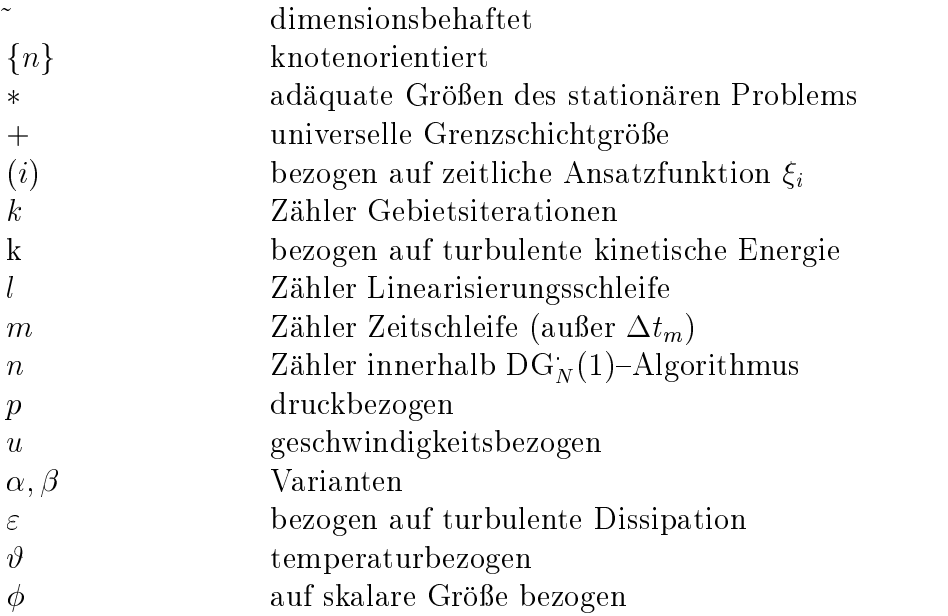

## Mathematische Symbole

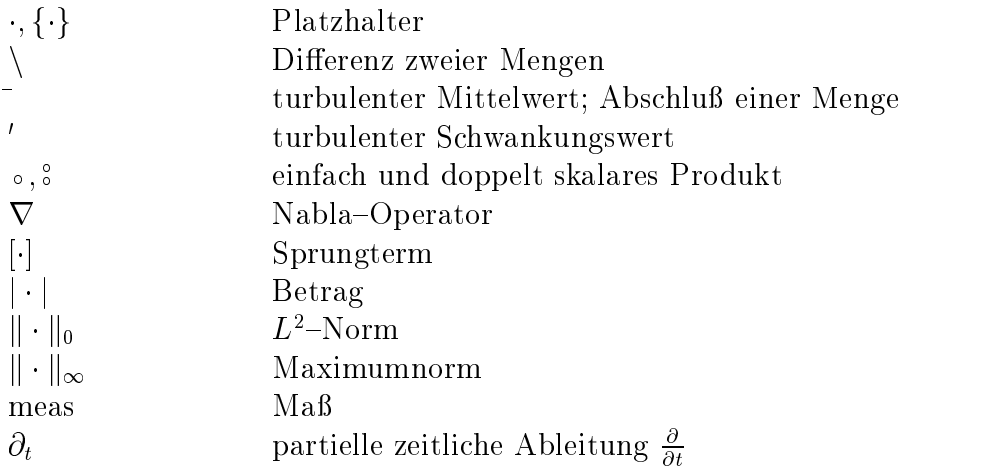

# 1 Einleitung

### 1.1 Vorbetrachtung

Die Verwendung numerischer Methoden zur Lösung technischer Aufgabenstellungen hat in den letzten Jahren stetig zugenommen. Beispielsweise finden die auf dem Gebiet der Stromungsmechanik angesammelten Erkenntnisse, die vornehmlich auf Betreiben der Luft- und Raumfahrtindustrie erreicht wurden, zunehmend Einzug in bisher vernachlassigte Anwendungsbereiche. Hierzu zahlt auch die numerische Berechnung von Raumluftströmungen als ein sehr junger Zweig.

Insbesondere in großen Räumen, z. B. Atrien und Konzertsälen, beeinflussen zahlreiche unterschiedliche Faktoren, die von der Anordnung und Gestalt der Zuluftöffnungen bis hin zum Wärmeübergang an den Wänden reichen, das Strömungsund Temperaturfeld. Deren Kenntnis ist die Voraussetzung zur Ermittlung von Behaglichkeitskriterien. Innerhalb der traditionellen Herangehensweise bedient man sich hierbei halbempirischer Modelle, die fur geometrisch einfache Kongurationen aus experimentellen Untersuchungen abgeleitet wurden. Für komplizierter gestaltete Raume ist die Verwendung mastablicher Modelle deutlich aufwendiger und die Ubertragung der Ergebnisse aufgrund der nicht vollstandig zu realisierenden Ahn lichkeit ebenfalls problematisch. Nicht selten sind daher unangenehme Zuglufterscheinungen oder Wärmestauungen die Folge und bedürfen kostspieliger Nachbesserungen. Demgegenüber gewinnt die numerische Berechnung infolge ihres Potentials zu detaillierten Aussagen zunehmend an Bedeutung. Eine Voraussetzung hierfur sind die erheblichen Leistungssteigerungen der Rechentechnik. In einem ahnlichen Ma ist dieser Trend jedoch auch durch die Weiterentwicklung numerischer Verfahren bestimmt.

Ohne sich auf Raumluftstromungen zu beschranken, sollen diese hier stellvertretend fur die Beschreibung der Eigenschaften einer ganzen Klasse von Stromungen stehen. Aufgrund der sehr kleinen Mach-Zahlen läßt sich das Fluid zunächst als inkompressibel beschreiben. Auch wenn infolge von Wärmeübertragungsvorgängen die nunmehr nichtisothermen Strömungen durch temperaturbedingte Dichteunterschiede gekennzeichnet sind, wird an diesem Modell festgehalten und die Auftriebswirkung mit der Boussinesq-Approximation [1] erfaßt. Weiterhin sind die auftretenden Strukturen durch echte Dreidimensionalitat gekennzeichnet, und bei moderaten Reynolds-Zahlen von  $10^4$  bis  $10^5$  treten große turbulente Schwankungen auf.

Abgesehen von der Genauigkeit, mit der all diese Erscheinungen im Rahmen des verwendeten Algorithmus widergespiegelt werden, bilden die hierbei entstehenden Kosten ein weiteres wichtiges Bewertungskriterium. Hierzu zahlt nicht nur die benotigte Rechenkapazitat, sondern im Zuge immer komplizierter werdender Geometrien auch die Gittergenerierung. Wahrend neuerdings verstarkt Parallelisierung zur Laufzeitverkurzung eingesetzt wird, kann durch Ubergang von strukturierter zu unstrukturierter Vernetzung der manuelle Aufwand bei deren Erstellung ganz erheblich gesenkt werden. Der Mehraufwand bei der Handhabung unstrukturierter Netze ist auch aus Sicht einfach zu realisierender lokaler Gitterverfeinerungen zu motivieren.

Vor dem Hintergrund der genannten Aspekte soll im Rahmen dieser Arbeit eine numerische Methode vorgestellt und untersucht werden, die durch die folgenden wesentlichen Merkmale gekennzeichnet ist:

- Finite–Elemente Diskretisierung auf Grundlage der diskontinuierlichen Galerkin-Methode
- Verwendung einer least-squares Stabilisierungstechnik in Verbindung mit linearen Elementen
- Einsatz eines  $k-\varepsilon$  Turbulenzmodells
- Parallelisierung mittels einer nichtuberlappenden Gebietszerlegungsmethode.

 $\mathcal{L}$ keitswert darstellen, erwachst nach Kenntnisstand des Autors die Originalitat aus der erstmaligen Verknüpfung all dieser Elemente und neuartiger Modifikationen des Gebietszerlegungsalgorithmus.

Die Realisierung dieses Konzeptes in Form des Programmpakets ParallelNS, das in Zusammenarbeit mit dem Institut fur Numerische und Angewandte Mathematik der Universitat Gottingen entstanden ist, erhebt nicht den Anspruch besonderer Leistungsfahigkeit. Es ist vielmehr ein geeignetes Werkzeug zur Bewertung der eingesetzten Strategien und ein wertvolles Hilfsmittel bei der Losung praktischer Aufgabenstellungen. In diesem Sinn erfolgt die Untersuchung der Methode vorwiegend auf Grundlage der numerisch erzielten Resultate.

Die Arbeit bedient sich somit einer ingenieurtechnischen Herangehensweise und wendet sich an einen mit den Grundlagen der numerischen Strömungsmechanik vertrauten Leser. Aus mathematischer Sicht bleibt die Darstellung allerdings aufgrund fehlender Beweise und Fehlerabschatzungen unvollstandig und ist als anwendungsorientiert zu bezeichnen. Dieser Umstand sollaber nicht als Mangel, sondern als Moglichkeit zu einer anschaulichen Darstellung und der damit verbundenen Chance einer größeren Akzeptanz in den Ingenieurwissenschaften verstanden werden.

Nachdem im nachsten Abschnitt die zugrunde liegenden Methoden in den Kontext fruherer Veroentlichungen eingeordnet und gegenuber anderen Verfahren abgegrenzt werden, gliedert sich die Arbeit in weitere funf Hauptbestandteile.

Das zweite Kapitel widmet sich der mathematisch-physikalischen Modellierung einzelner Strömungsformen. Besonderer Wert wird hierbei auf die Diskussion zahlreicher Randbedingungen und das Zusammenwirken von Wandfunktionen und Turbulenzmodell gelegt. Fur das im Ergebnis der Darstellung gewonnene Dierentialgleichungssystem wird im folgenden Kapitel ein numerisches Verfahren abgeleitet. Ausgangspunkt bildet die Semidiskretisierung auf Grundlage der diskontinuierlichen Galerkin–Methode zur Formulierung eines instationären Verfahrens, gefolgt von der

Gebietszerlegung der so entstandenen elliptischen Probleme. Anschließend wird das aus der Galerkin/least-squares Diskretisierung hervorgehende volldiskrete System schrittweise dargelegt.

Das vierte Kapitel geht vor allem auf die Implementierung der Gebietszerlegung unter dem Gesichtspunkt der Parallelisierung ein. Zur Bewertung des numerischen Verfahrens erfolgt in einem weiteren Kapitel die Anwendung auf zahlreiche Beispiele, die von der Konvektions-Diffusionsgleichung bis hin zu einer nichtisothermen, turbulenten Strömung reichen. Abschließend werden die wesentlichen Ergebnisse zusammengefaßt, bestehende Probleme angesprochen und mögliche Ansatzpunkte zu deren Lösung aufgezeigt.

#### 1.2 Einordnung der Arbeit

Erst nachdem Brooks und Hughes [2] zu Beginn der achtziger Jahre mit der SUPG-Stabilisierung eine upwind-Technik ohne substantielle Genauigkeitseinbuen fur Galerkin{Methoden entwickelt hatten, war die Voraussetzung fur den breiten Einsatz von FEM-Diskretisierungen zur Lösung konvektionsdominanter Probleme gegeben. Die Attraktivität dieser Verfahren gegenüber Finite-Differenzen oder Finite–Volumen Zugängen entspringt vor allem ihrem weitreichenden mathematischen Zugang.

Von Johnson et al. [3] wurde diese Stabilisierungstechnik in Verbindung mit der diskontinuierlichen Galerkin-Methode, vielfach auch als Raum-Zeit FEM bezeichnet, auf instationare Aufgabenstellungen ausgedehnt. Darauf aufbauende Entwicklungen erweiterten dieses Verfahren auf Konvektions-Diffusions-Reaktionsgleichungen [4] und die inkompressible Navier-Stokes Gleichung [5]. Zuvor hatten Hughes et al. [6] fur die stationare Stokes{Gleichung mit der PSPG{Stabilisierung eine gemischte Finite-Elemente Formulierung aufgestellt, die die Einschränkung der Ansatzräume für Druck und Geschwindigkeit, ausgedrückt durch die Babuška-Brezzi Bedingung, umgeht. Von der gleichen Gruppe [7] wird die least{squares Technik als eine allgemeine Methode zur Konstruktion stabilerer Galerkin-Verfahren vorgeschlagen, in die sich sowohl die SUPG- als auch die PSPG-Stabilisierung einordnen lassen. Insbesondere TEZDUYAR et al. haben zahlreiche Anwendungen dieser Stabilisierungsmethode in Verbindung mit der Raum-Zeit FEM vorgestellt, u. a. zeitlich veranderliche Gebiete [8], [9] und massiv parallele Implementierungen [10], [11]. Weitere Untersuchungen der Galerkin/least-squares Technik, inbesondere in Hinblick auf nichtisotherme Strömungen, wurden von LUBE et al. [12], [13] durchgeführt, wobei für die in dieser Arbeit verwendeten linearen konformen Elemente Auge [14] u. a. den Einfluß der Stabilisierungsparameter im stationären Fall an einer Reihe von Beispielen numerisch bestimmt hat.

Im Vergleich zu anderen zeitlichen Diskretisierungsverfahren stellt die diskontinuierliche Galerkin{Methode durch die methodisch gleichartige Behandlung von Raum und Zeit mittels FEM den konsequentesten und zugleich systematischsten Zugang zur Konstruktion und Analyse instationarer Verfahren hoherer Ordnung dar [15],

[16]. Aus Sicht des Anwenders ist besonders die Robustheit bezüglich größerer Zeitschritte gegenuber den weit verbreiteten Projektionsmethoden [17], [18] und dem  $z = 0.01$ 

Zur Beschreibung turbulenter Stromungen wird das bereits Anfang der siebziger Jahre von LAUNDER und SPALDING [21] vorgeschlagene  $k-\varepsilon$  Turbulenzmodell eingesetzt. Ohne auf die damit verbundenen Unzulanglichkeiten einzugehen, ist es jedoch derzeit immer noch das am häufigsten verwendete Zweiparametermodell. Als solches wird es hier akzeptiert und soll nicht Gegenstand der Untersuchung sein. Abgesehen von der modizierten Wandanbindung durch Verwendung neuartiger Wandfunktionen [22], liegt der Schwerpunkt der Darstellung in der Einarbeitung dieses Modells in den FEM-Kontext auf unstrukturierten Gittern. Hierbei sind insbesondere Vorschläge von MOHAMMADI und PIRONNEAU [23] aufgegriffen worden.

Mit dem in verschiedenen Wissenschaftsdisziplinen unterschiedlich denierten Begriff Gebietszerlegung [24], soll im weiteren aus mathematischer Sicht die Unterteilung des Lösungsgebietes der kontinuierlichen Probleme durch Einführung künstlicher Rander bezeichnet werden. Auf jedem der so entstandenen Teilgebiete wird eine eigene, in der Regel partielle Differentialgleichung gelöst. Bei der nichtüberlappenden Variante uberdec ken sich die Gebiete nicht. Innerhalb des hier verfolgten Zugangs erfolgt deren Kopplung ausschlielich uber spezielle Ubergangsbedingun gen, die in einem Iterationsprozeß über die Teilgebiete abgeglichen werden. Einerseits ist diese Methode aus Sicht der Parallelisierung aufgrund des geringen Kommunikationsaufwandes interessant. Andererseits muß durch das Verfahren nur die Adaption der Kopplungsbedingungen erfolgen, wahrend bei uberlappenden Methoden die optimale Uberdec kungsbreite beispielsweise eine Funktion der Zeitschrittweite und damit wesentlich schwieriger algorithmisch zu realisieren ist.

Erstmals wurde von L10Ns [25] für die Poisson–Gleichung eine nichtüberlappende Gebietszerlegungsmethode auf Grundlage einer Robinschen Randbedingung vorgeschlagen. Die Hauptfragestellung hierbei ist die geeignete Wahl einer den Dirichletschen Anteil wichtenden Ubertragungsfunktion. Fur konvektionsdominante Probleme haben GASTALDI et al. [26] mit dem adaptiven Neumann-Robin Algorithmus hierzu einen Vorschlag unterbreitet. Eine allgemeinere Konstruktion der Ubertra gungsfunktion von Auge et al. [27] erweitert die Anwendbarkeit auf Konvektions{ Diffusions-Reaktionsgleichungen. Darüberhinaus gehen LUBE et al. [28] auf den instationären, singulär gestörten Fall ein. Wiederum von OTTO und LUBE [29] wurde diese Methodik auf die Oseen{Gleichung erweitert und damit die Voraussetzung fur den Einsatz dieser Methode auf Strömungsprobleme geschaffen. Einen ganz anderen Ansatz verfolgen beispielsweise ACHDOU et al. [30], indem sie den Grenzschichtbereich in eine Vielzahl von Teilgebieten zerlegen und so inbesondere bei turbulenten Stromungen mit Wandrauhigkeiten genauere Ergebnisse als bei Verwendung von Wandfunktionen erwarten. Für den weiterführend interessierten Leser sei besonders auf die parallel zu dieser Arbeit entstandene Dissertation von Otto [31] verwiesen, die sich speziell der mathematisch{numerischen Untersuchung des hier verwendeten Gebietszerlegungsalgorithmus widmet.

# 2 Mathematisch $-p$ hysikalische Modellierung

#### 2.1 Grundannahmen

Ausgangspunkt der Betrachtungen sind die Erhaltungsgleichungen der Strömungsmechanik und Thermofluiddynamik, in denen das Strömungsmedium als Kontinuum betrachtet wird. Die vorliegende Arbeit beschrankt sich hierbei auf Newtonsche Fluide. Abgesehen von der Boussinesq{Approximation, die eine temperaturabhangige Dichte  $\rho$  im Quellterm der Bewegungsgleichung einführt, wird von inkompressiblen Fluiden ausgegangen. Die sich durch diese Vereinfachungen ergebenden Grundgleichungen sind der Literatur entnommen (vgl. [32], [33] und [34]) und werden im weiteren in koordinatenfreier Schreibweise für ein raumfestes Bezugssystem verwendet.

Turbulente Strömungen werden mit Hilfe des  $k-\varepsilon$  Turbulenzmodells nachgebildet. Wirkungen dieses Turbulenzmodells basieren auf der lokal unterschiedlichen Vergrößerung der Transportkoeffizienten in den Bilanzgleichungen. Obwohl konstante molekulare Stoffwerte vorausgesetzt sind, werden die Grundgleichungen daher für veränderliche Transportkoeffizienten angegeben.

### 2.2 Bilanzgleichungen

Für Newtonsche Fluide ist der Tensor der Deformationsgeschwindigkeiten

$$
\mathbf{D}(\tilde{\mathbf{u}}) := \nabla \tilde{\mathbf{u}} + (\nabla \tilde{\mathbf{u}})^T \tag{2.1}
$$

uber eine die die deur die dem Reibungstensorten zusammenhang mit der Reibungstensorten der Reibungstensorten

$$
\tilde{\boldsymbol{\tau}} = \tilde{\varrho} \tilde{\nu} \boldsymbol{D}(\tilde{\boldsymbol{u}}) \tag{2.2}
$$

verbunden. Die Bewegungsgleichung eines inkompressiblen Fluids lautet damit

$$
\tilde{\varrho}\left(\frac{\partial \tilde{\boldsymbol{u}}}{\partial \tilde{t}} + (\tilde{\boldsymbol{u}} \circ \nabla) \tilde{\boldsymbol{u}}\right) - \nabla \circ \tilde{\boldsymbol{\tau}} + \nabla \tilde{p} = \tilde{\varrho} \tilde{\boldsymbol{g}} \tag{2.3}
$$

und beschreibt in Verbindung mit der Kontinuitatsgleichung

$$
\nabla \circ \tilde{\boldsymbol{u}} = 0 \tag{2.4}
$$

Strömungen ohne Wärmeübergang vollständig. Die kinematische Zwangsbedingung (2.4) folgt aus dem Masseerhaltungsgesetz. Durch Umformung des Konvektionsterms

 $(\tilde{\boldsymbol{u}} \cdot \nabla) \tilde{\boldsymbol{u}}$  in (2.3) mit Hilfe der Kontinuitätsgleichung erhält man die auch häufig verwendete konservative Form der Impulsgleichung

$$
\tilde{\varrho}\left(\frac{\partial \tilde{\boldsymbol{u}}}{\partial \tilde{t}} + \nabla \circ (\tilde{\boldsymbol{u}}\tilde{\boldsymbol{u}})\right) - \nabla \circ \tilde{\boldsymbol{\tau}} + \nabla \tilde{p} = \tilde{\varrho}\tilde{\boldsymbol{g}}.
$$
\n(2.5)

Untersuchungen von SKALICKÝ [35] zeigen jedoch, daß diese Form der Bewegungsgleichung Nachteile für ein numerisches Verfahren gegenüber der nichtkonservativen Variante (2.3) aufweist. Demnach ist für inkompressible, reibungsbehaftete Strömungen nicht die Konservativitat sondern die Widerspiegelung der Singularitat einer Neumannschen Randwertaufgabe durch die Diskretisierung ausschlaggebend fur de ren Genauigkeit.

Bei nichtisothermen Stromungen sind Auftriebswirkungen infolge temperaturabhängiger Dichte in der Regel nicht vernachlässigbar. Mit der Definition des isobaren Volumenausdehnungskoeffizienten

$$
\tilde{\beta} := -\frac{1}{\tilde{\varrho}} \left( \frac{\partial \tilde{\varrho}}{\partial \tilde{T}} \right)_{\tilde{p}} \tag{2.6}
$$

folgt aus einer Taylorreihenentwicklung der Dichte mit Abbruch nach dem linearen Glied

$$
\tilde{\varrho}(\tilde{T}) = \tilde{\varrho}_0 - \tilde{\varrho}_0 \tilde{\beta}_0 (\tilde{T} - \tilde{T}_0) \quad \text{mit} \quad \tilde{\varrho}_0 := \tilde{\varrho}(\tilde{T}_0), \quad \tilde{\beta}_0 := \tilde{\beta}(\tilde{T}_0) \quad (2.7)
$$

um die Entwicklungsstelle T<sub>0</sub>. Bei der Boussinesq-Approximation wird dieser lineare Dichteansatz lediglich im Quellterm der Impulsgleichung (2.3) verwendet. Von GRAY und GIORGINI [36] wird bei Rayleigh-Bénard Konvektion die Gültigkeit dieser Annahme bis zu einer Temperaturdierenz von 28,6 K fur Luft bei Raumtemperatur abgeschatzt. Neuere Untersuchungen [37], [38] vertreten hingegen einen deutlich größeren Gültigkeitsbereich, insbesondere wenn die Stoffwerte bei einer mittleren Temperatur bestimmt werden.

Unter der Annahme eines konstanten Beschleunigungsvektors  $g$  kann ein reduzierter Druck

$$
\tilde{p}_{red} := \tilde{p} - \tilde{\varrho}_0 \tilde{\boldsymbol{g}} \circ \tilde{\boldsymbol{x}} \tag{2.8}
$$

durch Abspaltung des hydrostatischen Anteils definiert werden. Die Bewegungsgleichung für nichtisotherme Strömung nimmt dann in Verbindung mit (2.7) die Form

$$
\tilde{\varrho}_{0}\left(\frac{\partial \tilde{\boldsymbol{u}}}{\partial \tilde{t}} + (\tilde{\boldsymbol{u}} \circ \nabla) \tilde{\boldsymbol{u}}\right) - \nabla \circ \tilde{\boldsymbol{\tau}} + \nabla \tilde{p}_{red} = -\tilde{\varrho}_{0} \tilde{\beta}_{0} (\tilde{T} - \tilde{T}_{0}) \tilde{\boldsymbol{g}} \qquad (2.9)
$$

an. Zur Berechnung der Temperatur muß zusätzlich die Energiegleichung

$$
\frac{\partial \tilde{T}}{\partial \tilde{t}} + (\tilde{u} \circ \nabla) \tilde{T} - \nabla \circ (\tilde{a} \nabla \tilde{T}) = \frac{\tilde{q}^V}{\tilde{\varrho}_0 \tilde{c}_p}
$$
(2.10)

mit

$$
\tilde{c}_p = \frac{\tilde{\lambda}}{\tilde{\varrho}_0 \tilde{a}} \tag{2.11}
$$

gelöst werden. Als Quellterme sind lediglich innere Wärmequellen zugelassen, dissipative Effekte bleiben hingegen in der Energiegleichung unberücksichtigt. Die Gleichungen (2.9) und (2.10) sind wechselseitig durch das Geschwindigkeits- und Temperaturfeld gekoppelt.

### 2.3 Dimensionslose Darstellung

In der Strömungsmechanik ist es üblich, dimensionslose Gleichungen zu verwenden. Hierbei wird die Vielzahl der Parameter auf einen minimalen Satz von Kennzahlen reduziert, der das physikalische Problem vollstandig beschreibt. Jedoch fuhrt die Verwendung dimensionsloser Ahnlichkeitskennzahlen bei der Aufstellung eines numerischen Verfahrens nicht immer auf die einem Stromungsmechaniker vertrauten Definitionen. Beispielsweise bildet man bei der Untersuchung von Raumluftströmungen die Rayleigh-Zahl mit der Raumhöhe. In die Reynolds-Zahl geht hingegen vielfach eine charakteristische Größe der Zuluftöffnung ein.

Eine andere Moglichkeit zu einer dimensionslosen Darstellung zu gelangen, besteht in der Verwendung eines Satzes von Bezugsgrößen, der im allgemeinen durch die Anzahl der Basisdimensionen bestimmt ist. Der Satz der in dieser Arbeit verwendeten Terefenzgroben umfabt  $x_R, u_R, v_R, r_R$  und  $\Delta r_R$ . Da in das physikalische Modell keine absoluten Temperaturen eingehen, ist es moglich und, wie sich zeigen wird, günstig, die dimensionslose Temperatur mittels zweier Referenzgrößen zu definieren:

$$
\vartheta := \frac{\tilde{T} - \tilde{T}_R}{\Delta \tilde{T}_R}.\tag{2.12}
$$

Durch die Wahl von

$$
\tilde{\varrho}_R = \tilde{\varrho}_0, \qquad \varrho := \frac{\tilde{\varrho}_0}{\tilde{\varrho}_R} \equiv 1 \tag{2.13}
$$

kann die ohnehin konstante Dichte aus den dimensionslosen Gleichungen eliminiert werden. In den numerischen Deutschen Beispielen wurden die uber wurden als deutschen die ubrigen die ubr so gewatten, musikal in der Groenordnung ein der Groenordnung eins liegen. Der Groen

Mit den in Anhang A definierten dimensionslosen Größen lauten die Bilanzgleichungen (2.3), (2.4), (2.9) und (2.10) wie folgt:

$$
\frac{\partial \boldsymbol{u}}{\partial t} + (\boldsymbol{u} \circ \nabla) \boldsymbol{u} - \nabla \circ (\nu \boldsymbol{D}(\boldsymbol{u})) + \nabla p = \boldsymbol{g}, \qquad (2.14)
$$

$$
\nabla \circ \boldsymbol{u} = 0, \qquad (2.15)
$$

$$
\frac{\partial \boldsymbol{u}}{\partial t} + (\boldsymbol{u} \circ \nabla) \boldsymbol{u} - \nabla \circ (\nu \boldsymbol{D}(\boldsymbol{u})) + \nabla p_{red} = -\beta \vartheta \boldsymbol{g}, \qquad (2.16)
$$

$$
\frac{\partial \vartheta}{\partial t} + (\boldsymbol{u} \circ \nabla) \vartheta - \nabla \circ (a \nabla \vartheta) = \frac{\dot{q}^V}{c_p}.
$$
 (2.17)

#### 2.4 Turbulenzmodell

Turbulente Stromungen sind besonders durch kleinskalige Strukturen, die sich in scheinbar zufälligen Schwankungen des Strömungsfeldes äußern, und starke zeitliche Fluktuationen gekennzeichnet. Will man diese mit den oben aufgeführten Gleichungen erfassen, so muß das Berechnungsgebiet entsprechend fein aufgelöst werden. Allein fur den raumlichen Diskretisierungsabstand <sup>h</sup> ergibt eine Abschatzung nach Tennekes und Lumley [39]

$$
h \approx l \operatorname{Re}(u')^{-3/4} \quad \text{mit} \quad \operatorname{Re}(u') \approx 0,01 \operatorname{Re}(u), \qquad \operatorname{Re}(u) := \frac{ul}{\nu}.
$$
 (2.18)

Bei einer Vielzahl praktischer Anwendungen ist die Reynolds-Zahl Re so hoch, daß diese auf absehbare Zeit nicht mit Hilfe der direkten numerischen Simulation lösbar sind.

Die statistische Turbulenztheorie verfolgt einen anderen Zugang. Die Grundgleichungen werden geltert und fur die so entstehenden Anteile werden spezielle dynamische Gleichungen abgeleitet. Wahrend dieses Prozesses nimmt die Anzahl der Unbekannten zu, wodurch zusätzliche Annahmen zur Lösung des Gleichungssystems erforderlich werden. Die einfachste Form der Filterung ist die sogenannte Reynolds{ Mittelung [40]. Hierbei werden alle Zustandsgrößen in einen zeitlichen Mittelwert sowie einen Schwankungsanteil zerlegt:

$$
\mathbf{u} = \overline{\mathbf{u}} + \mathbf{u}', \qquad p = \overline{p} + p', \qquad \vartheta = \overline{\vartheta} + \vartheta'. \tag{2.19}
$$

Der Begriff des zeitlichen Mittelwertes bezieht sich hierbei auf kleine turbulente Skalen. Ein darauf aufbauendendes instationäres Verfahren kann somit nur großskalige Phanomene widerspiegeln. Nach dem Einsetzen dieses Ansatzes in (2.14), (2.15), (2.16) und (2.17) sowie Vereinfachung durch Anwendung der statistischen Mittelungsregeln [23] ergibt sich:

$$
\frac{\partial \overline{u}}{\partial t} + (\overline{u} \circ \nabla) \overline{u} + \nabla \circ \overline{u'u'} - \nabla \circ (\nu \mathbf{D}(\overline{u})) + \nabla \overline{p} = \mathbf{g}, \qquad (2.20)
$$

$$
\nabla \circ \overline{\boldsymbol{u}} = 0, \qquad (2.21)
$$

$$
\frac{\partial \overline{u}}{\partial t} + (\overline{u} \circ \nabla) \overline{u} + \nabla \circ \overline{u' u'} - \nabla \circ (\nu \mathbf{D}(\overline{u})) + \nabla \overline{p}_{red} = -\beta \overline{\vartheta} \mathbf{g}, \qquad (2.22)
$$

$$
\frac{\partial \overline{\vartheta}}{\partial t} + (\overline{\boldsymbol{u}} \circ \nabla) \overline{\vartheta} + \nabla \circ \overline{\boldsymbol{u}' \vartheta'} - \nabla \circ (a \nabla \overline{\vartheta}) = \frac{\dot{q}^V}{c_p}.
$$
 (2.23)

Neben den gemittelten Größen tauchen in der Bewegungsgleichung  $\nabla \cdot \overline{\mathbf{u}' \mathbf{u}'}$  und in der Energiegleichung  $\nabla \circ \overline{u' \vartheta'}$  als weitere Terme auf. Sie beschreiben den zusätzlichen Transport von Impuls und Energie aufgrund turbulenter Austauschprozesse. Die Theorie liefert jedoch keine Aussage, wie sie zu berechnen sind. Durch zusatzliche Annahmen, die auch als Schlieungshypothesen bezeichnet werden, mussen diese Terme eliminiert werden.

Experimentelle Untersuchungen motivieren die Annahme, daß die Reynolds-Spannung proportional den Geschwindigkeitsgradienten ist:

$$
-\overline{\mathbf{u}'\mathbf{u}'} \propto \mathbf{D}(\overline{\mathbf{u}}). \tag{2.24}
$$

Im Zuge der Reynolds-Mittelung lassen sich aus der Impulsgleichung zwei weitere Differentialgleichungen ableiten, die das Verhalten der Schwankungswerte beschreiben (vgl. [23]). Als neue Größen treten hierbei die turbulente kinetische Energie

$$
k := \frac{1}{2} \overline{\boldsymbol{u}' \circ \boldsymbol{u}'} \tag{2.25}
$$

sowie die turbulente Dissipation

$$
\varepsilon := \frac{\nu}{2} \overline{\mathbf{D}(\mathbf{u}') \circ \mathbf{D}(\mathbf{u}')}\tag{2.26}
$$

auf. Bei der Herleitung der Transportgleichungen fur <sup>k</sup> und " werden weitere Annahmen zur Elimination neu auftretender Korrelationen notwendig. So wird unter anderem isotrope Turbulenz angenommen, d. h. die örtlichen turbulenten Schwankungen sind in allen Richtungen gleich groß. Zumindest in Grenzschichten und Drallströmungen widerspricht diese Annahme experimentellen Ergebnissen.

Als Proportionalitätsfaktor in der Reynolds–Hypothese (2.24) wird die turbulente Viskositat te Vis<del>tor</del> terminet

$$
-\overline{\boldsymbol{u}'\boldsymbol{u}'} = \nu_t \boldsymbol{D}(\overline{\boldsymbol{u}}) - \frac{2}{3}k\boldsymbol{I} \quad \text{mit} \quad \nu_t := C_\mu \frac{k^2}{\varepsilon}.
$$
 (2.27)

Der Term  $\frac{2}{3}kI^*$  wird erforderlich, um Definition (2.25) zu erfullen, wonach

$$
\overline{\mathbf{u}'\mathbf{u}'} \circ \mathbf{I} = \overline{\mathbf{u}' \circ \mathbf{u}'} = 2k \tag{2.28}
$$

ist und aufgrund der Kontinuitatsgleichung

$$
\mathbf{D}(\overline{\mathbf{u}}) \circ \mathbf{I} = 2 \, \nabla \circ \overline{\mathbf{u}} = 0 \tag{2.29}
$$

gilt. Das Standard  $k$ - $\varepsilon$  Turbulenzmodell lautet damit

$$
\frac{\partial k}{\partial t} + (\overline{u} \circ \nabla) k - \nabla \circ (\nu_k \nabla k) + \varepsilon = P_k, \qquad (2.30)
$$

$$
\frac{\partial \varepsilon}{\partial t} + (\overline{\boldsymbol{u}} \circ \nabla) \varepsilon - \nabla \circ (\nu_{\varepsilon} \nabla \varepsilon) + C_2 \frac{\varepsilon^2}{k} = C_1 \frac{\varepsilon}{k} P_k \tag{2.31}
$$

mit folgenden Definitionen

 $\overline{\phantom{a}}$ 

$$
\nu_k := \nu + \frac{\nu_t}{\Pr_k}, \qquad \nu_{\varepsilon} := \nu + \frac{\nu_t}{\Pr_{\varepsilon}}, \qquad P_k := \frac{\nu_t}{2} \, \mathbf{D}(\overline{\mathbf{u}}) \, \varepsilon \, \mathbf{D}(\overline{\mathbf{u}}). \tag{2.32}
$$

 $\tau$ Dieser Term ist genaugenommen nur in 3D richtig. Formal gilt  $\frac{1}{d}k$ I fur die Dimension  $a$ .

Zur Beschreibung des turbulenten Energietransports wird eine (2.27) analoge Schließungshypothese [40] gewählt:

$$
-\overline{\mathbf{u}'\vartheta'} = a_t \nabla \overline{\vartheta} \quad \text{mit} \quad a_t = \frac{\nu_t}{\Pr_t}.
$$
 (2.33)

Fur nichtisotherme Stromungen, bei denen insbesondere die freie Konvektion eine dominierende Rolle spielt, liefern die Standardgleichungen (2.30) und (2.31) deutlich andere Ergebnisse als experimentelle Untersuchungen (vgl. [41]). Eine Modifikation des Standard k{" Turbulenzmodells [42] versucht durch Einfuhrung eines weiteren

$$
G := C_t \beta \frac{\nu_t}{\Pr_t} \mathbf{g} \circ \nabla \overline{\vartheta}
$$
 (2.34)

die Dämpfung der Turbulenz bei stabiler Schichtung ( $\mathbf{q} \circ \nabla \overline{\vartheta} < 0$ ) bzw. Anfachung bei labiler Schichtung zu erfassen.

Die Konstanten des  $k$ - $\varepsilon$  Turbulenzmodells lassen sich aus experimentellen Untersuchungen charakteristischer Stromungen bestimmen (vgl. auch Beispiel in Abschnitt 5.4.1). Der dieser Arbeit zugrunde liegende Standardkonstantensatz [43] ist in Tabelle 2.1 angegeben. In der Literatur (vgl. [44], [45]) findet man jedoch zahlreiche Modikationen, mit denen sich bestimmte Stromungsformen besser beschreiben lassen.

Tabelle 2.1: Verwendete Konstanten für das  $k=\epsilon$  Turbulenzmodell.

Alle Schwankungsanteile aus den reynoldsgemittelten Gleichungen (2.20), (2.21) und (2.22), (2.23) lassen sich nun eliminieren. Die turbulenten Normalspannungen werden in die Definition eines modifizierten Drucks aufgenommen

$$
\overline{p}^* := \overline{p} + \frac{2}{3}k, \qquad \overline{p}^*_{red} := \overline{p}_{red} + \frac{2}{3}k. \tag{2.35}
$$

Weiterhin sind Wirkungen molekularer und turbulenter Austauschvorgange durch Einfuhrung eektiver Transportkoezienten zusammengefat:

$$
\nu_e := \nu + \nu_t, \qquad a_e := a + a_t. \tag{2.36}
$$

Das System aus Erhaltungsgleichungen und  $k$ - $\varepsilon$  Turbulenzmodell läßt sich mit diesen Denitionen in einer kompakten Schreibweise darstellen. Fur den nichtisothermen Fall erhalt man:

$$
\frac{\partial \overline{u}}{\partial t} + (\overline{u} \circ \nabla) \overline{u} - \nabla \circ (\nu_e \mathbf{D}(\overline{u})) + \nabla \overline{p}^*_{red} = -\beta \overline{\vartheta} \mathbf{g}, \qquad (2.37)
$$

$$
\nabla \circ \overline{u} = 0, \qquad (2.38)
$$

$$
\frac{\partial \overline{\vartheta}}{\partial t} + (\overline{\boldsymbol{u}} \circ \nabla) \overline{\vartheta} - \nabla \circ (a_e \nabla \overline{\vartheta}) = \frac{\dot{q}^V}{c_p}, \qquad (2.39)
$$

$$
\frac{\partial k}{\partial t} + (\overline{u} \circ \nabla) k - \nabla \circ (\nu_k \nabla k) + \varepsilon = P_k + G, \qquad (2.40)
$$

$$
\frac{\partial \varepsilon}{\partial t} + (\overline{\boldsymbol{u}} \circ \nabla) \varepsilon - \nabla \circ (\nu_{\varepsilon} \nabla \varepsilon) + C_2 \frac{\varepsilon^2}{k} = C_1 \frac{\varepsilon}{k} (P_k + G). \tag{2.41}
$$

Bei isothermen Problemen gilt anstelle von (2.37) die Bewegungsgleichung

$$
\frac{\partial \overline{u}}{\partial t} + (\overline{u} \circ \nabla) \overline{u} - \nabla \circ (\nu_e \mathbf{D}(\overline{u})) + \nabla \overline{p}^{\star} = \mathbf{g}.
$$
 (2.42)

Desweiteren entfallt die Energiegleichung (2.39) ebenso wie der Term G in (2.40) und (2.41).

Das Turbulenzmodell ist an positive Werte von k und  $\varepsilon$  gebunden. Sowohl negative Viskositaten als auch negative turbulente kinetische Energien sind unphysikalisch. Einen partiellen Beweis fur die mathematische Sinnfalligkeit des Modells liefern MOHAMMADI und PIRONNEAU [23], indem sie im Falle Dirichletscher Randbedingungen für  $(2.30)$  und  $(2.31)$  die Positivität von k beweisen. Als problematisch muß der im nichtisothermen Fall in  $(2.40)$  und  $(2.41)$  auftauchende Term G angesehen werden. Er existiert losgelost vom Geschwindigkeitsfeld und bewirkt bei stabiler Schichtung auch in Ruhezonen einen Abbau turbulenter kinetischer Energie. Eine weitere Schwierigkeit resultiert aus der Annahme isotroper Turbulenz. Die sich entlang von Wanden ausbildenden Grenzschichten erfordern somit eine besondere Behandlung auf die in Abschnitt 2.7 eingegangen wird. Trotz der angefuhrten Probleme wird das  $k$ - $\varepsilon$  Turbulenzmodell erfolgreich für eine Vielzahl von Strömungssituationen eingesetzt. Nicht zuletzt zeugt die Verfügbarkeit dieses Turbulenzmodells in kommerziellen CFD-Programmen von dessen breitem Einsatzspektrum bei der Lösung praktischer Aufgaben.

#### Verkürzte Schreibweise  $2.5$

In den vorhergehenden Abschnitten wurden die Grundgleichungen zur physikalischen Beschreibung laminarer und turbulenter Stromungen dargelegt. Dabei ist jeweils zwischen Vorgangen mit und ohne Warmeubergang unterschieden worden. Beim Vergleich der entstehenden Differentialgleichungen zeigen sich jedoch nur geringfügige Unterschiede in der Definition einzelner Größen sowie in den Quelltermen. Für die weitere Darstellung ist es daher günstig, zu einer vereinheitlichten Form der einzelnen Grundgleichungen überzugehen. Insbesondere die Formulierung von Randbedingungen gestaltet sich deutlich übersichtlicher.

Zur gemeinsamen Behandlung der vier unterschiedlichen Stromungsformen werden folgende Festlegungen getroffen.

 $\mathbf{I}$ . Furthermore stromulate  $\mathbf{O}$  in  $\mathbf{O}$  , we say that

- $\alpha$  obergang:  $\alpha$  or  $\alpha$
- $\mathcal{L}(\mathcal{L})$  mit was measured to  $\mathcal{L}(\mathcal{L})$  and  $\mathcal{L}(\mathcal{L})$  is the predicted integration of  $\mathcal{L}(\mathcal{L})$
- 2. In turbulenten Strömungen ist  $u := \overline{u}$  und
	- (a) onne warmeubergang:  $\bm{J}_u := \bm{g}, \quad p := p^{\gamma}, \quad \bm{G} = 0;$
	- (b) mit warmeubergang:  $\bm{f}_u := -\beta v \bm{g}, \quad p := p_{red}, \quad v := v.$

Weiterhin wird ein modifizierter Reibungstensor, der mit der effektiven Viskosität gebildet ist, eingefuhrt:

$$
\boldsymbol{\tau}_e := \nu_e \boldsymbol{D}(\boldsymbol{u}). \tag{2.43}
$$

Mit diesen Definitionen läßt sich die bisherige Darstellung auf drei Sätze von Differentialgleichungen reduzieren.

1. Bewegungs- und Kontinuitatsgleichung:

$$
\frac{\partial \boldsymbol{u}}{\partial t} + (\boldsymbol{u} \circ \nabla) \, \boldsymbol{u} - \nabla \circ \boldsymbol{\tau}_e + \nabla p = \boldsymbol{f}_u, \tag{2.44}
$$

$$
\nabla \circ \boldsymbol{u} = 0. \tag{2.45}
$$

2. Energiegleichung:

$$
\frac{\partial \vartheta}{\partial t} + (\boldsymbol{u} \circ \nabla) \vartheta - \nabla \circ (a_e \nabla \vartheta) = \frac{\dot{q}^V}{c_p}.
$$
 (2.46)

3. Turbulenzgleichungen:

$$
\frac{\partial k}{\partial t} + (\boldsymbol{u} \circ \nabla) k - \nabla \circ (\nu_k \nabla k) + \varepsilon = P_k + G, \qquad (2.47)
$$

$$
\frac{\partial \varepsilon}{\partial t} + (\boldsymbol{u} \circ \nabla) \varepsilon - \nabla \circ (\nu_{\varepsilon} \nabla \varepsilon) + C_2 \frac{\varepsilon^2}{k} = C_1 \frac{\varepsilon}{k} (P_k + G). \qquad (2.48)
$$

Entsprechend der Problemstellung werden die Gleichungsgruppen wahlweise kombiniert.

### 2.6 Randbedingungen

Bisher wurden nur die Dierentialgleichungen fur Impuls, Masse, Energie und die Turbulenzgrößen dargestellt. Korrekt formulierte Probleme ergeben sich jedoch erst durch deren Vervollständigung mit Rand- und Anfangsbedingungen. Für praxisbezogene Berechnungen kommt gerade den Randbedingungen eine besondere Bedeutung zu. Deren spezielle Formulierung erlaubt es vielfach erst, komplexere Aufgaben zu

lösen oder zumindest zu vereinfachen. Aus diesem Grund soll die Vielfalt möglicher Randbedingungen naher vorgestellt werden, wobei deren Typ fur die obigen Gleichungsgruppen auf identischen Randstuc ken durchaus unterschiedlich sein kann. Zur Unterscheidung werden daher die drei Bezeichungen  $\Gamma^{up}$ ,  $\Gamma^{\vartheta}$  und  $\Gamma^{k\varepsilon}$  eingeführt. Da die Gleichungen  $(2.44)$ ,  $(2.46)$ ,  $(2.47)$  und  $(2.48)$  als partielle Differentialgleichungen 2. Ordnung klassiziert werden konnen, soll zunachst auf die sich unmittelbar daraus ergebenden moglichen Randbedingungen 1., 2. und 3. Art eingegangen werden.

Die Vorgabe Dirichletscher Randbedingungen in Form von Funktionswerten

$$
\boldsymbol{u}\Big|_{\Gamma_d^{up}} = \boldsymbol{u}_d, \qquad \vartheta\Big|_{\Gamma_d^{\vartheta}} = \vartheta_d, \qquad k\Big|_{\Gamma_d^{k\varepsilon}} = k_d, \qquad \varepsilon\Big|_{\Gamma_d^{k\varepsilon}} = \varepsilon_d \tag{2.49}
$$

ist die klassische Randbedingung an Eintrittsrandern. In laminaren Stromungen dient sie auch zur Spezikation fester oder tangential bewegter Wande durch Festlegung der Geschwindigkeit am Gebietsrand und der Vorgabe von Ober
achentemperaturen. Vielfach ist bei turbulenten Stromungen die Dissipation am Eintrittsrand nicht bekannt. Eine kompatible Randbedingung unter Einbeziehung des Turbulenz- $\alpha$  is a matrix of the state  $\alpha$  in the state  $\alpha$  in the state  $\alpha$  is a matrix of the state  $\alpha$ 

$$
k\Big|_{\Gamma_d^{\text{ke}}} = \frac{3}{2} (\text{Tu}|\boldsymbol{u}|)^2\Big|_{\Gamma_d^{\text{ke}}}, \qquad \varepsilon\Big|_{\Gamma_d^{\text{ke}}} = C_{\mu}^{3/4} \frac{k^{3/2}}{l_{\varepsilon}}\Big|_{\Gamma_d^{\text{ke}}}.
$$
 (2.50)

Der Makromaßstab entspricht den Abmessungen der größten Turbulenzballen, für den in Abhängigkeit von der Geometrie der Zuströmöffnung Meßwerte herangezogen werden können.

Homogene Neumannsche Randbedingungen sind typische Austrittsrandbedingungen. Die Forderung des spannungsfreien Abstromens

$$
\boldsymbol{n} \circ (p\boldsymbol{I} - \boldsymbol{\tau}_e) \Big|_{\Gamma_n^{up}} = \mathbf{0} \tag{2.51}
$$

beinhaltet, daß sich die Summe aus Reibungs- und Druckkräften in der Ausströmöffnung aufhebt und somit keine Kräfte auf das Fluid wirken. Demgegenüber bewirken beim reibungsfreien Ausströmen

$$
\boldsymbol{n} \circ \boldsymbol{\tau}_e \Big|_{\Gamma_n^{up}} = \mathbf{0} \tag{2.52}
$$

die am Rande noch vorhandenen Druckkrafte eine Ausrichtung der Stromlinien an der Lage des Austrittsrandes (siehe Abbildung 2.1). Damit wird der allgemeinen Anforderung an eine Austrittsbedingung, das stromauf liegende Gebiet moglichst wenig zu beein
ussen, widersprochen. Die weitere Betrachtung geht daher nicht mehr auf diese Randbedingung ein.

Für nichtisotherme Vorgänge kann die Wärmeübertragung am Rand durch Vorgabe eines achenspezischen Warmestroms

$$
\boldsymbol{n} \circ \lambda \nabla \vartheta \Big|_{\Gamma_n^{\vartheta}} = \dot{q}_w \tag{2.53}
$$

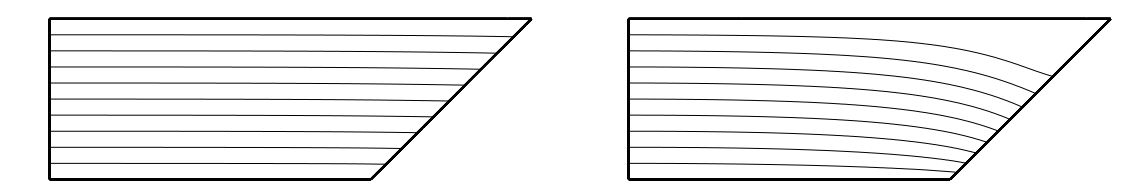

Abbildung 2.1: Gegenüberstellung der Stromlinien beim spannungsfreien (links) und reibungsfreien Abstromen (rechts) aus einem schrag abgeschnittenen Kanal bei ausgebildeter Strömung mit  $Re = 500$ .

erfolgen. In Anlehnung an die Technische Thermodynamik kennzeichnen hierbei positive Werte von das Fluid. Die allgemeinen Energieeintrag in das Fluid. Die allgemeine Forderung, die allgem daß an Austrittsöffnungen lediglich stofflich gebundener Transport durch das Fluid erfolgt, beinhaltet verschwindende Gradienten der Feldgrößen normal zum Rand.  $E = 0 \quad 10^{-4}$  das Temperaturfeld under Temperaturfeld under Temperaturfeld under Temperaturfeld under Temperaturfeld under Temperaturfeld und der Temperaturfeld und der Temperaturfeld und der Temperaturfeld und der Tempe

$$
\boldsymbol{n} \circ \nu_k \nabla k \Big|_{\Gamma_n^{k\varepsilon}} = 0, \qquad \boldsymbol{n} \circ \nu_\varepsilon \nabla \varepsilon \Big|_{\Gamma_n^{k\varepsilon}} = 0 \tag{2.54}
$$

fur die Turbulenzgroen.

Randbedingungen 3. Art sind bei der Energiegleichung von praktischer Bedeutung. Die Vorgabe eines aueren Warmeubergangska vorga $\alpha$ bungstemperatur auf der Bereichnen der Bereichnen hierbeiten hierbei der Bereichnen hierbeiten der Bereichnen was der der Beziehung am der Beziehung Einsetzen der Beziehung der Beziehung der Warmen der Beziehung der Bezieh Fouriersche Warmeleitungsgesetz (2.53) erhalt man

$$
(\alpha_u \vartheta + \boldsymbol{n} \circ \lambda \nabla \vartheta)\Big|_{\Gamma_r^{\vartheta}} = \alpha_u \vartheta_u.
$$
 (2.55)

Aus der speziellen Gestalt der Bewegungs- und Kontinuitatsgleichung lassen sich noch eine Reihe weiterer Randbedingungen ableiten. Die als Druckrandbedingung bekannte Formulierung (vgl. [46])

$$
(p - n \circ \tau_e \circ n)|_{\Gamma_p^{up}} = \tau_n \tag{2.56}
$$

zeigt sich bei naherer Betrachtung als eine besondere Form einer Neumannschen Randbedingung. Nicht der Druck, sondern die normal auf den äußeren Rand wirkende flächenbezogene Kraft wird vorgegeben. Der Druckanteil ist jedoch in der Regel sehr viel größer als die viskosen Normalspannungen und rechtfertigt damit die Bezeichung. Eine vollstandige Formulierung von (2.56), in der auch die verschwindenden Tangentialspannungen zum Ausdruck kommen, lautet somit

$$
\boldsymbol{n} \circ (p\boldsymbol{I} - \boldsymbol{\tau}_e) \Big|_{\Gamma_n^{up}} = \tau_n \boldsymbol{n}.
$$
\n(2.57)

Zum besseren Verstandnis der Wirkung einzelner Terme sind in Abbildung 2.2 die am Rand auftretenden Krafte und deren Komponenten dargestellt.

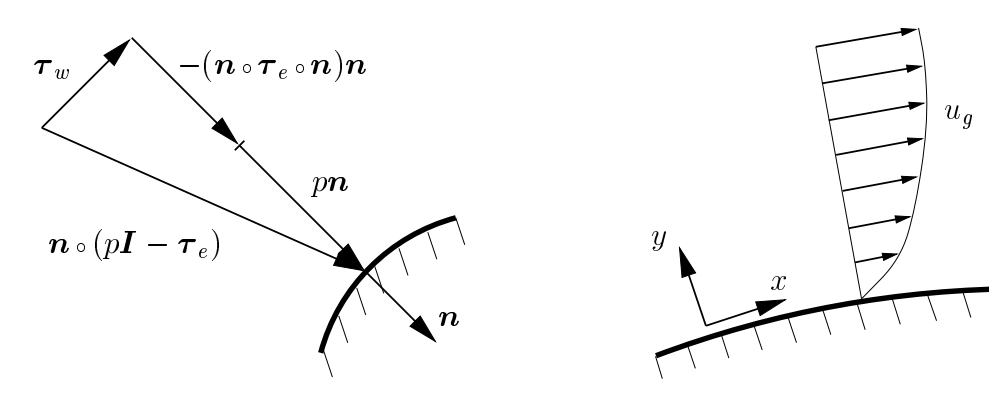

Abbildung 2.2: Kraftwirkungen an Gebietsrändern.

Abbildung 2.3: Zweidimensionale Grenzschichtkoordinaten.

Der in der Bewegungsgleichung (2.44) lediglich als Ableitung auftauchende Druck ist nur bis auf eine Konstante bestimmt. Die Festlegung des Druckniveaus geschieht  $\alpha$  die Randbedingung (2.57). Andererseits geht mit nach mit nach mit nach mit nach mit nach mit nach mit nach mit n  $b = 0.5$  user  $\alpha$  in (2.51) uber.  $\alpha$  is defined an approximate  $\alpha$  and  $\alpha$  and also defined an also defined an authority of  $\alpha$ randbedingung mit Gegendruck Null aufgefat werden. Umgekehrt beinhaltet die Druckrandbedingung eine verallgemeinerte Form des spannungsfreien Abstromen. Es erfolgt lediglich eine andere Normierung des Drucks. Ihre eigentliche Wirkung entfalten Druckrandbedingungen jedoch erst durch deren mehrfache Verwendung, wenn die Strömung sich entsprechend den vorgegebenen Druckunterschieden, die genaugenommen als flächenbezogene Kraftunterschiede bezeichnet werden müssen, einstellt. An dieser Stelle sei bemerkt, daß sowohl Ein- als auch Ausströmen durch diese Randbedingung realisiert werden kann.

Die Vorgabe einer Schubspannung w sowie der normal dazu stehenden Geschwindigkeitskomponente und weitere und der der der der gestige Randbedingung daren gestigt weitere Randbedin

$$
\left( (\boldsymbol{n} \circ \boldsymbol{\tau}_e \circ \boldsymbol{n}) \boldsymbol{n} - \boldsymbol{n} \circ \boldsymbol{\tau}_e \right)\Big|_{\Gamma_w^{up}} = \boldsymbol{\tau}_w, \qquad -\boldsymbol{u} \circ \boldsymbol{n} \Big|_{\Gamma_w^{up}} = u_n. \tag{2.58}
$$

Als eine Vereinfachung dieser Bedingung ergibt sich mit un =0fur stoundurc hlassige Wande die Wandschubspannungsrandbedingung, die eine zentrale Rolle bei der Wandanbindung des  $k$ - $\varepsilon$  Turbulenzmodells (vgl. Abschnitt 2.7) spielt. Auch die Wirkung von Oberflächenkräften läßt sich mit dieser Randbedingung erfassen. Für freie, nichtdeformierbare Oberflächen kann die Marangoni-Randbedingung, bei der die an der Phasengrenze wirkende Schubspannung gleich dem Gradienten der Oberflächenspannung ist, mit w <sup>=</sup> r angegeben werden [32]. Eine eher untergeordnete  $R$  . In the spinster spinster  $\omega$  and  $\omega$  and  $\omega$  is derived derivative derivative derivative  $\omega$ 

$$
\dot{m} = \int_{\Gamma_w^{up}} u_n \, d\Gamma \tag{2.59}
$$

ist der ein- bzw. austretende Volumenstrom bestimmt. Die in der Öffnungsebene liegenden Geschwindigkeitskomponenten stellen sich hierbei entsprechend der Bedingung verschwindender Tangentialspannungen ein.

An Symmetrierandern ist die Normalkomponente der Geschwindigkeit ebenso wie der Gradient der tangentialen Geschwindigkeitskomponenten Null. Diese Bedingung stellt einen weiteren wichtigen Spezialfall von (2.58) mit w <sup>=</sup> <sup>0</sup> und un <sup>=</sup> <sup>0</sup> dar. Fur die skalaren gelten gelten gelten gelten homogene Neumannsche Randbedingungen gelten gelten gelten gel gen, d. h. (2.53) mit q\_w <sup>=</sup> <sup>0</sup> fur die Energiegleichung und (2.54) fur das k{" Turbulenzmodell. Vielfach kann durch die geschickte Wahl von Symmetrierandern das Berechnungsgebiet raumlich eingeschrankt werden, wodurch eine um so detailliertere Auflösung möglich wird. Diese Aussage trifft ebenso auf periodische Randbedingungen, die vielfach auch als zyklisch bezeichnet werden, zu. Weiterhin erlaubt der Einsatz dieser beiden Randbedingungen teilweise erst eine realitatsnahe Modellierung physikalischer Vorgange, wodurch ihnen eine besondere Bedeutung zukommt.

Zyklische Randbedingungen verknupfen raumlich entfernte Gebietsrander und bewirken eine innere Schließung des Berechnungsgebietes. Sie treten demzufolge immer paarweise mit jeweils identischen Abmessungen auf. Aus mathematischer Sicht bezeichnet ein solches Paar einen gemeinsamen Rand. Hieraus ergibt sich gemäß der zugrunde liegenden Differentialgleichungen die Forderung nach Gleichheit der Funktionswerte und der ersten Ableitungen an periodischen Rändern. Anschaulich läßt sich diese Randbedingung wie folgt interpretieren: Ein aus einem Rand ausstromendes Fluid taucht mit den gleichen Eigenschaften am zugeordneten Zwillingsrand wieder auf. Die folgenden, physikalisch motivierten Randbedingungen werden zur Charakterisierung periodischer Rander benutzt:

$$
\boldsymbol{n} \circ (p\boldsymbol{I} - \boldsymbol{\tau}_e) \Big|_{\Gamma_{z,i}^{up}} + \boldsymbol{n} \circ (p\boldsymbol{I} - \boldsymbol{\tau}_e) \Big|_{\Gamma_{z,j}^{up}} = \boldsymbol{0}, \qquad \boldsymbol{u} \Big|_{\Gamma_{z,i}^{up}} = \boldsymbol{u} \Big|_{\Gamma_{z,j}^{up}}, \qquad (2.60)
$$

$$
\left. \boldsymbol{n} \circ \lambda \nabla \vartheta \right|_{\Gamma_{z,i}^{\vartheta}} + \boldsymbol{n} \circ \lambda \nabla \vartheta \right|_{\Gamma_{z,j}^{\vartheta}} = 0, \qquad \left. \vartheta \right|_{\Gamma_{z,i}^{\vartheta}} = \vartheta \Big|_{\Gamma_{z,j}^{\vartheta}}, \tag{2.61}
$$

$$
\boldsymbol{n} \circ \nu_k \nabla k \Big|_{\Gamma_{z,i}^{\text{ke}}} + \boldsymbol{n} \circ \nu_k \nabla k \Big|_{\Gamma_{z,j}^{\text{ke}}} = 0, \qquad k \Big|_{\Gamma_{z,i}^{\text{ke}}} = k \Big|_{\Gamma_{z,j}^{\text{ke}}}, \tag{2.62}
$$

$$
\boldsymbol{n} \circ \nu_{\varepsilon} \nabla \varepsilon \Big|_{\Gamma_{z,i}^{\text{ke}}} + \boldsymbol{n} \circ \nu_{\varepsilon} \nabla \varepsilon \Big|_{\Gamma_{z,j}^{\text{ke}}} = 0, \qquad \varepsilon \Big|_{\Gamma_{z,i}^{\text{ke}}} = \varepsilon \Big|_{\Gamma_{z,i}^{\text{ke}}}.
$$
 (2.63)

Fur die Impulstransportgleichung ist die Bedingung (2.60) mit sich aufhebenden Kraften und identischen Geschwindigkeiten an paarweise periodischen Randern ausreichend. Eine geringfügige Modifikation

$$
\boldsymbol{n} \circ ((p + \Delta p_z)\boldsymbol{I} - \boldsymbol{\tau}_e)|_{\Gamma^{up}_{z,i}} + \boldsymbol{n} \circ (p\boldsymbol{I} - \boldsymbol{\tau}_e)|_{\Gamma^{up}_{z,j}} = \boldsymbol{0}, \qquad \boldsymbol{u}|_{\Gamma^{up}_{z,i}} = \boldsymbol{u}|_{\Gamma^{up}_{z,j}} \qquad (2.64)
$$

beinhaltet zusatzlich den Drucksprung pz zwischen zwei periodischen Randern. Dieses Druckgefälle bewirkt einen zusätzlichen Antrieb der Strömung und erweitert damit das Einsatzspektrum periodischer Randbedingungen.

### Wandfunktionen

Das k{" Turbulenzmodell wurde unter der Annahme isotroper Turbulenz und fur hohe Reynolds-Zahlen abgeleitet. Beide Annahmen werden in den sich an Wänden

ausbildenden Grenzschichten verletzt, so daß eine besondere Behandlung dieser Regionen erforderlich ist. Prinzipiell lassen sich drei unterschiedliche Herangehensweisen bei der Modellierung wandnaher Bereiche unterscheiden [23]. Low–Reynolds-Modelle ermöglichen ein Relaminarisieren der Strömung durch Einbringung zusätzlicher Dämpfungsfunktionen in die Transportgleichungen für k und  $\varepsilon$ , die insbesondere in Wandnahe wirksam werden. Der Einsatz solcher Modelle ist mit der Forderung einer ausreichend feinen Auflösung der Grenzschicht verknüpft, in der auch die laminare Unterschicht durch eine Reihe von Diskretisierungsstellen vertreten sein muß. Demgegenüber steht die Verwendung von Wandfunktionen, bei der der Grenzschichtbereich aus dem Berechnungsgebiet der Turbulenzgrößen ausgeblendet ist. Statt dessen werden an der so gebildeten inneren Berandung Beziehungen aus der Grenzschichttheorie als Randbedingung verwendet. Eine Mischform dieser beiden Vorgehensweisen ist die Anwendung von Eingleichungsmodellen im Ubergangsbe reich, in denen lediglich die k{Gleichung bis an die Wand gilt. Fur die Dissipation hingegen, deren Definitionsbereich ähnlich wie bei der Verwendung von Wandfunktionen auf einen inneren Bereich eingeschrankt ist, wird eine algebraische Beziehung, in die die turbulente kinetische Energie an dieser Stelle eingeht, als Randbedingung gestellt.

Die vorliegende Arbeit beschränkt sich auf die Verwendung von Wandfunktionen. die auch in wandnaheren Bereichen als Standardfunktionen gultig sind. Zunachst machen die in der Grenzschichttheorie benutzten Ahnlichkeitsbeziehungen einige Denitionen erforderlich. Mit der auf die Wand wirkenden Schubspannung w;g wird zunächst die Wandschubspannungsgeschwindigkeit

$$
u_{\tau} := \sqrt{\tau_{w,g}} \tag{2.65}
$$

gebildet. Darauf aufbauend sind die universellen Grenzschichtgrößen wie folgt definiert:

$$
u^+ := \frac{u_g}{u_\tau}, \qquad y^+ := \frac{yu_\tau}{\nu}, \qquad \vartheta^+ := \frac{c_p u_\tau (\vartheta_{w,g} - \vartheta_g)}{\dot{q}_{w,g}}.\tag{2.66}
$$

Hierbei kennzeichnet der Index  $q$  Größen in der Grenzschicht. Die Koordinate  $y$ steht senkrecht auf der Wand (vgl. Abbildung 2.3).

Bei der Ableitung von Wandgesetzen kann man zwischen zwei grundsatzlich verschiedenen Herangehensweisen unterscheiden [47]. Unter der Annahme unvollständiger Ähnlichkeit im turbulenten Übergangsbereich erhält man mit Reynolds-Zahl und Geometrie skalierende, exponentielle Funktionen. Demgegenuber soll sich hier auf vollständige Ähnlichkeit beschränkt werden. Das unter dieser Voraussetzung hergeleitete und bereits auf VON KÁRMÁN und PRANDTL zurückgehende universelle Wandgesetz kann für hydraulisch glatte Wände [43] als

$$
u^{+} = \begin{cases} y^{+} : y^{+} \le 11,06 \\ \frac{1}{\kappa} \ln y^{+} + 5,2 : y^{+} > 11,06 \quad \text{mit } \kappa = 0,41 \end{cases}
$$
 (2.67)

angegeben werden. Die Form der Gleichung deutet bereits auf das Vorhandensein von zwei physikalisch unterschiedlich zu beschreibenden Regionen hin. In der laminaren Unterschicht besteht direkte Proportionalitat zwischen Wandabstand und Geschwindigkeit, die in einen logarithmischen Zusammenhang im turbulenten Bereich der Grenzschicht ubergeh t. Das dazwischenliegende Ubergangsgebiet wird in (2.67) nicht gesondert behandelt, so daß der Umschlagpunkt  $y^+ = 11,06$  lediglich aus der  $Stetigkelt$  von  $u+\text{resultiert.}$  Die universelle Temperatur  $v+\text{kann}$  in Abhangigkeit von  $$ der Prandtl-Zahl durch eine (2.67) analoge Beziehung ausgedrückt werden. Um den Übergangsbereich besser zu erfassen, haben YUAN et al. [48] anhand experimenteller Ergebnisse empirische Wandfunktionen aufgestellt, die vier Schichten innerhalb der turbulenten Grenzschicht unterscheiden. Eine ebenso gute Übereinstimmung zu Meßwerten kann auch mit der jüngst von NEITZKE [22] vorgeschlagenen Beziehung

$$
u^{+} = \begin{cases} y^{+} & \text{: } y^{+} \leq R_{u} \\ R_{u} \sqrt{2 \ln \left( \frac{y^{+}}{R_{u}} \right) + 1} & \text{: } y^{+} > R_{u} \end{cases}
$$
 (2.68)

erzielt werden. Sie läßt sich analytisch durch Integration der in der Grenzschicht als konstant angenommenen Schubspannung

$$
\tau_g = \nu_e \frac{\partial u_g}{\partial y} \tag{2.69}
$$

in Verbindung mit dem von ALBRING [49] vorgeschlagenen Wirbelviskositätsansatz

$$
\frac{\nu_t}{\nu} = \frac{\text{Re}}{\text{Re}_{min}}\tag{2.70}
$$

herleiten. Lediglich mit der freien Konstante Ru erfolgte eine Anpassung an Me werte

$$
R_u := \sqrt{\text{Re}_{min}} = 6{,}25. \tag{2.71}
$$

Ubrigens ist dies die einzige der hier erwahnten Wandfunktionen, die sowohl im Funktionswert als auch in der Ableitung stetig ist und damit die Stabilitat der sie benutzenden numerischer Verfahren nicht negativ beein
ut. Eine Gegenuberstel lung der unterschiedlichen Wandfunktionsverlaufe zeigt Abbildung 2.4.

Im Fall nichtisothermer Stromung mit Dirichletschen Temperaturrandbedingungen wird eine weitere wandfunktion fur  $v^+$  erforderlich. Ubertragt man die vorgehensweise bei der Herleitung von (2.68) auf die Temperatur, so ergibt sich mit den gleichen Eigenschaften wie fur  $u_+$  die Beziehung

$$
\vartheta^{+} = \begin{cases} \Pr{y^{+} & : y^{+} \leq R_{\vartheta} \\ \Pr{R_{\vartheta}\sqrt{2\ln\left(\frac{y^{+}}{R_{\vartheta}}\right) + 1} & : y^{+} > R_{\vartheta}. \end{cases} \tag{2.72}
$$

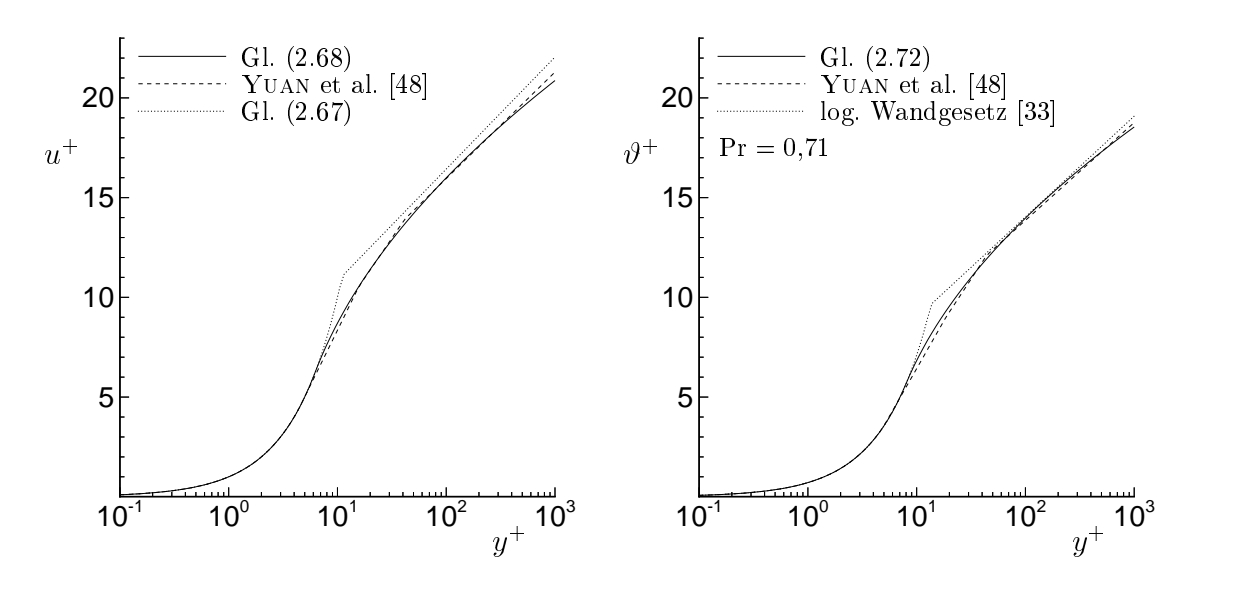

Abbildung 2.4: Vergleich verschiedener Wandfunktionen fur  $u_{+}$ und  $v_{+}$ .

Fur Pr = 0,71 ergibt sich mit R# = 8,0 eine sehr gute Widerspiegelung experimenteller Ergebnisse (vgl. Abbildung 2.4). Einschränkend muß jedoch bemerkt werden, dab die Wandfunktionen fur  $u+$ nur aus einer isothermen Grenzschichtbetrachtung  $\,$ abgeleitet wurden. Insofern ist auch deren Einsatz beim Vorhandensein von Temperaturgradienten mit einem größeren Fehler verbunden.

Anhand der Definitionen

$$
k^{+} := \frac{k_g}{u_{\tau}^2}, \qquad \varepsilon^{+} := \frac{\varepsilon_g \nu}{u_{\tau}^4} \tag{2.73}
$$

.

läßt sich der Verlauf dieser Kenngrößen im Bereich 20  $\leq y^+ \leq 100$  der turbulenten Grenzschicht mit

.

$$
k^{+} = \frac{1}{\sqrt{C_{\mu}}}, \qquad \varepsilon^{+} = \frac{1}{\kappa y^{+}} \tag{2.74}
$$

angeben. Aufgrund experimenteller Untersuchungen werden wiederum von Yuan et al. [48] die Modikationen

$$
k^{+} = \min\left(\frac{1}{\sqrt{C_{\mu}}}; 0.05(y^{+})^{2}\right), \qquad \varepsilon^{+} = \frac{0.1 + 0.003(y^{+})^{2}}{1 + 0.00125(y^{+})^{3}} \tag{2.75}
$$

vorgeschlagen. Sie sind bis in den Bereich der laminaren Unterschicht verwendbar und liefern mit  $k^+ = 0$  an der Wand den richtigen Grenzwert (vgl. Abbildung 2.5).

Das Zusammenwirken zwischen Wandfunktionen und Turbulenzmodell an der inneren Berandung f $_{d+\delta}$ , die per Denmition in der Grenzschicht liegen soll, kann im nichtisothermen Fall folgendermaßen beschrieben werden. Zunächst wird eine

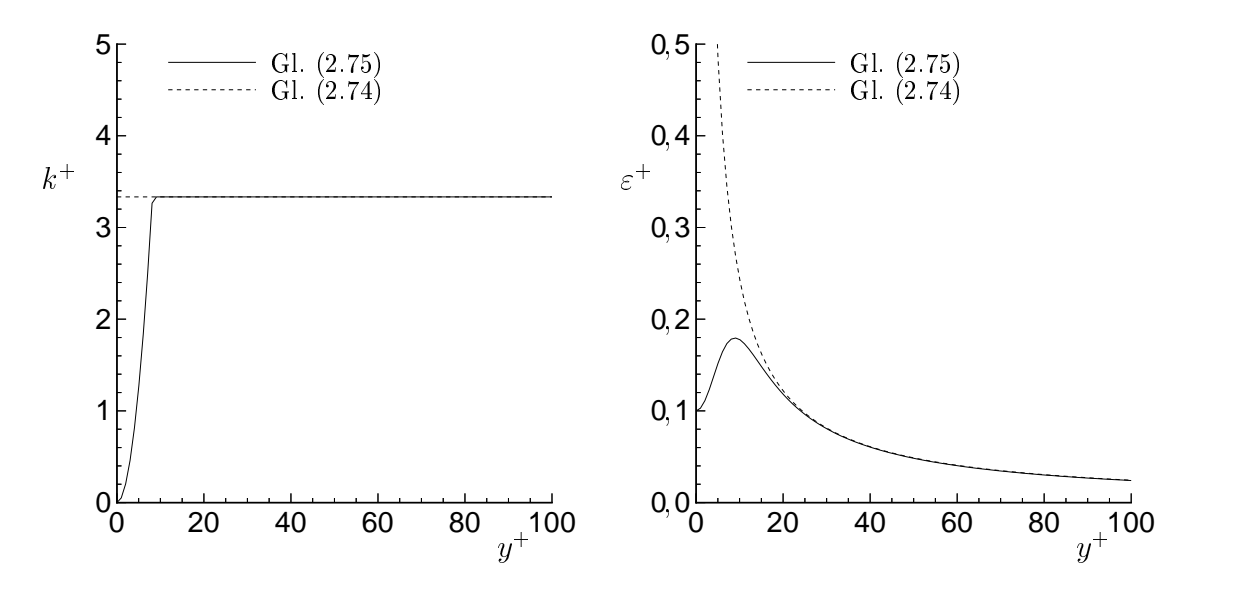

Abbildung 2.5: Darstellung der in der laminaren Unterschicht modizierten Wandfunktionen fur  $\kappa^+$  und  $\varepsilon^+$ .

wirksame Geschwindigkeit an L $d^*_{d+\delta}$  ermittelt. Unter diesem Begriff ist die relativ zur Wandgeschwindigkeit gebildete und in der Wandebene liegende Geschwindigkeit an der inneren Berandung zu verstehen. Mit den Festlegungen

$$
\boldsymbol{u}_w := \boldsymbol{u}\Big|_{\Gamma_d^{up}}, \qquad \boldsymbol{u}_\delta := \boldsymbol{u}\Big|_{\Gamma_{d+\delta}^{up}} \tag{2.76}
$$

kann die wirksame Geschwindigkeit  $\hat{u}$  (vgl. Abbildung 2.6) wie folgt definiert werden

$$
\hat{\boldsymbol{u}} := \boldsymbol{u}_{\delta} - (\boldsymbol{n} \circ \boldsymbol{u}_{\delta})\boldsymbol{n} - \boldsymbol{u}_{w}.\tag{2.77}
$$

Diese Geschwindigkeit stellt die Eingangsgröße

$$
u_g(\delta_w) = |\hat{\mathbf{u}}| \tag{2.78}
$$

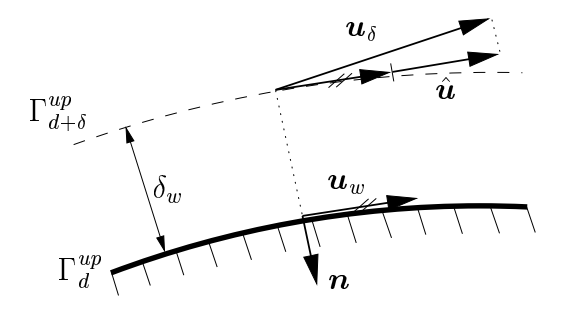

Abbildung 2.6: Geschwindigkeiten am inneren Rand  $\Gamma^{\alpha_{F}}_{d+\delta}.$ 

rur die Wandfunktion (2.68) dar, aus der uber  $u_\tau = f(y^+, u^+)$  iterativ die Wandschubspannung w;g ermittelt wird. Bei Vorgabe einer Wandtemperatur ist zusatzlich aus der Temperatur am Rand der Kernströmung

$$
\vartheta_g(\delta_w) = \vartheta\Big|_{\Gamma_{d+\delta}^\vartheta} \tag{2.79}
$$

mittels (2.72) der turbulente Warmestrom and Dirich-America Dirich-America and the Dirich-America in Dirich-Dir letsche Randbedingungen fur die Bewegungs- und Energiegleichung lassen sich auf diese Weise in Ableitungen enthaltende Randbedingungen an der äußeren Begrenzung umformulieren. Die Wandschubspannung wird in Richtung der wirksamen Geschwindigkeit  $\hat{u}$  angesetzt

$$
\boldsymbol{\tau}_{w} = \begin{cases} \begin{array}{c} \tau_{w,g} \frac{\hat{\boldsymbol{u}}}{|\hat{\boldsymbol{u}}|} & : \quad |\hat{\boldsymbol{u}}| \neq 0 \\ \mathbf{0} & : \quad |\hat{\boldsymbol{u}}| = 0. \end{array} \end{cases} \tag{2.80}
$$

und geht in dieser Form in die Randbedingung (2.58) ein. Mit der Beziehung

$$
\dot{q}_w = \dot{q}_{w,g} \tag{2.81}
$$

ist der Warmestrom in (2.53) bestimmt. Schlielich wird mit u und (2.75) eine Dirichletsche Randbedingung für die Turbulenzgrößen

$$
k\Big|_{\Gamma_{d+\delta}^{\text{ke}}} = k_g(\delta_w), \qquad \varepsilon\Big|_{\Gamma_{d+\delta}^{\text{ke}}} = \varepsilon_g(\delta_w) \tag{2.82}
$$

an der inneren Berandung gestellt. Weitere typische Kombinationen von Randbedin- $\alpha$  und deren verbindung mit Wandfunktionen sind in Tabelle 2.2 angefuhrt. In Tabelle 2.2 angefuhrt. In Tabelle 2.2 angefuhrt. In Tabelle 2.2 angefuhrt. In Tabelle 2.2 angefuhrt. In Tabelle 2.2 angefuhrt. In Tabelle 2.2 Anhand der Losung ist die Lage von f $_{d+\delta}$  gemab dem Gultigkeitsbereich der Wandfunctionen zu kontrollieren und der zunachst angenommene Wert fur der zunachst angenommene Wert fur in  $\mathcal{U}$ 

| Gleichung    | Randbedingungstyp                                                                                         |                                                                |  |  |  |  |
|--------------|----------------------------------------------------------------------------------------------------|----------------------------------------------------------------|--|--|--|--|
|              | Wand                                                                                                    | Grenzfläche                                                    |  |  |  |  |
| Bewegungsgl. | $\Gamma_d^{up}$                                                                                           | $\Gamma^{up}_w$                                                |  |  |  |  |
|              | (intern mit Wandfkt. $\Gamma_d^{up} \mapsto \Gamma_w^{up}$ )                                              |                                                                |  |  |  |  |
| Energiegl.   | $\Gamma_d^{\vartheta}$ , $\Gamma_n^{\vartheta}$ oder $\Gamma_r^{\vartheta}$                               |                                                                |  |  |  |  |
|              | (falls $\Gamma_d^{\vartheta}$ : intern mit Wandfkt. $\Gamma_d^{\vartheta} \mapsto \Gamma_n^{\vartheta}$ ) |                                                                |  |  |  |  |
| Turbulenzgl. | (intern mit Wandfkt. $\Gamma_{d+\delta}^{k\varepsilon}$ )                                                 | meist $\Gamma_n^{k\varepsilon}$ oder $\Gamma_d^{k\varepsilon}$ |  |  |  |  |

Tabelle 2.2: Vielfach genutzte Randbedingungen für Wände und Grenzflächen und deren Umformulierung mit Wandfunktionen (vgl. Abschnitt 2.6).

zu korrigieren. Das Zusammenwirken von Turbulenzmodell und Wandfunktionen ist somit nur in einem iterativen Prozeß zu realisieren.

Aus der bisherigen Darstellung wird bereits ersichtlich, wie sehr die verwendeten Wandfunktionen und deren Kopplung mit der Kernströmung die Eigenschaften des Turbulenzmodells bestimmen. Es existieren daher auch zahlreiche Varianten von Wandfunktionen, die weitere Phanomene in die Betrachtung einbeziehen. Als Beispiele seien hier uberstr omte rauhe Ober
achen [50] und ablosende Stromung [51] genannt.

#### Kräfte und Flüsse 2.8

Eine vielfach angewendete Methode zur qualitativen Bewertung von Impuls- und Energiestromen an Gebietsgrenzen ist die Verwendung integraler Kennwerte. Die Integration lokaler Größen wird hierbei entlang ausgewählter Teilränder durchgeführt.

An stoffdurchlässigen Berandungen wird der hindurchtretende Massestrom  $\dot{m}$ durch Z

$$
\dot{m} = -\int_{\Gamma} \boldsymbol{u} \cdot d\boldsymbol{n} \tag{2.83}
$$

bestimmt. Bei nichtisothermen Stromungen ist zusatzlich die Kenntnis der mit dem Fluid uber den Gebietsrand transportierten Energiemenge von Bedeutung. Durch den Enthalpiestrom

$$
\dot{H} = -\int_{\Gamma} \left( c_p \vartheta + h_0 \right) \boldsymbol{u} \cdot d\boldsymbol{n} \tag{2.84}
$$

wird dieser stoffgebundene Energietransport beschrieben. Aufgrund der dimensionslosen Darstellung ist die Enthalpie h0 bei der Temperatur # <sup>=</sup> <sup>0</sup> deniert (vgl. Anhang A).

Die auf durch- und umströmte Körper einwirkenden Kräfte stellen eine weitere bedeutsame Fragestellung bei numerischen Stromungssimulationen dar. Von Vorteil erweist es sich, zwischen Kraftwirkungen infolge Reibung

$$
\boldsymbol{F}_{\nu} = -\int_{\Gamma} \boldsymbol{\tau}_{e} \circ \mathrm{d} \boldsymbol{n} \tag{2.85}
$$

und Druck

$$
\boldsymbol{F}_p = \int_{\Gamma} p \boldsymbol{I} \cdot \mathrm{d} \boldsymbol{n} \tag{2.86}
$$

zu unterscheiden. Nicht zuletzt ist in Stromungen mit Warmeubergang der an der Ober
ache ubertragene Warmestrom

$$
\dot{Q} = \int_{\Gamma} \lambda \nabla \vartheta \cdot d\boldsymbol{n} \tag{2.87}
$$

von Interesse.

An dieser Stelle sei bemerkt, daß bei einer zweidimensionalen Betrachtung die hier aufgefuhrten integralen Groen aufdie Referenzlange x~R bezogen sind. Anschaulich betrachtet stellt x~R die Ausdehnung des Berechnungsgebietes in die feh-

#### 3 3 Numerisches Modell

#### 3.1 Systematisierung

Die im vorangegangenen Kapitel dargestellte Energiegleichung und die im turbulenten Fall auftretenden Gleichungen fur <sup>k</sup> und " weisen eine ahnliche Struktur auf. Es ist daher im Sinne einer ubersic htlichen Vorgehensweise zweckmaig, zunachst auf eine verallgemeinerte Form einzugehen. Jede der angesprochenen Gleichungen wird hierbei als eigenständige skalare Konvektions-Diffusions-Reaktionsgleichung der Form

$$
\frac{\partial \phi}{\partial t} + \mathcal{L}_{\phi} \phi := \frac{\partial \phi}{\partial t} + (\mathbf{b} \circ \nabla) \phi - \nabla \circ (\epsilon \nabla \phi) + c\phi = f_{\phi}
$$
(3.1)

aufgefaßt. Die Zuordnung des Geschwindigkeitsfeldes, der Diffusions-, Reaktionsund Quellterme für die einzelnen Gleichungen ist in Tabelle 3.1 aufgeführt. Glieder, die keine direkte Entsprechung in (3.1) finden, sind in die Definition des Quellterms f einbezogen. Fur die die Dissipation besc hreibende Transportgleichung ndet noch eine weitere Betrachtungsweise Anwendung. Durch Abspaltung von  $\varepsilon$  in den nichtlinearen Gliedern ist es möglich, einen Reaktionsterm  $c$  einzuführen. Es wird sich dabei auf die in Tabelle 3.1 dargestellte Variante beschränkt.

| Gleichung                       |               | $\epsilon$        | b                | $\mathcal{C}$ |                                                                                                    |
|---------------------------------|---------------|-------------------|------------------|---------------|----------------------------------------------------------------------------------------------------|
| Energiegleichung (2.46)         |               | $a_e$             | $\boldsymbol{u}$ |               | $\dot{q}^V$<br>$\overline{c}_p$                                                                                                    |
| $k$ -Gleichung (2.47)           | k             | $\nu_k$           | $\boldsymbol{u}$ |               | $P_k + G - \varepsilon$                                                                                                    |
| $\varepsilon$ -Gleichung (2.48) |               |                   |                  |               |                                                                                                    |
| ohne Reaktionsterm              | $\varepsilon$ | $\nu_\varepsilon$ | $\boldsymbol{u}$ |               | $\begin{array}{c c} 0 & C_1 \frac{\varepsilon}{k} (P_k+G) - C_2 \frac{\varepsilon^2}{k} \\ C_2 \frac{\varepsilon}{k} & C_1 \frac{\varepsilon}{k} (P_k+G) \end{array}$ |
| mit Reaktionsterm               | $\varepsilon$ | $\nu_\varepsilon$ | $\boldsymbol{u}$ |               |                                                                                                    |

Tabelle 3.1: Denition der Terme , b, <sup>c</sup> und f fur die Energie- und T urbulenzgleichungen beim Übergang zur allgemeinen Konvektions-Diffusions-Reaktionsgleichung (3.1).

Die weitere Darstellung kann mit diesen Festlegungen vielfach auf die Behandlung der Bewegungsgleichung (2.44) und Kontinuitatsgleichung (2.45) mit einer oder mehreren Konvektions-Diffusions-Reaktionsgleichungen (3.1) reduziert werden. Lediglich bei der Kopplung der einzelnen Gleichungen und der Behandlung der nichtlinearen Terme wird auf die ursprunglic he Energiegleichung (2.46) und die Turbu $l$ enzgleichungen  $(2.47)$ ,  $(2.48)$  zurückgegriffen.

Bei der Darlegung einzelner Aspekte des numerischen Verfahrens, z. B. der Zeitdiskretisierung und der Gebietszerlegung, ist es gelegentlich notwendig, sowohl auf die linearisierten als auch auf die nichtlinearen Gleichungen einzugehen. Daher soll bereits an dieser Stelle ein kurzer Einblick in die beiden verwendeten Linearisierungsstrategien gegeben werden. Zunachst erfolgt eine Linearisierung des Gesamtsystems durch Herauslösung einzelner Gleichungen und deren iterativer Kopplung untereinander. Dieser als äußere Linearisierung bezeichnete Prozeß ist für den kompliziertesten Falleiner nichtisothermen, turbulenten Stromung innerhalb eines Iterationsschrittes  $l$  innerhalb der übergeordneten Zeitschleife wie folgt zu beschreiben:

- 1. Berechne Transportkoemzienten mittels  $\nu_t = C_\mu \frac{1}{\eta}$ .  $\kappa$ <sup>2</sup>  $\varepsilon^{l-1}$
- 2. Löse System aus Bewegungs- und Kontinuitätsgleichung

$$
\frac{\partial \boldsymbol u^l}{\partial t} + \left( \boldsymbol u^{l-1} \circ \nabla \right) \boldsymbol u^l - \nabla \circ ( \nu_e^l \boldsymbol D(\boldsymbol u^l)) + \nabla p^l \quad = \quad \boldsymbol f_u(\vartheta^{l-1}), \qquad \qquad \\ \nabla \circ \boldsymbol u^l \quad = \quad 0.
$$

3. Lose Energiegleichung:

$$
\frac{\partial \vartheta^l}{\partial t} + \left( \boldsymbol{u}^l \circ \nabla \right) \vartheta^l - \nabla \circ (a_e^l \nabla \vartheta^l) = \frac{\dot{q}^V}{c_p}.
$$

4. Lose nacheinander Turbulenzgleichungen mit  $f_{k\varepsilon} := F_k(\nu_i, \boldsymbol{u}^*) + G(\nu_i, \nu^*)$ :

$$
\frac{\partial k^l}{\partial t} + \left(\mathbf{u}^l \circ \nabla\right) k^l - \nabla \circ \left(\nu_k^l \nabla k^l\right) = f_{k\varepsilon}^l - \varepsilon^{l-1},
$$
\n
$$
\frac{\partial \varepsilon^l}{\partial t} + \left(\mathbf{u}^l \circ \nabla\right) \varepsilon^l - \nabla \circ \left(\nu_\varepsilon^l \nabla \varepsilon^l\right) = C_1 \frac{\varepsilon^{l-1}}{k^{l-1}} f_{k\varepsilon}^l - C_2 \frac{(\varepsilon^{l-1})^2}{k^{l-1}}.
$$

5. Teste geeignetes Abbruchkriterium: Springe zu 1. mit  $l \mapsto l+1$  bei Nichterfullung.

Zusammenfassend kann dieses Schema als Block–Gauß–Seidel-Iteration mit festgehaltenen Koeffizienten beschrieben werden. Eine Ausnahme bilden die turbulente kinetische Energie sowie die Dissipation, die zur Erhohung der Stabilitat des Verfahrens jeweils dem letzten Iterationsschritt entnommen sind. Entsprechende Vereinfachungen ergeben sich, wenn weniger Gleichungen zur Problembeschreibung erforderlich sind.

Bei Verwendung des in Abschnitt 3.2.3 erlauterten iterativen DG $_{N}^{\ast}(1){\rm -}$ Verfahrens

geht die Navier{Stokes Gleichung in zwei eng gekoppelte Gleichungen uber. Deren iterative Kopplung wird gleichzeitig genutzt, um den Konvektionsterm  $(u \cdot \nabla) u$  zu linearisieren. Hierbei kann auch von einer inneren Linearisierung gesprochen werden, da nur eine nichtlineare Gleichung betroffen ist. Insofern ist die obige Darstellung der äußeren Linearisierung nur in Verbindung mit der zeitlich konstanten Approximation eines Zeitschrittes des  $DG(0)$ -Verfahrens exakt. In Abschnitt 3.7 und 3.8 wird diese Thematik noch einmal aufgegriffen und unter dem Gesichtspunkt der diskreten Gleichungssysteme vertieft.

#### $3.2$ Zeitliche Diskretisierung

#### 3.2.1 Diskontinuierliche Galerkin-Methode

Die diskontinuierliche Galerkin-Methode kann als Semidiskretisierung in der Zeit mittels eines Finite-Elemente Konzeptes interpretiert werden. Ein wesentliches Merkmal ist die Gewährleistung der Galerkin-Orthogonalität, die den Ausgangspunkt fur quasi{optimale a{priori Fehlerabschatzungen und bei Verwendung adaptiver Verfahren die Basis von a{posteriori Fehlerabschatzungen bilden (vgl. [15]). Zugleich läßt sich zeigen, daß bekannte instationäre Verfahren aus dieser allgemeinen Methode abgeleitet werden können (siehe Abschnitt 3.2.2 und 3.2.3).

Im Sinne einer hierarchischen Vorgehensweise wird zunachst kurz die Variationsformulationaren  $\mathbf{f}$ terschiedlichen Randbedingungen in Abschnitt 3.4.2 ausfuhrlic <sup>h</sup> eingegangen wird, beschrankt sich die folgende Darstellung auf homogene Dirichletsche Randbedingungen

$$
\phi = 0, \qquad \mathbf{u} = 0 \qquad \text{auf } \partial \Omega. \tag{3.2}
$$

Auf dem innreichend glatten raumlichen Losungsgebiet  $\Omega \subset \mathbb{R}^+,$   $a = 2,$  3 werden folgende Funktionenräume definiert:

$$
V_0^u := H_0^1(\Omega)^d, \qquad V^p := L^2(\Omega), \qquad V_0^{\phi} := H_0^1(\Omega). \tag{3.3}
$$

Weiterhin werden die Abkurzungen

$$
A_G^u(\boldsymbol{u}, p; \boldsymbol{v}) := \int_{\Omega} (\boldsymbol{u} \cdot \nabla) \, \boldsymbol{u} \cdot \boldsymbol{v} \, d\Omega + \int_{\Omega} \frac{\nu_e}{2} \boldsymbol{D}(\boldsymbol{u}) \, \hat{\boldsymbol{\varepsilon}} \, \boldsymbol{D}(\boldsymbol{v}) \, d\Omega - \int_{\Omega} p(\nabla \cdot \boldsymbol{v}) \, d\Omega,
$$
\n(3.4)

$$
A_G^p(\boldsymbol{u},q) := \int_{\Omega} (\nabla \circ \boldsymbol{u}) q \, d\Omega, \qquad (3.5)
$$

$$
A_G^{\phi}(\phi, \psi) \quad := \quad \int_{\Omega} \left( \boldsymbol{b} \circ \nabla \right) \phi \, \psi \, \, \mathrm{d}\Omega + \int_{\Omega} \epsilon \nabla \phi \circ \nabla \psi \, \, \mathrm{d}\Omega + \int_{\Omega} c \phi \, \psi \, \, \mathrm{d}\Omega \qquad (3.6)
$$

und Linearformen

$$
F_G^u(\boldsymbol{v}) \quad := \quad \int_{\Omega} \boldsymbol{f}_u \circ \boldsymbol{v} \, \mathrm{d}\Omega, \tag{3.7}
$$

$$
F_G^{\phi}(\psi) \quad := \quad \int_{\Omega} f_{\phi} \, \psi \, \, \mathrm{d}\Omega \tag{3.8}
$$

eingeführt. Die gemischte Variationsformulierung der stationären Form der Impulstransportsgleichung (2.44) in Verbindung mit der Kontinuitatsgleichung (2.45) lautet

$$
\begin{cases}\n\text{Find } \mathbf{u} \in V_0^u, \ p \in V^p \text{ für alle } \mathbf{v} \in V_0^u, \ q \in V^p \text{ mit} \\
A_G^u(\mathbf{u}, p; \mathbf{v}) = F_G^u(\mathbf{v}), \\
A_G^p(\mathbf{u}, q) = 0.\n\end{cases}
$$
\n(3.9)

Fur die stationare Variante der Konvektions{Diusions{Reaktionsgleichung (3.1) ergibt sich in analoger Weise

$$
\begin{cases}\n\text{Finde } \phi \in V_0^{\phi} \text{ für alle } \psi \in V_0^{\phi} \text{ mit} \\
A_G^{\phi}(\phi, \psi) = F_G^{\phi}(\psi).\n\end{cases} \tag{3.10}
$$

Beim Übergang zur diskontinuierlichen Galerkin-Methode wird das räumliche Losungsgebiet um die zeitliche Dimension I zu

$$
Q = \Omega \times I \tag{3.11}
$$

erweitert. Der Rand dieses Gebietes auf dem Intervall  $I = (0, T]$  ist mit

$$
P = \partial \Omega \times I = \Gamma \times I \tag{3.12}
$$

bezeichnet (siene Abbildung 3.1). Weiternin gehen mit der Dennition  $\sigma_t \,:=\, \overline{\overline{\partial} t}$  die auf Q angepaßten Funktionenraume  $W^a_0,~W^p$  und  $W^r_0$  uber die Bildungsvorschrift $^\ast$ 

$$
W^X := \{ v : v \in L^2(I; V^X) : \partial_t v \in L^2(I; \check{V}^X) \},
$$
\n(3.13)

$$
W_0^X := \{ v : v \in L^2(I; V_0^X) : \partial_t v \in L^2(I; \check{V}_0^X) \}
$$
\n(3.14)

mit X = u; p; aus den en den aus den auf den auf den auf den auf den auf den auf den aufgegenen Raumen (3.3) h

$$
\phi_0 = \phi(t = 0),
$$
\n $\mathbf{u}_0 = \mathbf{u}(t = 0)$ \n(3.15)

können für die instationären Probleme Variationsformulierungen mit schwach gestellten Anfangsbedingungen aufgestellt werden. Für (3.1) und der Randbedingung  $\phi = 0$  auf P erhalt man auf diese Art: Gesucht ist  $\phi \in W_0^{\gamma}$  mit

$$
\int_{I} \int_{\Omega} \partial_{t} \phi \psi \, d\Omega \, dI + \int_{I} A^{\phi}_{G}(\phi, \psi) \, dI + \int_{\Omega} \phi(0) \psi(0) \, d\Omega
$$
\n
$$
= \int_{I} F^{\phi}_{G}(\psi) \, dI + \int_{\Omega} \phi_{0} \psi(0) \, d\Omega \quad \forall \psi \in W^{\phi}_{0}.
$$
\n(3.16)

Bei der diskontinuierlichen Galerkin{Methode wird in einem weiteren Schritt der parabolische Charakter der Zeit, worunter anschaulich die Ausbreitung von Informationen lediglich in Richtung der positiven Zeitachse verstanden werden kann,

<sup>\*</sup>An den Raum  $\check{V}$  können hier geringere Anforderungen als an V gestellt werden, es gilt  $V \subset \check{V}$ . Speziell ist  $V_0^{\alpha} := L^2(M)^{\alpha}$  und  $V_0^{\gamma} := L^2(M)$  ausreichend.
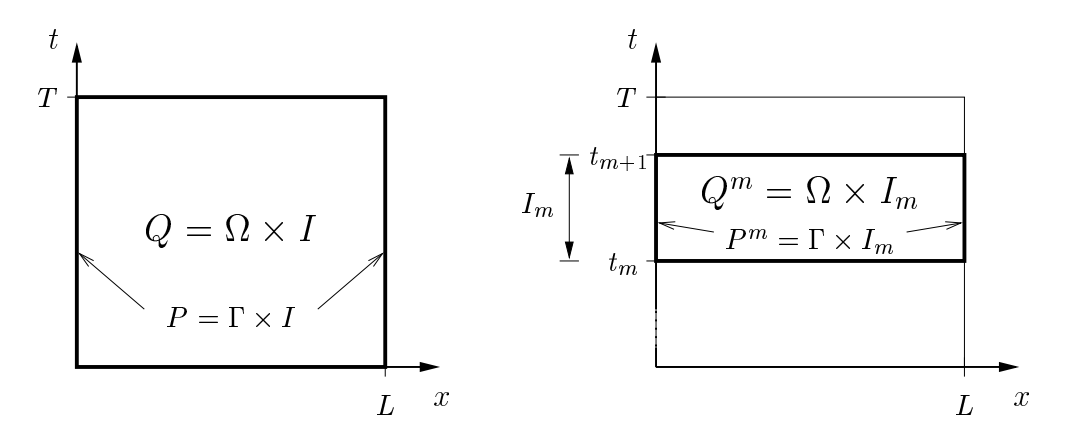

Abbildung 3.1: Definitionen auf dem Lösungsgebiet vor und nach der Einführung diskreter Zeitschichten.

ausgenutzt, um das Gesamtproblem in eine Folge von elliptischen Teilproblemen zu zerlegen. Hierbei werden durch Einfuhrung diskreter Zeitpunkte

$$
0 = t_0 < t_1 < \dots < t_{M+1} = T \tag{3.17}
$$

die Intervalle Im in die Intervalle Im die Zeitschritten zur der Zeitschrittung und gebiten zur der Zeitschrit der Folge von Zeitscheiben  $Q^m = \Omega \times I_m$  sind die zugeordneten Raume uber die Beziehung

$$
W_{\tau}^{X} := \{ v : v \in L^{2}(I; V^{X}) : v \Big|_{Q^{m}} \in \Pi_{r}^{m}(V^{X}), m = 1, \cdots, M \}, \quad (3.18)
$$

$$
W_{\tau,0}^X := \{ v : v \in L^2(I; V_0^X) : v \Big|_{Q^m} \in \Pi_r^m(V_0^X), \ m = 1, \cdots, M \} \qquad (3.19)
$$

und

$$
\Pi_r^m(V) := \{ w : w = \sum_{i=0}^r v_{(i)} t^i, \ r \in \mathbb{N}_0, \ v_{(i)} \in V, \ t \in I_m \}
$$
 (3.20)

bestimmt. Damit besteht W in jeder Zeitschicht aus Polynomen mit dem maximalen Grad  $r$  in der Zeit und Koeffizienten in den Funktionsräumen  $V$  der stationären Probleme. Aufgrund der diskontinuierlich definierten Funktionen an den Grenzen von Q<sup>m</sup> werden uber

$$
\boldsymbol{u}_{\pm}^{m} := \lim_{s \to +0} \boldsymbol{u}(t_{m} \pm s), \qquad \phi_{\pm}^{m} := \lim_{s \to +0} \phi(t_{m} \pm s)
$$
 (3.21)

die Sprungterme

$$
[\mathbf{u}^m] := \mathbf{u}^m_+ - \mathbf{u}^m_-, \quad [\phi^m] := \phi^m_+ - \phi^m_- \tag{3.22}
$$

eingeführt. Mit der Einen der Statten der Eine anderen Eine Einhalt der Einhalt and der Einhalt der Einhalt an

$$
A_{DG}^{\phi,m}(\phi,\psi) \quad := \quad \int_{I_m} \int_{\Omega} \partial_t \phi \, \psi \, \, \mathrm{d}\Omega \, \, \mathrm{d}I + \int_{I_m} A_G^{\phi}(\phi,\psi) \, \, \mathrm{d}I,\tag{3.23}
$$

$$
F_{DG}^{\phi,m}(\psi) \quad := \quad \int_{I_m} F_G^{\phi}(\psi) \, \mathrm{d}I \tag{3.24}
$$

läßt sich die Variationsformulierung (3.16) in folgender Weise umformulieren: Bestimme  $\phi \in W_{\tau,0}^{\tau}$  so, daß

$$
\sum_{m=0}^{M} \left( A_{DG}^{\phi,m}(\phi,\psi) + \int_{\Omega} [\phi^m] \psi_+^m \ d\Omega \right) + \int_{\Omega} \phi_+^0 \psi_+^0 \ d\Omega
$$
\n
$$
= \sum_{m=0}^{M} F_{DG}^{\phi,m}(\psi) + \int_{\Omega} \phi_0 \ \psi_+^0 \ d\Omega \quad \forall \psi \in W_{\tau,0}^{\phi}
$$
\n(3.25)

 $\alpha$ urt. Aufeinanderfolgende Zeitschichten sind derfolgende Erfolgende In schwacher Form uber  $\alpha$  $Sprungterm$   $\phi$  gekoppelt, wodurch die summarische Formulierung (3.25) in eine Folge von Teilaufgaben uberf uhrt werden kann. Die diskontinuierliche Galerkin{ Methode  $DG(r)$  angewendet auf (3.1) lautet somit: Fur alle  $\psi \in \Pi_r^m(V_0^{\tau})$  auf  $Q^m,$ r $m=1,\cdots,M$  wird  $\phi\in\Pi_r^m(V_0^*)$  mit r $\cup$  ) mitology is the set of  $\cup$ 

$$
A_{DG}^{\phi,m}(\phi,\psi) + \int_{\Omega} \phi_+^m \psi_+^m \, \mathrm{d}\Omega = F_{DG}^{\phi,m}(\psi) + \int_{\Omega} \phi_-^m \psi_+^m \, \mathrm{d}\Omega \tag{3.26}
$$

und  $\phi_{-}^0 = \phi_0$  gesucht.

Aus einer analogen Betrachtung ergibt sich basierend auf (3.9) und

$$
A_{DG}^{u,m}(\boldsymbol{u},p;\boldsymbol{v}) \ := \ \int_{I_m} \int_{\Omega} \partial_t \boldsymbol{u} \circ \boldsymbol{v} \, \mathrm{d}\Omega \, \mathrm{d}I + \int_{I_m} A_G^u(\boldsymbol{u},p;\boldsymbol{v}) \, \mathrm{d}I, \tag{3.27}
$$

$$
A_{DG}^{p,m}(\boldsymbol{u},q) \quad := \quad \int_{I_m} A_G^p(\boldsymbol{u},q) \, \mathrm{d}I,\tag{3.28}
$$

$$
F_{DG}^{u,m}(\boldsymbol{v}) \quad := \quad \int_{I_m} F_G^u(\boldsymbol{v}) \, \mathrm{d}I \tag{3.29}
$$

die  $DG(r)$ -Formulierung für das System aus Bewegungs- und Kontinuitätsgleichung mit  $u = 0$  auf  $P^m$ : Finde  $u \in \Pi_r^{\infty}(V_0^{\infty})$  und  $p \in \Pi_r^{\infty}(V^{\infty})$  fur alle  $v \in \Pi_r^{\infty}(V_0^{\infty})$ ,  $q \in \Pi_r^m(V^p), m = 1, \cdots, M \text{ and } Q^m \text{ mit}$ rre and the second state of the second state in the second state of the second state in the second state in the second state in the second state in the second state in the second state in the second state in the second stat  $$ r

$$
A_{DG}^{u,m}(\boldsymbol{u},p;\boldsymbol{v})+\int_{\Omega}\boldsymbol{u}_{+}^{m}\circ\boldsymbol{v}_{+}^{m}\mathrm{d}\Omega\ =\ F_{DG}^{u,m}(\boldsymbol{v})+\int_{\Omega}\boldsymbol{u}_{-}^{m}\circ\boldsymbol{v}_{+}^{m}\mathrm{d}\Omega,
$$
 (3.30)

$$
A_{DG}^{p,m}(\boldsymbol{u},q) = 0 \tag{3.31}
$$

und  $\boldsymbol{u}_{-}^0 = \boldsymbol{u}_0$ .

Durch geeignete Wahl von II," lassen sich auf diese Weise A-stabile Verfahren höherer Genauigkeit ableiten. Im Rahmen dieser Arbeit wird die weitere Betrachtung in den nachsten beiden Abschnitten auf

- $r = 0$  bei Verwendung großer Zeitschrittweiten, gegebenenfalls zum schnellen Erreichen eines stationaren Zustandes und
- r =1fur zeitgenaue Berechnungen

beschrankt. Zunachst erfolgt die analytische Auswertung der zeitlichen Integrale. Anschließend werden die verbleibenden räumlichen Variationsformulierungen in einer kompakten Schreibweise zusammengefat, um die sich ergebenden Algorithmen in einer einheitlichen Form darzustellen.

## 3.2.2 Konstanter Zeitansatz

Aus  $(3.20)$  folgt, daß für  $DG(0)$  die gleichen Funktionenräume wie in der stationären Variationsformulierung Anwendung finden:

$$
\Pi_0^m(V) = \{ w : w = v, v \in V \}. \tag{3.32}
$$

An den Grenzen der Zeitintervalle (vgl. Abbildung 3.2) gilt

$$
\partial_t \phi = 0, \quad \phi^m_+ = \phi^m, \quad \phi^m_- = \phi^{m-1}, \quad \psi^m_+ = \psi^m, \quad \phi, \psi \in \Pi_0^m(V_0^{\phi})
$$
\n(3.33)

womit (3.26) als

$$
A_{DG}^{\phi,m}(\phi,\psi) + \int_{\Omega} \phi^m \psi^m \ d\Omega = F_{DG}^{\phi,m}(\psi) + \int_{\Omega} \phi^{m-1} \psi^m \ d\Omega \qquad \forall \psi^m \qquad (3.34)
$$

 $\alpha$  is christian were were the constant man b, and for the constant  $\alpha$  ,  $\alpha$  ,  $\alpha$  also constant also for the constant innerhalb der Zeitscheiben, so ergibt sich nach Auswertung der Zeitintegration

$$
A_{DG}^{\phi,m}(\phi,\psi) = \Delta t_m A_G^{\phi}(\phi^m,\psi^m), \quad F_{DG}^{\phi,m}(\psi) = \Delta t_m F_G^{\phi}(\psi^m). \tag{3.35}
$$

Die so erhaltene Form

$$
\int_{\Omega} \left( \frac{\phi^m - \phi^{m-1}}{\Delta t_m} \psi^m \right) d\Omega + A_G^{\phi}(\phi^m, \psi^m) = F_G^{\phi}(\psi^m) \qquad \forall \psi^m \tag{3.36}
$$

ist identisch mit der Euler-rückwärts-Diskretisierung von (3.1) und einer Variationsformulierung des semidiskreten Problems. Mit

$$
\mathcal{A}_0^{\phi}(\phi, \psi) := A_G^{\phi}(\phi, \psi) + \int_{\Omega} \frac{\phi}{\Delta t_m} \psi \, d\Omega,
$$
  

$$
\mathcal{F}_0^{\phi}(\phi, \psi) := F_G^{\phi}(\psi) + \int_{\Omega} \frac{\phi}{\Delta t_m} \psi \, d\Omega
$$

kann die DG (0){Methode verkurzt in folgender F orm dargestellt werden: Bestimme  $\phi^{\prime\prime\prime} \in V_0^{\gamma}$  aus  $\mathbf{0}$  and  $\mathbf{0}$  and

$$
\mathcal{A}_0^{\phi}(\phi^m, \psi^m) = \mathcal{F}_0^{\phi}(\phi^{m-1}, \psi^m) \qquad \forall \psi^m \in V_0^{\phi}.
$$

Bei der Ubertragung dieser Vorgehensweise auf die Bewegungsgleichung wird bereits innerhalb der Zeitdiskretisierung der Term  $(u \circ \nabla) u$  linearisiert. Die Aufspaltung von  $A_G^+$  aus (5.4) in

$$
B_G^u(\boldsymbol{u}, \boldsymbol{a}; \boldsymbol{v}) \ := \ \int_{\Omega} (\boldsymbol{a} \circ \nabla) \, \boldsymbol{u} \circ \boldsymbol{v} \, d\Omega, \tag{3.37}
$$

$$
C_G^u(\boldsymbol{u}, p; \boldsymbol{v}) := \int_{\Omega} \frac{\nu_e}{2} \boldsymbol{D}(\boldsymbol{u}) \, \mathcal{E} \, \boldsymbol{D}(\boldsymbol{v}) \, \mathrm{d}\Omega - \int_{\Omega} p \left( \nabla \cdot \boldsymbol{v} \right) \mathrm{d}\Omega \tag{3.38}
$$

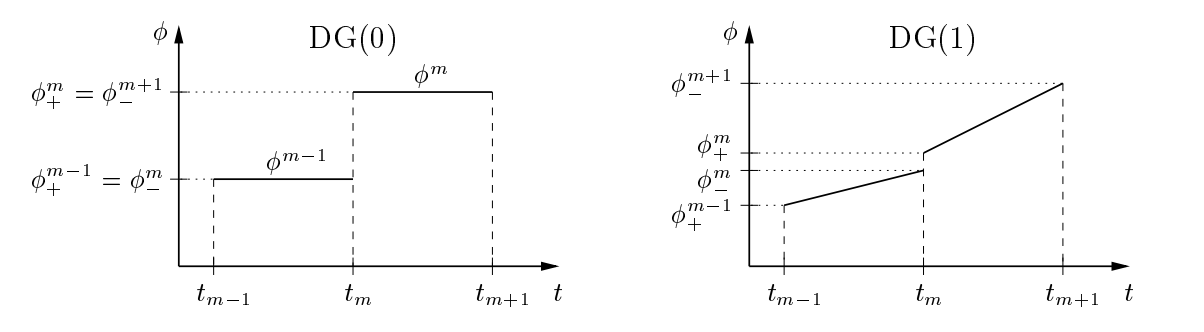

Abbildung 3.2: Bezeichnungen bei der Approximation der Größe  $\phi$  durch das DG(0)- und  $DG(1)-Verfahren.$ 

ermoglicht auf diese Weise eine entkoppelte Behandlung der Geschwindigkeiten im Konvektionsterm. Aus einer zu DG (0) analogen Vorgehensweise ergibt sich basierend auf den Abkurzungen 

$$
\mathcal{A}^u_0(\boldsymbol{u},p,\boldsymbol{a};\boldsymbol{v}) \ := \ B^u_G(\boldsymbol{u},\boldsymbol{a};\boldsymbol{v}) + C^u_G(\boldsymbol{u},p;\boldsymbol{v}) + \int_{\Omega} \frac{\boldsymbol{u}}{\Delta t_m} \circ \boldsymbol{v} \, d\Omega, \n\mathcal{F}^u_0(\boldsymbol{u},\boldsymbol{v}) \ := \ F^u_G(\boldsymbol{v}) + \int_{\Omega} \frac{\boldsymbol{u}}{\Delta t_m} \circ \boldsymbol{v} \, d\Omega, \n\mathcal{A}^p_0(\boldsymbol{u},q) \ := \ A^p_G(\boldsymbol{u},q)
$$

die DG<sup>®</sup>(0)-Formulierung fur (3.30) und (3.31): Finde  $u^m \in V_0^*$ ,  $p^m \in V^F$  mit

$$
\begin{array}{rcl}\mathcal{A}^{u}_{0}(\boldsymbol{u}^{m},p^{m},\boldsymbol{\underline{u}^{m}};\boldsymbol{v}^{m})&=&\mathcal{F}^{u}_{0}(\boldsymbol{u}^{m-1},\boldsymbol{v}^{m})\qquad\forall\boldsymbol{v}^{m}\in V^{u}_{0},\\ \mathcal{A}^{p}_{0}(\boldsymbol{u}^{m},q^{m})&=&0\qquad\forall q^{m}\in V^{p}.\end{array}
$$

Mit dem zweifach auftretenden Argument des Geschwindigkeitsfeldes soll die Nichtlinearitat der obigen Variationsformulierung verdeutlicht werden. Gleichzeitig stellt  $u^{\scriptscriptstyle\cdots}$  ale verbindung zu  $u^{\scriptscriptstyle\cdots}$  bei der Darstellung der Kopplung der Gleichungen (aubere Linearisierung) in Abschnitt 3.8 dar. Das so erzeugte DG"(U)=Verfahren ist ebenso wie DG\*(0) bezuglich der Zeit erster Ordnung genau.

#### 3.2.3 Linearer Zeitansatz

Bei verwendung linearer Ansatz- und Testfunktionen aus H<sub>i</sub>° verdoppelt sich die  $\overline{\phantom{0}}$ Anzahl der Unbekannten innerhalb jedes Zeitschrittes (vgl. Abbildung 3.2). Der Speicherbedarf fur die entstehenden Matrizen vergroert sich gleichzeitig um den Faktor vier. Zur Vermeidung dieser Nachteile wird im weiteren auf eine Reduktion der entstehenden Probleme eingegangen. Hierbei erfolgt eine Zerlegung in Teilaufgaben, die die gleiche Dimension wie das  $DG(0)-Verfahren$  besitzen, sowie deren zweckmaige iterative Kopplung. Die Wahl der zeitlichen Formfunktionen ist bei dieser Vorgehensweise für die Stabilität der so entstehenden Iterationsverfahren von Bedeutung.

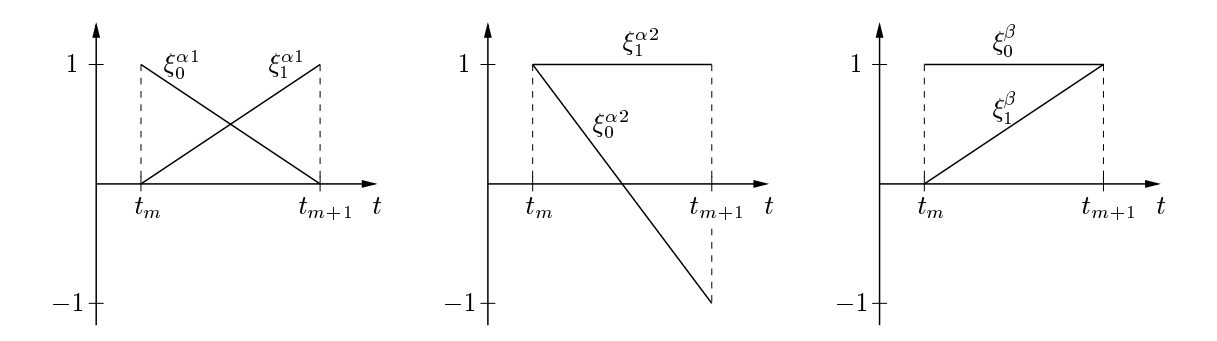

Abbildung 3.3: Darstellung der verwendeten zeitlichen Formfunktionen in (3.39).

Zwei Fälle lassen sich anhand der hier zugrunde liegenden Differentialgleichungen unterscheiden. Einerseits die Konvektions-Diffusions-Reaktionsgleichung (3.1) mit bekanntem Geschwindigkeitsfeld b, das man wahlweise zeitlich konstant oder linear approximieren kann. Zum anderen die Impulsgleichung (2.44), bei der das unbekannte Geschwindigkeitsfeld  $u$  bei DG(1) in jedem Fall zeitlich linear angenommen wird. Die Diffusionskoeffizienten  $\nu_e$ ,  $\epsilon$  und der Reaktionsterm c werden jeweils als konstant innerhalb der Zeitintervalle Im approximiert. Zunachst soll Gleichung (3.1) and Gleichung (3.1) and G mit zeitlich konstantem  $\boldsymbol{b}^{\cdots}$  betrachtet werden.

In Anlehnung an Shakib et al. [52], die ein iteratives DG(1){Verfahren fur die kompressible Navier-Stokes Gleichung vorstellen, ist der Funktionenraum der Ansatzfunktionen  $\Pi_1^{x_1,x_2}$  und Testfunktionen  $\Pi_1^{x_1,x_2}$  entsprechend

$$
\Pi_1^{m,Y}(V) = \{ w : w = \xi_0^Y v_{(0)} + \xi_1^Y v_{(1)}, \ v_{(i)} \in V \}
$$
\n(3.39)

mit  $Y = \alpha 1, \alpha 2$  über

$$
\xi_0^{\alpha 1} = \frac{t_{m+1} - t}{\Delta t_m}, \quad \xi_1^{\alpha 1} = \frac{t - t_m}{\Delta t_m}, \quad \xi_0^{\alpha 2} = \frac{t_{m+1} + t_m - 2t}{\Delta t_m}, \quad \xi_1^{\alpha 2} = 1, \quad t \in I_m
$$
\n(3.40)

bestimmt (vgl. Abbildung 3.3). An den Grenzen von Im (vgl. Abbildung 3.2) gilt dementsprechend:

$$
\partial_t \phi = \frac{-\phi_{(0)}^m + \phi_{(1)}^m}{\Delta t_m}, \quad \phi_+^m = \phi_{(0)}^m, \quad \phi_-^m = \phi_{(1)}^{m-1}, \quad \phi \in \Pi_1^{m,\alpha 1}(V_0^{\phi}), \tag{3.41}
$$

$$
\psi_+^m = \psi_{(0)}^m + \psi_{(1)}^m, \quad \psi \in \Pi_1^{m, \alpha 2}(V_0^{\phi}). \tag{3.42}
$$

Das Einsetzen dieser Größen in (3.26) und Ausführung der zeitlichen Integration, wobei der Quellterm  $f_{\phi} \in \Pi_1^{m,1}(L^2(\Omega))$  ebenfalls aus dem Raum der Ansatzfunktionen approximiert wird, fuhrt mit

$$
L_{(0)}^{\phi,\alpha}(\psi) := \frac{1}{\Delta t_m} F_{DG}^{\phi,m}(\xi_0^{\alpha 2} \psi) = \int_{\Omega} \frac{f_{\phi,(0)}^m - f_{\phi,(1)}^m}{6} \psi \, d\Omega,
$$
  

$$
L_{(1)}^{\phi,\alpha}(\psi) := \frac{1}{\Delta t_m} F_{DG}^{\phi,m}(\xi_1^{\alpha 2} \psi) = \int_{\Omega} \frac{f_{\phi,(0)}^m + f_{\phi,(1)}^m}{2} \psi \, d\Omega
$$

(3.40)

unmittelbar auf die  $DG(1)$ -Formulierung für das Gesamtsystem: Aus

$$
\int_{\Omega} \frac{\phi_{(0)}^m - \phi_{(1)}^{m-1}}{\Delta t_m} \psi_{(0)}^m \, d\Omega + A_G^{\phi} \left( \frac{\phi_{(0)}^m - \phi_{(1)}^m}{6}, \psi_{(0)}^m \right) = L_{(0)}^{\phi, \alpha} (\psi_{(0)}^m) \quad \forall \psi_{(0)}^m \in V_0^{\phi},
$$
\n
$$
\int_{\Omega} \frac{\phi_{(1)}^m - \phi_{(1)}^{m-1}}{\Delta t_m} \psi_{(1)}^m \, d\Omega + A_G^{\phi} \left( \frac{\phi_{(0)}^m + \phi_{(1)}^m}{2}, \psi_{(1)}^m \right) = L_{(1)}^{\phi, \alpha} (\psi_{(1)}^m) \quad \forall \psi_{(1)}^m \in V_0^{\phi}
$$

wird  $\phi_{(0)}^{\prime\prime\prime}, \phi_{(1)}^{\prime\prime} \in V_0^{\prime\prime}$  gesucht. Der iterative DG $_{N}^{\prime\prime\prime}$  (1)-Algorithmus kann mittels der Definitionen

$$
\mathcal{A}_{1,(0)}^{\phi,\alpha}(\phi,\psi) := A_G^{\phi}\left(\frac{\phi}{6},\psi\right) + \int_{\Omega}\frac{\phi}{\Delta t_m}\psi \,d\Omega,
$$
  

$$
\mathcal{A}_{1,(1)}^{\phi,\alpha}(\phi,\psi) := A_G^{\phi}\left(\frac{\phi}{2},\psi\right) + \int_{\Omega}\frac{\phi}{\Delta t_m}\psi \,d\Omega
$$

und

$$
\mathcal{F}_{1,(0)}^{\phi,\alpha}(\phi^m, \phi^{m-1}; \psi) := A_G^{\phi} \left( \frac{\phi^m}{6}, \psi \right) + L_{(0)}^{\phi,\alpha}(\psi) + \int_{\Omega} \frac{\phi^{m-1}}{\Delta t_m} \psi \, d\Omega,
$$
  

$$
\mathcal{F}_{1,(1)}^{\phi,\alpha}(\phi^m, \phi^{m-1}; \psi) := A_G^{\phi} \left( \frac{-\phi^m}{2}, \psi \right) + L_{(1)}^{\phi,\alpha}(\psi) + \int_{\Omega} \frac{\phi^{m-1}}{\Delta t_m} \psi \, d\Omega
$$

nun für einen Zeitschritt m wie folgt angegeben werden:

- 1. Initialisiere  $n = 1$  und setze  $\phi_{(0)}^{n,m} = \phi^{m-1}$ .
- 2. Bestimme  $\phi_{(1)}^{\cdots} \in V_0^{\dagger}$  mit  $0$  mitted as  $0$

$$
\mathcal{A}_{1,(1)}^{\phi,\alpha}(\phi_{(1)}^{m,n},\psi_{(1)}^{m})=\mathcal{F}_{1,(1)}^{\phi,\alpha}(\phi_{(0)}^{m,n},\phi^{m-1};\psi_{(1)}^{m})\quad\forall\psi_{(1)}^{m}\in V_0^{\phi}.
$$

3. Ermittle  $\varphi_{(0)}^{(0)}$ ,  $\varphi_{(1)}^{(1)}$   $\in V_0^*$  solange  $n < N$  aus:

$$
\mathcal{A}_{1,(0)}^{\phi,\alpha}(\phi_{(0)}^{m,n+1},\psi_{(0)}^m) = \mathcal{F}_{1,(0)}^{\phi,\alpha}(\phi_{(1)}^{m,n},\phi^{m-1};\psi_{(0)}^m) \quad \forall \psi_{(0)}^m \in V_0^{\phi}, \mathcal{A}_{1,(1)}^{\phi,\alpha}(\phi_{(1)}^{m,n+1},\psi_{(1)}^m) = \mathcal{F}_{1,(1)}^{\phi,\alpha}(\phi_{(0)}^{m,n+1},\phi^{m-1};\psi_{(1)}^m) \quad \forall \psi_{(1)}^m \in V_0^{\phi}, \nn \mapsto n+1.
$$

4. Setze  $\phi^m = \phi_{(1)}^{m,n}$ .

Im Initialisierungsschritt wird die Lösung auf den Anfang der neuen Zeitscheibe unter Vernachlässigung des a-priori unbekannten Sprungterms übertragen. Mit dieser Näherung erfolgt anschließend die Berechnung der Werte am anderen Ende der Zeitscheibe<sup>i</sup>. Hierbei sind Ansatz- und Testfunktionen gerade so gewahlt, dab

Das Zusammenfallen der Werte am Anfang und Ende der Zeitscheibe mit  $\varphi_{(0)}$  und  $\varphi_{(1)}$  gilt ment allgemein, sondern beruht auf der speziellen wahl von  $\xi_0^{\sigma+}$  und  $\xi_1^{\sigma+}$ .

#### ZEITLICHE DISKRETISIERUNG  $3.2\,$

die bei der zeitlichen Integration entstehenden Faktoren vor den raumlichen Integralen mit  $N = 1$  das zweiter Ordnung genaue Crank–Nicolson Schema erzeugen. Für N > 1 werden weitere Iterationsschritte durchgefuhrt, wodurch u. a. die Stabilitat des Verfahrens erhöht werden kann.

Bei der Übertragung dieser Vorgehensweise auf das System von Bewegungs- und Kontinuitatsgleichung (2.44), (2.45) erwies sich das darauf aufbauende numerische Verfahren als instabil. Ursache hierfür scheint der starke Stabilitätsverlust im Crank-Nicolson Schritt zu sein. Fur diese Auassung sprechen auch Untersuchungen von  $\blacksquare$ kretisierungstechnik Stabilitat lediglich mit - nahe Eins beobachtet hat. Aus diesem Grund werden bei Problemen, die in Verbindung mit (2.44), (2.45) auftreten, die zeitlichen Formfunktionen

$$
\xi_0^{\beta} = 1, \quad \xi_1^{\beta} = \frac{t - t_{m-1}}{\Delta t_m}, \quad t \in I_m \tag{3.43}
$$

zur Bildung der Ansatz- und Funktionenraume  $\Pi_1^{\alpha,\varphi}(V)$  gemaß (3.39) mit  $Y=\beta$ verwendet. Mit  $u, v \in \Pi_1^{r_1, r}(V_0^a), p \in \Pi_1^{r_1, r}(V^p)$  und  $f_u \in \Pi_1^{r_1, r}(L^2(\Omega)^a)$  gilt fur  $\overline{v}$  if intervallent von  $\overline{v}$  and  $\overline{v}$  and  $\overline{v}$  and  $\overline{v}$  and  $\overline{v}$  and  $\overline{v}$  and  $\overline{v}$  and  $\overline{v}$  and  $\overline{v}$  and  $\overline{v}$  and  $\overline{v}$  and  $\overline{v}$  and  $\overline{v}$  and  $\overline{v}$  and  $\overline{v}$  a

$$
\partial_t Z = \frac{Z_{(1)}^m}{\Delta t_m}, \quad Z_+^m = Z_{(0)}^m, \quad Z_-^m = Z_{(0)}^{m-1} + Z_{(1)}^{m-1}, \tag{3.44}
$$

wodurch nach Ausführung ausführung der zeitlichen Integration die Quellterme zu erste Zuellterme zu erste Zuel

$$
L_{(0)}^u(\boldsymbol{v}) = \int_{\Omega} \left( f_{u,(0)}^m + \frac{f_{u,(1)}^m}{2} \right) \circ \boldsymbol{v} \, d\Omega, \quad L_{(1)}^u(\boldsymbol{v}) = \int_{\Omega} \left( \frac{f_{u,(0)}^m}{2} + \frac{f_{u,(1)}^m}{3} \right) \circ \boldsymbol{v} \, d\Omega.
$$

zusammengefaßt werden können. Mit

$$
\begin{array}{rcl} \mathcal{A}^u_{1,(0)}(\boldsymbol u,p,\boldsymbol a_0,\boldsymbol a_1;\boldsymbol v) &:=& B^u_G\left(\boldsymbol u,\boldsymbol a_0+\frac{\boldsymbol a_1}2;\boldsymbol v\right)+C^u_G(\boldsymbol u,p;\boldsymbol v)+\int_\Omega\frac{\boldsymbol u}{\Delta t_m}\circ\boldsymbol v\;\mathrm{d}\Omega,\\ \mathcal{A}^u_{1,(1)}(\boldsymbol u,p,\boldsymbol a_0,\boldsymbol a_1;\boldsymbol v) &:=& B^u_G\left(\boldsymbol u,\frac{\boldsymbol a_0}3+\frac{\boldsymbol a_1}4;\boldsymbol v\right)+C^u_G\left(\frac{\boldsymbol u}{3},\frac{p}3;\boldsymbol v\right)+\int_\Omega\frac{\boldsymbol u}{2\Delta t_m}\circ\boldsymbol v\;\mathrm{d}\Omega,\\ \mathcal{A}^p_{1,(0)}(\boldsymbol u,q) &:=& A^p_G(\boldsymbol u,q),\\ \mathcal{A}^p_{1,(1)}(\boldsymbol u,q) &:=& A^p_G\left(\frac{\boldsymbol u}{3},q\right) \end{array}
$$

und

$$
\mathcal{F}_{1,(0)}^{u}(\boldsymbol{u}^{m},p,\boldsymbol{a},\boldsymbol{u}^{m-1};\boldsymbol{v}) \ := \ B_{G}^{u}\left(\boldsymbol{u}^{m},-\frac{\boldsymbol{a}}{2}-\frac{\boldsymbol{u}^{m}}{3};\boldsymbol{v}\right)+C_{G}^{u}\left(-\frac{\boldsymbol{u}^{m}}{2},-\frac{p}{2};\boldsymbol{v}\right) \n+ L_{(0)}^{u}(\boldsymbol{v})+\int_{\Omega}\frac{\boldsymbol{u}^{m-1}-\boldsymbol{u}^{m}}{\Delta t_{m}}\circ\boldsymbol{v} d\Omega, \n\mathcal{F}_{1,(1)}^{u}(\boldsymbol{u},p,\boldsymbol{a};\boldsymbol{v}) \ := \ B_{G}^{u}\left(\boldsymbol{u},-\frac{\boldsymbol{u}}{2}-\frac{\boldsymbol{a}}{3};\boldsymbol{v}\right)+C_{G}^{u}\left(-\frac{\boldsymbol{u}}{2},-\frac{p}{2};\boldsymbol{v}\right) \n+ L_{(1)}^{u}(\boldsymbol{v}), \n\mathcal{F}_{1,(0)}^{p}(\boldsymbol{u},q)=\mathcal{F}_{1,(1)}^{p}(\boldsymbol{u},q) \ := \ A_{G}^{p}\left(-\frac{\boldsymbol{u}}{2},q\right)
$$

lautet das als  $\mathrm{DG}_N^\ast(1)$  bezeichnete Schema im Schritt  $m$ :

1. Initialisiere  $n = 1$  und setze  $\mathbf{u}_{(0)}^{m,n} = \mathbf{u}^{m-1}$ ,  $p_{(0)}^{m,n} = p^{m-1}$ . 2. Bestimme  $\mathbf{u}_{(1)}^{(1)} \in V_0^a$ ,  $p_{(1)}^{(2)} \in V^p$  mit  ${\cal A}^{u}_{1,(1)}(\bm{u}_{(1)}^{\dots},p_{(1)}^{\dots},\bm{u}_{(0)}^{\dots},\underline{\bm{0}}\,;\bm{v}_{(1)}^{\dots}) = {\cal F}^{u}_{1,(1)}(\bm{u}_{(0)}^{\dots},p_{(0)}^{\dots},\bm{0}\,;\bm{v}_{(1)}^{\dots}),$  ${\cal A}^P_{1,(1)}(\bm u_{(1)}^{m,n},q_{(1)}^{m})={\cal F}^P_{1,(1)}(\bm u_{(0)}^{m,n},q_{(1)}^{m}),\quad \forall \bm v_{(1)}^{m}\in V_0^{\alpha},q_{(1)}^{\alpha}\in V^P.$ 

3. *Ermittle* 
$$
\mathbf{u}_{(0)}^{m,n+1}, \mathbf{u}_{(1)}^{m,n+1} \in V_0^u
$$
 *und*  $p_{(0)}^{m,n+1}, p_{(1)}^{m,n+1} \in V^p$  *solange*  $n < N$  *aus:*

$$
\mathcal{A}^{u}_{1,(0)}(\bm{u}^{m,n+1}_{(0)},p^{m,n+1}_{(0)},\bm{u}^{m,n}_{(1)},\bm{v}^{m}_{(0)})=\mathcal{F}^{u}_{1,(0)}(\bm{u}^{m,n}_{(1)},p^{m,n}_{(1)},\bm{u}^{m,n}_{(0)},\bm{u}^{m-1};\bm{v}^{m}_{(0)}),\\\mathcal{A}^{p}_{1,(0)}(\bm{u}^{m,n+1}_{(0)},q^{m}_{(0)})=\mathcal{F}^{p}_{1,(0)}(\bm{u}^{m,n}_{(1)},q^{m}_{(0)})\ \ \forall \bm{v}^{m}_{(0)}\in V^{u}_{0},q^{m}_{(0)}\in V^{p},\\\mathcal{A}^{u}_{1,(1)}(\bm{u}^{m,n+1}_{(1)},p^{m,n+1}_{(1)},\bm{u}^{m,n}_{(0)},\bm{u}^{m,n}_{(1)};\bm{v}^{m}_{(1)})=\mathcal{F}^{u}_{1,(1)}(\bm{u}^{m,n+1}_{(0)},p^{m,n+1}_{(0)},\bm{u}^{m,n}_{(1)};\bm{v}^{m}_{(1)}),\\\mathcal{A}^{p}_{1,(1)}(\bm{u}^{m,n+1}_{(1)},q^{m}_{(1)})=\mathcal{F}^{p}_{1,(1)}(\bm{u}^{m,n+1}_{(0)},q^{m}_{(1)})\ \ \forall \bm{v}^{m}_{(1)}\in V^{u}_{0},q^{m}_{(1)}\in V^{p},\\\quad n\mapsto n+1.
$$

4. Setze 
$$
\mathbf{u}^m = \mathbf{u}_{(0)}^{m,N} + \mathbf{u}_{(1)}^{m,N}
$$
 and  $p^m = p_{(0)}^{m,N} + p_{(1)}^{m,N}$ .

Die einzelnen Teilschritte lassen sich in gleicher Weise wie beim DG $_{N}^{\times}(1)$ –Algo- $$ rithmus interpretieren. Fur <sup>N</sup> = 1 kann keine Konvergenz zweiter Ordnung gezeigt werden, jedoch hat sich dieses Schema als robust auch gegenüber großen Zeitschritten erwiesen. Eine höhere Genauigkeit wird erst mit  $N > 1$  erzielt. Zusätzlich bietet das iterative Verfahren eine Moglichkeit, die Nichtlinearitat zu behandeln. Hierbei gehen die jeweils aktuellen Werte des Geschwindigkeitsfeldes in den Konvektionsterm ein, so da fur <sup>N</sup> <sup>&</sup>gt; 1auch eine innere Linearisierung erfolgt (vgl. unterstrichene Argumente).

In Anhang B ist der zugeordnete DG $_N^{\tau,\tau}(1)$ –Algorithmus dargestellt, der die linearen zeitlichen Ansatze (3.43) auch auf das Geschwindigkeitsfeld b anwendet und somit die direkte Kopplung mit D $\mathrm{G}_{N}^{\ast}(1)$  gestattet.

# 3.3 Gebietszerlegung

Die Gebietszerlegung stellt einen Ansatzpunkt für die parallelisierte Lösung der im vorhergehenden Abschnitt aufgestellten elliptischen Probleme der allgemeinen Form <sup>A</sup> = <sup>F</sup> in dar. Bei der nichtuberlappenden V ariante wird das Losungsgebiet durch Einfuhrung k unstlic her innerer Rander in mehrere Regionen 1, 2, , Nsd unter der Voraussetzung  $\mathbf{v}$ 

$$
\bar{\Omega} = \bigcup_{i=1}^{N_{sd}} \bar{\Omega}_i, \qquad \Omega_i \cap \Omega_j = \emptyset \quad \forall i \neq j \tag{3.45}
$$

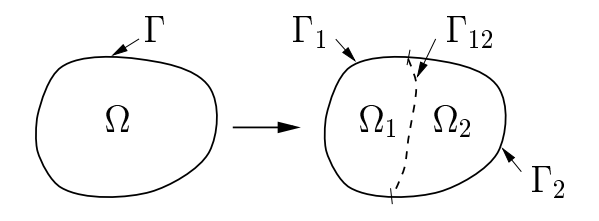

Abbildung 3.4: Aufteilung des Gebietes in zwei Teilgebiete durch Einfuhrung eines kunstlich in der eine der einer Anti-Alexander in der Entschaftliche Unterschiedliche Unterschiedliche Untersch

separiert. Gleichzeitig erfolgt die Einschränkung der zu lösenden Differentialgleichung auf die jeweiligen i, wobei an den inneren Randern

$$
\Gamma_{ij} := \partial \Omega_i \cap \partial \Omega_j \quad \forall i \neq j \tag{3.46}
$$

spezielle Randbedingungen formuliert werden, uber die die Kopplung zwischen den Teilgebieten realisiert wird. Die einem Gebiet zugeordnete auere physikalische Berandung ist mit

$$
\Gamma_i := \partial \Omega_i \cap \Gamma \tag{3.47}
$$

bezeichnet, siehe Abbildung 3.4. Eine zur stationären Form von (3.1) mit  $\phi = 0$  auf gleichwertige Formulierung lautet damit

$$
\mathcal{L}_{\phi}\phi_i = f_{\phi,i} \quad \text{in } \Omega_i, \qquad \phi_i = 0 \quad \text{auf } \Gamma_i,\tag{3.48}
$$

$$
\phi_i = \phi_j \quad \text{und} \quad \boldsymbol{n}_i \circ \nabla \phi_i + \boldsymbol{n}_j \circ \nabla \phi_j = 0 \quad \text{auf } \Gamma_{ij}.
$$
\n
$$
(3.49)
$$

Die Bedingung (3.49) läßt sich nur in einem iterativen Prozeß umsetzten, der von Lions [25] durch Verwendung Robinscher Randbedingungen wie folgt angegeben wird

$$
\rho_i \phi_i^k + \mathbf{n}_i \circ \epsilon \nabla \phi_i^k = \rho_i \phi_j^{k-1} + \mathbf{n}_i \circ \epsilon \nabla \phi_j^{k-1} \quad \text{auf } \Gamma_{ij}.
$$
\n(3.50)

Der Index k bezeichnet die Gebietsiterationen, innerhalb derer ein Informationsaustausch auf inneren Rändern erfolgt. Dementsprechend oft ist auch (3.48) zu lösen

$$
\mathcal{L}_{\phi}\phi_i^k = f_{\phi,i} \quad \text{in } \Omega_i, \qquad \phi_i^k = 0 \quad \text{auf } \Gamma_i. \tag{3.51}
$$

Das Hauptproblem bei diesem Algorithmus besteht in der geeigneten Wahl des Parameters . Furthermore, which is the set of  $\mathbb{R}^n$ 

$$
\rho_i := \frac{1}{2} \left( -\boldsymbol{b} \circ \boldsymbol{n}_i + \mathcal{Z}_i \right) \tag{3.52}
$$

kann mit einer streng positiv definierten Funktion  $\mathcal Z$  die Konvergenz von (3.51), (3.50) nachgewiesen werden (vgl. [27]). Wahlt man

$$
\mathcal{Z}_i := \sqrt{(\boldsymbol{b} \circ \boldsymbol{n}_i)^2 + (\gamma + c)\epsilon}, \quad \gamma = \text{const}
$$
\n(3.53)

so zeigen numerische Untersuchungen  $[54]^{\ddagger}$  über den gesamten Parameterbereich von diffusions-, konvektions- und reaktionsdominanten bis hin zu singulär gestörten Problemen  $0 < \epsilon \ll 1$  eine zufriedenstellende Konvergenzrate, die nahezu unabhängig von der Diskretisierungsgröße h ist. Für reine Konvektion und  $\gamma = 0$  wird in (3.50) auf Ausströmrändern  $\mathbf{b} \cdot \mathbf{n} > 0$  der Dirichletsche Anteil Null. Am Einströmrand hingegen ist der Parameter  $\rho$  mit  $\boldsymbol{b} \circ \boldsymbol{n}$  groß und bewirkt eine Ubernahme des Funktionswertes aus dem Nachbargebiet. In diesem Fall ergibt sich die auch als adaptiver Robin–Neumann–Algorithmus [26] bezeichnete Variante, die den Informationstransport in Richtung des Geschwindigkeitsfeldes widerspiegelt.

Im instationaren Fall labt sich der beispielsweise beim DG\*(0)-Algorithmus zusätzlich auftretende Term  $1/\Delta t_m$   $\int_\Omega \phi \, \psi \, \, \mathrm{d}\Omega$  als ein vergrößerter Reaktionskoeffizient  $c \mapsto c + 1/\Delta t$  in (3.53) interpretieren (vgl. [28]). Aufgrund dieser Analogie und im Sinne einer einheitlichen Darstellung des Gebietszerlegungsalgorithmus werden die aus der Zeitdiskretisierung hervorgehenden Variationsformulierungen als Probleme der adäquaten stationären Fälle behandelt. Für die Konvektions-Diffusions-Reaktionsgleichung können die speziellen Beziehungen  $A^{\phi} = \mathcal{F}^{\phi}$  auf diese Weise auch als Variationsformulierung von

$$
\mathcal{L}_{\phi}^* \phi := (\boldsymbol{b}^* \circ \nabla) \phi - \nabla \circ (\epsilon^* \nabla \phi) + c^* \phi = f_{\phi}^* \tag{3.54}
$$

angesehen werden. Im Reaktionskoemzient  $c_\parallel$  sind, wie bereits angesprochen, zusatz- $\parallel$ liche Glieder aus der Diskretisierung von Zeitableitung und Sprungterm enthalten. Alle weiteren mit dem Index  $*$  gekennzeichneten Größen entsprechen bei DG(0) denen in der instationaren Beziehung (3.1), unterscheiden sich hingegen bei DG(1) jeweils um einem Vorfaktor aus der Zeitintegration (vgl. Abschnitt 3.2.3).

Der auf dem kontinuierlichem Niveau verwendete Gebietszerlegungsalgorithmus fur (3.54) innerhalb einer Gebietsiteration <sup>k</sup> mit homogenen Dirichletschen Randbedingungen lautet somit

$$
\mathcal{L}_{\phi}^{*} \phi_{i}^{k} = f_{\phi,i}^{*} \text{ in } \Omega_{i},
$$
\n
$$
\phi_{i}^{k} = 0 \text{ auf } \Gamma_{i},
$$
\n
$$
\rho_{i}^{\phi} \phi_{i}^{k} + \mathbf{n}_{i} \circ \epsilon^{*} \nabla \phi_{i}^{k} = \rho_{i}^{\phi} \phi_{j}^{k-1} + \mathbf{n}_{i} \circ \epsilon^{*} \nabla \phi_{j}^{k-1} \text{ auf } \Gamma_{ij}
$$
\n(3.55)

 $\mathbf{f}$  is a  $\mathbf{f}$  if  $\mathbf{f}$  is a denoted by  $\mathbf{f}$  is a denoted by  $\mathbf{f}$ 

$$
\rho_i^{\phi} := \frac{1}{2} \left( -\boldsymbol{b}^* \circ \boldsymbol{n}_i + \mathcal{Z}_i^{\phi} \right), \qquad \mathcal{Z}_i^{\phi} := \sqrt{(\boldsymbol{b}^* \circ \boldsymbol{n}_i)^2 + (\gamma^{\phi} + c^*)\epsilon}.
$$
 (3.56)

Neuere Erkenntnisse beziehen noch weitere Parameter wie z. B. die Teilgebietsgröße in die Funktion  $\mathcal Z$  ein [31], im konvektionsdominanten Fall sind sie jedoch von untergeordneter Bedeutung. Weiterhin sei angemerkt, da fur die Dissipationsgleichung (2.48) die Variante ohne Reaktionsterm in Tabelle 3.1 verwendet wird. Auf diese

 $\tau$ Die Funktion  $z$  ist in modifizierter Form angegeben, kann aber leicht in (3.53) uberfuhrt werden.

Weise resultiert c in allen Gleichungen nur aus der Zeitdiskretisierung. Im Gegensatz dazu verwenden Codina und Soto einen in der stationaren Formulierung enthaltenen Reaktionsterm zur Konstruktion eines sehr stabilen Verfahrens [55], so daß die hier gewählte Vorgehensweise eher willkürlich und nicht zwingend gut ist.

In Analogie zu (3.54) wird das System aus linearisierter Bewegungs- und Kontinuitätsgleichung im Anschluß an die zeitliche Diskretisierung mit

$$
\mathcal{L}_u^* \boldsymbol{u} := (\boldsymbol{a}^* \circ \nabla) \, \boldsymbol{u} - \nabla \circ (\nu_e^* \boldsymbol{D}(\boldsymbol{u})) + \nabla p + c_u^* \boldsymbol{u} = \boldsymbol{f}_u^*, \tag{3.57}
$$

$$
\nabla \circ \boldsymbol{u} = 0 \tag{3.58}
$$

beschriebenx . Nach einem Vorschlag von Otto und Lube [29], [31] kann fur die auch als Oseen-Gleichung bezeichneten Formulierung (3.57) ohne die Betrachtung auberer Kandbedingungen und mit  $\sigma^- := \nu_e \, \bm{D}(\bm{u}) - p \bm{I}$  folgender Gebietszerlegungsalgorithmus aufgestellt werden:

$$
\mathcal{L}_u^* \boldsymbol{u}_i^k = \boldsymbol{f}_{u,i}^* \text{ in } \Omega_i, \nabla \circ \boldsymbol{u}_i^k = 0 \text{ in } \Omega_i, \n\rho_{i,n}^{u,\alpha} \boldsymbol{u}_i^k + \boldsymbol{n}_i \circ \boldsymbol{\sigma}_i^{*k} = \rho_{i,n}^{u,\alpha} \boldsymbol{u}_j^{k-1} + \boldsymbol{n}_i \circ \boldsymbol{\sigma}_j^{*k-1} \text{ auf } \Gamma_{ij}.
$$
\n(3.59)

Bezugnehmend auf (3.56) ist mit den Funktionen

$$
\rho_{i,n}^u(\boldsymbol{a}) := \frac{1}{2} \left( - \boldsymbol{a} \circ \boldsymbol{n}_i + \mathcal{Z}_{i,n}^u(\boldsymbol{a}) \right), \qquad \mathcal{Z}_{i,n}^u(\boldsymbol{a}) := \sqrt{(\boldsymbol{a} \circ \boldsymbol{n}_i)^2 + (\gamma_n^u + c_u^*)\epsilon}. \tag{3.60}
$$

der Parameter  $\rho_{i,n}^{\dots} := \rho_{i,n}^{\alpha}$  $i_n := \rho_{i,n}^*(\boldsymbol{a}^*)$  fur jede Geschwindigkeitskomponente  $n = 1, \cdots, d$  in  $(3.59)$  definiert.

Die Oseen-Gleichung (3.57) tritt hier im Kontext der linearisierten Navier-Stokes Gleichung auf. Demzufolge ist das Geschwindigkeitsfeld  $a^*$  als Approximation der eigentlichen Lösung  $u$  anzusehen und erfüllt nicht die Anforderungen einer über die Gebietsgrenzen stetigen und glatten Funktion. In Gleichung (3.59) kann somit das Ersetzen von  $\rho_{i,n}$  durch  $\hat{p}_{i,n}$  durch die Beziehung  $\rho_{i,n}^{n,n}$  :=  $\rho_i^{n}$  $\hat{u}_i$  :=  $\rho_{i,n}^*(\boldsymbol{u}_i^{\top})$  motiviert werden. Da hierbei die Anforderungen an ein im Sinne der Gebietszerlegung konvergiertes  $a^*$ sinken, ist anzunehmen, daß die Konvergenz des Gebietszerlegungsalgorithmus (kurz DD-Algorithmus von Domain Decomposition) zu beschleunigen ist. Allerdings hat sich diese Honung fur das in in Abschnitt 5.4.2 vorgestellte Beispiel nicht erfullt.

 $D$ ic durch  $(3.55)$  und  $(3.55)$  ausgedruckten Ubertragungsfunktionen konnen auch  $\alpha$ als Realisierung der periodischen Randbedingungen  $(2.60)-(2.63)$  aufgefaßt werden. Lediglich bezeichnet ij dann Paare von aueren periodisch denierten Randern. Jedoch lassen sich infolge des gemeinsamen Auftretens von Druck und Geschwindigkeit im Spannungstensor  $\sigma$  periodische Randbedingungen mit Drucksprung (2.64)

 $\cdot$ Formal gesehen taucht beim DG $\tau$ (1) $\to$ chema auch ein Quellterm in der Kontinuitatsgleichung (3.58) auf. Er enthalt aber lediglich die Divergenz des Geschwindigkeitsfeldes mit der komplementaren zeitlichen Ansatzfunktion und kann somit auch als Null betrachtet werden.

nicht realisieren. Diese aus physikalischer Sicht nicht notwendige Beschrankung wird mit einem alternativen Gebietszerlegungsalgorithmus umgangen:

$$
\mathcal{L}_u^* \mathbf{u}_i^k = \mathbf{f}_{u,i}^* \text{ in } \Omega_i,
$$
  
\n
$$
\nabla \circ \mathbf{u}_i^k = 0 \text{ in } \Omega_i,
$$
  
\n
$$
\nabla \circ \mathbf{u}_i^k = 0 \text{ in } \Omega_i,
$$
  
\n
$$
\nabla \circ \mathbf{u}_i^k = e^{u,k-1} \mathbf{u}_i e^{-u} + \mathbf{u}_i e^{-u} e^{-u} e^{-u}.
$$
 (3.61)

$$
\rho_{i,n}^{p,n} \cdot \mathbf{u}_i^m + \mathbf{n}_i \circ \boldsymbol{\tau}_i^m = \rho_{i,n}^{p,n} \cdot \mathbf{u}_j^m + \mathbf{n}_i \circ \boldsymbol{\tau}_j^m \quad \text{and} \quad \Gamma_{ij}, \tag{3.61}
$$
\n
$$
\rho_i^{p,k-1} p_i^k + \mathbf{n}_i \circ \delta_1^p \nabla p_i^k = \rho_i^{p,k-1} p_j^{k-1} + \mathbf{n}_i \circ \delta_1^p \nabla p_j^{k-1} \quad \text{and} \quad \Gamma_{ij}. \tag{3.62}
$$

Bedingung (3.61) benutzt im Gegensatz zu (3.59) den ausschließlich Geschwindigkeitsableitungen enthaltenden Reibungstensor  $\tau^- := \nu_e \, \bm{D}(\bm{u})$ . Die Druckinformation wird anstelle dessen separat mit den bisher nur aus numerischen Untersuchungen empirisch ermittelten Funktionen

$$
\rho_i^{p,k-1} := \frac{1}{2} \left( -\boldsymbol{u}_i^{k-1} \circ \boldsymbol{n}_i + \boldsymbol{\mathcal{Z}}_i^p \right), \qquad \boldsymbol{\mathcal{Z}}_i^{p,k-1} := \sqrt{(\boldsymbol{u}_i^{k-1} \circ \boldsymbol{n}_i)^2 + \gamma^p}.
$$
 (3.63)

transportiert [56].

Auf den in (3.62) auftretenden Parameter  $\delta_1^e$  wird in Abschnitt 3.4.3 naher eingegangen. Es sei aber bereits hier bemerkt, daß der damit gebildete Term  $\boldsymbol{n} \circ \delta_1^\epsilon \nabla p$ auf naturlic he Weise entsteht. Dies gilt auch fur die Neumannschen Anteile in den schon angesprochenen Ubertragungsfunktionen, die aus der partiellen Integration des Diffusions- bzw. Reibungsglieds in den zugeordneten Variationsformulierungen hervorgehen.

Eine leichte Modikation im zuletzt vorgestellten Gebietszerlegungsalgorithmus bei der Ubertragung des Drucks in Form von

$$
\rho_i^{p,k-1} p_i^k + \mathbf{n}_i \circ \delta_1^p \nabla p_i^k = \rho_i^{p,k-1} (p_j^{k-1} + r_{ij} \Delta p_z) + \mathbf{n}_i \circ \delta_1^p \nabla p_j^{k-1} \quad \text{auf } \Gamma_{ij} \qquad (3.64)
$$

 $\mathbf{u}_1$  is responsived in a designation die algorithmische Umsetzung des Drucksprungs pz bei ansonsten periodischen Randbedingungen auf ij .

### Diskrete Raum-Zeit Formulierung 3.4

### 3.4.1 Approximation

Die bereits erfolgte Darlegung der semidiskreten Probleme im Zuge der zeitlichen Diskretisierung geschah unter dem Blickwinkel der Ableitung elliptischer Teilaufgaben für den Gebietszerlegungsprozeß und deren Analogie zur stationären Formulierung. Insbesondere wurde es durch die Auswertung der zeitlichen Integrale erst möglich, einen iterativen  $DG(1)$ -Algorithmus aufzustellen. Bei der Darstellung der volldiskreten Probleme soll nun soweit als moglich der Gedanke der gleichzeitigen Diskretisierung von Raum und Zeit hervorgehoben werden. Die auf diese Weise formulierten Gleichungen widerspiegeln die Vorgehensweise bei der  $DG(r)$ -Methode

besser, da sie eine allgemeinere Gültigkeit besitzen. In gleicher Weise wie bei der Semidiskretisierung der kontinuierlichen Probleme in Abschnitt 3.2.2 und 3.2.3 erfolgt die anschließende analytische Auswertung der Zeitintegration und gegebenenfalls iterative Zerlegung, auf die nun in verkürzter Form eingegangen werden kann.

Zur Uberführung der aus der diskontinuierlichen Galerkin–Methode hervorgegangenen Variationsformulierungen in endlichdimensionale Probleme erfolgt die Diskretisierung des raumlichen Berechnungsgebietes, das vereinfachend als zeitlich konstant vorausgesetzt wird. Hierbei werden stückweise lineare konforme Elemente  $\mathcal{K}_i$ verwendet, die auch unter dem Begriff P<sub>1</sub>-Elemente klassifiziert sind. Entsprechend der Dimension des Problems sind dies in 2D Dreieckselemente bzw. Tetraederelemente in 3D. Die ebenfalls zeitlich unveranderliche Zerlegung Th approximiert das Berechnungsgebiet als polygonal/polyhedral (2D/3D) berandet

$$
\bar{\Omega} \approx \bar{\Omega}_h := \bigcup_{\mathcal{K}_j \in \mathcal{T}_h} \mathcal{K}_j, \qquad \Gamma \approx \Gamma_h. \tag{3.65}
$$

In Verbindung mit der Zeitdiskretisierung entstehen auf diese Weise zylinderformige Raum{Zeit Elemente <sup>Q</sup> mit der Ausdehnung tm in zeitliche Richtung (vgl. Abbildung 3.5):

$$
\bar{Q}^m \approx \bar{Q}_q := \bigcup_j \mathcal{Q}_j, \quad \mathcal{Q}_j := \mathcal{K}_j \times I_m; \qquad P^m \approx P_q. \tag{3.66}
$$

Im Gegensatz zu h soll der Index q nicht nur die raumliche sondern auch zeitliche Basis kennzeichnen. Weiterhin ist zugunsten einer übersichtlicheren Schreibweise der den Zeitschritt andeutende Index m weggelassen worden.

Basierend aufder raumlichen Vernetzung sind die diskreten Funktionenraume auf den Elementen  $K$  wie folgt definiert:

$$
V_h := \{ v : v \in C^0(\bar{\Omega}) : v \Big|_{\mathcal{K}_j} \in \mathrm{P}_1(\mathcal{K}_j) \ \forall \mathcal{K}_j \in \mathcal{T}_h \}, \tag{3.67}
$$

$$
V_{0,h} := \{ v : v \in V_h : v\Big|_{\Gamma_{d,h}^*} = 0 \}.
$$
\n(3.68)

In Analogie zu (3.18) und (3.19) sind die Funktionenraume auf Q $\mu$  $\alpha$  in the  $\alpha$  in der  $\alpha$  is dependence to the  $\alpha$ 

$$
W_q := \{ v : \Pi_r^m(V_h) \} \quad \text{für} \quad r = 0, 1, \tag{3.69}
$$

$$
W_{0,q} := \{ v : v \in W_q : v \Big|_{P_{d,q}} = 0 \}. \tag{3.70}
$$

Die in den diskreten Gleichungen auftauchenden Größen werden entsprechend der zugrunde liegenden Funktionenraume durch

 $\boldsymbol{u}_q$ 

$$
\mathbf{u}_h, \mathbf{v}_h \in (V_h)^d; \qquad \phi_h, \psi_h \in V_h; \n, \mathbf{a}_q, \mathbf{v}_q, \mathbf{f}_{u,q}, \mathbf{b}_q \in (W_q)^d; \qquad p_q, q_q, \phi_q, \psi_q, f_{\phi,q} \in W_q
$$
\n
$$
(3.71)
$$

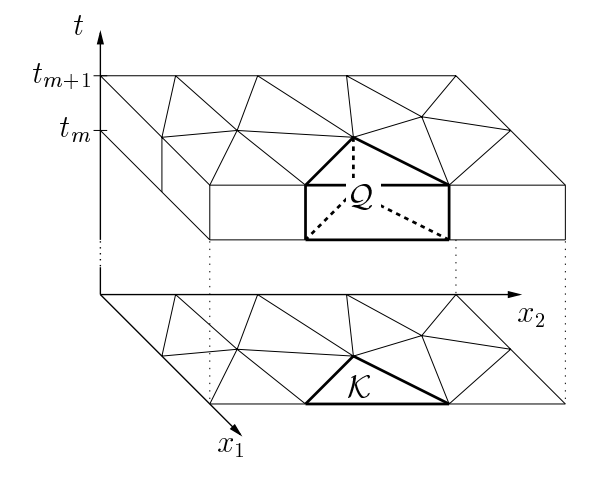

Abbildung 3.5: Im Zuge der Diskretisierung gebildete zylinderförmige Raum-Zeit Elemente.

genähert. Die Koeffizienten

$$
\nu_{e,q}, \epsilon_q, c_q \in \Pi_0^m(U_h), \quad U_h := \{ v \; : \; v \in C^0(\bar{\Omega}) \; : \; v \Big|_{\mathcal{K}_j} \in \mathcal{P}_0(\mathcal{K}_j) \; \forall \mathcal{K}_j \in \mathcal{T}_h \} \quad (3.72)
$$

sind wiederum zur Vereinfachung elementweise konstant approximiert.

Anhand der Variationsformulierungen (3.26) und (3.30), (3.31) der diskontinuierlichen Galerkin-Methode lassen sich die Gebietsintegrale unmittelbar mit den Bezeichnungen

$$
\mathbf{A}_{DG}^{\phi}(\phi,\psi) \quad := \quad \int_{Q_q} (\partial_t \phi + (\mathbf{b}_q \circ \nabla) \phi + c_q \phi) \psi \, dQ + \int_{Q_q} \epsilon_q \nabla \phi \circ \nabla \psi \, dQ \n+ \quad \int_{\Omega_h} \phi_{+,h} \psi_{+,h} \, d\Omega, \n\mathbf{F}_{DG}^{\phi}(\psi) \quad := \quad \int_{Q_q} f_{\phi,q} \psi \, dQ + \int_{\Omega_h} \phi_{-,h} \psi_{+,h} \, d\Omega, \n\mathbf{A}_{DG}^u(\mathbf{u}, p, \mathbf{a}; \mathbf{v}) \quad := \quad \int_{Q_q} (\partial_t \mathbf{u} + (\mathbf{a} \circ \nabla) \mathbf{u}) \circ \mathbf{v} \, dQ + \int_{Q_q} \frac{\nu_{e,q}}{2} \mathbf{D}(\mathbf{u}) \circ \mathbf{D}(\mathbf{v}) \, dQ \n- \quad \int_{Q_q} p(\nabla \circ \mathbf{v}) \, dQ + \int_{\Omega_h} \mathbf{u}_{+,h} \circ \mathbf{v}_{+,h} \, d\Omega, \n\mathbf{F}_{DG}^u(\mathbf{v}) \quad := \quad \int_{Q_q} \mathbf{f}_{u,q} \circ \mathbf{v} \, dQ + \int_{\Omega_h} \mathbf{u}_{-,h} \circ \mathbf{v}_{+,h} \, d\Omega, \n\mathbf{A}_{DG}^p(\mathbf{u}, q) \quad := \quad \int_{Q_q} \nabla \circ \mathbf{u} \, q \, dQ.
$$

zusammenfassen. Im Laufe der folgenden Abschnitte werden nun schrittweise weitere Funktionale eingefuhrt, anhand derer letztendlich die Formulierung des diskreten Verfahrens erfolgt.

## 3.4.2 Randbedingungen

Bisher beschrankten sich die Variationsformulierungen jeweils auf homogene Dirichletsche Randbedingungen. Zur Erweiterung der Darstellung sei die äußere Berandung (vgl. auch Abbildung 3.1) für die jeweiligen Erhaltungsgleichungen in einzelne Teilabschnitte unterteilt:

$$
P_q = P_{d,q} \cup P_{n,q} \cup P_{r,q} \cup P_{w,q} \cup P_{z,q}, \quad P_{d,q} \cap P_{n,q} \cap P_{r,q} \cap P_{w,q} \cap P_{z,q} = \emptyset. \tag{3.73}
$$

Auf jedem dieser Teilrander wird ein anderer Typ der in Abschnitt 2.6 angesprochenen Randbedingungen gestellt. Deren Realisierung erfolgt durch Modikation der diskreten Gleichungen am Gebietsrand, die mehrheitlich in der Hinzufugung von Randintegralen besteht. Zugunsten einer systematischen Randbehandlung werden die entstehenden Ausdrücke in einer einheitlichen Schreibweise angegeben. Auf weitere Definitionen für die auf dem Rand geltenden Räume wird verzichtet, da sie sich in naturlic her Weise als Spuren der im Gebiet geltenden Funktionen ergeben.

Im FEM-Kontext nehmen Dirichletsche Randbedingungen eine besondere Rolle ein. Durch die Verwendung von Funktionen aus V0;h, W0;q wird dieser Bereich vom eigentlichen Berechnungsgebiet abgespalten. Somit kann unabhangig von den ubri-  $\mathcal{G}$ iechungen die Abbildung der Funktionswerte d $\mathcal{G}$ erfolgen. Zwei unterschiedliche Methoden werden hier verwendet. Zum einen die mit

$$
\begin{aligned}\n\boldsymbol{A}_d^{\phi,\alpha}(\phi,\psi) &:= \int_{P_{d,q}^\phi} \phi\,\psi\,\,\mathrm{d}P, & \boldsymbol{F}_d^{\phi,\alpha}(\psi) &:= \int_{P_{d,q}^\phi} \phi_{d,q}\,\psi\,\,\mathrm{d}P, \\
\boldsymbol{A}_d^{u,\alpha}(\boldsymbol{u},\boldsymbol{v}) &:= \int_{P_{d,q}^\phi} \boldsymbol{u}\circ\boldsymbol{v}\,\,\mathrm{d}P, & \boldsymbol{F}_d^{u,\alpha}(\boldsymbol{v}) &:= \int_{P_{d,q}^\phi} \boldsymbol{u}_{d,q}\circ\boldsymbol{v}\,\,\mathrm{d}P\n\end{aligned}
$$

gebildeten schwachen Formulierungen, in denen  $\varphi \in W_q$  und  $\bm{u} \in (W_q)^\omega$  aus

$$
\mathbf{A}_{d}^{\phi,\alpha}(\phi,\psi)=\mathbf{F}_{d}^{\phi,\alpha}(\psi)\quad\forall\psi\in W_q,\qquad \mathbf{A}_{d}^{u,\alpha}(\mathbf{u},\mathbf{v})=\mathbf{F}_{d}^{u,\alpha}(\mathbf{v})\quad\forall\mathbf{v}\in(W_q)^d\quad(3.74)
$$

bestimmt wird. Die integrale Abbildung ist andererseits auch durch eine knotenorientierte Variante ersetzbar. Beispielsweise kann q als Linearkombination von Funktionen  $\eta^{\{n\}}$  auf der Menge der die Vernetzung bildenden Knoten N und den Koeffizienten  $\phi^{\{n\}}$  aufgefaßt werden

$$
\phi_q = \sum_{\forall n \in \mathbf{N}} \phi_q^{\{n\}} \, \eta^{\{n\}}.
$$

 $\overline{S}$  is a set of  $\overline{N}_d$  die Teilmenge der Punkte auf dem Rand  $P_{d,q}$ , so lassen sich die trivialen Gleichungen

$$
\phi_q^{\{n\}}=\phi_{d,q}^{\{n\}} \qquad \forall n \in \mathbf{N}_d^\phi
$$

aufstellen. Mit den Definitionen

$$
\phi_q\big|_{\left\{P_{d,q}^\phi\right\}}:=\sum_{n\,\in\, \mathbf{N}_d^\phi}\phi_q^{\{n\}}\,\eta^{\{n\}},\qquad \boldsymbol{u}_q\big|_{\left\{P_{d,q}^{up}\right\}}:=\sum_{n\,\in\, \mathbf{N}_d^{up}}\boldsymbol{u}_q^{\{n\}}\,\eta^{\{n\}}
$$

und

$$
\begin{aligned} \mathbf{A}_d^{\phi, \beta}(\phi) &:= \phi \big|_{\left\{ P_{d,q}^\phi \right\}}, \qquad \qquad \mathbf{F}_d^{\phi, \beta} &:= \phi_{d,q} \big|_{\left\{ P_{d,q}^\phi \right\}}, \\ \mathbf{A}_d^{u, \beta}(\boldsymbol{u}) &:= \boldsymbol{u} \big|_{\left\{ P_{d,q}^{u p} \right\}}, \qquad \qquad \mathbf{F}_d^{u, \beta} &:= \boldsymbol{u}_{d,q} \big|_{\left\{ P_{d,q}^{u p} \right\}} \end{aligned}
$$

kann dieser Zusammenhang auch in der Form

and the contract of the contract of the contract of the contract of the contract of the contract of the contract of the contract of the contract of the contract of the contract of the contract of the contract of the contra

$$
\mathbf{A}_{d}^{\phi,\beta}(\phi_{q}) = \mathbf{F}_{d}^{\phi,\beta}, \qquad \mathbf{A}_{d}^{u,\beta}(\boldsymbol{u}_{q}) = \mathbf{F}_{d}^{u,\beta} \tag{3.75}
$$

and the contract of the contract of the contract of the contract of the contract of the contract of the contract of the contract of the contract of the contract of the contract of the contract of the contract of the contra

dargestellt werden.

Uber die knotenbasierte Formulierung sind auch die Dirichletschen Randbedingungen an inneren Rändern für die Turbulenzgleichungen entsprechend (2.82), (2.82) realisiert. Auf die Ermittlung der inneren Berandung wird in Abschnitt 3.6.1 eingegangen.

In Tabelle 3.2 sind die Funktionale zur Realisierung von allgemeinen Neumann-, Robin- und Wandschubspannungsrandbedingungen zusammengestellt. Druck- und Symmetrierandbedingungen werden entsprechend der Darstellung in 2.6 als deren Sonderformen aufgefaßt. Die neu auftauchenden diskreten Größen sind durch

$$
\sigma_{n,q}, \phi_{r,q}, u_{n,q} \in W_q, \quad \sigma_{n,q}, \bm{u}_{r,q}, \bm{\tau}_{w,q} \in (W_q)^d, \quad \rho_{r,q}^{\phi}, \rho_{r,q}^u \in \Pi_0^m(U_h) \tag{3.76}
$$

approximiert.

Bevor auf einzelne Randbedingungen naher eingegangen wird, erfolgt zunachst die Zusammenfassung der Funktionale zu

$$
\begin{aligned} \boldsymbol{A}^{\phi}_B(\phi, \psi) &:= \boldsymbol{A}^{\phi}_r(\phi, \psi), & \boldsymbol{F}^{\phi}_B(\psi) &:= \boldsymbol{F}^{\phi}_n(\psi) + \boldsymbol{F}^{\phi}_r(\psi), \\ \boldsymbol{A}^u_B(\boldsymbol{u}, p \, ; \boldsymbol{v}) &:= \boldsymbol{A}^u_r(\boldsymbol{u}, \boldsymbol{v}) + \boldsymbol{A}^u_w(\boldsymbol{u}, p \, ; \boldsymbol{v}), & \boldsymbol{F}^u_B(\boldsymbol{v}) &:= \boldsymbol{F}^u_n(\boldsymbol{v}) + \boldsymbol{F}^u_r(\boldsymbol{v}) + \boldsymbol{F}^u_w(\boldsymbol{v}), \\ \boldsymbol{A}^p_B(\boldsymbol{u}, q) &:= \boldsymbol{A}^p_w(\boldsymbol{u}, q), & \boldsymbol{F}^p_B(q) &:= \boldsymbol{F}^p_w(q). \end{aligned}
$$

Die vorläufigen diskreten Variationsformulierungen lauten nun:

 $\mathcal{L}$  bestimming to  $\mathcal{L}$  ,  $\mathcal{L}$  and  $\mathcal{L}$  and  $\mathcal{L}$  and  $\mathcal{L}$  and  $\mathcal{L}$  and  $\mathcal{L}$  and  $\mathcal{L}$  and  $\mathcal{L}$  and  $\mathcal{L}$  and  $\mathcal{L}$  and  $\mathcal{L}$  and  $\mathcal{L}$  and  $\mathcal{L}$  and  $\mathcal{L}$  and  $\mathcal{$ 

$$
\mathbf{A}_{DG}^{\phi}(\phi,\psi) + \mathbf{A}_{B}^{\phi}(\phi,\psi) = \mathbf{F}_{DG}^{\phi}(\psi) + \mathbf{F}_{B}^{\phi}(\psi) \quad \forall \psi \in W_{0,q}.\tag{3.77}
$$

 $\bullet$  Gesucht ist das Paar  $(u, p) \in (W_{0,q})^{\sim} \times W_q$ , fur das gift

$$
\mathbf{A}_{DG}^{u}(\boldsymbol{u},p,\boldsymbol{u};\boldsymbol{v})+\mathbf{A}_{B}^{u}(\boldsymbol{u},p;\boldsymbol{v})=\boldsymbol{F}_{DG}^{u}(\boldsymbol{v})+\boldsymbol{F}_{B}^{u}(\boldsymbol{v})\quad\forall\boldsymbol{v}\in(W_{0,q})^{d},(3.78)\\ \mathbf{A}_{DG}^{p}(\boldsymbol{u},q)+\mathbf{A}_{B}^{p}(\boldsymbol{u},q)=\boldsymbol{F}_{B}^{p}(q)\quad\forall q\in W_{q}.\hspace{1.5cm}(3.79)
$$

Die Einarbeitung dieser Randbedingungen erfolgte in natürlicher Weise, d. h. durch Anwendung der Integralsatze wurden solche Randintegrale gebildet, die die geforderten Randbedingungen in integraler Form widerspiegeln. Im einzelnen kamen folgende

Tabelle 3.2: Denitionen fur die diskrete Umsetzung von Neumann-, Robin- und Wandschubspannungsrandbedingungen.

Beziehungen zur Anwendung:

$$
\int_{Q_q} \epsilon_q \nabla \phi_q \circ \nabla \psi_q \, dQ = \int_{P_q} \mathbf{n} \circ \epsilon_q \nabla \phi_q \psi_q \, dP - \int_{Q_q} \nabla \circ (\epsilon_q \nabla \phi_q) \psi_q \, dQ,
$$
\n
$$
\int_{Q_q} \frac{\nu_{e,q}}{2} \mathbf{D}(\mathbf{u}_q) \circ \mathbf{D}(\mathbf{v}_q) \, dQ = \int_{P_q} \mathbf{n} \circ \nu_{e,q} \mathbf{D}(\mathbf{u}_q) \circ \mathbf{v}_q \, dP - \int_{Q_q} \nabla \circ (\nu_{e,q} \mathbf{D}(\mathbf{u}_q)) \circ \mathbf{v}_q \, dQ,
$$
\n
$$
- \int_{Q_q} p_q \nabla \circ \mathbf{v}_q \, dQ = - \int_{P_q} \mathbf{n} \circ p_q \mathbf{v}_q \, dP + \int_{Q_q} \nabla p_q \circ \mathbf{v}_q \, dQ,
$$
\n
$$
\int_{Q_q} \nabla \circ \mathbf{u}_q \, q_q \, dQ = \int_{P_q} \mathbf{n} \circ \mathbf{u}_q \, q_q \, dP - \int_{Q_q} \mathbf{u}_q \circ \nabla q_q \, dQ.
$$

Hierbei wird auch der Zusammenhang zwischen den formal durch Multiplikation mit einer Testfunktion entstehenden Gliedern der Variationsformulierung und den tatsachlich in partiell integrierter Form auftauchenden Termen erkennbar. Gleichzeitig ist der Grad der Ableitungen in Diffusions- bzw. Reibungstermen gesunken, so daß die Verwendung linearer Elemente möglich wurde. Die ersten beiden Beziehungen gelten nur unter der Voraussetzung elementweise konstanter Koeffizienten quand est , val. (3.72). Auch die Normalkomponente der Geschichten und die Normalkomponente der Geschichten und Wandschubspannungsrandbedingung wird nach dem Vorschlag [23, S. 47] in schwacher Form uber die partiell integrierte Kontinuitatsgleichung vorgegeben.

Aus zweierlei Beweggründen werden zyklische Randbedingungen auf andere Weise behandelt. Einerseits sind die periodisch zu verbindenden Rander raumlich voneinander entfernt, so da die Forderung, diese muten sich auf dem selben Teilgebiet befinden, der Gebietszerlegung entgegen steht. Will man diese Einschränkung vermeiden, wird der Austausch entsprechender Informationen zwischen den Gebieten erforderlich. Da der Gebietszerlegungsalgorithmus als Realisierung periodischer Randbedingungen, gegebenenfalls auch mit Drucksprung, angesehen werden kann, ist es andererseits naheliegend, ihn auch in diesem Sinne zu verwenden. Dementsprechend wird an dieser Stelle auf die diskrete Realisierung des DD-Algorithmus in Abschnitt 3.5 verwiesen.

## 3.4.3 Least-squares Stabilisierung

Die bisher vorgestellten diskreten Variationsformulierungen erweisen sich als nicht stabil. Hierfür können Ursachen aus mehreren Problemkreisen angeführt werden.

Einerseits sind aus mathematischer Sicht bei einer gemischten Variationsformulierung die zugeordneten Funktionenraume der Testfunktionen nicht beliebig wahlbar. Fur das System aus Bewegungs- und Kontinuitatsgleichung wird die Kompatibilität dieser Räume durch die Babuška–Brezzi (kurz BB) Bedingung bestimmt. Erfolgt die Approximation von Druck und Geschwindigkeit auf den gleichen Elementen, ist dieses Kriterium bereitsnicht erfullt. So zeigen sich beispielsweise bei Verwendung von (3.78), (3.79) unphysikalische Oszillationen im Druckfeld.

Mit Hilfe einer Druckstabilisierung — vielfach auch als PSPG- (pressure stabilizing/Petrov-Galerkin) Stabilisierung bezeichnet — ist es jedoch möglich, diese

Bedingung zu umgehen (vgl. [57]). Der Begriff Petrov-Galerkin-Verfahren kennzeichnet die Verwendung unterschiedlicher Raume fur Ansatz- und Testfunktionen, speziell geht  $\bm{v}_q$  in  $\bm{v}_q+\delta_1^\epsilon\,\nabla q_q$  uber. Auch kann die so entstandene diskrete Variationsformulierung wieder als eine Modifikation der kontinuierlichen Gleichungen aufgefaßt werden. Durch partielle Integration der roten antielle Integration der researcher Legenberg and enthaltenen in unter erhöhten Glattheitsanforderungen, die veränderte Kontinuitätsgleichung

$$
\nabla \circ \boldsymbol{u} + \delta_1^p \nabla \circ \left( -(\boldsymbol{u} \circ \nabla) \, \boldsymbol{u} + \nabla \circ \boldsymbol{\tau}_e - \nabla p + \boldsymbol{f}_u \right) = 0, \tag{3.80}
$$

in der zusatzlich die Divergenz der Impulstransportgleichung mit dem Faktor  $\delta_1^e$  $\overline{\phantom{a}}$ auftaucht. Mit  $\delta_1^r \mapsto \Delta t$  ist der Bezug zur Druck–Geschwindigkeits–Iteration nach der Marker-And-Cell-Methode (MAC) [58] hergestellt. Hierbei erfolgt die Berechnung des Drucks durch Umformung dieser Beziehung in eine Poisson-Gleichung für ein gegebenes Geschwindigkeitsfeld. Auf diese Weise läßt sich auch anschaulich die zusätzliche Kopplung bei der PSPG-Stabilisierung interpretieren.

Weiterhin tritt in konvektionsdominanten Strömungen bei Uberschreitung des Grenzwertes von ca. zwei der elementweise gebildeten lokalen Péclet- bzw. Reynolds-Zahl

$$
\mathrm{Pe}_{\mathcal{Q}} := \frac{\mathrm{h} \|\boldsymbol{b}_h\|_{\infty, \mathcal{Q}}}{\epsilon_{\mathcal{Q}}}, \qquad \mathrm{Re}_{\mathcal{Q}} := \frac{\mathrm{h} \|\boldsymbol{u}_h\|_{\infty, \mathcal{Q}}}{\nu_{e, \mathcal{Q}}}
$$
(3.81)

mit

$$
\epsilon_{\mathcal{Q}} := \epsilon_q \Big|_{\mathcal{Q}}, \qquad \nu_{e,\mathcal{Q}} := \nu_{e,q} \Big|_{\mathcal{Q}}, \qquad h := (\text{meas } \mathcal{K})^{1/d} \tag{3.82}
$$

ein Stabilitätsverlust auf. Dieser äußert sich wiederum in numerisch bedingten Oszillationen der Lösung. Hierbei gilt die Definition von h strenggenommen nur für quasiuniforme Ortsgitter, d. h. stark anisotrope Elemente werden nicht richtig erfaßt. Da die gitterabhängigen Größen Pe<sub>Q</sub> bzw. Re<sub>Q</sub> typischerweise um ein mehrfaches größer als zwei sind, stellt die Verfeinerung der Vernetzung keine allgemein praktikable Losung dar. Einen anderen Ansatz verfolgen upwind{Techniken, bei denen die Kopplung der diskreten Gleichungen abhangig vom Geschwindigkeitsfeld erfolgt. Einfache Zugange wichten lediglich den Konvektionsterm in stromauf liegenden Punkten starker und fuhren so im mehrdimensionalen Fall zwingend zur Nichtkonsistenz. Bei der SUPG-Stabilisierung (SUPG: streamline-upwind/Petrov-Galerkin) verwendet man diese starkere Wichtung in konsistenter Weise, indem die Testfunktion um einen vom Konvektionsterm abhangigen Anteil erweitert wird (siehe [4], [5]):

$$
\psi_q \mapsto \psi_q + \delta_1^{\phi} \left( \boldsymbol{b}_q \circ \nabla \right) \psi_q, \qquad \boldsymbol{v}_q \mapsto \boldsymbol{v}_q + \delta_1^u \left( \boldsymbol{u}_q \circ \nabla \right) \boldsymbol{v}_q. \tag{3.83}
$$

Dieser kann nach [14] als anisotrope Vergrößerung der Transportkoeffizienten in Richtung des Geschwindigkeitsfeldes um den Betrag  $\delta_1^x\,|\bm b_q|^2$  bzw.  $\delta_1^u\,|\bm u_q|^2$  angesehen werden.

Die beiden bisher genannten Stabilisierungsverfahren lassen sich auch als Bestandteile der allgemeineren least{squares Stabilisierungstechnik ansehen. Ein Vorteil dieser Methode besteht u. a. darin, daß sie ganz formal auf beliebige Galerkin-Formulierungen angewendet werden kann. Auf diese Weise läßt sich mit der Galerkin/least-squares Technik eine sehr viel größere Klasse konvergenter FEM-Methoden als mit herkömmlichen Galerkin-Verfahren erzeugen [7].

Fur die Konvektions{Diusions{Reaktionsgleichung (3.1) kann die diskrete Variationsformulierung (3.77) ohne Berücksichtigung der Randintegrale und der partiellen Integration des Diffusionsterms auch vereinfacht durch

$$
(\partial_t \phi_q + \mathcal{L}_{\phi,q} \, \phi_q, \psi_q)_{Q_q} = (f_q, \psi_q)_{Q_q} - ([\phi_h], \psi_{+,h})_{\Omega_h} \tag{3.84}
$$

ausgedruik in die ser Schreiburge bezeichnet (; ) das Skalarprodukt auf das Skalarprodukt auf das Skalarprodukt auf das Skalarprodukt auf das Skalarprodukt auf das Skalarprodukt auf das Skalarprodukt auf das Skalarprodukt  $L^2(G)$ . Beim Übergang zur least-squares Formulierung wird die Testfunktion um den Anteil ergänzt, der aus der elementweisen Anwendung des Differentialoperators auf die Testfunktion hervorgeht. Die so entstehenden Terme sind mit einem geeignet gewählten  $\delta$ -Parameter multipliziert. Im einzelnen geht (3.84) in die Form

$$
(\partial_t \phi_q + \mathcal{L}_{\phi,q} \phi_q, \psi_q)_{Q_q} + \sum_{\forall \mathcal{Q} \in Q_q} \delta_{1,\mathcal{Q}}^\phi (\partial_t \phi_q + \mathcal{L}_{\phi,q} \phi_q, \partial_t \psi_q + \mathcal{L}_{\phi,q} \psi_q)_{\mathcal{Q}}
$$
  
= 
$$
(f_q, \psi_q)_{Q_q} + \sum_{\forall \mathcal{Q} \in Q_q} \delta_{1,\mathcal{Q}}^\phi (f_q, \partial_t \psi_q + \mathcal{L}_{\phi,q} \psi_q)_{\mathcal{Q}} - ([\phi_h], \psi_{+,h})_{\Omega_h}
$$
(3.85)

über. Auch diese gewichtete Residuenmethode ist konsistent, da für eine ausreichend glatte Lösung die least-squares Anteile verschwinden. Weiterhin wird die Genauigkeit des Verfahrens nicht durch die stabilisierenden Terme herabgesetzt [59].

Zur Einbeziehung der least-squares Terme in die diskreten Variationsformulierungen werden folgende Funktionale definiert:

$$
\mathbf{A}^{\phi}_{LS}(\phi, \psi) := \sum_{\forall Q \in Q_q} \delta^{\phi}_{1,Q} \int_Q (\partial_t \phi + (\mathbf{b}_q \circ \nabla) \phi + c_q \phi) \cdot \n(\partial_t \psi + (\mathbf{b}_q \circ \nabla) \psi + c_q \psi) dQ, \n\mathbf{F}^{\phi}_{LS}(\psi) := \sum_{\forall Q \in Q_q} \delta^{\phi}_{1,Q} \int_Q f_{\phi,q} (\partial_t \psi + (\mathbf{b}_q \circ \nabla) \psi + c_q \psi) dQ, \n\mathbf{A}^u_{LS}(\mathbf{u}, p, \mathbf{a}; \mathbf{v}, q) := \sum_{\forall Q \in Q_q} \int_Q (\partial_t \mathbf{u} + (\mathbf{a} \circ \nabla) \mathbf{u} + \nabla p) \circ \n(\delta^u_{1,Q}(\partial_t \mathbf{v} + (\mathbf{a} \circ \nabla) \mathbf{v}) + \delta^p_1 \nabla q) dQ, \n\mathbf{F}^u_{LS}(\mathbf{v}, q) := \sum_{\forall Q \in Q_q} \int_Q \mathbf{f}_{u,q} \circ (\delta^u_{1,Q}(\partial_t \mathbf{v} + (\mathbf{a} \circ \nabla) \mathbf{v}) + \delta^p_1 \nabla q) dQ, \n\mathbf{A}^p_{LS}(\mathbf{u}, \mathbf{v}) := \sum_{\forall Q \in Q_q} \delta_{2,Q} \int_Q (\nabla \circ \mathbf{u}) (\nabla \circ \mathbf{v}) dQ.
$$

Es zeigt sich, daß keine Diffusions- bzw. Reibungsterme vertreten sind, da die hierbei auftretenden hoheren Ableitungen auf linearen Elementen Null sind. Der damit verbundene Konsistenzverlust erfordert eine besondere Behandlung, auf die in Abschnitt 3.4.4 eingegangen wird.

#### $3.4$ DISKRETE RAUM-ZEIT FORMULIERUNG

Neben den angesprochenen PSPG– und SUPG–Termen treten noch weitere Glieder auf. Während für den instationären und reaktiven Anteil der SUPG-Parameter ubernommen wird, taucht in der stabilisierten Kontinuitätsgleichung die neue Größe 2 auf. Alle hier aufgefuhrten Anteile bewirken eine weitere Stabilisierung des Gesamtsystems, wobei der zuletzt genannte Term mit der Nichterfullung der Divergenzfreiheit des diskreten Geschwindigkeitsfeldes skaliert.

Eine grundlegende Schwierigkeit besteht in der zweckmäßigen Wahl der  $\delta$ –Parameter. Diese sind wiederum Funktionen, auf deren allgemeines Design in [52] eingegangen wird. Allerdings ist die Festlegung der Stabilisierungsparameter bisher noch nicht in jedem Fall theoretisch gut abgesichert. Bezugnehmend auf [8] kommen folgende Beziehungen zur Ermittlung von  $\delta_1^x$  und  $\delta_1^a$  zum Einsatz:

$$
\delta_{1,Q}^{\phi} := C_1^{\phi} \frac{h^2}{2\epsilon_Q} \left( 1 + Pe_Q^2 + \left( \frac{h^2}{\Delta t \epsilon_Q} \right)^2 \right)^{-1/2}, \qquad C_1^{\phi} = \text{const}, \qquad (3.86)
$$

 $\overline{\phantom{a}}$ 

$$
\delta_{1,\mathcal{Q}}^u := C_1^u \frac{\hbar^2}{2\nu_{e,\mathcal{Q}}} \left( 1 + \text{Re}_{\mathcal{Q}}^2 + \left( \frac{\hbar^2}{\Delta t \nu_{e,\mathcal{Q}}} \right)^2 \right)^{-1/2}, \qquad C_1^u = \text{const.} \quad (3.87)
$$

Aufgrund der in Abschnitt 3.3 aufgezeigten Analogie zwischen Zeitschrittweite und Reaktionskoeffizient ist in (3.86) auch der Übergang zu  $\Delta t \mapsto \Delta t + 1/c_{\mathcal{O}}$  denkbar. In den numerischen Untersuchungen wird diese Variante jedoch nicht weiter verfolgt.

Mit der Festlegung des Stabilisierungsparameters

$$
\delta_{2,Q} := C_2 \nu_{e,Q} \sqrt{1 + \text{Re}_Q^2}, \qquad C_2 = \text{const}
$$
\n(3.88)

wurde der in [14] für stationäre Probleme angegeben Vorschlag übernommen. Jedoch benutzen auch TEZDUYAR et al. [11], [60] in Zusammenhang mit der diskontinuierlichen Galerkin{Methode eine Funktion mit dem gleichen asymptotischen Verhalten.

Die bisherigen Parameter sind aus den lokalen Größen auf einem Element ermittelt. Im Gegensatz dazu wird bei der PSPG-Stabilisierung die globale Definition

$$
\delta_1^p := C_1^p \frac{\bar{\mathbf{h}}^2}{2\nu_{max,q}}, \qquad C_1^p = \text{const}
$$
 (3.89)

verwendet, dat fur determintenzen unterschiedliche Werten zusatzliche Werten zusatzliche Werte ein zusatzlich verlust auftritt. Diese Beziehung zeigt wiederum einen ahnlichen Aufbau wie die Angabe in [61], bei der jedoch konstante Viskositat vorausgesetzt wurde. Eigene numerische Untersuchungen favorisierten die Verwendung der maximalen Viskositat  $\nu_{max,g}$  und eines inittleren Elementdurchmessers  $n$  entsprechend

$$
\nu_{max,q} := \max_{\mathcal{Q}} \nu_{e,\mathcal{Q}}, \qquad \bar{\mathbf{h}} := \left(\frac{1}{N_{el}} \sum_{i=1}^{N_{el}} \operatorname{meas} \mathcal{K}_i\right)^{1/d}.
$$
 (3.90)

In den numerischen Beispielen sind die noch nicht angesprochenen Konstanten  $C_1, C_2$  generell mit eins festgelegt. Deren Variation gestattet gegebenenfalls Eingriffsmöglichkeiten für problemspezifische Anpassungen.

### 3.4.4 Konsistenzsicherung

Wie bereits im vorhergehenden Abschnitt angesprochen, bewirkt die Verwendung linearer Elemente einen Konsistenzverlust, weil der aus der PSPG-Stabilisierung hervorgehende Term

$$
-\delta_1^p \nu_{e,Q} \int_{Q} \nabla^2 \mathbf{u}_q \circ \nabla q_q \, \mathrm{d}Q \tag{3.91}
$$

nicht direkt nachgebildet werden kann. Das auf diese Weise veranderte Problem verursacht Druckgrenzschichten am Rand, die sich auch anschaulich durch veranderte Randbedingungen interpretieren lassen.

Wendet man den Divergenzoperator auf die integral formulierte Navier-Stokes Gieichung an, so kann aus der Uberfuhrung in ein Oberhachenfintegraf eine Randbedingung fur den Druck abgeleitet werden:

$$
\boldsymbol{n}\circ\nabla p=-\boldsymbol{n}\circ(\boldsymbol{u}\circ\nabla)\,\boldsymbol{u}+\boldsymbol{n}\circ\nabla\circ\boldsymbol{\tau}_{e}+\boldsymbol{n}\circ\boldsymbol{f}_{u}\qquad\text{ and }P^{m}.\qquad\qquad(3.92)
$$

Die gleiche Vorgehensweise fuhrt beim kontinuierlichen Aquiv alent der PSPG{Stabilisierung (3.80) ohne  $\delta_1^\epsilon \boldsymbol{n}$  ovo $\boldsymbol{\tau}_e$  auf eine veranderte Beziehung, in der das Randintegral des Reibungsterms nicht enthalten ist. Durch Rückassemblierung dieser Anteile verfolgt eine Variante der Konsistenzsicherung nach DROUX und HUGHES [62] das Ziel, die Wirkung der fehlerhaften Randbedingung zu eliminieren. Auf dem zu modizierenden Rand

$$
P^{up}_{(n|r|w),q}:=P^{up}_{n,q}\cup P^{up}_{r,q}\cup P^{up}_{w,q}
$$

erfolgt in diesem Fall die Addition der Funktionale

$$
\begin{array}{rcl} \boldsymbol{A}^{u,\alpha}_K(\boldsymbol{u},p,\boldsymbol{a}\,;q) &:=& -\delta_1^p \sum_{\substack{\forall \mathcal{P} \in P_{(n|r|\boldsymbol{w}),q}^{up} \\ \forall \mathcal{P} \in P_{(n|r|\boldsymbol{w}),q}^{u,v}}} \int_{\mathcal{P}} \boldsymbol{n} \circ \left( \nabla p + (\boldsymbol{a} \circ \nabla) \, \boldsymbol{u} \right) q \; \mathrm{d} \mathcal{P}, \\ \boldsymbol{F}^{u,\alpha}_K(q) &:=& -\delta_1^p \sum_{\substack{\forall \mathcal{P} \in P_{(n|r|\boldsymbol{w}),q}^{up} \\ \end{array}} \int_{\mathcal{P}} \boldsymbol{n} \circ \boldsymbol{f}_u \, q \; \mathrm{d} \mathcal{P} \end{array}
$$

zu  $\boldsymbol{A}_{LS}^-$  bzw.  $\boldsymbol{F}_{LS}^+$ . Allerdings wirken sich insbesondere die negativen Eintrage in der Hauptdiagonale des Drucks ungünstig auf die iterative Lösung des diskreten Systems aus dieser dieser Darstellung wird andererseits auch dieser dieser von Dieser von dieser von die Entstehen von  $\boldsymbol{n}$  00f V  $p$  beim Gebietszerlegungsalgorithmus in (3.62) deutlich.

Ein anderer Zugang nach Pierre [63] versucht, (3.91) geeignet zu approximieren. Anhand der Identitat

$$
-\nabla^2\bm{u}=\nabla\times(\nabla\times\bm{u})-\nabla(\nabla\mathbin{\scriptstyle{\circ}} \bm{u})
$$

wird unter der Annahme eines divergenzfreien Geschwindigkeitsfeldes die Betrachtung auf den Term r - (r - u) beschrankt. In Verbindung mit der Testfunktion erlaubt die Umformung

$$
\nabla \times (\nabla \times \boldsymbol{u})\mathop{}\!\mathrm{~d} \nabla q = \nabla \mathop{}\!\mathrm{~d} ((\nabla \times \boldsymbol{u}) \times \nabla q)
$$

ein Randintegral mit lediglich ersten Ableitungen zu formulieren. Uber das so gebil dete Funktional

$$
\boldsymbol{A}^{u,\beta}_K(\boldsymbol{u},q) \ \ := \ \ \delta^p_1 \sum_{\substack{\forall \mathcal{P} \in P^{up}_{(n|r|w),q}}} \int_{\mathcal{P}} \boldsymbol{n} \circ (\nabla \times \boldsymbol{u}) \times \nabla q \; \mathrm{d} \mathcal{P}
$$

erfolgt die Definition des konsistenzgesicherten least-squares Ausdrucks

$$
\boldsymbol{A}^u_{K,LS}(\boldsymbol{u},p,\boldsymbol{a}\,;\boldsymbol{v},q) \ \ := \ \ \boldsymbol{A}^{u,\beta}_K(\boldsymbol{u},q) + \boldsymbol{A}^u_{LS}(\boldsymbol{u},p,\boldsymbol{a}\,;\boldsymbol{v},q).
$$

Aufgrund der besseren algebraischen Eigenschaften der diskreten Gleichungen ist nur diese Form der Konsistenzsicherung eingesetzt worden.

## 3.4.5 Drucknormierung

Bei ausschließlich Dirichletschen Randbedingungen ist der Druck nur bis auf eine Konstante bestimmt. Im Diskreten äußert sich dieser Sachverhalt in einer singulären Matrix fur das zu losende Gleichungssystem. Einige iterative Loser konvergieren nicht fur derartige Matrizen, so da gegebenenfalls eine Regularisierung notwendig wird. Dies trifft für den gebietszerlegten Fall so nicht zu, da dessen Realisierung mit Robinschen Randbedingungen erfolgt. Hierbei stellt sich lediglich das Druckniveau innerhalb der Gebietsiterationen frei ein.

Uber die Einfuhrung des Storterms

$$
\boldsymbol{A}^p_P(p,q) \ := \ \sum_{\forall \mathcal{Q} \in Q_q} \mathrm{h}^4 \; \boldsymbol{G}_L \left( \int_{\mathcal{Q}} p \, q \; \mathrm{d} \mathcal{Q} \right)
$$

wird eine Beschränkung des Ausdrucks  $\int p \ dQ$  erzielt [63]. Der neu auftauchende Operator GL ist fur die daraus abgeleiteten Matrizen wie folgt deniert:

$$
\mathbf{G}_L(\mathbf{A}) := \{ \mathbf{B} \; : \; b_{ii} = a_{ii} - \sum_{\forall j \neq i} a_{ij}, \quad b_{ij} = 0 \quad \forall j \neq i \}. \tag{3.93}
$$

Vielfach wird diese Vorgehensweise durch den Begriff 'lumping' gekennzeichnet und kann als vereinfachte Integrationsformel angesehen werden. Sie dient in diesem Zusammenhang der schnelleren Assemblierung, da die genaue Widerspiegelung des Integrals von untergeordneter Bedeutung ist.

#### Zusammenstellung der Gleichungen 3.4.6

Zunächst seien die in den vorhergehenden Abschnitten definierten Funktionale zu

$$
\begin{array}{rcl} \bm{A}^{\phi}(\phi, \psi) & := & \bm{A}^{\phi}_{DG}(\phi, \psi) + \bm{A}^{\phi}_{B}(\phi, \psi) + \bm{A}^{\phi}_{LS}(\phi, \psi), \\ \bm{F}^{\phi}(\psi) & := & \bm{F}^{\phi}_{DG}(\psi) + \bm{F}^{\phi}_{B}(\psi) + \bm{F}^{\phi}_{LS}(\psi), \\ \bm{A}^{u}(\bm{u}, p, \bm{a} \, ; \bm{v}, q) & := & \bm{A}^{u}_{DG}(\bm{u}, p, \bm{a} \, ; \bm{v}) + \bm{A}^{u}_{B}(\bm{u}, p \, ; \bm{v}) + \bm{A}^{u}_{K, LS}(\bm{u}, p, \bm{a} \, ; \bm{v}, q), \\ \bm{F}^{u}(\bm{v}, q) & := & \bm{F}^{u}_{DG}(\bm{v}) + \bm{F}^{u}_{B}(\bm{v}) + \bm{F}^{u}_{LS}(\bm{v}, q), \\ \bm{A}^{p}(\bm{u}, p \, ; \bm{v}, q) & := & \bm{A}^{p}_{DG}(\bm{u}, q) + \bm{A}^{p}_{B}(\bm{u}, q) + \bm{A}^{p}_{LS}(\bm{u}, \bm{v}) + \bm{A}^{p}_{P}(p, q), \\ \bm{F}^{p}(q) & := & \bm{F}^{p}_{B}(q) \end{array}
$$

zusammengefaßt. Die diskreten Variationsformulierungen lassen sich nun wie folgt angeben:

 $\mathbb{Z}$  =  $\mathbb{Z}$  and  $\mathbb{Z}$  and  $\mathbb{Z}$  and  $\mathbb{Z}$  and  $\mathbb{Z}$  and  $\mathbb{Z}$  are all  $\mathbb{Z}$  and  $\mathbb{Z}$  and  $\mathbb{Z}$  are all  $\mathbb{Z}$  and  $\mathbb{Z}$  are all  $\mathbb{Z}$  and  $\mathbb{Z}$  are all  $\mathbb{Z}$  and  $\mathbb{Z}$  are

$$
\mathbf{A}^{\phi}(\phi,\psi) = \mathbf{F}^{\phi}(\psi) \quad \forall \psi \in W_{0,q}.\tag{3.94}
$$

• Finde das Paar  $(u, p) \in (W_{0,q})^{\sim} \times W_q$  mit

$$
\begin{array}{rcl}\n\mathbf{A}^u(\boldsymbol{u},p,\boldsymbol{u}\,;\boldsymbol{v},q) & = & \mathbf{F}^u(\boldsymbol{v},q), \\
\mathbf{A}^p(\boldsymbol{u},p\,;\boldsymbol{v},q) & = & \mathbf{F}^p(\boldsymbol{v},q) \quad \forall \boldsymbol{v} \in (W_{0,q})^d, \forall q \in W_q.\n\end{array} \tag{3.95}
$$

Deren Auswertung führt in Verbindung mit den Gleichungen zur Umsetzung der Dirichletschen Randbedingungen (3.74) bzw. (3.75) auf die Gleichungssysteme

$$
\hat{\mathbf{A}}^{\phi} \phi_q^{\{n\}} = \hat{\mathbf{F}}^{\phi}, \tag{3.96}
$$

$$
\hat{\mathbf{A}}^{up}[\boldsymbol{u}_q] \begin{pmatrix} \boldsymbol{u}_q^{\{n\}} \\ p_q^{\{n\}} \end{pmatrix} = \hat{\mathbf{F}}^{up}.
$$
\n(3.97)

Mit der Schreibweise  $A[u]$  ist die Abhängigkeit von  $A$  bezüglich des bei der Assemblierung verwendeten Geschwindigkeitsfeldes  $u$  gekennzeichnet. Die hierbei notwendige Linearisierung ist in 3.7 vorgestellt, so daß sich an dieser Stelle auf das Entstehen linearer Gleichungssysteme in der allgemeinen Form

$$
\hat{\mathbf{A}}\ \{\cdot\}_{q}^{\{n\}} = \hat{\mathbf{F}}\tag{3.98}
$$

als Ergebnis der bisherigen Diskretisierung beschrankt werden kann.

#### 3.4.7 3.4.7 Auswertung der zeitlichen Integrale

Bei der Ableitung der diskreten Raum–Zeit Formulierung ist bisher nicht näher auf den Zusammenhang mit dem DG (0)= und insbesondere DG $_{N}$ (1)=Algorithmus eingegangen worden. Der Bezug wird durch die analytische Auswertung der Zeitintegrale in den diskreten Variationsgleichungen hergestellt. Aufgrund der Vielzahl der dabei entstehenden Terme und der ausführlichen Darstellung in 3.2.2 und 3.2.3 sei hier auf deren explizite Angabe verzichtet. Jedoch lassen sich die bei DG(1) entstehenden Matrizen und Vektoren auch in der Form

$$
\hat{\mathbf{A}}^{\cdot} = \begin{bmatrix} \hat{\mathbf{A}}_{(00)} & \hat{\mathbf{A}}_{(01)} \\ \hat{\mathbf{A}}_{(10)} & \hat{\mathbf{A}}_{(11)} \end{bmatrix}, \qquad \{\cdot\}_{q}^{\{n\}} = \begin{pmatrix} \xi_0 \{\cdot\}_{(0),h}^{\{n\}} \\ \xi_1 \{\cdot\}_{(1),h}^{\{n\}} \end{pmatrix}, \qquad \hat{\mathbf{F}}^{\cdot} = \begin{pmatrix} \hat{\mathbf{F}}_{(0)} \\ \hat{\mathbf{F}}_{(1)} \end{pmatrix}
$$

schreiben. Mit dem die zeitliche Integration beschreibenden Operator  $\mathcal I$  gelten nun folgende Denitionen:

- Für DG(0) sei  $\mathbf{A} := \mathcal{I}(\mathbf{A}^{\top})$ ,  $\mathbf{F} := \mathcal{I}(\mathbf{F}^{\top})$ .
- $\bullet$  beim herativen DG<sub>N</sub>(1)-Algorithmus gelte

$$
\mathbf{A}_{(i)} := \mathcal{I}(\hat{\mathbf{A}}_{(ii)}), \quad \mathbf{F}_{(i)}[\{\cdot\}_{(j),h}^{\{n\}}] := \mathcal{I}(\hat{\mathbf{F}}_{(i)} - \hat{\mathbf{A}}_{(ij)}\xi_j\{\cdot\}_{(j),h}^{\{n\}}) \quad i,j = 0, 1; i \neq j.
$$

Entsprechend Tabelle 3.3 ist damit einerseits die Verwandschaft zu den semidiskreten Problemen hergestellt. Andererseits wird noch einmal die Zerlegung des Gesamtgleichungssystems beim D $\mathrm{G}_{N}(1)$ – verfahren aus einem anderen Blickwinkel dargestellt.

| Problemklasse | DG(0) |                        | $DG_{N}(1)$ |  |  |
|---------------|-------|------------------------|-------------|--|--|
| semidiskret   |       | $\mathcal{F}_{\alpha}$ |             |  |  |
| volldiskret   |       | $\mathbf{E}$ .         |             |  |  |

Tabelle 3.3: Analogien zwischen der volldiskreten und semidiskreten Darstellung (vgl. Abschnitt 3.2.2 und 3.2.3).

Für den Rest dieses Kapitels seien mit der verkürzten Schreibweise  $\{\cdot\}$  die bisher mit  $\{\cdot\}_h^{\scriptscriptstyle\text{\rm (ref)}}$  bezeichneten Koeffizienten der Lösung  $\{\cdot\}_h$  gekennzeichnet. Die entstehenden Gleichungssysteme können nun allgemein mit

$$
\mathbf{A} \{ \cdot \} = \mathbf{F} \tag{3.99}
$$

angegeben werden. Gleichzeitig sind es die Gleichungen, die aus der raumlichen Diskretisierung der adaquaten stationaren Probleme (3.54) und (3.57), (3.58) bei der Gebietszerlegung hervorgehen.

# 3.5 Diskreter Gebietszerlegungsalgorithmus

Auch im Zusammenhang mit der Gebietszerlegung wird zunachst das Gesamtgebiet entsprechend der Darstellung in 3.4.1 vernetzt. Anschließend erfolgt die Bildung der diskreten Teilgebiete, die im Verlauf der Berechnung unverandert bleiben, durch Zusammenfassung einer Menge benachbarter Elemente. Somit sind die Randelemente  $\mathcal E$  an der inneren Berandung jeweils paarweise vorhanden (vgl. Abbildung 3.6). Da zyklische Randbedingungen ebenfalls uber den DDD den DDALgorithmus realisiert werden, werden, werden, werden, seien auch periodische Rander identisch zerlegt, um eine ebensolche Paarbildung zu ermoglichen.

Die Berandung, auf der der DD-Algorithmus wirksam ist, wird dementsprechend durch

$$
\Gamma_{DD} := \bigcup_{\forall i,j; i \neq j} \left( \Gamma_{ij,h} \cup \Gamma_{z,ij,h} \right), \qquad \Gamma_{DD,ij} := \Gamma_{DD} \cup \Gamma_{i,h} \cup \Gamma_{j,h} \tag{3.100}
$$

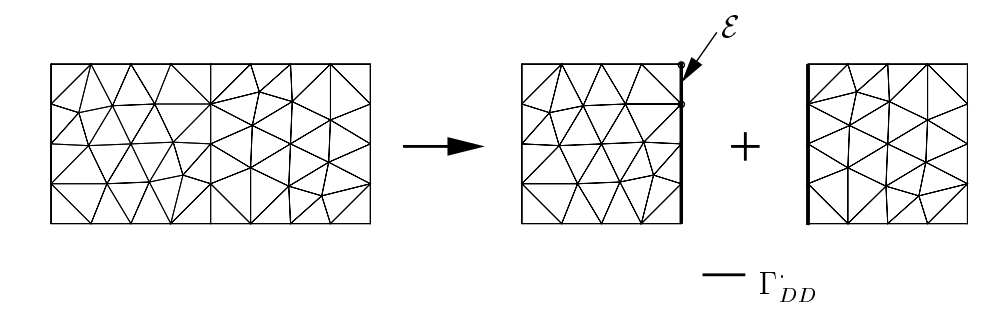

Abbildung 3.6: Aufteilung der Elemente einer Triangulation in zwei Teilgebiete.

bestimmt. Da der Austausch von Informationen randelementorientiert erfolgt, ist mit I $_{DD,ij}$  der Kommunikationsrand zwischen den Teilgebieten  $i$  und  $j$  gekennzeichnet. Hingegen ist bei einem knotenbasierten Algorithmus die Anzahl der einen bestimmten Randknoten enthaltenden Gebiete von der Topologie der Makrovernetzung, d. h. der Lage der Teilgebiete zueinander, abhangig und verkompliziert die Implementierung.

Mit den auf den Randelementen  $\epsilon \in 1_{DD,ij}$  den merten Groben

$$
\Lambda_{ji}^{\phi,k} := (1 - \omega_{DD}^{\phi}) \left( \rho_{i,h}^{\phi} \phi_{i,h}^{k} + \mathbf{n}_{i} \circ \epsilon_{h}^{*} \nabla \phi_{i,h}^{k} \right) + \omega_{DD}^{\phi} \left( \rho_{i,h}^{\phi} \phi_{j,h}^{k} + \mathbf{n}_{i} \circ \epsilon_{h}^{*} \nabla \phi_{j,h}^{k} \right),
$$
\n
$$
\Lambda_{ji}^{up,k} := (1 - \omega_{DD}^{up}) \left( \rho_{i,h}^{u,k} \mathbf{u}_{i,h}^{k} + \mathbf{n}_{i} \circ \sigma_{i,h}^{*k} \right) + \omega_{DD}^{up} \left( \rho_{i,h}^{u,k} \mathbf{u}_{j,h}^{k} + \mathbf{n}_{i} \circ \sigma_{j,h}^{*k} \right),
$$
\n
$$
\Lambda_{ji}^{u,k} := (1 - \omega_{DD}^{u}) \left( \rho_{i,h}^{u,k} \mathbf{u}_{i,h}^{k} + \mathbf{n}_{i} \circ \tau_{i,h}^{*k} \right) + \omega_{DD}^{u} \left( \rho_{i,h}^{u,k} \mathbf{u}_{j,h}^{k} + \mathbf{n}_{i} \circ \tau_{j,h}^{*k} \right),
$$
\n
$$
\Lambda_{ji}^{p,k} := (1 - \omega_{DD}^{p}) \left( \rho_{i,h}^{p,k} p_{i,h}^{k} + \mathbf{n}_{i} \circ \delta_{1}^{p} \nabla p_{i,h}^{k} \right) + \omega_{DD}^{p} \left( \rho_{i,h}^{p,k} p_{j,h}^{k} + \mathbf{n}_{i} \circ \delta_{1}^{p} \nabla p_{j,h}^{k} \right)
$$

lassen sich zur Realisierung der Kopplungsbedingungen (3.55), (3.59), (3.61) und  $(3.62)$  die folgenden Beziehungen für das Gebiet i aufstellen:

$$
\sum_{\forall \mathcal{E}_{i} \in \Gamma_{DD,ij}^{\phi}} \int_{\mathcal{E}_{i}} \left( \rho_{i,h}^{\phi} \phi_{i,h}^{k} + \boldsymbol{n}_{i} \circ \epsilon_{h}^{*} \nabla \phi_{i,h}^{k} \right) \psi_{h} d\mathcal{E} = \sum_{\forall \mathcal{E}_{i} \in \Gamma_{DD,ij}^{\phi}} \int_{\mathcal{E}_{i}} \Lambda_{ji}^{\phi,k-1} \psi_{h} d\mathcal{E},
$$
\n
$$
\sum_{\forall \mathcal{E}_{i} \in \Gamma_{DD,ij}^{up}} \int_{\mathcal{E}_{i}} \left( \rho_{i,h}^{u,k-1} \boldsymbol{u}_{i,h}^{k} + \boldsymbol{n}_{i} \circ \boldsymbol{\sigma}_{i,h}^{*k} \right) \circ \boldsymbol{v}_{h} d\mathcal{E} = \sum_{\forall \mathcal{E}_{i} \in \Gamma_{DD,ij}^{up}} \int_{\mathcal{E}_{i}} \Lambda_{ji}^{up,k-1} \circ \boldsymbol{v}_{h} d\mathcal{E},
$$
\n
$$
\sum_{\forall \mathcal{E}_{i} \in \Gamma_{DD,ij}^{up}} \int_{\mathcal{E}_{i}} \left( \rho_{i,h}^{u,k-1} \boldsymbol{u}_{i,h}^{k} + \boldsymbol{n}_{i} \circ \boldsymbol{\tau}_{i,h}^{*k} \right) \circ \boldsymbol{v}_{h} d\mathcal{E} = \sum_{\forall \mathcal{E}_{i} \in \Gamma_{DD,ij}^{up}} \int_{\mathcal{E}_{i}} \Lambda_{ji}^{u,k-1} \circ \boldsymbol{v}_{h} d\mathcal{E},
$$
\n
$$
\sum_{\forall \mathcal{E}_{i} \in \Gamma_{DD,ij}^{up}} \int_{\mathcal{E}_{i}} \left( \rho_{i,h}^{v,k-1} \boldsymbol{p}_{i,h}^{k} + \boldsymbol{n}_{i} \circ \delta_{1}^{p} \nabla p_{i,h}^{k} \right) q_{h} d\mathcal{E} = \sum_{\forall \mathcal{E}_{i} \in \Gamma_{DD,ij}^{up}} \int_{\mathcal{E}_{i}} \Lambda_{ji}^{v,k-1} q_{h} d\mathcal{E}. \quad (3.101)
$$

Hierbei ist  $\rho_h$  in Amenhung an (5.76) elementweise konstant approximiert und geht aus den kontinuierlichen Definitionen (3.56), (3.60) und (3.63) durch ein auf den Randelementen  $\mathcal E$  gemitteltes Geschwindigkeitsfeld hervor. Im Unterschied zur bisherigen Darstellung wurde nun der zusatzliche Relaxationsparameter  $\omega_{DD}$  aufgenommen. Er wichtet die Robinschen Randbedingungen in beiden Teilgebieten aus

dem letzten Iterationsschritt und ist in den entsprechenden kontinuierlichen Formulierungen bisher mit eins angenommen worden.

Bei der Ermittlung von  $\Lambda_{ji}$  sollte auf die explizite Berechnung von Ableitungen am Gebietsrand verzichtet werden. Zwar lassen sich hierfür die Knotenwerte der angrenzenden Elemente  $K$  heranziehen, jedoch ist dies eine vergleichsweise ungenaue Approximation (vgl. auch Abschnitt 3.10). Auch bei einer glatten Losung werden auf diese Weise bestimmte Ableitungen im allgemeinen in den beiden angrenzenden Teilgebieten unterschiedlich sein und stehen damit im Widerspruch zur kontinuierlichen Formulierung.

Ohne Beschrankung der Allgemeinheit wird zur Beschreibung des diskreten DD-Algorithmus die im kontinuierlichen Fall aufgestellte Koppelbedingung für den Druck (3.62) herangezogen. Weiterhin ist die Betrachtung zunachst auf den nicht unterrelaxierten Fall mit  $\omega_{DD}^r = 1$  bes  $DD$  . And the sum demonstration demonstration in definition  $D$  is defined in  $D$  $k$  gilt

$$
\rho^{p,k-1}_{i,h} \, p^k_{i,h} + \bm{n}_i \, \circ \delta^p_1 \nabla p^k_{i,h} = \underline{\Lambda^{p,k-1}_{ji}} = \rho^{p,k-1}_{i,h} \, p^{k-1}_{j,h} + \bm{n}_i \, \circ \delta^p_1 \nabla p^{k-1}_{j,h}
$$

wahrend im vorhergehenden Schritt im Nachbargebiet die Gleichung

$$
\rho^{p,k-2}_{j,h} \, p^{k-1}_{j,h} + \bm{n}_j \, \mathbf{d}_1^p \nabla p^{k-1}_{j,h} = \Lambda^{p,k-2}_{ij} = \rho^{p,k-2}_{j,h} \, p^{k-2}_{i,h} + \bm{n}_j \, \mathbf{d}_1^p \nabla p^{k-2}_{i,h}
$$

sich  $\Lambda_{ji}^{\epsilon,\cdots}$  aus  $\Lambda_{ij}^{\epsilon,\cdots}$  bestimmen, wobei der Neumannsche Anteil uber  $\bm{n}_j=-\bm{n}_i$ eliminiert ist. Verallgemeinert lautet diese rekursive Bildungsvorschrift (vgl. [29], [31]) mit

$$
\Xi_i^{\phi,k}(\rho) := \rho \, \phi_{i,h}^k, \qquad \Xi_i^{u,k}(\rho) := \rho \, \mathbf{u}_{i,h}^k, \qquad \Xi_i^{p,k}(\rho) := \rho \, p_{i,h}^k \tag{3.102}
$$

und  $\omega_{DD} = 1$  wie folgt:

$$
\Lambda_{ji}^{k-1} = \Xi_j^{k-1} (\rho_{i,h}^{k-1} + \rho_{j,h}^{k-2}) - \Lambda_{ij}^{k-2}.
$$
\n(3.103)

Unter Einbeziehung des Relaxationsfaktors geht aus einer analogen Betrachtung die obige Beziehung in

$$
\Lambda_{ji}^{k-1} = (1 - \omega_{DD}) \left( \Xi_i^{k-1} (\rho_{i,h}^{k-1} - \rho_{i,h}^{k-2}) + \Lambda_{ji}^{k-2} \right) \n+ \omega_{DD} \left( \Xi_j^{k-1} (\rho_{i,h}^{k-1} + \rho_{j,h}^{k-2}) - \Lambda_{ij}^{k-2} \right)
$$
\n(3.104)

uber.

Aus der Sicht eines einzelnen Gebietes i kann der DD-Algorithmus in Verbindung mit den aus der diskreten Raum-Zeit Formulierung hervorgegangenen  $\mathbf{A}_i$  und  $\mathbf{r}_i$  in folgender Weise angegeben werden:

- 1. Initialisiere  $\rho_{ik}^{(0)}$ ,  $\Lambda_{ik}^{(0)}$  $i_{i,h}^{(0)}$ ,  $\Lambda_{ij}^{(0)}$  und setze  $k=1$ .
- 2. Austausch der  $\Lambda^{,[k-1]}.$
- (a) Versende  $\Lambda_{ij}^{N^{m-1}j}$  an alle Nachbarn j.
- (b) Empfange  $\Lambda_{ii}^{n+1}$  von allen Nachbarn j.
- $3.$  Assembliere DD-Anteile:
	- (a)  $A_i \mapsto A_i + A_{DD}$ ; Matrix  $A_{DD}$  berechnet sich aus den Dirichletschen Anteilen der linken Seite von (3.101), Neumannsche Anteile bereits vorhanden, vgl. Abschnitt 3.4.2.
	- (b)  $\mathbf{F}_{i, DD} = \mathbf{F}_{i} + \mathbf{F}_{DD}$ ; Vektor  $\mathbf{F}_{DD}$  berechnet sich aus  $\Lambda_{ii}^{(k)}$  is entsprechend der rechten Seite von der Text der Text und der Seiten und der Seiten und der Seiten und der Seiten und der S
- 4. Bestimme  $\{\cdot\}_{i,h}^{\cdots}$  durch Lösung von  $\mathbf{A}_i\{\cdot\}_i^{\cdots} = \mathbf{F}_{i,DD}$ .
- 5. Deassembliere DD-Matrixanteile  ${\bf A}_i\mapsto {\bf A}_i-{\bf A}_{DD}.$
- 0. Derechne  $\Lambda_{ij}$  fur den neuen DD-Schritt  $\kappa \mapsto \kappa + 1$ :
	- (a) Berechne den vorläufigen Wert

$$
\Lambda_{ij}^{,[k-1]} \mapsto (1 - \omega_{DD}) \Lambda_{ij}^{,[k-2]} + \omega_{DD} \left( \Xi_i^{,[k-1]} (\rho_{i,h}^{,[k-2]}) - \Lambda_{ji}^{,[k-2]} \right).
$$

(b) Berechne eine Hilfsgröße (nutze dazu die freie Variable  $\Lambda_{ii}$ )

$$
\Lambda_{j\underline{i}} = -(1 - \omega_{DD}) \Xi_i^{,[k-1]}(\rho_{i,h}^{\cdot,[k-2]}).
$$

- (c) Bestimme  $\rho_{i,h}^{m-1}$  aus  $\{\cdot\}_{i,h}^{m-1}$ . . . . . . . . .
- (d) Vervollständige die Hilfsgröße

$$
\Lambda_{j\underline{i}} \mapsto \Lambda_{j\underline{i}} + (1 - \omega_{DD}) \Xi_i^{\cdot,[k-1]}(\rho_{i,h}^{\cdot,[k-1]}).
$$

- (e) Versende  $\Lambda_{ii}$  und  $\rho_{i,h}$  and  $i, h$  and all leads in all leads in a set of  $\alpha$
- (f) Emptange  $\Lambda_{ii}$  and  $\rho_{i,h}^{n}$  voi  $j,n$  values also also not not  $j$ .
- (g) Berechne den endgultigen Wert

$$
\Lambda_{ij}^{\cdot,[k-1]}\mapsto \Lambda_{ij}^{\cdot,[k-1]}+\Lambda_{\underline{j}i}+\omega_{DD}\,\Xi_i^{\cdot,[k-1]}(\rho_{j,h}^{\cdot,[k-1]}).
$$

### $7.$  Solarly,  $3.$   $3.$   $10.$   $10.$   $10.$   $10.$   $10.$   $10.$   $10.$   $10.$   $10.$   $10.$   $10.$   $10.$   $10.$   $10.$   $10.$   $10.$   $10.$   $10.$   $10.$   $10.$   $10.$   $10.$   $10.$   $10.$   $10.$   $10.$   $10.$   $10.$   $10.$   $10.$   $10.$   $10.$   $10.$

Innerhalb dieses Schemas wird jeweils nur eine Instanz der darin vertretenen Variablen benötigt, so daß die in eckigen Klammern angegebenen Indizes nur dem Vergleich mit der bisherigen Darstellung dienen. Im ersten Zeitschritt erfolgt die Initialisierung von  $\Lambda_{ii}^{\gamma_1\gamma_2}$  aus dessen elementweiser Definition mit  $\omega_{DD}=1.$  Im Verlauf der weiteren Berechnung wird für diese Größe der letzte Wert aus dem vorhergegangenen DD{Zyklus ubernommen.

Der Algorithmus ist in dieser Form fur den allgemeinsten Fall mit Relaxationsparameter und adaptiver Berechnung von  $\rho_{i,h}$  angegeben. Fur die Konvektions-Diffusions-Reaktionsgleichung ergeben sich aufgrund des konstanten Geschwindigkeitsfeldes  $\bm{b}_h$  deutliche Vereinfachungen. So kann die Modifikation der Matrix  $\mathbf{A}_i$ einmalig vor dem eigentlichen Beginn der DD-Schleife erfolgen. Weiterhin reduziert sich die Neuberechnung von  $\Lambda_{ij}$  (Punkt 6.) auf

$$
\Lambda_{ij}^{,[k-1]}\mapsto (1-\omega_{DD}^-)\Lambda_{ij}^{,[k-2]}+\omega_{DD}^- \left(\Xi_i^{,[k-1]}(\rho_{i,h}^++\rho_{j,h}^+)-\Lambda_{ji}^{,[k-2]}\right)
$$

und benötigt damit keine Kommunikation. Kürzlich wurde in [31] bewiesen, daß die Konvergenz des DD-Algorithmus durch

$$
\sum_{\forall \mathcal{E} \in \Gamma_{DD}} \| \{ \cdot \}_{i,h}^k - \{ \cdot \}_{j,h}^{k-1} \|_{0,\mathcal{E}} < \mu_{DD}
$$

bestimmt werden kann. Die Aufnahme dieses Abbruchkriteriums in das obige Schema gestaltet sich problemlos, da lediglich ein zusätzlicher Austausch der Lösung auf den Teilgebietsrandern erforderlich wird.

### Besonderheiten des Turbulenzmodells 3.6

### 3.6.1 Innere Berandung

Im Gegensatz zu strukturierten Netzen kann bei unstrukturierten Gittern die in- $\max$  Berandung, die hier gleichungsunabhangig als F $W$  and+ $v_{th}$  bezeichnet ist, nicht in naturlic her Weise durch eine einfache Verschiebung der Elementindizes erzeugt werden. Vielfach hat man auch wenig Einfluß auf die konkrete Gestalt der Randelemente, so daß der Ermittlung der inneren Berandung im Kontext unstrukturierter Gitter eine gewisse Bedeutung zukommt. Aus diesem Grund sei der zu diesem Zweck verwendete Algorithmus naher vorgestellt.

 $\Omega$ erscheint aus mehreren Gründen als nicht zweckmäßig. Zum einen muß eine derartige Grenze nicht überall existieren. In einem solchen Fall ist jedoch davon abzuraten, innere und äußere Berandung gleich zu definieren. Andererseits sind diese Suchalgorithmen ausgesprochen zeitaufwendig.

Eine sehr viel effizientere Methode kann durch Ausnutzung der Kenntnis von Nachbarschaftsbeziehungen zwischen Elementen formuliert werden. Ausgehend von den Randelementen werden hierbei Graphen zu den die innere Berandung beschreibenden Knoten auf der Grundlage ausschließlich topologischer Informationen aufgebaut. In 2D und 3D läßt sich dieser Algorithmus wie folgt beschreiben:

1. Schleige aber also  $\mathcal{C}_l \subset \mathcal{C}$  W and  $n$ .

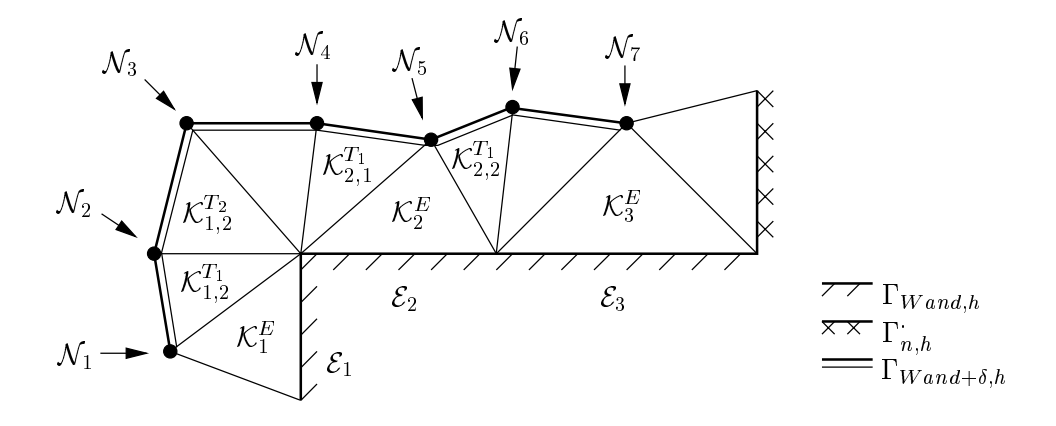

Abbildung 3.7: Bildung der inneren Berandung  $\Gamma_{Wand+\delta,h}$ .

- (a) Baue Graph  $\mathcal{G}(\mathcal{E}_i)$  (Bezeichnung:  $\rightarrow$ ) auf:  $\mathcal{E}_i \rightarrow \mathcal{K}_i^*$  mu $\mathcal{E}_i \cap \mathcal{K}_i^* = \mathcal{E}_i$ .
- (b) Wenn Nj innerer, noch nicht zugewiesener Knoten mit Nj <sup>62</sup> Ei und  $N_j \in \mathcal{N}_i^-,$  aann  $\mathcal{N}_i^- \to \mathcal{N}_j$ .
- (c) Schleife uber alle angrenzenden Elemente  $\mathcal{K}_{i,j}^{\pm}$  mit  $\mathcal{K}_{i,j}^{\pm} \cap \mathcal{K}_{i}^{\pm} = \mathcal{E}_{k}^{\pm}$ :
	- i. Wenner Anl innerer in die stellingen wegen die stelling mit Nicht zur dem Anlage Knoten mit Nicht als der K  $N_l \in \mathcal{K}_{\bar{i},\bar{j}}$ , dann  $\mathcal{K}_i^{\cdots} \to \mathcal{K}_{\bar{i},\bar{j}}^{\cdots}$  und  $\mathcal{K}_{\bar{i},\bar{j}}^{\cdots} \to N_l$ , ansonsten beende den Graph  $\mathcal{N}_i \rightarrow \mathcal{L} \mathcal{N} \mathcal{D}$ .
- $\approx$ . Schleife woor also  $\epsilon_i \in E_W$  and  $\theta_i$ .
	- (a) Schleife uber alle Enden  $\mathcal{N}_{i,j}^{\tau,\mu}$  des Graphen  $\mathcal{G}(\mathcal{E}_i)$  wenn vorhanden:
		- i. Gehe in Element  $\mathcal{K}_{i,j}^{\mathbb{N}^{n+1}}$  mit  $\mathcal{K}_{i,j}^{\mathbb{N}^{n+1}} \cap \mathcal{K}_{i,j}^{\mathbb{N}^{n}} = \mathcal{E}_k$ .
		- ii. Wennerer Nl innerer als die eine die stellinge wiesen mit Nleder Knoten mit Nl 62 Ek und die Knoten werden  $N_l \in \mathcal{K}_{i,j}^{\ldots, n+1},$  dann  $\mathcal{K}_{i,j}^{\ldots, n} \to \mathcal{K}_{i,j}^{\ldots, n+1}$  und  $\mathcal{K}_{i,j}^{\ldots, n+1} \to N_l$ , ansonsten beende den Graph  $\mathcal{K}_{i,j}^{\pi} \rightarrow END$ .
- 3. Gehe erneut zu 2. bis alle Graphen beendet sind.

Fur die in Abbildung 3.7 gezeigte Triangulation erhalt man folgende Graphen:

$$
\mathcal{E}_1 \rightarrow \mathcal{K}_1^E[\rightarrow \mathcal{N}_1] \rightarrow \mathcal{K}_{1,2}^{T_1}[\rightarrow \mathcal{N}_2] \rightarrow \mathcal{K}_{1,2}^{T_2}[\rightarrow \mathcal{N}_3],
$$
  
\n
$$
\mathcal{E}_2 \rightarrow \mathcal{K}_2^E[\rightarrow \mathcal{N}_5] \rightarrow \begin{cases} \mathcal{K}_{2,1}^{T_1}[\rightarrow \mathcal{N}_4] \\ \mathcal{K}_{2,2}^{T_1}[\rightarrow \mathcal{N}_6] \end{cases},
$$
  
\n
$$
\mathcal{E}_3 \rightarrow \mathcal{K}_3^E[\rightarrow \mathcal{N}_7].
$$

 $\mathcal{E}_k$  bezeichnet ein im Gebietsinnern liegendes Element aus der gleichen Klasse wie die Randelemente.

Letztendlich wird so aus mathematischer Sicht eine Einschrankung des Berechnungs- $\mathbf{h}$  ,  $\mathbf{h}$  ,  $\mathbf{v}$ ,  $\mathbf{h}$ 

$$
\Omega_{\delta,h}:=\sum_j \mathcal{K}_j \qquad \forall \bar{\mathcal{K}}_j \cap \Gamma_{Wand,h} \neq \emptyset
$$

erzielt. Es obliegt dem Prozeß der Vernetzung, die Dicke dieser Elementschicht in der Groenordnung w zu generieren.

Mit Hilfe der knotenbasierten Formulierung (3.75) konnen nun auf einfache Weise die Dirichletschen Randbedingungen realisiert werden, wobei der Vektor  $A_d^{\beta}$  $\epsilon$  elements fur  $\epsilon \in \mathcal{L}_l$   $\epsilon$  is what and  $\epsilon$  with  $\epsilon$ 

- 1. Bestimme  $\boldsymbol{\tau}_{w,h}$  bzw.  $q_{w,h}$  aus Grenzschichtrechnung auf  $\mathcal{K}_i^{\pm} \leftarrow \mathcal{E}_i$ .
- z. Berechne  $\kappa_{\delta,h}, \epsilon_{\delta,h} = f(\tau_{w,h}, \delta_w(\mathcal{N}_j))$  an  $\mathcal{N}_j \leftarrow \mathcal{N}_i$ .
- $3.$  Ubertrage  $\kappa_{\delta,h}$ ,  $\epsilon_{\delta,h}$  and  $\delta v$  in G(Ei) und  $v$ ,  $\varepsilon \in \mathcal{C}_i$ .

 $\Omega$  und von kin und  $\Omega$ und  $\Omega$ und  $\Omega$ und  $\Omega$ im nachsten Abschnitt dargelegte Berechnung der turbulenten Viskositat. Erst bei der Ausgabe der Ergebnisse werden für diese beiden Größen Nullwerte bzw. für Geschwindigkeit und Temperatur die ursprünglich Dirichletschen Randbedingungen auf Program programme. Ohne diesen Progeneionssehrite erhielte man an der Wand infolge der aus den Wandgesetzen abgeleiteten Neumannschen Randbedingungen falsche Funktionswerte. Dies ist zugleich noch einmal die Begrundung fur die Verwendung von Wandfunktionen.

### 3.6.2 Turbulente Viskositat

Ein Unterschwingen der Losung wird durch das verwendete numerische Verfahren nicht verhindert. Fur die Turbulenzgleichungen sind damit physikalisch nicht sinnvolle negative Werte insbesondere im Bereich scharfer Gradienten moglich. Aus diesem Grund wird eine untere Schranke bei der elementweisen Berechnung der turbulenten Viskositat festgelegt:

$$
\nu_{t,\mathcal{K}} := \frac{1}{d+1} \sum_{\forall \mathcal{N}_j \in \mathcal{K}} \left\{ \begin{array}{l} C_{\mu} \frac{\left(k_h^{\{j\}}\right)^2}{\epsilon_h^{\{j\}}} \ : \ k_h^{\{j\}} > k_{min,h} \land \epsilon_h^{\{j\}} > \epsilon_{min,h} \\ C_{\mu} \frac{k_{min,h}^2}{\epsilon_{min,h}} \ : \ k_h^{\{j\}} \leq k_{min,h} \lor \epsilon_h^{\{j\}} \leq \epsilon_{min,h}. \end{array} \right.
$$

Die minimalen Werte sind mit

$$
k_{min.h} = \epsilon_{min.h} = 1.5 \cdot 10^{-6}
$$

derart bestimmt, daß sich entsprechend (2.50) und einem in der Größenordnung eins normierten Geschwindigkeitsfeld ein minimaler Turbulenzgrad von

$$
\mathrm{Tu}_{min}(k_{min,h}, \boldsymbol{u}=1) = 0{,}1\%
$$

ergibt. Der damit verbundene Fehler bei der Berechnung der effektiven Viskosität ist fur die in dieser Arbeit betrachteten turbulenten Stromungen mit moderaten Reynolds{Zahlen von ca. 104 ohne Bedeutung.

Von ganz erheblichem Einfluß hingegen ist die Art der Bestimmung von  $\nu_{k,K}$  am Gebietsrand. Nahme man fur die auf dem Rand liegenden Knoten die turbulente Viskositat mit Null an, so traten in Abhangigkeit von der Lage der Elemente an der Berandung starke Sprünge auf. Für die in Abbildung 3.7 dargestellte Triangulation ergabe sich beispielsweise  $\nu_{t,\mathcal{K}}(\mathcal{K}^{\times}_2)$  :  $\nu_{t,\mathcal{K}}(\mathcal{K}^{\times}_{2,1}) = 1$  : 2 und wurde so vornehmlich die Lösung des Drucks lokal stark verfälschen.

# 3.7 Linearisierung

Wenn auch durch die entkoppelte Sichtweise auf die einzelnen Gleichungen bereits eine teilweise Linearisierung erfolgt ist (äußere Linearisierung), so sind jedoch bei der Betrachtung des Gesamtsystems die Operatoren A in den Variationsformulierungen nichtlinear. Die Losung der daraus hervorgehenden diskreten Probleme erfordert durch deren Nichtlinearitat eine besonderen Behandlung. Exemplarisch soll die hierbei eingesetzte Vorgehensweise am Beispiel des Modellgleichungssystems (3.99)

$$
\mathbf{A} \left[ \{ \cdot \} \right] \{ \cdot \} = \mathbf{F}
$$

erlautert werden. Mit Hilfe eines allgemeinen Fixpunktiterationsverfahrens lat sich dessen Lösung aus einer Folge linearer Gleichungssysteme der Form

$$
\mathbf{B}[\{\cdot\}^{l-1}](\{\cdot\}^{l}-\{\cdot\}^{l-1})=\omega_L(\mathbf{F}^{\cdot}-\mathbf{A}^{\cdot}[\{\cdot\}^{l-1}]\{\cdot\}^{l-1})
$$

bestimmen. Die Iterationsmatrix B ist ahnlich A zu wahlen, kann jedoch gunsti gere algebraische Eigenschaften aufweisen. Insbesondere soll sich hier auf  $\mathbf{B} = \mathbf{A}$ beschrankt werden. Weiterhin wird uber den Relaxationsfaktor !L eine Wichtung des Residuums vorgenommen.

Je nachdem wie man die Größe definiert, für die das Gleichungssystem zu lösen ist, ergeben sich unterschiedliche Varianten. Die so entstehende Defektkorrekturmethode und die Picard-Iteration sind in Tabelle 3.4 gegenübergestellt. Entsprechend den dort aufgeführten Definitionen läßt sich ein Linearisierungsschritt für  $DG(0)$  mit einer geeignet gewahlten Startlosung  $\{\cdot\}$  + und  ${\bf A} = {\bf A}|\{\cdot\}$  +  $\|$  wie folgt angeben:

- 1. Löse das Gleichungssystem  $\mathbf{A} \mathbf{w}^l = \mathbf{L}$ .
- 2. Bestimme die neue Lösung  $\{\cdot\}^l$  aus w<sup>l</sup>.

Bei Vorhandensein von lediglich einem Gleichungssystem wird dieser Algorithmus wiederholt angewendet. Als Kriterium zur Beendigung der Linearisierungszyklen dient deren maximale Anzahl L oder die relative Anderung der Lösung bzw. das Residuum. Fur letztere werden zweckmaigerweise die dazugehorigen Normen

#### LINEARISIERUNG 3.7

nicht algebraisch aus den Matrizen und Vektoren bestimmt, sondern anhand des kontinuierlich definierten  $\{\cdot\}_h$ . Auf diese Weise wird die Lösung nicht nur an den Knotenwerten, sondern im gesamten Berechnungsgebiet bewertet. Speziell kommt

$$
\frac{\|\{\cdot\}_h^l - \{\cdot\}_h^{l-1}\|_{0,\Omega_h}}{\|\{\cdot\}_h^l\|_{0,\Omega_h}} < \mu_L \tag{3.105}
$$

als Abbruchkriterium zum Einsatz.

| Merkmale               | Defektkorrektur                                                                                  | Picard-Iteration                                                                                                    |  |
|------------------------|--------------------------------------------------------------------------------------------------|----------------------------------------------------------------------------------------------------|--|
| Ausgangssystem         | $\mathbf{A}(\{\cdot\}^{l} - \{\cdot\}^{l-1}) = \omega_L(\mathbf{F} - \mathbf{A}\{\cdot\}^{l-1})$ |                                                                                                    |  |
| Transformiertes System | $\mathbf{A} \mathbf{w}^l = \mathbf{L}$                                                           |                                                                                                    |  |
| Rechte Seite           |                                                                                                  | $\mathbf{L} := \mathbf{F}^{\cdot} - \mathbf{A} \{ \cdot \}^{l-1} \mathbf{L} := \mathbf{F}^{\cdot} - \frac{\omega_L - 1}{L} \mathbf{A} \{ \cdot \}^{l-1}$ |  |
| Neue Lösung            | $\{\cdot\}^{l} = \{\cdot\}^{l-1} + \omega_L \mathbf{w}^{l}$                                      | $\{\cdot\}^l = \omega_L \mathbf{w}^l$                                                                                                    |  |

Tabelle 3.4: Zwei Methoden zur Lösung nichtlinearer Gleichungssysteme.

Während bei der Defektkorrektur  $\mathbf{w}^{l}$  von der eigentlichen Lösung abgespalten definiert ist und in der Regel  $\|\mathbf{w}^l\| \ll \|\{\cdot\}^l\|$  gilt, unterscheiden sich bei der Picard-Iteration diese beiden Werte nur durch den Relaxationsfaktor  $\omega_L$ . Dieser Unterschied bewirkt ein deutlich anderes Verhalten des DD-Algorithmus für eine im DD-Sinne nicht konvergierte Losung im vorhergehenden Linearisierungsschritt.

Wird die Gebietszerlegung fur den Defekt durchgefuhrt, so mu fur ein nichtlineares A am Ende der DD-Iteration die Lösung an den Gebietsrändern eindeutig gemacht werden. Andernfalls wurde der Sprung in der Losung eine veranderte Problemstellung festschreiben. Da ein solcher Eingriff störend auf die Konvergenz des folgenden DD-Algorithmus wirkt, ist in jedem Linearisierungszyklus eine ausreichende Anzahl von DD-Iteration zum Erreichen einer hinreichend glatten Lösung

 $\mathbf{I}$  der Picard $\mathbf{I}$ weils die komplette Lösung neu bestimmt, so daß deren Eindeutigkeit zur Beibehaltung der Problemstellung nicht gefordert ist. Insofern können auch zu Beginn der Linearisierung Gebietsiterationen eingespart werden. All die genannten Grunde favorisieren die Picard-Iteration in Verbindung mit der Gebietszerlegung, so daß die weitere Darstellung auf diese Linearisierungsmethode beschränkt bleibt.

 $\mathbf b$ eim nerativen D $\mathbf G_N(1)$ – verfahren wird fur jedes Teilgleichungssystem ein Linearisierungsschritt entsprechend der Vorgehensweise bei DG(0) ausgefuhrt, d. h. der Konvektionsterm der Navier-Stokes Gleichung erfährt hierbei bereits eine innere Linearisierung. Bezugnehmend auf die Abschnitte 3.2.3 und 3.4.7 ergibt sich:

1. Initialisiere  $n = 1$  und falls  $l = 1$  führe Prädiktorschritt aus:

$$
\mathbf{A}_{(1)}\mathbf{w} = \mathbf{F}_{(1)} - \frac{\omega_L - 1}{\omega_L} \mathbf{A}_{(1)} \{\cdot\}_{(1)}^{l-1}, \qquad \mathbf{A}_{(1)}, \mathbf{F}_{(1)} = f(\{\cdot\}_{(0)}^{l-1}, \{\cdot\}_{(1)}^{l-1}),
$$
  

$$
\{\cdot\}_{(1)}^{l,[n]} = \omega_L \mathbf{w}, \qquad \{\cdot\}_{(0)}^{l,[n]} = \{\cdot\}_{(0)}^{l-1}.
$$

2. Berechne  $\{\cdot\}_{(0)}^{\infty}$ ,  $\{\cdot\}_{(1)}^{\infty}$ , solange  $n < N$  (fur  $l > 1$  gelte  $\{\cdot\}_{(i)}^{\infty} = \{\cdot\}_{(i)}^{\infty}$ ):

$$
\mathbf{A}_{(0)}\mathbf{w} = \mathbf{F}_{(0)} - \frac{\omega_L - 1}{\omega_L} \mathbf{A}_{(0)} \{ \cdot \}_{(0)}^{l,[n]}, \qquad \mathbf{A}_{(0)}, \mathbf{F}_{(0)} = f(\{ \cdot \}_{(0)}^{l,[n]}, \{ \cdot \}_{(1)}^{l,[n]}),
$$
  

$$
\{ \cdot \}_{(0)}^{l,[n+1]} = \omega_L \mathbf{w},
$$
  

$$
\mathbf{A}_{(1)}\mathbf{w} = \mathbf{F}_{(1)} - \frac{\omega_L - 1}{\omega_L} \mathbf{A}_{(1)} \{ \cdot \}_{(1)}^{l,[n]}, \qquad \mathbf{A}_{(1)}, \mathbf{F}_{(1)} = f(\{ \cdot \}_{(0)}^{l,[n+1]}, \{ \cdot \}_{(1)}^{l,[n]}),
$$
  

$$
\{ \cdot \}_{(1)}^{l,[n+1]} = \omega_L \mathbf{w},
$$
  

$$
n \mapsto n + 1.
$$

3. Setze 
$$
\{\cdot\}_{(j)}^l = \{\cdot\}_{(j)}^{l,[N]}
$$
 für  $j = 0, 1$ .

Analog zum Block–Gauß–Seidel Verfahren wird zur Assemblierung die jeweils aktuellste Losung verwendet. Damit besitzt der in eckigen Klammern auftretende Index n nur formalen Charakter. Tritt lediglich eine Gleichung auf, so sind l und n gerechtigt, d. h. die Anzahl der Iterationszyklen kann uber der Iterationszyklen kann uber der Iterationszyk gesteuert werden. Erst in Verbindung mit weiteren Gleichungen kommt der äußeren Linearisierungsschleife eine besondere Bedeutung zu.

Zur ubersic htlicheren Darstellung der Kopplung einzelner Gleichungen wird im weiteren ein Linearisierungsschritt fur DG $(0)$  bzw. DG $_{N}(1)$  verkurzt durch

$$
\mathbf{A}\left\{\cdot\right\}_{\omega}^{l}=\mathbf{F}_{\omega}^{\cdot}\tag{3.106}
$$

beschrieben. Abschlieend sei bemerkt, da fur <sup>l</sup> <sup>=</sup> <sup>0</sup> bei beiden Verfahren die Lösung aus dem letzten Zeitschritt herangezogen wird.

### 3.8 Kopplung der Gleichungen 3.8

In Verbindung mit der Linearisierung erfolgt gleichzeitig die Kopplung der bisher voneinander losgelöst betrachteten Transportgleichungen. Für den komplexesten Fall einer turbulenten, nichtisothermen Stromung wird folgender Algorithmus verwendet (vgl. auch Abschnitt 3.1):

- 1. Bestimme  $\nu_t = \nu_t(\kappa_{t-1}, \epsilon_{t-1}).$
- $2. Schleif$ e über alle Gleichungsblöcke:
- Bewegungs- und Kontinuitatsgleichung:
	- $(a)$  Lose  $\mathbf{A}^{-r}[\boldsymbol{u}^{r-1}, \nu_t^{r}](\boldsymbol{u}^{r}_{\omega}, p^{r}_{\omega})^{T} = \mathbf{F}_{\omega}^{-r}[\vartheta^{r-1}]$
	- (b) Ermittle Abbruchkriterium fur  $(\boldsymbol{u}_h^*, p_h^*)^T$  und  $\mu_L^{*T}$  mit (3.107)

and the contract of the contract of the contract of the contract of the contract of

- (c) Übernehme  $\mathbf{u}^{l-1} = \mathbf{u}^l$
- Energiegleichung:
	- (a) Lose  $\mathbf{A} \left[ \boldsymbol{u}^{T-1}, \nu_t^{\mu} \right] \boldsymbol{v}_{\omega}^{\nu} = \mathbf{r}_{\omega}$
	- (0) Ermittle Abbruchkriterium fur  $v_h^*$  und  $\mu_L^*$
	- (c) Übernehme  $\vartheta^{l-1} = \vartheta^l$
- $k$ -Gleichung:
	- (a) Lose  $\mathbf{A}^{\cdot}[\boldsymbol{u}^{*}] \cdot \boldsymbol{\nu}_{t}^{\cdot}$   $\mathbf{k}_{\omega}^{\cdot} = \mathbf{F}_{\omega}^{\cdot}[\boldsymbol{u}^{*}] \cdot \mathbf{k}_{t}^{\cdot}$ ]
	- (0) Ermittie Abbruchkriterium fur  $\kappa_h^*$  und  $\mu_L^*$
- $\bullet$   $\epsilon$ -Gleichung:
	- (a) Lose  $\mathbf{A}^{\cdot}[\boldsymbol{u}^{c-1},k^{c-1},\epsilon^{c-1},\nu_{t}^{u}] \epsilon_{\omega}^{c} = \mathbf{F}_{\omega}^{\cdot}[\boldsymbol{u}^{c-1},k^{c-1},\epsilon^{c-1},\vartheta^{c-1},\nu_{t}^{u}]$ ]

 $\cdot$ 

 $-$ 

- (0) Ermittle Abbruchkriterium fur  $\epsilon_h$  und  $\mu_L^*$ .
- 3. Wenn nicht al le Abbruchkriterien erful lt sind und l < NL ist, dann erhohe  $l \mapsto l + 1$  und gehe nach 1.

Die Anordnung der Gleichungsblöcke kann beliebig verändert werden, sie hat sich jedoch in der dargestellten Reihenfolge als gunstig erwiesen. Bei anders gearteten Problemstellungen entfallen nicht benotigte Gleichungen. Umgekehrt gestattet das Konzept Modellerweiterungen, beispielsweise auf Mehrphasenstromungen, durch einfaches Hinzufügen weiterer Transportbeziehungen. Jedoch kann mit dieser formalen Vorgehensweise nicht die Forderung nach einer starkeren Kopplung einzelner Gleichungen erfullt werden, wie sie insbesondere fur die Turbulenzgleichungen denkbar ist.

Sämtliche Turbulenzgrößen zeigten sich von maßgeblichem Einfluß auf die Stabilität des Algorithmus, so daß diese generell dem letzten Linearisierungsschritt entnommen werden. Stabilitatsfordernd hat sich in diesem Zusammenhang auch die Verwendung der  $\epsilon$ -Gleichung in der Variante mit Reaktionsterm entsprechend Tabelle 3.1 ausgewirkt.

Zur Berechnung des Abbruchkriteriums (3.105) der Bewegungs- und Kontinuitätsgleichung wird die angepaßte Norm

$$
\|(\boldsymbol{u}_h, p_h)^T\|_{0,\Omega_h} := \sqrt{\|\boldsymbol{u}_h\|_{0,\Omega_h}^2 + \|p_h\|_{0,\Omega_h}^2}
$$
(3.107)

verwendet. In Verbindung mit instationaren Problemen besitzen die Genauigkeitsschranken der Linearisierung jedoch eine eher untergeordnete Rolle, da der Aufwand zur Berechnung eines Zeitschrittes in der ubergeordneten Zeitschleife in derselben Größenordnung wie der eines Linearisierungsschrittes liegt. Aus dieser Sicht wird zugunsten einer genaueren zeitlichen Auflösung oft nur ein Linearisierungsschritt

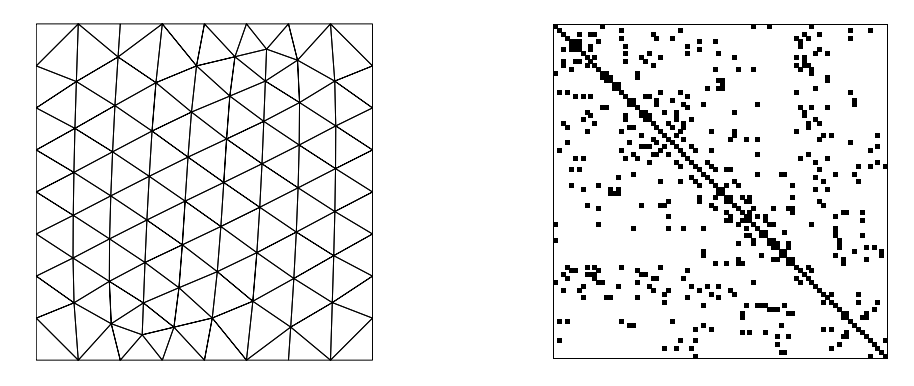

Abbildung 3.8: Aus einem unstrukturierten Gitter (links; 86 Knoten, 138 Elemente) hervorgehende Besetzung der Matrix (rechts).

ausgefuhrt. Die der Losung stationarer Aufgaben mit D $\mathcal{A}$  erfolgt die Linearisierung ausschlielich uber die Zeitdiskretisierung, diesmal jedoch fur moglichst groe Zeitschritte. Das Erreichen eines stationaren Zustandes kann dann durch

$$
e_T := \frac{\|\{\cdot\}_h^m - \{\cdot\}_h^{m-1}\|_{0,\Omega_h}}{\Delta t_m \|\{\cdot\}_h^m\|_{0,\Omega_h}} < \mu_T \tag{3.108}
$$

bestimmt werden [64].

# 3.9 Eigenschaften der Gleichungssysteme

Infolge der elementweise definierten Test- und Ansatzfunktionen ist ein Knoten jeweils nur mit den angrenzenden Elemente verknutzenden Elemente verknutzenden Elemente verknutzenden aus der au Diskretisierung hervorgehenden quadratischen Matrizen schwach besetzt, wobei die Anzahl der Nebendiagonaleintrage unmittelbar aus der Vernetzung hervorgeht (vgl. Abbildung 3.8). Beschränkt man den Elementinnenwinkel und die Diffusionskoeffizienten nach unten, so sind die entstehenden Matrizen regular und deren symmetrischer Anteil ist aufgrund der verwendeten Stabilisierungstechnik positiv definit [11].

Zur effizienten Lösung derartiger Gleichungssysteme kommen vielfach Krylov-Methoden zum Einsatz. Allerdings sind die algebraischen Eigenschaften der Koef fizientenmatrix, allen voran die Konditionszahl, von wesentlichem Einfluß auf die Konvergenz iterativer Verfahren. Erste Aussagen uber das numerische Verhalten der Löser gewinnt man bereits aus einer Abschätzung der Größenordnung einzelner Beitrage in der Steigkeitsmatrix.

Bei instationaren, skalaren Gleichungen bewirkt die Diskretisierung der Zeitableitung ein Dominieren dieses mit 1 $\frac{1}{\sqrt{2}}$  skalierenden Anteils fur  $k$ lierenden Anteils fur  $k$ Zeitschrittweiten. In der Koeffizientenmatrix verursachen diese Terme eine Stärkung der Hauptdiagonale, womit wiederum das Konvergenzverhalten der Löser positiv Problemstellung auch eines geringeren Aufwandes zu dessen Bewaltigung.
Eine etwas andere Struktur zeigt das System aus inkompressibler Impuls- und Kontinuitatsgleichung. Anhand der nach Kombinationen von Ansatz- und Testfunktionen aufgespaltenen Koeffizientenmatrix

$$
\mathbf{A}^{up}=\left[ \begin{array}{ll} \mathbf{B}^{uv} & \mathbf{B}^{pv} \\ \mathbf{B}^{uq} & \mathbf{B}^{pq} \end{array} \right]
$$

lassen sich den Teilmatrizen B die folgenden, mageblich bestimmenden Anteile zuordnen:

$$
\begin{array}{ll} \mathbf{B}^{uv} : \partial_t \boldsymbol{u} + \left( \boldsymbol{u} \circ \nabla \right) \boldsymbol{u} - \nabla \circ \boldsymbol{\tau_e}, \qquad \mathbf{B}^{pv} : \nabla p, \\ \mathbf{B}^{uq} : \nabla \circ \boldsymbol{u}, & \mathbf{B}^{pq} : \text{Druckstabilisierung } (\delta^p_1 \nabla^2 p). \end{array}
$$

Während der Block  $\mathbf{B}^{uv}$  mit sinkender Zeitschrittweite zunehmend an Diagonaldominanz gewinnnt, tritt dieser Effekt bei dem mit  $\delta_1^\epsilon$  gewichteten Laplace in  $\mathbf{B}^{\nu q}$  $\overline{\phantom{a}}$ nicht auf. Ohne Berücksichtigung dieses prinzipiellen Unterschiedes erzielt man für das mit  $A^{up}$  gebildete System bei Verringerung des Zeitschrittes keine nennenswerte Einsparung an Iterationen innerhalb des Lösers. In diesem Sinn widerspiegelt die schlecht konditionierte Matrix die Nebenbedingung eines zu jedem Zeitpunkt divergenzfreien Geschwindigkeitsfeldes.

Andererseits sind gerade Pro jektionsmethoden [18] mit einer iterativen Kopplung von Druck- und Geschwindigkeit fur kleine Zeitschrittweiten konzipiert. Bei der Ubertragung dieses Algorithmus auf die diskreten Gleichungen können, basierend auf den Untermatrizen B, deutlich einfachere Teilprobleme zur Lösung des Gesamtsystems herangezogen werden (siehe [65], [66], [67]). Auch wenn diese als Schur-Komplement bezeichneten Lösungstechniken innerhalb des numerischen Verfahrens nicht zur Verfugung stehen, so ist jedoch die Schwachstelle der noch recht hohen Rechenzeiten und ein moglicher Ansatzpunkt zu ihrer Beseitigung aufgezeigt.

## 3.10 Berechnung von Randintegralen

Die Bestimmung von Kraften und Flussen am Gebietsrand, in die nur Funktionswerte eingehen, kann unmittelbar auf den Randelementen vorgenommen werden. Problematischer gestaltet sich die Ermittlung von Ableitungen, wie sie beispielsweise in der Definition des Wärmestroms und der viskosen Kräfte (vgl. Abschnitt 2.8) auftreten.

Zunachst sei eine elementweise Betrachtung angesprochen, die in ahnlicher Form auch im Kontext anderer Diskretisierungsverfahren Anwendung findet. Hierbei wird auf an die Berandung angrenzende Elemente ubergegangen, deren zusatzlicher im Gebietsinneren liegender Punkt eine Berechnung der Ableitung normal zum Rand gestattet. Bezeichnet i  $_{a,h}$  die Begrenzung, auf der die Integration ausgefuhrt werden soll, so kann dieses Vorgehen durch

$$
\dot{Q}_{h}^{\alpha} := \sum_{\forall \mathcal{K}_{k}, \bar{\mathcal{K}}_{k} \cap \Gamma_{a,h}^{\vartheta} = \mathcal{E}_{m}} \int_{\mathcal{K}_{k}} \boldsymbol{n} \cdot \lambda_{e,h} \nabla \vartheta_{h} \, d\mathcal{K} \approx \sum_{\forall \mathcal{E} \in \Gamma_{a,h}^{\vartheta}} \int_{\mathcal{E}} \boldsymbol{n} \cdot \lambda_{e,h} \nabla \vartheta_{h} \, d\mathcal{E}, \tag{3.109}
$$

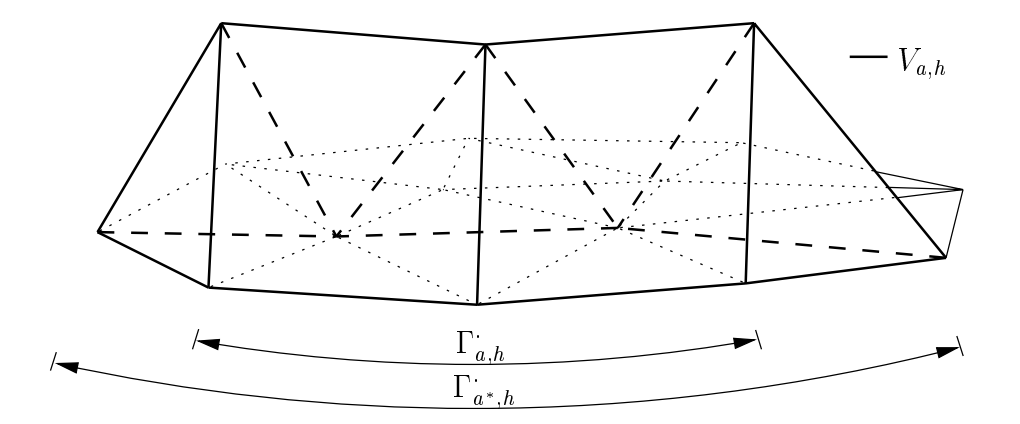

 $\Omega$  3.9: Raum der Testfunktionen Va;h zur integralen Bereichnung von Ableitung von Ableitung von Ableitung von Ab auf  $\Gamma_{a,h}$ .

$$
\boldsymbol{F}_{\nu,h}^{\alpha} := -\sum_{\forall \mathcal{K}_k, \mathcal{K}_k \cap \Gamma_{a,h}^{up} = \mathcal{E}_m} \int_{\mathcal{K}_k} \boldsymbol{n} \circ \nu_{e,h} \boldsymbol{D}(\boldsymbol{u}_h) \, d\mathcal{K} \approx -\sum_{\forall \mathcal{E} \in \Gamma_{a,h}^{up}} \int_{\mathcal{E}} \boldsymbol{n} \circ \nu_{e,h} \boldsymbol{D}(\boldsymbol{u}_h) \, d\mathcal{E} \quad (3.110)
$$

mit eine ausgedrucken ausgedrucken werden. Auf diese Weise diese Weise der Weise werden auf diese Weise der St zelne Elemente bezogene lokale Werte bestimmen. Als nachteilig muß jedoch die eher schlechte Approximation angesehen werden. So ist der Fehler proportional dem Randabstand des im Inneren liegenden Punktes.

In Verbindung mit der Variationsformulierung kann aber auch eine natürlichere Berechnungsmethode eingesetzt werden. Ähnlich wie die partielle Integration der Einarbeitung Neumannscher Randbedingungen diente, kann sie auch zur Bestimmung von Randintegralen aus der Lösung herangezogen werden. Für die stationäre Form der Konvektions-Diffusions-Reaktionsgleichung (3.10) erhält man entsprechend

$$
\int_{\Gamma} \boldsymbol{n} \circ \epsilon \nabla \phi \, \psi \, \, \mathrm{d} \Gamma = \int_{\Omega} \left[ \left( -f_{\phi} + (\boldsymbol{b} \circ \nabla) \, \phi + c \phi \right) \psi + \epsilon \nabla \phi \circ \nabla \psi \right] \, \mathrm{d} \Omega \quad \forall \psi \in H^{1}(\Omega).
$$

Beim Ubergang zum Diskreten wird ein kompakter Trager verwendet, d. h. ein Knoten ist unmittelbar nur mit den Knoten der angrenzenden Elemente verknüpft. Dies erlaubt den Raum Vh so einzuschranken, da Funktionen auf Elementen ohne Kontakt zu 1 $_{a,h}$  ivull sind:

$$
V_{a,h} := \{ v \; : \; v \in V_h \; : \; v \big|_{\mathcal{K}_k, \mathcal{K}_k \cap \Gamma_{a,h} = \emptyset} = 0 \}.
$$

the contract of the contract of the contract of the contract of the contract of

Aus Abbildung 3.9 wird gleichzeitig erkennbar, wie die Beschrankung auf einen Teilrand  $1_{a,h} \subset 1_h$  eine groberen Berandung  $1_{a^*,h}$  auigrund der in  $v_{a,h}$  kontinuierlich definierten Funktionen mit sich bringt. In 2D wird daher noch die Hälfte des Flusses durch 1  $_{a^*,h}$  \1  $_{a,h}$  mitberechnet. Eine Korrektur dieses Anteils erfolgt durch die zuvor dargestellte elementbasierte Bestimmung der Ableitungen an den Berandungsgrenzen:

$$
\dot{Q}_{h}^{\beta} := \sum_{\forall K_{k}, \mathcal{K}_{k} \cap \Gamma_{a,h}^{\vartheta} \neq \emptyset} \int_{\mathcal{K}_{k}} \left[ \left( -\dot{q}_{h}^{V} + \frac{\lambda_{e,h}}{a_{e,h}} \left( \boldsymbol{u}_{h} \circ \nabla \right) \vartheta_{h} \right) \psi_{h} + \lambda_{e,h} \nabla \vartheta_{h} \circ \nabla \psi_{h} \right] d\mathcal{K}
$$

$$
- \sum_{\forall \mathcal{K}_{l}, \mathcal{K}_{l} \cap (\Gamma_{a^*,h}^{\vartheta}) \cap \Gamma_{a,h}^{\vartheta} \cap \mathcal{F}_{a,h}^{\vartheta}} f_{\mathcal{T}_{h}}(\mathcal{E}_{m}) \int_{\mathcal{K}_{l}} \boldsymbol{n} \circ \lambda_{e,h} \nabla \vartheta_{h} d\mathcal{K} \qquad \forall \psi_{h} \in V_{a,h}, \tag{3.111}
$$

$$
\boldsymbol{F}_{\nu,h}^{\beta} := \sum_{\forall \mathcal{K}_k, \mathcal{K}_k \cap \Gamma_{a,h}^{up} \neq \emptyset} \int_{\mathcal{K}_k} \left[ \left( \boldsymbol{f}_{u,h} - (\boldsymbol{u}_h \circ \nabla) \, \boldsymbol{u}_h - \nabla p_h \right) \circ \boldsymbol{v}_h - \frac{\nu_{e,h}}{2} \boldsymbol{D}(\boldsymbol{u}_h) \, \hat{\circ} \, \boldsymbol{D}(\boldsymbol{v}_h) \right] \, \mathrm{d}\mathcal{K} \\ + \sum_{\forall \mathcal{K}_l, \mathcal{K}_l \cap (\Gamma_{a^*,h}^{up}) \cap \Gamma_{a,h}^{up}) = \mathcal{E}_m} f_{\mathcal{T}_h}(\mathcal{E}_m) \int_{\mathcal{K}_l} \boldsymbol{n} \circ \nu_{e,h} \boldsymbol{D}(\boldsymbol{u}_h) \, \mathrm{d}\mathcal{K} \qquad \forall \boldsymbol{v}_h \in (V_{a,h})^d. \tag{3.112}
$$

Neben der Dimension d des Problems wird in 3D der Faktor

$$
f_{\mathcal{T}_h}(\mathcal{E}) := \begin{cases} d = 2 & : & \frac{1}{2} \\ d = 3 & : & \text{wenn Knotenanzahl}(\mathcal{E} \cap \Gamma_{a,h}) = 2 \text{ dann } \frac{2}{3}, \text{ansonsten } \frac{1}{3} \end{cases}
$$

zusatzlich durch die Lage der Randdreiecke an der Begrenzung von 1 <sub>a\* h.</sub> bestimmt.  $\cdots$ Die Genauigkeit bei Verwendung dieser Beziehungen ist damit von der Anzahl der Elemente auf f $_{a,h}$  im Verhaltnis zu denen auf f $_{a^*,h}\setminus$ f $_{a,h}$  abhangig: Auf einem geschlossenen Rand wird der Fluß exakt ermittelt, bei der lokalen Berechnung von Ableitungen ist jedoch keine Verbesserung gegenuber der zuvor dargestellten Methode erkennbar.

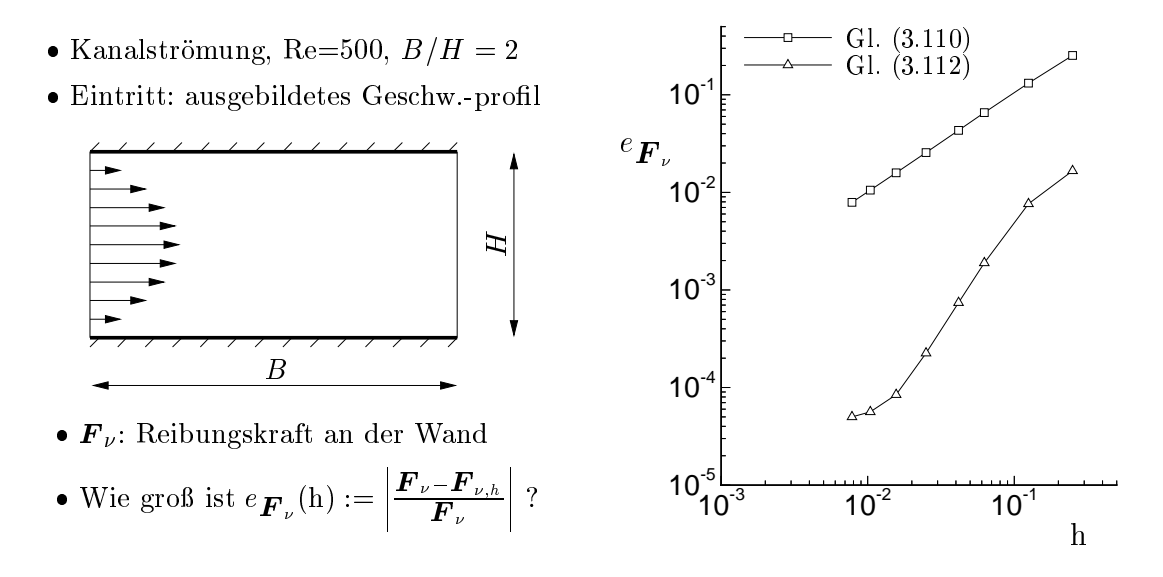

Abbildung 3.10: Abhangigkeit des Fehlers der Wandreibungskraft vom Elementdurchmesser (rechts) bei Verwendung zweier unterschiedlicher Methoden zur integralen Randableitungsbestimmung am Beispiel einer Kanalströmung (links).

Anhand des in Abbildung 3.10 angegebenen Beispiels einer Kanalstromung wird der betrachtliche Genauigkeitsgewinn bei Verwendung von (3.111) bzw. (3.112) deutlich. Der relative Fehler der Wandreibungskraft bezogen auf die analytische Lösung ist in Abhängigkeit von der Diskretisierungsgröße h gezeigt, wobei für jede Gitterfeinheit die Triangulation aus gleich großen Elementen bestand. Auch numerisch ergibt sich bei Verwendung von (3.110) der Zusammenhang  $e_{\boldsymbol{F}_{\nu}} \propto {\rm n}^{1+\nu}$  und widerspiegelt sehr gut die vorherigen theoretischen Uberlegungen.

## 4 Programmsystem ParallelNS

## $4.1$  Überblick

Zur Untersuchung des zuvor dargestellten numerischen Verfahrens wurde in Zusammenarbeit mit dem Institut fur Numerische und Angewandte Mathematik der Universitat Gottingen das Programm ParallelNS [68] entwickelt. Nach der kurzen Erwahnung prinzipieller Parallelisierungsstrategien im nachsten Abschnitt steht die Erörterung der programmtechnischen Realisierung des DD-Algorithmus im Mittelpunkt. Aus den sich hierbei ergebenden Konsequenzen werden anschließend die Gute der Parallelisierung beschreibende Bewertungsgroen abgeleitet und klassischen Parallelisierungskriterien gegenubergestellt. Abschlieend wird kurz auf das Leistungsspektrum sowie auf weitere wichtige Merkmale des Programmes eingegangen.

## 4.2 Parallelisierung

### 4.2.1 Implementierung

Je nachdem wie man den Ansatzpunkt fur die Parallelisierung einer Aufgabenstellung wahlt, ergeben sich eine Vielzahl unterschiedlicher Zugange. Von grobstrukturierter Parallelitat spricht man, wenn der zu realisierende Algorithmus bereits die Zerlegung in eine Reihe von gleichzeitig ausfuhrbaren Teilaufgaben beinhaltet. Demgegenuber sollen feingranularere Konzepte, bei denen beispielsweise voneinander unabhangige Anweisungen auf mehrere Prozessoren aufgeteilt sind, nicht betrachtet werden.

Die Parallelisierung numerischer Verfahren setzt vielfach bei der Losung der Gleichungssysteme an. Stellvertretend seien hier Multigrid- und Multiblock{Techniken [69] genannt. Aus algorithmischer Sicht unterscheiden sich derartige datenparallele Methoden nicht von der sequentiellen Implementierung, da mit beiden Varianten die gleiche Losung erzielt wird. Allerdings nimmt der Kommunikationsaufwand bei der Verwaltung der globalen Daten mit der Anzahl der Teilprozesse erheblich zu. Demgegenuber unterscheidet Schieweck [70] echte DD{Methoden als eine  $\sum_{i=1}^N$ kale Probleme auf den Teilgebieten  $\mathcal{L}$ gen zu einer neuen Iterierten kombiniert.\ Zu diesen Verfahren zahlt der in 3.3 beschriebene DD-Algorithmus, wobei durch die sich nichtüberlappenden Teilgebiete eine zusatzliche Verringerung der zu transferierenden Datenmenge erzielt wird. Dem steht die Einfuhrung einer zusatzlichen Iterationsschleife gegenuber, deren

Iterationsanzahl in Abhangigkeit von der Zahl der Teilgebiete die Skalierbarkeit der DD-Methode beschreibt. Als Hardwarekonfiguration eignen sich somit MIMD-Architekturen (M ultiple Instruction, M ultiple Data) mit verteiltem Speicher. Aus praktischer Sicht ist vor allem deren weite Verbreitung von Bedeutung. Wenn auch noch keine Aussage uber die Skalierbarkeit der Gebietszerlegung getroen wurde, so bestehen bei dieser Zielplattform jedoch zumindest aus informationstheoretischer Sicht weniger Leistungsbeschrankungen als beispielsweise bei Systemen mit gemeinsamem Hauptspeicher [71].

Das von Auge [27] konzipierte Programm ParallelNS ist in ANSI C kodiert und nutzt PVM (Parallel Virtual Machine) als Parallelisierungswerkzeug. Für den Einsatz von PVM sprach vor allem dessen Ausrichtung auf Verwendung eines heterogenen Workstation{Clusters als virtuellen Parallelrechner, der einzigen Plattform, die zum Entwicklungsbeginn zur Verfugung stand, sowie die Moglichkeit zur dynamischen Prozeßverwaltung. Auch wenn der Trend immer mehr zu MPI (Message Passing I nterface) basierter Software geht, scheint jedoch erst mit Realisierung des MPI2{Standards, der den vollen Sprachumfang von PVM realisiert, ein Umstieg uberdenk enswert. Gegenwartig ist ParallelNS auf zahlreiche Architekturen und Betriebssysteme portiert (DEC, HP, SUN, SGI) und wird vornehmlich in einer UNIX{ Netzwerkumgebung eingesetzt.

Der prinzipielle Programmablauf unter dem Gesichtspunkt der Parallelisierung ist in Abbildung 4.1 gezeigt. Mittels zweier Hauptprogramme, die hier in Anlehnung an Termini aus dem Umfeld der Parallelisierung als 'master' und 'slave' bezeichnet sind, erfolgt die Realisierung unterschiedlicher Aufgaben. Vom 'master' wird die Steuerung des Programmablaufs einschließlich Ein- und Ausgabe übernommen. Entsprechend der Anzahl der Teilgebiete erzeugt dieser  $N_{sd}$  'slave'–Instanzen, die ihrerseits vollstandig die Teilprobleme behandeln.

Maßgeblichen Einfluß auf das Zeitverhalten besitzt die innerste Schleife der DD– Iterationen, so daß deren Aufbau genauer betrachtet werden soll. Für den dargestellten Fall eines konstanten  $\rho_i$  (vgl. Abschnitt 3.3, 3.5) inden lediglich zwei, jedoch grundlegend verschiedene Transfermechanismen statt (siehe Abbildung 4.2). Zum einen kommunizieren die 'slaves' untereinander, um die Daten auf gemeinsamen Randern auszutauschen. Andererseits ndet ein Datenaustausch mit dem 'master' statt, der anhand der zuvor in den 'slaves' lokal ermittelten Abbruchkriterien global  $\mathcal{L}$  . For the state  $\mathcal{L}$  and  $\mathcal{L}$  entropy derivative ents on different und diese Nach-Africa Nach-Africa Nach-Africa Nach-Africa Nach-Africa Nach-Africa Nach-Africa Nach-Africa Nach-Africa Nach-Africa Nach-Af richt wieder verteilt. Auch wenn dabei nur sehr wenige Informationen transportiert werden, wirkt zentrale Kommunikation negativ auf die Skalierbarkeit.

Wahrend dieser Aspekt erst bei entsprechend vielen Teilnehmern zum Tragen kommt, erwachst in der Regel aus der Synchronisation der Prozesse ein sehr viel schwerer wiegender Zeitverlust. So sind alle Routinen zur Entgegennahme von Daten blockierend ausgefuhrt, d. h. der empfangende Proze bendet sich bis zum Eintreffen der Daten im Wartezustand. Damit ist die gleichmäßige Auslastung der Knoten eines Parallelrechners — auch als 'load balance' bezeichnet — ein Kriterium zur Leistungsbewertung. Allerdings erweist sich die Umsetzung dieser Forderung mit

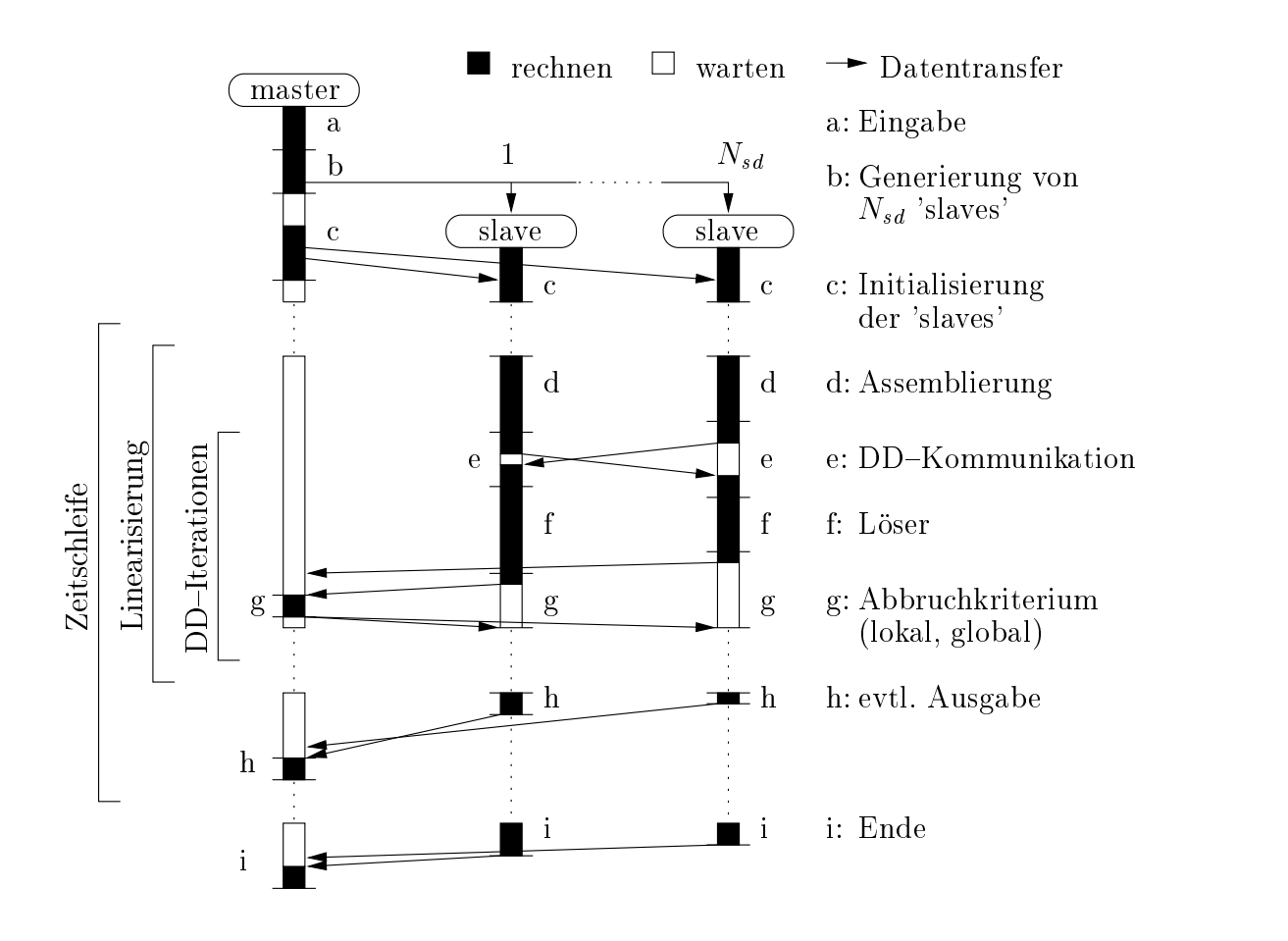

Abbildung 4.1: Überblick zum parallelisierten Programmablauf.

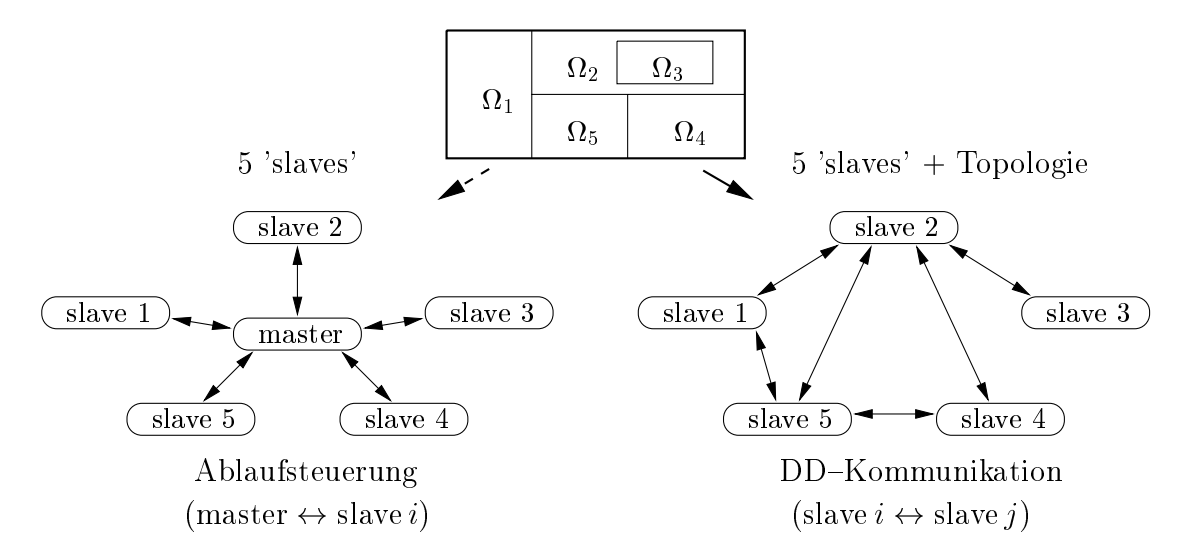

Abbildung 4.2: Zentraler und dezentraler Datenaustausch.

dem hier gewählten Ansatz zur Parallelisierung wie bei fast allen DD-Methoden als schwer realisierbar.

Aufgrund der notwendigen Partitionierung des Berechnungsgebietes durch den Nutzer in einem Präprozeß wird gleichzeitig Einfluß auf die Lastverteilung genommen. Aber auch für den Idealfall, da sowohl allen Prozessen gleich vielen Prozessen gleich viel kapazitat zur Verfugung steht als auch die diskreten Teilprobleme gleiche Knotenund Elementzahlen aufweisen, können unterschiedliche Rechenzeiten bei der Lösung der Gleichungssysteme auftreten. Ursache sind die in Abhangigkeit von den jeweiligen Matrixeigenschaften benotigten Iterationen innerhalb des Losers. So werden bei Formulierung der gleichen Aufgabenstellung mit Neumannschen Randbedingungen deutlich mehr Iterationen als bei Dirichletschen Randbedingungen benotigt. Weiterhin bestimmen auch die physikalischen Eigenschaften der Problemstellung, z. B. lokal konvektionsdominante Stromung, das Konvergenzverhalten der Loser.

#### 4.2.2 Bewertungskriterien

Bevor wir uns dem zuvor dargestellten parallelisierten Algorithmus zuwenden, sollen zunachst kurz einige klassische Kriterien zur Leistungsbewertung angesprochen werden. Die parallele Beschleunigung (engl. speedup) S beschreibt das Verhaltnis der benotigten Rechenzeit des sequentiellen Programmes T1 bezogen auf die Rechenzeit eines Prozesses Tp in der mit insgesamt p Prozessen parallelisierten Variante [72]:

$$
S(p) := \frac{T_1}{T_p} \le p, \qquad E(p) := \frac{S(p)}{p} \le 1.
$$
 (4.1)

Daraus leitet sich die parallele Effizienz  $E$  als relative Größe ab.

Beide Denitionen gelten strenggenommen nur unter zwei Voraussetzungen. Zum einen mussen sequentieller und paralleler Algorithmus zu einem identischen Ergebnis führen. Andererseits sind gleiche Laufzeiten für alle Prozesse der parallelisierten Programmvariante angenommen worden. In einem solchen Fall kann mit Hilfe des Amdahlschen Gesetzes [73] die theoretisch erreichbare parallele Beschleunigung ab- $\alpha$  and die sich also demonstrated and anteiligen  $\alpha$  and p  $\alpha$  and  $\alpha$   $\alpha$   $\beta$  and  $\alpha$  and  $\alpha$ des sequentiellen und parallelisierbaren Programmanteils wie folgt berechnet

$$
S(\mathbf{p}) \le \frac{1}{\chi_s + \frac{\chi_p}{\mathbf{p}}} < \frac{1}{\chi_s} \qquad \text{mit} \quad \chi_s + \chi_p = 1. \tag{4.2}
$$

Bei der hier verwendeten DD-Methode sind im Gegensatz zu feingranularer Parallelitat die beiden obigen Forderungen nicht erfullt, wobei aus der Abweichung von sequentiell und parallel erzielter Losung das Hauptproblem bei der Bewertung erwächst. Als gleichwertig können die Ergebnisse angesehen werden, wenn die durch die Gebietszerlegung hervorgerufenen Unterschiede in der Größenordnung des Diskretisierungsfehlers liegen. Da ein derartig scharfes Kriterium nicht zur Verfugung steht, mussen bei jeglicher Einschatzung der Leistungsfahigkeit der Parallelisierung die erzielten Resultate mit in die Betrachtung einbezogen werden.

Innerhalb des praktischen Rechenbetriebes erweist sich die Ermittlung des Geschwindigkeitszuwachses anhand der verstrichenen Zeit bei der Programmausfuh rung, die auch mit Realzeit bezeichnet wird, als ungeeignet, da diese durch eine Reihe äußerer Faktoren (verfügbare Prozessoren, Systemlast etc.) beeinflußt ist. Zur Beschreibung des Zeitbedarfs wird daher ausschließlich die sehr viel besser reproduzierbare CPU{Zeit T verwendet. Fur eine moderate Teilgebietsanzahl, wie sie bei den Beispielen in Kapitel 5 verwendet wird, ist die auf diese Weise nicht vollstandig erfate Kommunikationszeit von eher untergeordneter Bedeutung. Auch unter dem Gesichtspunkt der Bewertung der algorithmischen Leistungsfahigkeit der Gebietszerlegung besitzt dieser Zugang Vorteile, da die verfugbare Bandbreite des Datentransfers eine ganz andere Problematik beruhrt.

Mit der theoretischen parallelen Effektivität

$$
E_{th} := \frac{\mathbf{T}_{m,1} + \mathbf{T}_s(1)}{\mathbf{T}_{m,N} + \sum_{i=1}^{N_{sd}} \mathbf{T}_s(i)}\tag{4.3}
$$

soll die insgesamt benötigte CPU–Zeit von 'master'  $\mathbf{T}_m$  und 'slave'  $\mathbf{T}_s$  ohne Gebietszerlegung, d. h. nur ein 'slave' Prozeß, in Bezug auf die Verwendung von  $N_{sd}$ Teilgebieten gekennzeichnet werden. Diese Größe gibt bereits Aufschluß über das Potential des DD-Algorithmus. Weil sich allerdings in der CPU-Zeit zweckmäßigerweise keine Wartezeiten niederschlagen, kann sie nicht als Anhaltspunkt für die vom Nutzer wahrgenommene Programmbeschleunigung dienen.

Um trotzdem Rückschlüsse auf das Realzeitverhalten zu erzielen, wird der Rechenzeitbedarf anhand des langsamsten 'slave' mit der zu erwartenden Geschwindigkeitserhöhung

$$
S_e := \frac{\mathbf{T}_{m,1} + \mathbf{T}_s(1)}{\mathbf{T}_{m,N} + \max_i \mathbf{T}_s(i)} \tag{4.4}
$$

abgeschätzt. Diese Definition basiert nicht nur auf theoretischen Überlegungen, sondern wird durch Realzeitmessungen unter idealen Bedingungen als gute Näherung bestatigt. Anders als in the set ganz verschiedene Eugenschreiben Ethnische Eigenschaften und sind daher auch nicht direkt ineinander überführbar.

Der Einfluß der 'load balance', die vornehmlich durch das Geschick des Nutzers bei der manuellen Aufteilung in Teilgebiete beeinflußt ist, soll anhand der parallelen Lastverteilung

$$
L_p := \frac{\frac{1}{N_{sd}} \sum_{i=1}^{N_{sd}} \mathbf{T}_s(i)}{\max_i \mathbf{T}_s(i)} \le 1
$$
\n(4.5)

ausgewiesen werden. Anhand dieser drei Kriterien erfolgt in Kapitel 5 die Bewertung der Eigenschaften der Parallelisierung fur die numerischen Beispiele.

<sup>\*</sup>Der Begriff CPU-Zeit beinhaltet hier auch die vom Prozeß beanspruchte Systemzeit.

## 4.3 Weitere Merkmale

Innerhalb des Programmes ParallelNS ist das gesamte in Kapitel 3 beschriebene mathematisch{numerische Modell realisiert. Neben der Zielstellung, zwei- und dreidimensionale laminare bzw. turbulente Stromungen zu berechnen, stand aus Sicht der an der Programmentwicklung beteiligten Partner [54], [29] die Untersuchung des DD{Algorithmus im Vordergrund. Dies ist eine wesentliche Ursache fur den modularen Aufbau in Bezug auf die zum Einsatz kommenden Differentialgleichungen. So lassen sich auch allgemeine Konvektions-Diffusions-Reaktionsgleichungen allein oder in Verbindung mit der Stokes- oder Oseen{Gleichung behandeln. Weiterhin können die stationären Varianten der angesprochenen Gleichungen direkt gelöst werden. Andererseits ist das Programm damit konzeptionell nicht fur die Losung von Strömungsproblemen optimiert. Für eine ausführlichere Darstellung einschließlich der Bedienung des Programmes und der nun folgenden kurzen Ubersicht bisher noch nicht angesprochener Programmkomponenten sei auf das dazugehörige Handbuch [68] verwiesen.

Mit dem zum Programmsystem gehorenden Gittergenerator Bsnet lassen sich quasification and the Netzer function of the Network and December and Australia based and the Network of December 2014 te Geometrien erzeugen. Für anspruchsvollere Aufgaben wird gegenwärtig die kommerzielle Software GeoMesh $\vee$  eingesetzt, wobei uber eine bidirektionale Schnittstelle die Umwandlung der Formate erfolgt. Somit können Gitter unterschiedlicher Herkunft mit eine verknupft verknupft innerhalb der verknupft des verwendeten. Innerhalb des verwendeten verwende Formats werden die unstrukturierten Netze hierarchisch aus Knoten, Kanten bzw. Flachen, Elementen und daraus gebildeten Gruppen aufgebaut. Auf diese Weise stehen u. a. Nachbarschaftsbeziehungen zwischen einzelnen Elementen in ParallelNS zur Verfügung, die die Voraussetzung für die Behandlung innerer Berandungen und fur eine derzeit nur in 2D implementierte rot/grun V erfeinerung sind.

Die überwiegende Mehrheit der Informationen zur Problembeschreibung und Ablaufsteuerung wird durch eine Eingabedatei bestimmt. Lediglich die Spezikation der Randbedingungen und Quellterme erfolgt im Quelltext anhand einer Nutzerschnittstelle und gestattet so die Realisierung beliebiger Funktionsverlaufe. Uber ein weiteres interface konnen fur das  $D G_N(1)$ –verfahren beliebige zeitliche Ansatzund Testfunktionen definiert werden.

Als lineares Algebrapaket wird die von Priesnitz [74] entwickelte Bibliothek BLANC verwendet. Neben dem objekt-orientierten Zugang zeichnet sie sich durch ein besonderes Speichermodell für die aus vektorwertigen Problemen hervorgehenden schwach besetzten Matrizen aus. Da die Besetzung der Matrix für alle Vektorkomponenten  $k$  an einem Knoten gleich ist, lassen sich diese Einträge auch als quadratische, vollbesetzte Untermatrizen der Dimension k darstellen. Mit der zusammenhangenden Abspeicherung der Blocke sind auf diese Daten beschrankte Operationen, beispielsweise Block-SSOR Vorkonditionierer, sehr effizient realisierbar.

Abgesehen von den grundlegenden Vektor- und Matrixoperationen ubernehmen die BLANC-Routinen in erster Linie die Lösung der linearen Gleichungssysteme.

Von den zahlreichen zur Verfugung stehenden Losern haben sich die modernen Krylov{Verfahren BI{CGSTAB und QMR{CGSTAB [75] fur nichtsymmetrische Matrizen in Verbindung mit  $ILU(0)-Vorkonditionierung$  als für alle Problemklassen prinzipiell geeignet herausgestellt. Bei Speicherplatzrestriktionen muß von  $ILU(0)$ auf Block–SSOR Vorkonditionierung, die keine zusätzliche Matrix benötigt, übergegangen werden. Hierbei hat die Wahl der Relaxationsparameter entscheidenden Einfluß auf das Konvergenzverhalten. Da mit dieser allgemeinen Vorgehensweise die besondere Struktur des aus Bewegungs- und Kontinuitatsgleichung gebildeten Gleichungssystems (vgl. Abschnitt 3.9) nicht beruc ksichtigt wird, sind die Rechenzeiten bei zeitgenauen Rechnungen derzeit nicht befriedigend.

Fur die Visualisierung der Ergebnisse kommt gegenwartig Tecplot≌ als Graphiksoftware zum Einsatz. Die Lösung kann hierzu als komplettes Datenfeld oder an ausgewahlten Monitorpunkten innerhalb der DD-, Linearisierungs- und Zeitschleife ausgegeben werden. Gleiches trifft für die berechneten Flüsse und Kräfte sowie zahlreiche in Verbindung mit den Abbruchkriterien stehende Normen zu. Bei bekannter exakter Lösung läßt sich außerdem der Verlauf entsprechender Fehlernormen verfolgen.

# 5 Numerische Untersuchungen und Anwendung

## 5.1 Vorbemerkung

Nach der Darlegung des numerischen Verfahrens sowie ausgewahlter Aspekte der Implementierung widmet sich dieses Kapitel der Diskussion der mit dem Programm ParallelNS gewonnenen Ergebnisse. Besonderes Augenmerk wird hierbei auf die Untersuchung des Gebietszerlegungsalgorithmus im Hinblick auf den Einfluß der DD-Parameter und die erzielten Leistungskriterien bezüglich der Parallelisierung gelegt. Einen weiteren Schwerpunkt bilden die sich aus der Zeitdiskretisierung ergebenden Eigenschaften und das numerische Verhalten des Turbulenzmodells.

Die ob jektive Bewertung dieser Merkmale erfolgt in geeigneter Weise an bekannten Lösungen bzw. numerisch oder experimentell gut untersuchten Konfigurationen. Weiterhin wurde angestrebt, die einzelnen Einflüsse möglichst unabhängig voneinander zu untersuchen. Entsprochen wird diesem Anliegen durch schrittweise Erhohung der Komplexitat der Beispiele. Den Ausgangspunkt bildet daher die umfassende Untersuchung der Konvektions-Diffusionsgleichung. Anschließend wird auf eine laminare Zylinderumströmung und ein anwendungsorientiertes Problem zur Verifizierung von periodischen Randbedingungen mit Drucksprung ubergegangen. Gegenstand des letzten Abschnittes sind turbulente Stromungen. Als Beispiele dienen hierbei die homogene Turbulenz nach einem Gitter, eine ebene Kanaleinlaufstromung sowie die freie Konvektion in einem geschlossenen Behalter.

## 5.2 Konvektions-Diffusionsgleichung

Bevor auf die eigentlichen Stromungsprobleme eingegangen wird, soll zunachst die Gute der Diskretisierung und Leistungsfahigkeit der Gebietszerlegung fur eine skalare Konvektions-Diffusionsgleichung, d. h. Gl.  $(3.1)$  mit  $c = 0$ , näher untersucht werden. Auf diese Weise lassen sich Rückschlüsse auf das Verhalten der Energieund Turbulenzgleichungen getrennt vom Problemkreis der Linearisierung ziehen. Gleichzeitig beinhaltet dieser Gleichungstyp fur den konvektionsdominanten Fall und der hierbei erforderlichen Stabilisierung bereits einige Schwierigkeiten, deren Beherrschung eine wesentliche Voraussetzung fur die erfolgreiche Behandlung der Navier-Stokes Gleichung ist.

Am einfachsten erfolgt die Bewertung der numerisch erzielten Ergebnisse anhand einer bekannten Lösung über geeignet gewählte Fehlernormen. Auf dem als Grundgebiet verwendeten Einneitsquadrat  $\Omega = (0,1)^2$  wurden die numerischen Beispiele daher ausgehend von einer vorgegebenen analytischen Losung konstruiert. Obwohl sie damit von untergeordneter praktischer Bedeutung sind, so konnen jedoch auf diese Weise ganz gezielt unterschiedliche Phanomene betrachtet werden. Entsprechend den Eigenschaften der DG<sup>e</sup>(0)- und DG<sub>N</sub>(1)-Methode steht hierbei  $\ddot{\,}$ einerseits das moglichst schnelle Erreichen eines stationaren Zustandes und andererseits die zeitgenaue Auflösung instationärer Vorgänge im Mittelpunkt. Um einen weiten Parameterbereich abzudecken, wird dazu jeweils zwischen konvektions- und diffusionsdominanten Problemen unterschieden.

Für die Berechnungen kamen fünf unterschiedlich feine Gitter, deren Triangulation jeweils aus gleich großen, rechtwinkligen Dreieckselementen besteht, zum Einsatz (vgl. Tabelle C.1). Gleichzeitig wurde die Vernetzung in Verbindung mit dem DD{ Algorithmus in bis zu 16 Teilgebiete entsprechend der Darstellung in Abbildung 5.1 aufgeteilt. Da die Wahl der Stabilisierungsparameter bereits gut untersucht ist (vgl.  $[76]$ ,  $[61]$ ,  $[14]$ ), wurde generell mit  $C_1^* = 1$  gerechnet, auch wenn fur die diffusionsdominanten Falle keine Stabilisierung erforderlich gewesen ware.

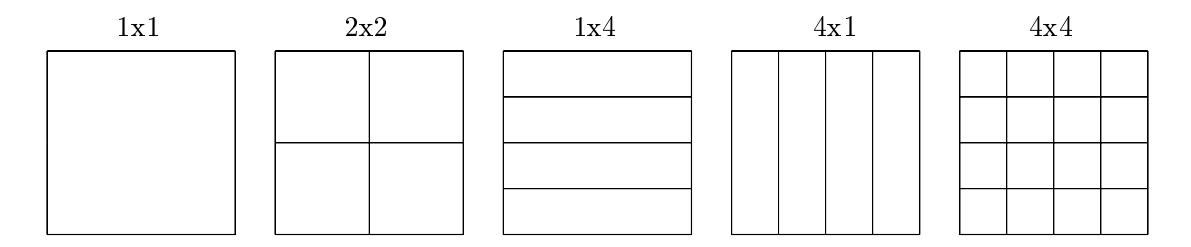

Abbildung 5.1: Zerlegung des Einheitsquadrates in verschiedene Teilgebiete.

#### 5.2.1 Berechnung des stationaren Zustands mit DG(0)

#### (I) Diffusionsdominant

Bei diesem diffusionsdominanten Beispiel mit  $\epsilon = 1$  und ohne Geschwindigkeitsfeld  $(b = 0)$  wurde die analytische Lösung

$$
\phi = 2x_1^2(1-x_1)^2(1-2x_2)(1-x_2)x_2(1-e^{-t})
$$
\n(5.1)

gewahlt und mittels der Dirichletschen Randbedingung  $\Big|_{\partial\Omega} = 0$  realisiert. Durch das exponentielle Auftreten der Zeit t klingt der instationäre Anteil sehr schnell ab. Die dann verbleibende stationäre Lösung ist in Abbildung 5.2 gezeigt. Aus anwendungsorientierter Sicht läßt sich dieses Beispiel als Wärmeleitungsproblem mit Quell- bzw. Senkenverteilung sowie vorgegebener Randtemperatur auffassen.

Erste Tests zeigten, daß in Verbindung mit DG(0) die Zeitschrittweite nicht nach oben begrenzt ist. Daraufhin wurde generell mit  $\Delta t = 100$  ein sehr großer Zeitschritt gewählt. Ohne Gebietszerlegung genügten damit unabhängig von der Gitterfeinheit jeweils NT <sup>=</sup> <sup>3</sup> Zeitschritte zum Erreichen des stationaren Zustands nach (3.108) mit  $\mu_T =$  10  $\,$  . Gleichzeitig konnte das quadratische Abnehmen des  $L^z$ -Fehlers mit

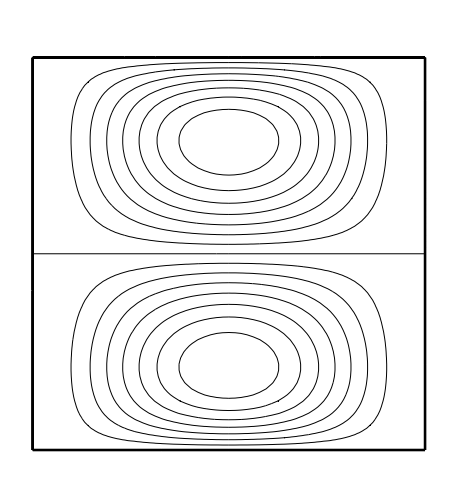

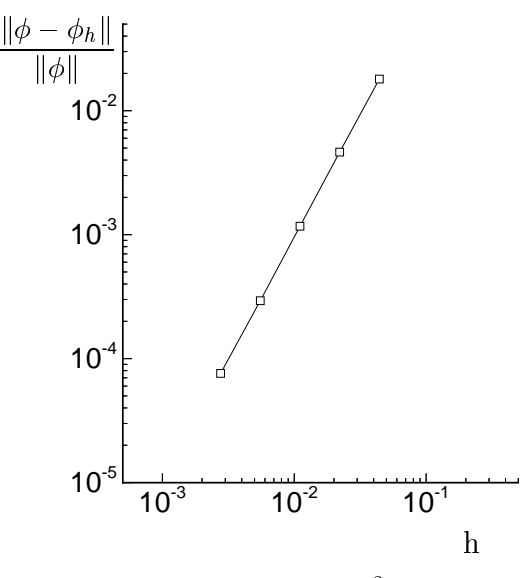

Abbildung 5.2: Isolinien der stationaren Lösung  $(t \gg 1)$  entsprechend Gl. (5.1).

Abbildung 5.3: Verlauf des  $L^2$ -Fehlers der diskreten Lösung in Abhängigkeit von der Gitterfeinheit ohne Gebietszerlegung.

Verkleinerung des Gitterparameters h (numerische Konvergenzrate: h1;97) uber den gesamten untersuchten Bereich nachgewiesen werden (vgl. Abbildung 5.3).

Anhand einer 2x2- und 4x4–Zerlegung erfolgte die numerische Untersuchung des DD-Algorithmus. Zunächst galt es den Einfluß des DD-Parameters zu klären (siehe Abbildung 5.4). Mit zunehmender Anzahl von Zeitschritten und damit auch Gebietsiterationen sinkt der Fehler und verharrt schließlich auf dem Niveau der sequentiellen Variante (gepunktete Linie). Gleichzeitig zeigt die Lage dieses Stagnationspunktes eine deutliche Abhangigkeit von  $\gamma^*$ . So kann der optimale wert bei der  $2x2$ -Zerlegung mit ca. 500 angegeben werden, während er bei der  $4x4$ -Zerlegung etwa 200 beträgt. Offensichtlich ist  $\gamma^{\phi}$  abhängig von der Größe der Teilgebiete.

Die mit diesen Parametern und variierter DD-Iterationsanzahl verbundene Abnahme des  $L^{\ast}-$ Fehlers sowie der Verlauf des Abbruchkriteriums  $e_T$  sind in den Abbildungen C.1 und C.2 im Anhang dargestellt. Wahrend mit der Forderung  $e_T \leq \mu_T =$  1+10  $^{-1}$ in Abhangigkeit von der verwendeten Vernetzung die Genauigkeit  $^{-1}$ der sequentiellen Variante erreicht wird, zeigt sich der Verlauf des Abbruchkriteriums gänzlich unbeeinflußt von der Gitterfeinheit und enthält keinen Anhaltspunkt für die Konvergenz des DD-Algorithmus. Da die Abnahme des Fehlers relativ unabhängig von h erfolgt, sind bei einem sehr feinen Gitter durch den geringen Diskretisierungsfehler mehr DD{Iterationen erforderlich. Insofern ist T auch durch die raumliche Auflösung beeinflußt und gegebenenfalls kleiner zu wählen.

Aus Tabelle 5.1 sind die hierbei erzielten Resultate bezuglic <sup>h</sup> der Parallelisierungseigenschaften erkennbar. Zunachst wird die sehr gute parallele Lastverteilung  $\sim$   $p$  aufgrund der identische teilerten Teiligebiete mit einheitlichen Randbedin-Randbedin-Randbedin-Randbedin-

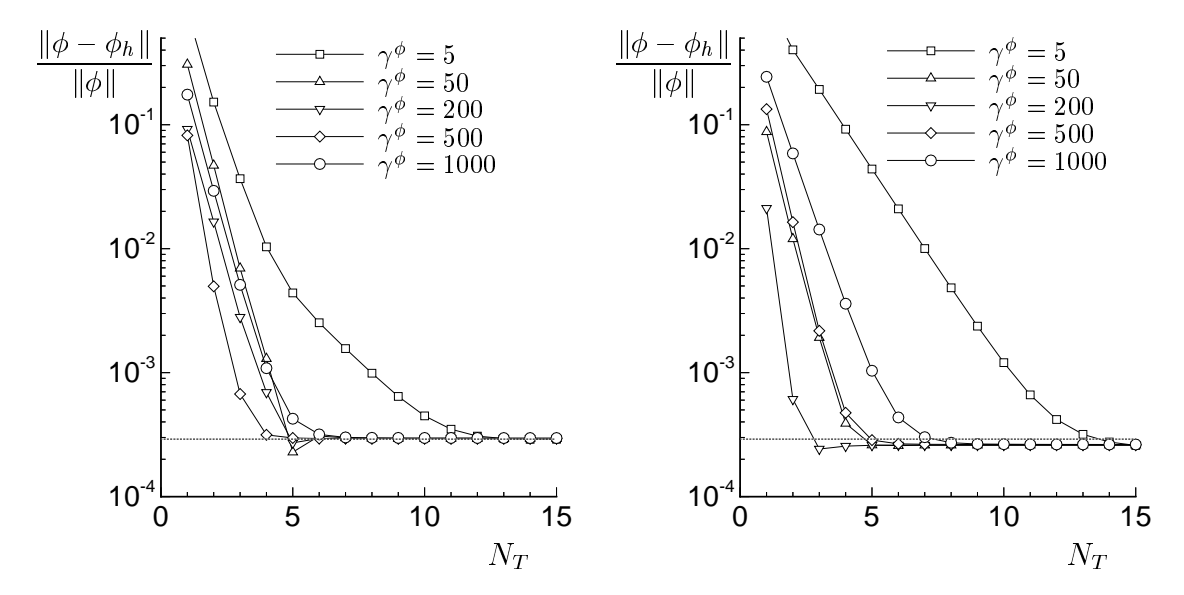

 $\Box$  $\text{Zerlegung}, \ N_{DD} = 4$ ) auf das Abklingen des  $L^{\text{-}}$ Fehlers im Verlauf der Zeitschritte fur Gitter G4.

gungen deutlich. Auch lassen sich auf Kosten einer erhohten Anzahl von Zeitschritten DD-Iterationen einsparen, dem jedoch der größere Zeitaufwand für einen Zeitschritt gegenubersteh t. Weiterhin ist in allen Fallen in Form der zu erwartenden Geschwindigkeitserhohung Se ein Geschwindigkeitsvorteil mit Parallelisierung erkennbar, wobei die Effizienz der 4x4-Zerlegung sogar die der  $2x2$ -Zerlegung übertrifft. Allerdings basieren diese Angaben auf der Erfullung des Kriteriums fur einen stationaren Zustand. Ware man in der Lage, das teilweise deutlich fruher einsetzende Stagnieren des DD-Algorithmus zu erkennen, so ließen sich wesentlich bessere Ergebnisse erzielen.

| Zerlegung | $\gamma^{\phi}$ | $N_T$ | $N_{DD}$       | $E_{th}$ | $S_e$ | $L_p$ |
|-----------|-----------------|-------|----------------|----------|-------|-------|
|           |                 | 9     |                | 0,366    | 1,322 | 0,977 |
| 2x2       | 500             | 5     | $\overline{2}$ | 0,468    | 1,674 | 0,971 |
|           |                 | 4     | 3              | 0,477    | 1,667 | 0,943 |
|           |                 | 8     | $\overline{2}$ | 0,408    | 4,249 | 0,938 |
| 4x4       | 200             | 4     | 4              | 0,537    | 5,233 | 0,920 |
|           |                 | 3     | 6              | 0,586    | 5,484 | 0,899 |

Tabelle 5.1: Bewertungskriterien der Parallelisierung bei Verwendung des Gitters G4 und der Abbruchschranke  $\mu_T =$  10  $^\circ$ .

#### (II) Konvektionsdominant

Ausgehend von der Anfangsbedingung  $(t = 0)$ 

$$
\phi = \begin{cases} (4x_2(1-x_2))^2 & : x_1 = 0 \\ 0 & : 0 < x_1 \le 1 \end{cases} \tag{5.2}
$$

und verschwindend kleiner Diffusion ( $\epsilon = 1 \cdot 10^{-6}$ ) wird die Lösung nun nahezu ausschlielich durch das Geschwindigkeitsfeld bestimmt, wobei zwischen zwei Fallen unterschieden wurde. Einerseits ndet

- (a) der konvektive Transport mit konstanter Winkelgeschwindigkeit (Festkörperrotation) und andererseits
- (b) entlang der  $x_1$ -Achse

statt (siehe Abbildung 5.5). Nach  $t = \frac{1}{2}$  bzw.  $t = 1$  hat die Anfangslosung am

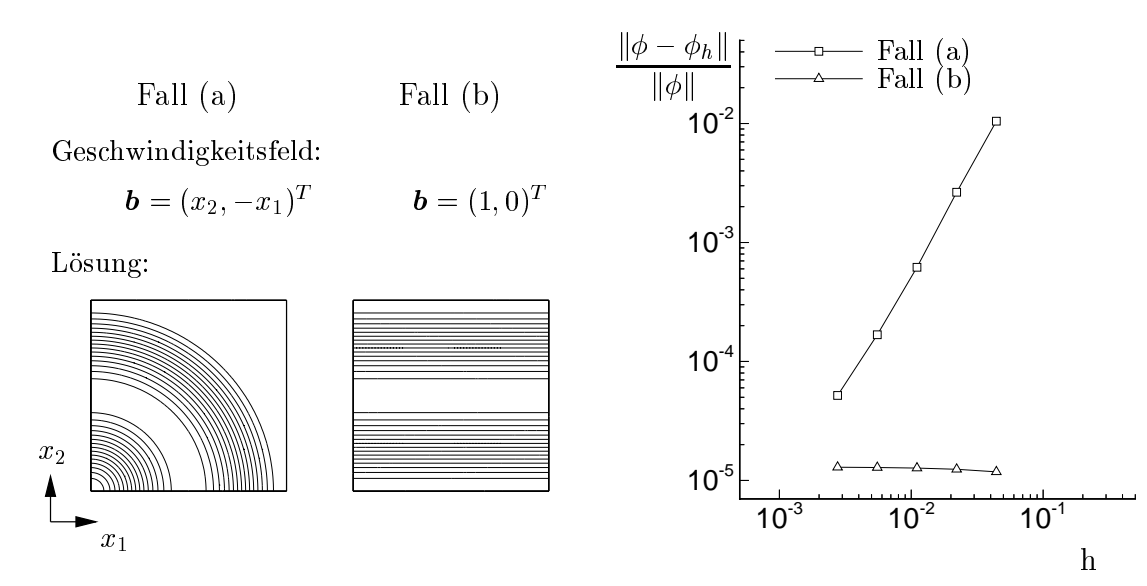

Abbildung 5.5: Geschwindigkeitsfeld und Isolinien der Lösung für die Fälle (a) und (b).

Abbildung 5.6: Verlauf des  $L^2$ -Fehlers der diskreten Lösung in der sequentiellen Variante.

Eintritt den mittels einer homogenen Neumannschen Randbedingung denierten Austritt erreicht, wodurch keine weiteren zeitlichen Veranderungen mehr auftreten.

Wiederum ist keine Beschränkung der Zeitschrittweite feststellbar gewesen, so daß  $\Delta t = 100$  gewählt wurde und damit erneut jeweils drei Zeitschritte bis zum Erreichen eines stationaren Zustandes ( $\mu_T = 1\cdot 10^{-7}$ ) fur die sequentiellen Varianten ausreichten. Zumindest auf groberen Gittern konnte fur den Fall (a) ebenso eine quadratische Konvergenzordnung des  $L^2$ -Fehlers, die mit zunehmender Gitterfeinheit leicht absinkt (numerische Konvergenzrate:  $h^{1,70...1,98}$ ), gezeigt werden (vgl.

Abbildung 5.6). Hingegen ist bei (b) unabhangig von h dieser Fehler generell sehr klein und offenbar durch das identische Verschwinden des Konvektionsterms ( $\bm{b} \circ \nabla$ )  $\phi$ in der stationären Lösung begründet.

In Verbindung mit der Gebietszerlegung beträgt der optimale DD-Parameter diesmal unabhangig von der Grobe der Teilgebiete beim Fall (a) ca. 10°, wobei der Einfluß erst für sehr kleine Fehler erkennbar ist (vgl. Abbildung C.3). Allerdings zeigt sich, daß für die 4x4-Zerlegung nicht ganz die Genauigkeit der sequentiellen Lösung erreicht wird. Sowohl die Wirkung der DD-Iterationsanzahl auf den Fehler als auch der Verlauf des Kriteriums zur Ermittlung des stationaren Zustands unterscheiden sich kaum vom diffusionsdominanten Beispiel (Abbildung C.4 und C.5).

Erst der Fall (b) bringt den Einnub von  $\gamma^*$  in Abbildung C.6 deutlich starker zum Vorschein. Wahrend zu Beginn der Gebietszerlegung ein kleiner Wert positiv auf die Konvergenzrate wirkt, kehrt sich dieser Trend mit zunehmender Anzahl von  $\mathbb{R}$  auch besteht die Gefahr, da fur die Gefahr, da fur die Gefahr, da fur die Gefahr, da fur die Gefahr, da DD-Parameter aufgrund der sehr langsamen Konvergenz bereits ein stationärer Zustand vor Erreichen der Genauigkeit der sequentiellen Lösung nach (3.108) erkannt wird. Wie der Vergleich zwischen einer 1x4- und 4x1-Zerlegung zeigt, tritt dieses Verhalten nur bei parallel angeströmten Gebietsrändern auf (siehe Abbildung 5.7).  $\tt Hier$ bei ist der den Dirichletschen Anteil wichtende Term  $\rho^*$  sehr klein und liegt in der Größenordung  $\sqrt{\gamma^{\phi}\epsilon}$ . Anscheinend ist der DD-Algorithmus jedoch nicht in der Lage, den konvektiven Informationstransport entlang der DD-Ränder zu realisieren, so dab nur uber die Vergroberung von  $\gamma^*$ , gleichbedeutend mit einer Aniachung des diffusiven Transports, dieses Defizit zu kompensieren ist. Hierin liegt eine der Hauptursachen dafur, da gegenwartig keine allgmeingultige und robuste Wahl des DD-Parameters angegeben werden kann. Senkrecht durchströmte Gebietsränder sind hingegen unproblematisch.

Die parallele Lastverteilung, dargestellt in Tabelle 5.2, fallt deutlich ungunstiger als im diffusionsdominanten Beispiel aus. Eine Begründung stellen die in den ersten DD-Schritten trivial lösbaren Gleichungssysteme in den stromab liegenden Gebieten aufgrund des noch nicht bis hierhin vorgedrungenen Sprungs der Anfangslösung dar. Trotz geringfugig besserer theoretischer Ezienz gelingt es nicht, diesen Vorteil in

| Zerlegung | $\gamma^{\phi}$ | $N_T$ | $N_{DD}$       | $E_{th}$ | $S_e$ | $L_p$ |
|-----------|-----------------|-------|----------------|----------|-------|-------|
|           |                 | 14    | 1              | 0,416    | 1,211 | 0,807 |
| 2x2       | 10 <sup>4</sup> | 6     | $\overline{2}$ | 0,609    | 1,642 | 0,755 |
|           |                 | 5     | 3              | 0,587    | 1,551 | 0,730 |
|           |                 |       | $\overline{2}$ | 0,651    | 4,561 | 0,839 |
| 4x4       | 10 <sup>4</sup> | 4     | 4              | 0,739    | 5,090 | 0,834 |
|           |                 | 4     | 6              | 0,626    | 4,502 | 0,787 |

Tabelle 5.2: Bewertungskriterien der Parallelisierung für den Fall (a) auf Gitter G4 und der Abbruchschranke  $\mu_T =$  10  $^\circ$ .

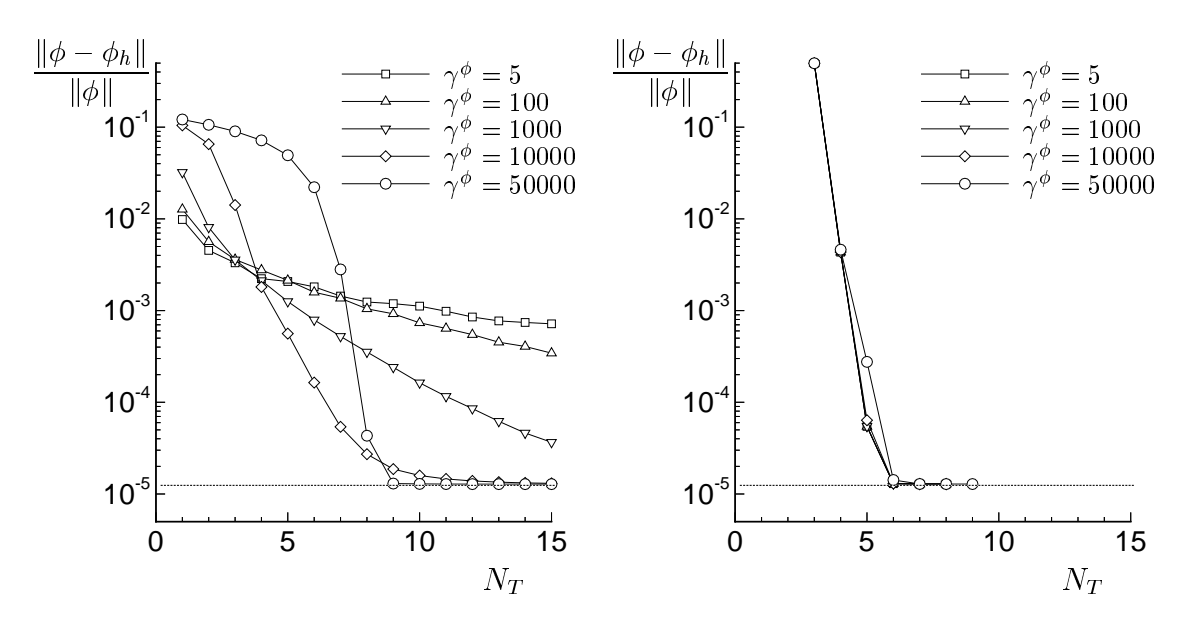

Abbildung 5.7: Verlauf des  $L^2$ -Fehlers für den Fall (b) in Abhängigkeit vom DDden Fall (b) in Abhangigkeit vom D $\mathbf{f}$ Parameter und von der Ausrichtung der Teilgebietsrander zum Geschwindigkeitsfeld (links: 1x4{Zerlegung, NDD = 4; rechts: 4x1{Zerlegung, NDD = 1) auf dem Gitter G4 im Verlauf der Zeitschritte.

einen Zuwachs der zu erwartenden Geschwindigkeitserhohung umzusetzen.

#### 5.2.2 Zeitgenaue Rechnung mit DG(1)

#### (I) Diffusionsdominant

Als Lösung der Poisson-Gleichung ( $\epsilon = 1$ ,  $\boldsymbol{b} = \boldsymbol{0}$ ) wurde nun

$$
\phi = \frac{x_1^2 + x_2^2}{2}\sin(1000t) \tag{5.3}
$$

verwendet und wiederum in Verbindung mit Dirichletschen Randbedingungen realisiert. Der darin enthaltene hochfrequente Zeitanteil gestattet die Untersuchung der Zeitdiskretisierung weitgehend unabhängig von der räumlichen Auflösung. So haben erste Tests auf unterschiedlich feinen Gittern gezeigt, daß im Rahmen der hier untersuchten Zeitschrittweiten auf dem Gitter G4 keinerlei Einfluß der Ortsschrittweite h auf den Fehler erkennbar ist.

Zunächst wurden die DG–Varianten ohne Parallelisierung betrachtet. Für DG(0) ist der zeitliche Verlauf des Fehlers sowie dessen Abhängigkeit von  $\Delta t$  zu unterschiedlichen Zeitpunkten in Abbildung C.7 gezeigt. Einerseits weist der zeitliche Verlauf durch den nicht symmetrischen Fehleranteil beider Halbwellen aufeine deutliche Phasenverschiebung von exakter und diskreter Lösung hin, deren Abnahme bei den verwendeten Zeitschrittweiten nicht erkennbar wird. Andererseits ist die direkte Proportionalität von  $L^2$ -Fehler und Zeitschrittweite ersichtlich.

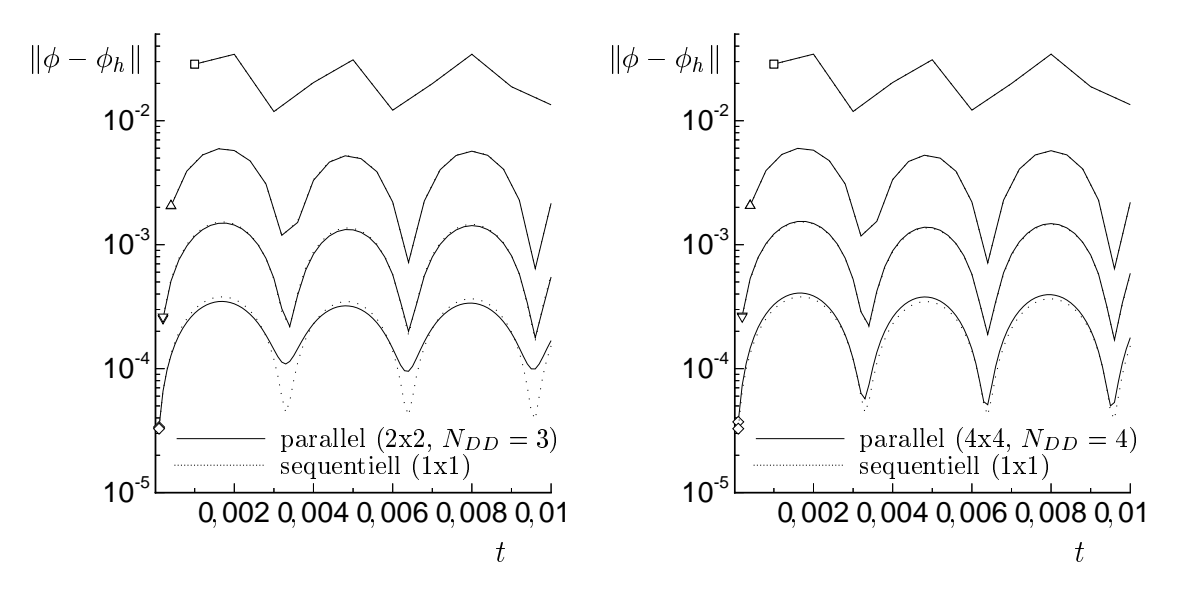

Abbildung 5.8: Verlauf des  $L^2$ -Fehlers in Abhängigkeit von der Zeitschrittweite ( $\Box$ : 1 · 10<sup>-9</sup>,  $\triangle$ : 4 · 10<sup>-4</sup>,  $\vee$  : 2 · 10<sup>-4</sup>,  $\diamond$ : 1 · 10<sup>-4</sup>) des DG<sub>2</sub><sup>-7</sup><sup>-</sup>(1)–Vertahrens mit ( $\gamma^{\psi} = 5$ ) und  $$ ohne Parallelisierung auf dem Gitter G4.

Da die DG $_1^{\ast\ast\ast}(1)$ —Methode aquivalent zum Crank—Nicolson Verfahren ist (vgl. 1Abschnitt 3.2.3), liefert sie hier bereits sehr genaue Ergebnisse (siehe Abbildung C.8). Weitere Iterationen senken den Fehler kaum, scheinen aber noch aufgrund der deutlich geringeren Werte zu den Zeitpunkten  $\frac{1}{1000}\pi$  mit  $n \in \mathbb{N}$  die Phasenlage zu verbessern. Demgegenuber zeigt DG $_1^{\tau,\tau}$  (1) ein ganz ahnliches Verhalten zu DG(0), allerdings auf etwas geringerem Fehlerniveau. Bei weiteren Iterationen ist noch einmal ein deutliches Absinken des Fehlers zu beobachten, wobei hier  $\mathrm{DG}_2^{\mathrm{vec}}(1)$  und  ${\rm DG}_3^{\phi,\beta}(1)$  vergleichbare Ergebnisse aufweisen. Diese Merkmale liefern einen ersten  $\tilde{ }$ Anhaltspunkt fur die besseren Stabilitatseigenschaften der -Variante, denn nur diese konnte erfolgreich auf die Navier-Stokes Gleichung angewendet werden.

In Verbindung mit der Gebietszerlegung ist die Wirkung des DD-Parameters und der DD-Iterationsanzahl fur  $DG_2^{***}(1)$  in Abbildung C.9 und C.10 dargestellt. Mit  $\gamma^{\phi} = 5 \cdots 10$  und in Abhängigkeit von der Zerlegung  $N_{DD} = 3,4$  ist bereits eine vergleichbare Genauigkeit wie in der sequentiellen Variante zu erzielen. Auch weist die Gegenüberstellung des zeitlichen Fehlerverlaufs bei Verwendung dieser Parameter und einer 2x2- bzw. 4x4-Zerlegung mit der sequentiellen Berechnung nur für die kleinste verwendete Zeitschrittweite Unterschiede auf (siehe Abbildung 5.8). Wiederum zeigt sich hier die Notwendigkeit, auf sehr kleinem Fehlerniveau die Anzahl der DD-Iterationen zu erhöhen. Abbildung C.11 ist entstanden, indem der Fehler zu unterschiedlichen Zeitpunkten in Abhangigkeit von der verwendeten Zeitschrittweite aufgetragen wurde. Im Gegensatz zu  $DG(0)$  ist der  $L^2$ -Fehler dem Quadrat der Zeitschrittweite proportional. Damit ist auch numerisch die Genauigkeit 2. Ordnung bezuglic <sup>h</sup> der Zeit fur die DG(1){Varianten bestatigt. Ein Vergleich mit

Abbildung C.7 bringt auch den deutlichen Aufwandsvorteil bei zeitgenauen Rechnungen zum Ausdruck. Als rechenzeitaquivalente Zeitschrittweite fur DG(0) kann hierbei ein Drittel derjenigen von D $\mathrm{G}_2^{\mathrm{sym}}(1)$  angesetzt werden.

Aufgrund der sehr guten parallelen Lastverteilung kann die theoretische Effektivitat gut in Geschwindigkeitserhohung umgesetzt werden (siehe Tabelle 5.3).

| Zerlegung | $\gamma^{\phi}$ | $\Delta t$        | $N_T$           | $N_{DD}$       | $E_{th}$ | $S_e$ | $L_p$ |
|-----------|-----------------|-------------------|-----------------|----------------|----------|-------|-------|
|           |                 | $4 \cdot 10^{-4}$ | 25              | 3              | 0,601    | 2,197 | 0,990 |
| 2x2       | 5               | $2 \cdot 10^{-4}$ | 50              | 3              | 0.619    | 2,262 | 0,995 |
|           |                 | $1 \cdot 10^{-4}$ | 100             | 3              | 0,650    | 2,361 | 0,994 |
|           |                 | $4 \cdot 10^{-4}$ | 25              | $\overline{4}$ | 0,522    | 5,464 | 0,966 |
| 4x4       | 5               | $2 \cdot 10^{-4}$ | 50 <sup>°</sup> | $\overline{4}$ | 0,524    | 5,363 | 0.965 |
|           |                 | $1 \cdot 10^{-4}$ | 100             | $\overline{4}$ | 0,541    | 5,445 | 0.967 |

Tabelle 5.3: Bewertungskriterien der Parallelisierung bei Verwendung der DG $_2^{\nu_{12}(\pm)}$  (1)– Methode auf dem Gitter G4.

#### (II) Konvektionsdominant

Betrachtet wird der konvektionsdominante Transport einer Startlosung mit konstanter Winkelgeschwindigkeit. Infolge der verschwindend geringen Diffusion ( $\epsilon = 10^{-8}$ )

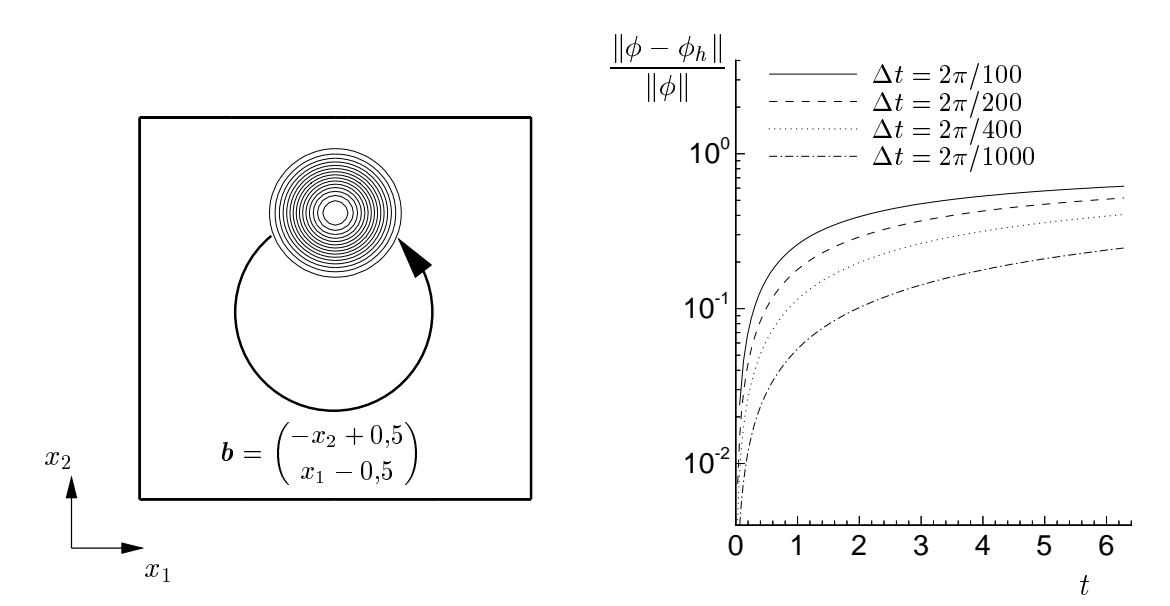

Abbildung 5.9: Schematische Darstellung des Transports der Startlösung durch das Geschwindigkeitsfeld (Festkörperrotation).

Abbildung 5.10: Verlauf des  $L^2$ -Fehlers der diskreten Lösung mit  $DG(0)$  in Abhängigkeit von der Zeitschrittweite ohne Gebietszerlegung auf dem Gitter G4.

wird diese lediglich auf einer Kreisbahn transportiert. Im Anfangszustand  $(t = 0)$ 

ist die Losung durch einen exzentrisch zum Rotationsmittelpunkt angeordneten Sinushuga kacamatan ing kabupatèn Kabupatèn Kabupatèn Kabupatèn Kabupatèn Kabupatèn Kabupatèn Kabupatèn Kabupatè

$$
\phi = \begin{cases} \frac{1}{2}(1 + \cos(5\pi r)), & r := \sqrt{(x_1 - 0.5)^2 + (x_2 - 0.75)^2} & ; & r < 0.2\\ 0 & ; & r \ge 0.2 \end{cases}
$$
(5.4)

beschrieben, der beispielsweise eine heiße Zone in einem rotierenden, sehr schlecht wärmeleitenden Fluid nachbilden könnte (siehe Abbildung 5.9). Die innerhalb eines numerischen Verfahrens erzeugte, jedoch in der Regel unerwünschte, künstliche  $\mathbf{C}$  die  $\mathbf{C}$  des  $\mathbf{C}$  des  $\mathbf{C}$  den Losung beurteilt werden.

Wahrend bei  $DG_{N}^{r,r}(1)$  ein gleichmaßiges Abnehmen des Fehlers mit zunehmen- $$ der Anzahl von Iterationen N zu beobachten ist, wird bei der  $\alpha$ -Variante bereits nach zwei Iterationen ein sehr geringes Fehlerniveau erreicht (vgl. Abbildung C.12). Die dazugehörigen Profilschnitte der Lösung nach einer Umdrehung zeigt Abbildung 5.11. Fur das Crank–Nicolson Verfahren (resp.  $\mathrm{DG}_1^{\nu,\infty}(1)$ ) sind ein deutliches Unterschwingen der Lösung sowie eine leichte Phasenverschiebung zu erkennen. Bei beiden iterativen  $DG(1)-Varian$ ten lassen sich diese Effekte durch eine ausreichende Iterationszahl N erheblich senken. Der damit verbundene Aufwand ist im Vergleich zu zeitgenauen DG(0)-Rechnungen mit sehr kleiner Zeitschrittweite deutlich geringer (vgl. Abbildung 5.10).

Die Gebietszerlegung bereitet aufgrund der senkrechten Durchstromung der Teil- $D$ 

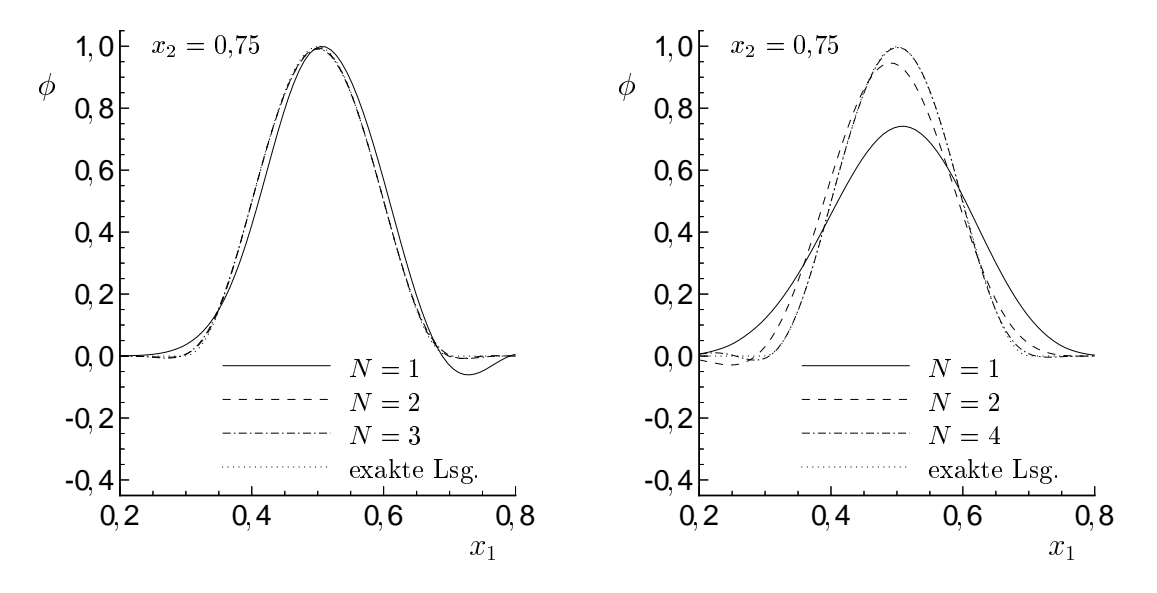

Abbildung 5.11: Vergleich von Profilschnitten der Lösung nach einer Umdrehung für die  $\mathrm{DG}_N^{\gamma,\cdots}(1)$ - (links) und  $\mathrm{DG}_N^{\gamma,\cdots}(1)$ –Methode (rechts) mit  $\Delta t=\frac{2m}{100}$  bei einer unterschiedlichen Anzahl von Iterationen <sup>N</sup> ohne Parallelisierung auf dem Gitter G4.

 $\sim$   $D$   $D$   $\sim$  3 (4x4) die sequentiellegung erzielten Resultate reproduzieren (vgl.

| Zerlegung | $\sim^{\phi}$                           |                    | $V_T$ | 1 ND D | $E_{th}$ | $\cup e$ | பா    |
|-----------|-----------------------------------------|--------------------|-------|--------|----------|----------|-------|
| 2x2       | $\overline{\phantom{0}}$<br>$\sim$<br>◡ | $2\pi$<br>100      | 100   | റ<br>↵ | 0,906    | 3,536    | 0,990 |
| 4x4       | $\overline{\phantom{0}}$<br>◡           | $\frac{2\pi}{100}$ | 100   | ◡      | 743      |          | 0,934 |

Abbildung C.13). Dementsprechend günstig fällt auch der Geschwindigkeitszuwachs bei der Parallelisierung aus (siehe Tabelle 5.4).

Tabelle 5.4: Bewertungskriterien der Parallelisierung bei Verwendung der D $\mathbf{G}_4^{\tau,\tau}$  (1)– Methode auf dem Gitter G4.

## 5.3 Laminare Strömung

#### 5.3.1 Zylinderumströmung

Die in diesem Abschnitt untersuchten Beispiele zur laminaren Zylinderumströmung basieren auf dem maßgeblich von SCHÄFER und TUREK initiierten Benchmark [77]. Wesentliche Motivation zur Spezikation dieser Referenzfalle war die Bewertung der Leistungsfähigkeit unterschiedlicher Diskretisierungs- und Lösungsmethoden. Neben metechnischen Daten existieren durch die Vielzahl der Teilnehmer auch zahlreiche auf numerischem Wege erzielte Ergebnisse. Somit ist auch der unmittelbare Vergleich zu anderen Berechnungsprogrammen gegeben.

Bei allen Testfällen befindet sich im vorderen Teil eines Kanals, leicht versetzt zur Kanalmitte, ein Zylinder. Das inkompressible Fluid, dessen kinematische Zahigkeit durch  $\tilde{\nu} = 10^{-3} \text{ m}^2/\text{s}$  und dessen Dichte mit  $\tilde{\rho} = 1 \text{ kg/m}^3$  beschrieben wird, strömt jeweils mit einem parabelförmigen Geschwindigkeitsprofil in den Kanaleintritt. Durch die asymmetrische Anordnung des Zylinders erfahrt dieser bereits bei stationarer Umstromung eine geringe Auftriebswirkung, deren Berechnung eine erste Schwierigkeit darstellt.

Für die zweidimensionale Konfiguration ist die zugrunde liegende Geometrie einschlielich der Abmessungen in Abbildung 5.12 dargestellt. Bei den Berechnungen wurden drei unterschiedlich feine Gitter (vgl. Tabelle C.2) sowie drei verschiedene Gebietszerlegungen, die sich insbesondere durch die Anzahl der Teilungen am Zylinder unterscheiden, eingesetzt (siehe Abbildung C.14). Ublicherweise werden die auf den Zylinder wirkenden Reibungs- und Druckkrafte in zwei senkrecht zueinander stehende Komponenten aufgeteilt. Mit der in  $x_1$ -Richtung wirkenden Widerstandskraft  $\mu$  and decrease in Richard von  $\Delta$  decreases are different sind die entsprechenden and different sind different sind  $\Delta$ dimensionslosen Beiwerte über den Staudruck und Zylinderdurchmesser  $D$  wie folgt bestimmt:

$$
c_w := \frac{2F_w}{\varrho \bar{U}^2 D}, \quad c_a := \frac{2F_a}{\varrho \bar{U}^2 D} \quad \text{mit} \quad \bar{U} := \frac{1}{H} \int_0^H u_1(0, x_2) \, \mathrm{d}x_2. \tag{5.5}
$$

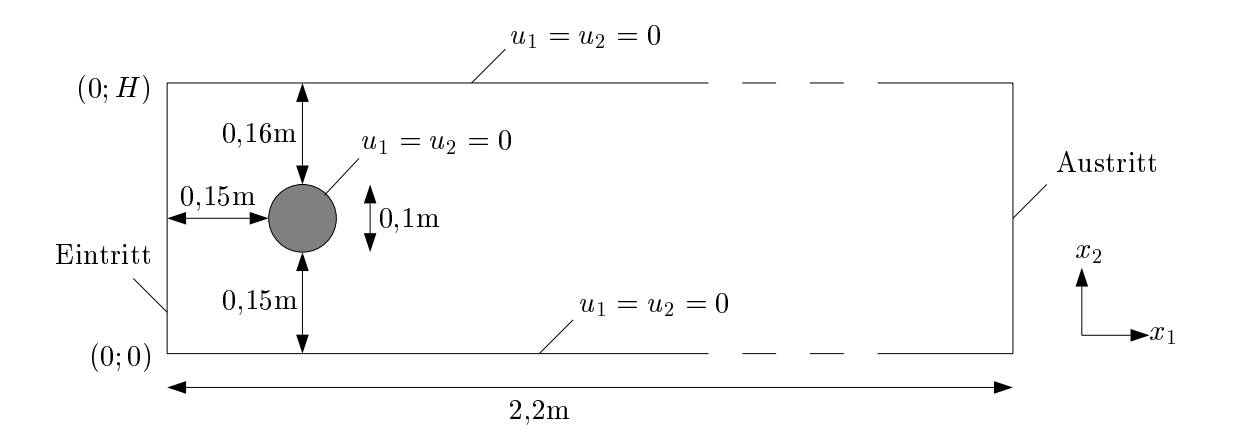

Abbildung 5.12: Schematische Darstellung der Geometrie mit Abmessungen in 2D.

Uber die mittlere Geschwindigkeit U ist auch die die einzelnen Referenzialle beschreibende Reynolds-Zahl

$$
\text{Re} := \frac{\bar{U} D}{\nu} \tag{5.6}
$$

definiert.

Infolge der Strömungsablösung am Zylinder bildet sich ein Rückströmgebiet, dessen Länge

$$
L_r := x_{1,r} - x_{1,e} \quad \text{für} \quad u_1(x_{1,r}, x_{2,m}) = 0 \quad \text{mit} \quad \tilde{x}_{1,e} = 0,25 \,\text{m}; \ \tilde{x}_{2,m} = 0,2 \,\text{m} \quad (5.7)
$$

eine weitere charakteristische Größe zur Beschreibung der Lösung ist und hierbei vereinfacht durch den Nulldurchgang der Geschwindigkeitskomponente und der Geschwindigkeitskomponente und der Geschwindigkeitskomponente und der Geschwindigkeitskomponente und der Geschwindigkeitskomponente und der Geschw horizontalen Symmetrieebene des Zylinders ermittelt wird. Als weiteres Vergleichskriterium dient die Druckdifferenz

$$
\Delta p := p(x_{1,a}, x_{2,m}) - p(x_{1,e}, x_{2,m}) \quad \text{mit} \quad \tilde{x}_{1,a} = 0,15 \,\text{m} \,, \tag{5.8}
$$

die fur stationare Stromung gut mit dem Druckunterschied in den Staupunkten

#### Referenzfall '2D-1':  $Re = 20$

Am Eintritt ist das Geschwindigkeitsprofil mit

$$
u_1(0, x_2) = \frac{4U_m}{H^2} x_2(H - x_2) \quad \text{und} \quad u_2(0, x_2) = 0 \tag{5.9}
$$

sowie  $U_m = 0.3$  m/s vorgegeben. Aufgrund des sich einstellenden stationaren Stromungsfeldes wurde bei allen Berechnungen das  $DG(0)-Verfahren$  in Verbindung mit der großen Zeitschrittweite  $\Delta \tilde{t} = 100$  s und jeweils nur einem Linearisierungsschritt NL eingesetzt. Wie Tabelle C.4 zeigt, konnte damit bei allen Varianten der stationare

Zustand entsprechend (3.108) und  $\mu_T$  = 10  $^{\circ}$  nach relativ wenigen Zeitschritten erreicht werden.

Die hierbei erzielten Ergebnisse sind in Tabelle 5.5 zusammengefaßt. Einen qualitativen Eindruck des Geschwindigkeits- und Druckfeldes vermittelt Abbildung C.16. Bei Verwendung des feinsten Gitters G3 in der sequentiellen Variante V3 liegen

| Variante       | $c_{\it w}$     | $c_a$             | $\Delta \tilde{p}/Pa$ | $\tilde{L}_r/\text{m}$ |
|----------------|-----------------|-------------------|-----------------------|------------------------|
| V <sub>1</sub> | 5,772           | $-0,0061$         | 0,1153                | 0,0919                 |
| V <sub>2</sub> | 5,597           | 0,0046            | 0,1186                | 0,0857                 |
| V3             | 5,581           | 0,0093            | 0,1175                | 0,0847                 |
| V4             | 5,571           | 0,0070            | 0,1190                | 0,0845                 |
| V5             | 5,571           | 0,0067            | 0,1190                | 0,0845                 |
| V <sub>6</sub> | 5,576           | 0,0095            | 0,1176                | 0,0845                 |
| V7             | 5,576           | 0,0093            | 0,1176                | 0,0845                 |
| V8             | 5,567           | 0,0081            | 0,1176                | 0,0846                 |
| V9             | 5,568           | 0,0082            | 0,1176                | 0,0846                 |
| Meßwert        | $5,570 - 5,590$ | $0,0104 - 0,0110$ | $0,1172-0,1176$       | $0.0842 - 0.0852$      |

Tabelle 5.5: Zusammenstellung der Ergebnisse für alle Varianten.

bis auftriebsbeiter der Auftriebsbeitung der Toleranzbeiter der Toleranzbereichen der Toleranzbereichen der To Mewerte. Im Vergleich zu anderen Programmen sind diese Resultate mit einer moderaten Gitterfeinheit von 83.943 Unbekannten erzielt worden — ein Kennzeichen für die Güte der Diskretisierung. Auch die absolute Rechenzeit von 3095 s CPU-Zeit bei 240 MFLOPS 'peak performance' ist für einen Forschungscode als akzeptabel zu bezeichnen. Andererseits konnte bei weiterer Gitterverfeinerung die Genauigkeit des  $\mathbf{A}$ uftriebsbeiten der den besterte werden. Demgegenuber is demgelen sich geringfung den geringen sich geringen veranderte Konstanten  $C_2$  und  $C_1^r$  in (3.89), (3.88) von deutlichem Einfluß. Offen- $\overline{\phantom{a}}$ sichtlich ist die Konstruktion der Stabilisierungsparameter  $\mathfrak{d}_{2,Q}$  und  $\mathfrak{d}_1^{\epsilon}$  noch nicht optimal.

Bei Verwendung des DD-Algorithmus ist eine um so größere Übereinstimmung der Ergebnisse mit der sequentiellen Rechnung zu beobachten, je weniger Teilgebiete an den Zylinder grenzen. Dies gilt besonders für die am Rand des Zylinders definierten Größen. Allerdings ist zu bemerken, daß Unterschiede in den Kraftbeiwerten  $c_w$ ,  $c_1$  nicht nur auf Verfalschungen durch durch durch durch durch durch durch den DD $_{A}$ lgorithmus hinger durch durch durch durch durch durch durch durch durch durch durch durch durch durch durch durch durch durch durch d Entsprechend der Darstellung in Abschnitt 3.10 beinhaltet deren stückweise Berechnung auf den Teilgebieten und anschließende Summation einen geringen Fehler im Vergleich zur exakten Berechnung auf einer geschlossenen Kurve in der sequentiellen Variante.

In Verbindung mit dem DD-Algorithmus wurden sowohl die Variante zur Ubertragung der Druckinformation innerhalb des Spannungstensors als auch deren sepa-

| Variante | Übertragungsfkt. | $\gamma_1^u$ | $\gamma_2^{\boldsymbol{u}}$ | $\gamma^p$      | $N_{DD}$       | $E_{th}$ | $S_e$ | $L_p$ |  |
|----------|------------------|--------------|-----------------------------|-----------------|----------------|----------|-------|-------|--|
| V4       | (3.59)           | 10           | 10 <sup>3</sup>             |                 | $\overline{5}$ | 0,346    | 1,427 | 0,522 |  |
| V5       | (3.61), (3.62)   | 10           | 10 <sup>3</sup>             | $10^{2}$        | $\overline{5}$ | 0,384    | 1,608 | 0,530 |  |
| V6       | (3.61), (3.62)   | 10           | 10 <sup>3</sup>             | $10^{2}$        | 3              | 0,519    | 1,838 | 0,714 |  |
| V7       | (3.61), (3.62)   | 10           | $10^{3}$                    | $10^{2}$        | 4              | 0,465    | 1,706 | 0,739 |  |
| V8       | (3.61), (3.62)   | 10           | 10 <sup>3</sup>             | $10^{2}$        | $\overline{4}$ | 0,472    | 3,380 | 0.908 |  |
| V9       | (3.61), (3.62)   | 10           | 10 <sup>3</sup>             | 10 <sup>2</sup> | $\overline{5}$ | 0,387    | 2,794 | 0.914 |  |

Tabelle 5.6: Parameter der Gebietszerlegung und Bewertungskriterien der Parallelisierung.

rater Austausch getestet (vgl. Tabelle 5.6). In beiden Fallen ergaben sich die gleichen optimalen werte der DD-Parameter  $\gamma$ °. Wenn auch bei der getrennten Ubermittlung der Druckinformation eine weitere Konstante benotigt wird, so ist dennoch bei deren geeigneter Wahl stets ein schnelleres Konvergieren des DD-Algorithmus beobachtet worden. Eine deutliche Geschwindigkeitserhohung konnte mit Variante V8 erzielt werden, die auch mageblich auf die gute parallele Lastverteilung infolge gunstiger Gebietszerlegung zuruc kzufuhren ist.

#### Referenzfall '2D-2':  $Re = 100$

Die nun erhohte Eintrittsgeschwindigkeit von  $U_m = 1,0$  m/s in (5.9) verursacht die Ausbildung eines instationaren Stromungsfeldes. Kleine Storungen der Stromung erfahren keine zeitliche Dampfung und fuhren so zu einer Verstarkung zeitabhangiger Losungsanteile. Gleichzeitig einsetzende Sattigungsprozesse beschranken dieses Wachstum. Der sich auf diese Weise einstellende Gleichgewichtszustand kommt in der zeitlich streng periodischen Lösung zum Ausdruck, die insbesondere durch die horizontale Lageveranderung des hinteren Staupunktes gekennzeichnet ist und so die nach von KÁRMÁN bezeichnete Wirbelstraße induziert.

Nur mit einer zeitgenauen Berechnung gelingt es, eine qualitativ hochwertige numerische Lösung zu erzielen, so daß die nachfolgend vorgestellten Ergebnisse generell auf der DG $_3^2(1)$ –Zeitdiskretisierung basieren. Als Kennwerte der Losung dienen die maximal auftretenden wie die staat bestand van die ook die stand van die die geskip omgewente complete teen di in (5.8) definierte Druckdifferenz zu einem bestimmten Zeitpunkt:

$$
\Delta p_a := \Delta p(t_0 + 1/2f_a) \quad \text{mit} \quad f_a = f_a(c_a). \tag{5.10}
$$

Mit fa ist hierbei die Frequenz des Auftriebsbeiwertes gekennzeichnet, dessen Ma- $\mathbf r = \mathbf 0$  ents to the calculate to the case of the set of the set of the set of the set of the set of the set of the set of the set of the set of the set of the set of the set of the set of the set of the set of the se schreibt die Angabe der Strouhal-Zahl

$$
\text{St} := \frac{Df_a}{\bar{U}}\tag{5.11}
$$

anhand von fa das zeitliche Verhalten der Stromung. All diese Angaben beziehen beziehen beziehen beziehen. sich auf den eingeschwungenen Zustand.

Innerhalb der sequentiellen Berechnungen wurden zunachst drei Zeitschrittweiten aufden Gittern G1 bis G3 getestet (siehe Tabelle C.5). Entsprechend den in Tabelle 5.7 zusammengestellten Ergebnissen liegen die Kennwerte der Varianten V4 und V5 mit dem feinsten Gitter bis auf jeweils eine Ausnahme innerhalb des Toleranzbereiches der Mewerte. Einerseits wird so die Gute der Zeitdiskretisierung trotz

| Variante       | $c_{w,max}$   | $c_{a,max}$     | St              | $\Delta \tilde{p}_a/\mathrm{Pa}$ |
|----------------|---------------|-----------------|-----------------|----------------------------------|
| V <sub>1</sub> | 4,170         | 1,368           | 0,270           | 2,689                            |
| V <sub>2</sub> | 3,277         | 1,067           | 0,298           | 2,535                            |
| V3             | 3,278         | 1,148           | 0,294           | 2,498                            |
| V <sub>4</sub> | 3,238         | 1,070           | 0,299           | 2,483                            |
| V5             | 3,188         | 1,001           | 0,301           | 2,476                            |
| V <sub>6</sub> | 3,230         | 1,152           | 0,296           | 2,488                            |
| V7             | 3,282         | 1,077           | 0,294           | 2,509                            |
| V <sub>8</sub> | 3,260         | 1,032           | 0,295           | 2,500                            |
| Meßwert        | $3,220-3,240$ | $0,990 - 1,010$ | $0,295 - 0,305$ | $2,460 - 2,500$                  |

Tabelle 5.7: Zusammenstellung der Ergebnisse für alle Varianten.

vergleichsweise groer Zeitschrittweite | ca. 33,4 Zeitschritte fur eine Periode von ca in Variante V4 | bestatigt. Andererseits ist der damit verbundene Rechenzeitbedarf sehr hoch. Ursache sind die vielen, nicht mit der Zeitschrittweite skalierenden Iterationsschritte des für derartige Aufgabenstellungen wenig geeigneten Lösers (vgl. auch Abschnitt 3.9).

Nur bei der getrennten Ubermittlung der Druckinformation innerhalb des DD{ Algorithmus konnten gebietszerlegte Berechnungen erfolgreich absolviert werden. Voraussetzung war jedoch noch in sehr viel stärkerem Maße als bei den stationären Problemstellungen die geeignete Wahl der DD-Parameter. Andernfalls verstärkten sich mit zunehmender Anzahl von Zeitschritten besonders die Fehler des Drucks an den Teilgebietsrändern und bewirkten letztendlich ein Divergieren der Lösung.

Die mit Gebietszerlegung erzielten Ergebnisse weichen geringfugig von denen der vergleichbaren sequentiellen Variante V4 ab (siehe Tabelle 5.7), zeigen aber die prinzipielle Funktionsfähigkeit des DD-Algorithmus für zeitabhängige Strömungsprobleme. Einen besonders guten Eindruck des instationären Lösungsverhaltens und der Unterschiede der Varianten geben die in Abbildung C.17 und C.18 dargestellten zeitlichen Verläufe der Kraftbeiwerte bzw. Druckdifferenz. Neben den Phasenverschiebungen zwischen den einzelnen Kennwerten sind die mit doppelter Frequenz schwingenden Werte von cw und p gegenuber dem Auftriebsbeitung dem Auftriebsbeitung dem Auftriebsbeitung dem Auftriebsbeitung dem Auftriebsbeitung der Ert eine Auftriebsbeitung der Ert eine Auftriebsbeitung der Ert eine E die Größenordnung des Fehlers an den Teilgebietsrändern zu verdeutlichen, zeigt Abbildung C.19 einen Ausschnitt des Losungsgebietes in der Umgebung des Zylinders mit den Isobaren eines willkürlichen Zeitschrittes.

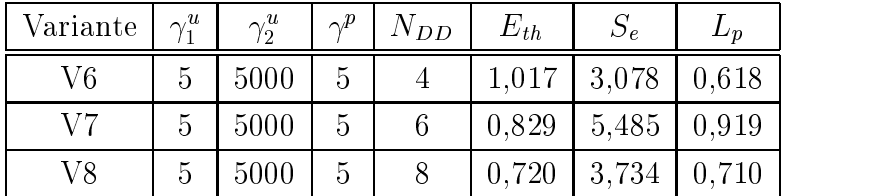

Aus Tabelle 5.8 können sowohl die DD-Parameter als auch die Bewertungskriterien der Parallelisierung entnommen werden. Demnach liegt die theoretische parallele

Tabelle 5.8: Parameter der Gebietszerlegung und Bewertungskriterien der Parallelisierung.

Effizienz recht hoch und überschreitet sogar den bei feingranularer Parallelität vorhandenen Grenzwert von eins. Aufgrund der zum Teil ungunstigen Lastverteilung fallt die Geschwindigkeitserhohung jedoch geringfugiger aus. Theoretisch sollte die Lastverteilung bei Variante V8 ebenso gut sein wie in der Variante V7, da der einzige Unterschied in der Anzahl der DD-Iterationen besteht. Wodurch diese deutliche Differenz hervorgerufen wurde, konnte bisher nicht geklärt werden.

#### Referenzfall '3D-1Z':  $Re = 20$

Gegenuber dem unendlich breiten Kanal innerhalb der zweidimensionalen Betrachtungsweise wird nun aufeinen quadratischen Kanalquerschnitt ubergegangen, bei dem lediglich die Eintrittsebene um 30 cm vorverlegt ist (siehe Abbildung 5.13). Beim Ubergang zu 3D wird auch eine modifizierte Definition der Widerstandbeiwerte

$$
c_w := \frac{2F_w}{\varrho \bar{U}^2 DH}, \quad c_a := \frac{2F_a}{\varrho \bar{U}^2 DH} \quad \text{mit} \quad \bar{U} := \frac{1}{H^2} \int_0^H \int_0^H u_1(0, x_2, x_3) \, \mathrm{d}x_2 \mathrm{d}x_3 \tag{5.12}
$$

erforderlich. Der Punkt, an dem die Druckdifferenz  $\Delta p$  zu bestimmen ist, befindet sich nun in der Symmetrieebene des Kanals:

$$
\Delta p := p(0.45 \,\mathrm{m}; 0.2 \,\mathrm{m}; 0.205 \,\mathrm{m}) - p(0.55 \,\mathrm{m}; 0.2 \,\mathrm{m}; 0.205 \,\mathrm{m}). \tag{5.13}
$$

Wiederum sind drei unterschiedlich feine Gitter zum Einsatz gekommen, die im Gegensatz zu den Netzen in 2D lediglich in der Umgebung des Zylinders eine Verfeinerung aufweisen (vgl. Tabelle C.3). Die auf diese Weise entstandenen unterschiedlichen Elementvolumina sind durch das Verhaltnis ( $h_{max}/h_{min}$ ) – gekennzeichnet. Gebietszerlegungen wurden lediglich in der  $x_1, x_2$ -Ebene ausgeführt, wodurch verhindert werden konnte, daß sich Teilgebiete in nur einem Punkt berühren (siehe Abbildung C.15).

Mit dem Eintrittsprol

$$
u_1(0, x_2, x_3) = \frac{16U_m}{H^4} x_2 x_3 (H - x_2)(H - x_3), \quad u_2(0, x_2, x_3) = u_3(0, x_2, x_3) = 0
$$
 (5.14)

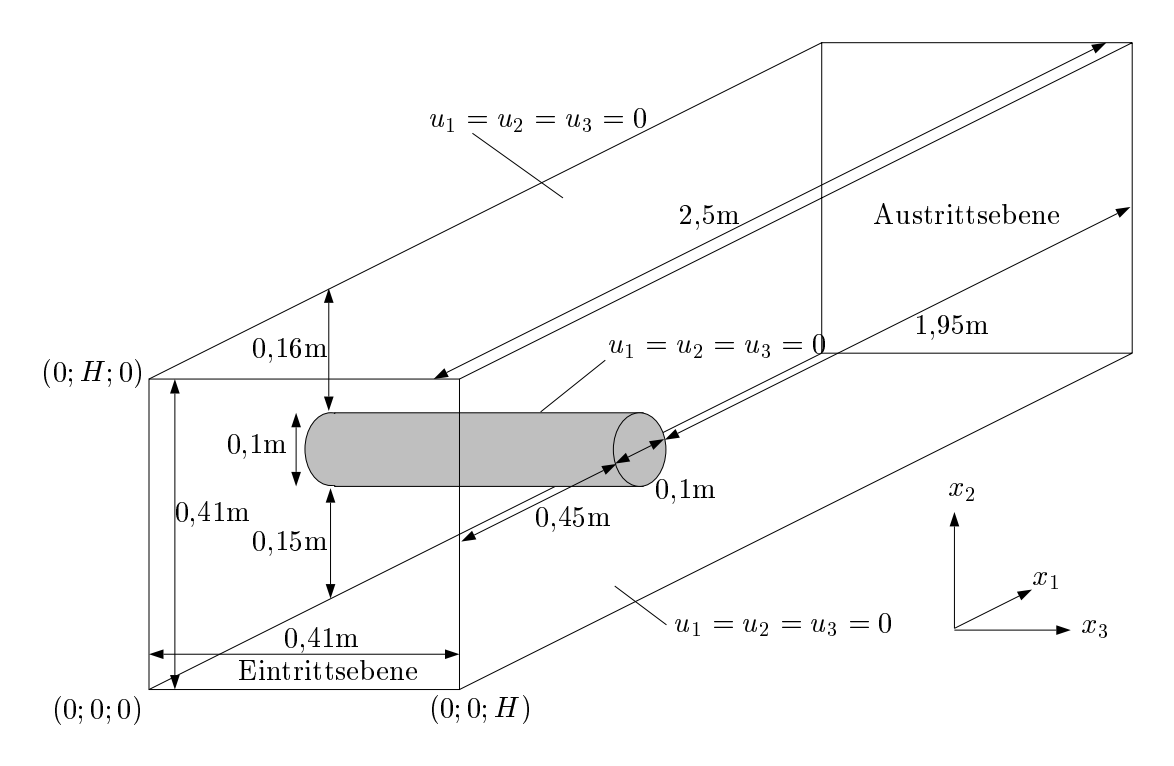

Abbildung 5.13: Schematische Darstellung der Geometrie mit Abmessungen in 3D.

und  $\cup_{m} = 0,45$  m/s erhalt man wiederum eine stationare Losung bei einer Reynolds ${}^{1}$ Zahl von 20. Die Parameter der Zeitdiskretisierung und der Linearisierung wurden wie im Referenzfall '2D-1' gewahlt. Allerdings ist der Wert des Abbruchkriteriums auf  $\mu_T =$  5  $\cdot$  10  $\,$  erhoht worden, da andernfalls kein stationarer Zustand in Verbindung mit dem DD-Algorithmus erzielt werden konnte. Wie aus Tabelle C.6 hervorgehet, lag damit die Anzahl der benotigten Zeitschritte NT anzahl der benotigten Zeitschritte NT am der in 200

Bei Betrachtung der erzielten Ergebnisse in Tabelle 5.9 fallt einerseits auf, da die Widerstandsbeiwerte generell zu groß ausfallen, während die Druckdifferenz innerhalb der Mebereichsgrenzen liegt. Andererseits weisen insbesondere die berechneten Auftriebsbeiwerte auf dem feinsten Gitter G3 merkliche Schwankungen auf. Die Ursache hierfur wird weniger in einer unzureichenden ortlichen Au
osung als vielmehr in Verfalschungen durch die Stabilisierungsparameter  $\mathfrak{o}_{2,Q}$  und  $\mathfrak{o}'_1$  sowie in einer unzureichenden Konvergenz des DD-Algorithmus vermutet.

Wiederum konnte mit den Varianten, die eine separate Übertragung der Druckinformation innerhalb des DD-Algorithmus realisieren, eine geringfügig bessere Effizienz der Parallelisierung nachgewiesen werden (siehe Tabelle 5.10). Trotz der schlechten parallelen Lastverteilung ist in allen Fallen noch eine merkliche Geschwindigkeitserhohung feststellbar gewesen.

| Variante       | $c_w$           | $c_a$             | $\Delta \tilde{p}/Pa$ |
|----------------|-----------------|-------------------|-----------------------|
| V1             | 6,428           | 0,0194            | 0,1643                |
| V <sub>2</sub> | 6,340           | 0,0137            | 0,1662                |
| V <sub>3</sub> | 6,376           | 0,0107            | 0,1696                |
| V4             | 6,353           | 0,0084            | 0,1709                |
| V5             | 6,337           | 0,0082            | 0,1707                |
| V6             | 6,274           | 0,0125            | 0,1733                |
| V7             | 6,274           | 0,0126            | 0,1733                |
| Meßwert        | $6,050 - 6,250$ | $0,0080 - 0,0100$ | $0,1650-0,1750$       |

Tabelle 5.9: Zusammenstellung der Ergebnisse für alle Varianten.

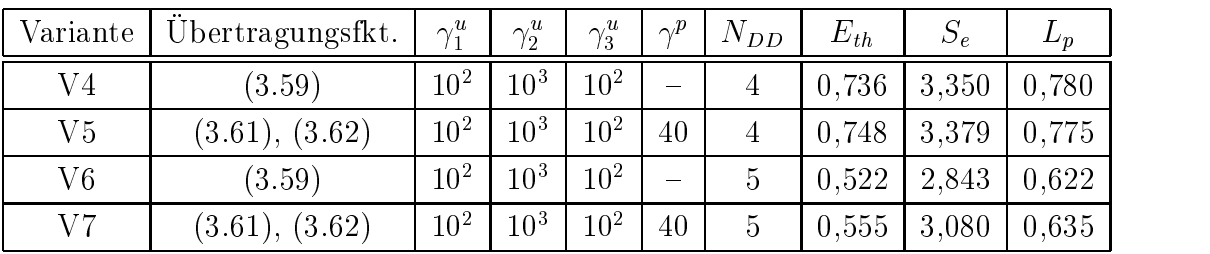

Tabelle 5.10: Parameter der Gebietszerlegung und Bewertungskriterien der Parallelisierung.

### 5.3.2 Periodische Randbedingung mit Drucksprung

Anhand einer aus anwendungsorientierter Sicht hervorgegangenen Problemstellung soll nun der DD-Algorithmus unter dem Blickwinkel einer neuartigen Realisierung periodischer Randbedingungen mit Drucksprung numerisch untersucht werden. Üblicherweise wird eine derartige Randbedingung durch Abspaltung eines mit dem Drucksprung gebildeten konstanten Druckgradienten in Verbindung mit der Einfuhrung eines reduzierten Drucks realisiert. Bei mehreren periodischen Randern ist diese Vorgehensweise nur dann erfolgreich, wenn sich ein einheitlicher Druckgradient definieren läßt. Verwendet man die in Abschnitt 2.6 vorgeschlagene Gleichung (2.64), so existiert diese Einschrankung nicht.

Als Demonstrationsbeispiel dient die Untersuchung der Durchströmung einer von RÜHLICH vorgeschlagenen, streng periodisch aufgebauten Regeneratorgeometrie [78]. Dieses Bauteil wird u. a. in Gaskaltemaschinen als Warmeubertrager eingesetzt und besteht in der hier untersuchten Konguration aus einer Vielzahl ellipsenformiger Drähte. Bei deren Umströmung wird im Anschluß an eine Einlaufstrecke das Strömungsfeld die gleiche Periodizitätslänge wie die Geometrie aufweisen. Im Vergleich zur Baulange des Regenerators ist die Einlau
ange jedoch durch die sehr große Anzahl der nacheinander durchströmten Elementarzellen (siehe Abbildung 5.14) vernachlassigbar klein. Der in jeder Elementarzelle auftretende Druckverlust

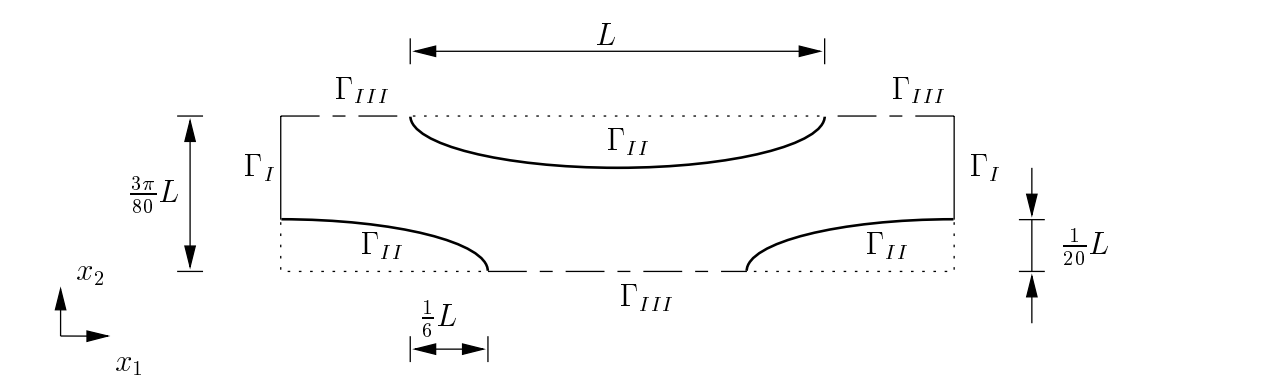

Abbildung 5.14: Regeneratorelementarzelle mit Bemaßung für einen Füllfaktor von 40%.

 $p \sim 1$  is derived und kann directed user directed user directed user den gesam  $\Omega$ generator ermittelt werden. Wichtige Fragen — wie beispielsweise die nach dem sich einstellenden Massestrom oder das die Gute der Warmeubertragung bestimmende Verhältnis von Reibungs- und Druckkräften — können somit erst bei Verwendung periodischer Randbedingungen mit Drucksprung anhand der numerischen Untersuchung einer Elementarzelle detailliert beantwortet werden. Entsprechend der in Tabelle 5.11 zusammengestellten Randbedingungen auf den einzelnen Randstücken, dient dieses Beispiel auch zur Verizierung der Symmetrierandbedingung.

| Randstück             | Randbedingung                                                        |
|-----------------------|----------------------------------------------------------------------|
| zykl. Rand $\Gamma_I$ | Gl. $(2.64)$                                                         |
| Wand $\Gamma_{II}$    | $u=0$                                                                |
|                       | Symmetrie $\Gamma_{III}$   Gl. (2.58) mit $\tau_w = 0$ und $u_n = 0$ |

Tabelle 5.11: Verwendete Randbedingungen aufden in Abbildung 5.14 bezeichneten Rändern.

Charakterisiert ist die im weiteren vorgestellte Stromungssituation durch

$$
\text{Re}_d^{\star} := \frac{U^{\star} D_{gl}}{\nu} = 150 \quad \text{mit} \quad U^{\star} := \sqrt{\frac{\Delta p_z}{\varrho}}, \quad D_{gl} \approx 0,2249L. \tag{5.15}
$$

Bei der hier verwendeten Definition der Reynolds-Zahl enthält die Pseudogeschwindigkeit  $U^*$  den vorgegebenen Drucksprung. Für die numerischen Berechnungen wurden vier unterschiedlich feine Gitter eingesetzt (siehe Tabelle C.7), wobei jeweils die in Abbildung C.20 dargestellte  $2x1-\text{Gebietszerlegung zum Einsatz kam. Der DD-}$ Algorithmus realisiert somit nicht nur die periodische Randbedingung, sondern er sichert auch die Stetigkeit der Lösung über dem inneren Gebietsrand. In diesem Sinne gelten die in Tabelle C.8 angegebenen DD-Parameter unabhängig von der Höhe des Drucksprungs.

#### 5.3 LAMINARE STROMUNG 97

Die Zeitschrittweite konnte einheitlich sehr grob mit  $\Delta t \equiv 100 D_{dl}/U^{\circ}$  in Verbindung mit der  $DG(0)$ -Zeitdiskretisierung gewählt werden, so daß bereits nach wenigen Zeitschritten der stationare Zustand fur  $\mu_T =$  10  $^\circ$  erreicht wurde (siehe Tabelle 5.12). Neben den auf die Wand wirkenden Reibungs- und Druckkraften ist

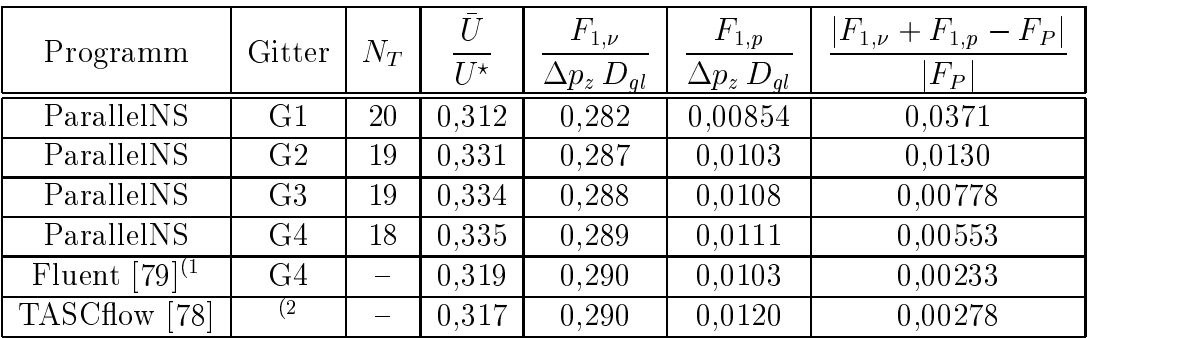

Tabelle 5.12: Zusammenstellung der Ergebnisse mit Angabe der in  $x_1$ -Richtung wirkenden Keibungskraft  $F_{1,y}$  und Druckkraft  $F_{1,p}$  (\*): manuelle Berichtigung der Druckwerte aufgrund fehlerhafter Implementierung, (2: quasi{2D Rechnung auf strukturiertem Gitter bestehend aus 300x25x3 Hexaederelementen).

das sich einstellende Geschwindigkeitsfeld anhand der mittleren Geschwindigkeit

$$
\bar{U} := \frac{1}{H} \int_0^H u_1(x_1 = 5/6 \, L) \, \mathrm{d}x_2 \quad \text{für} \quad H := \left(\frac{3\pi}{80} - \frac{1}{20}\right) L \tag{5.16}
$$

dokumentiert. Weiterhin wurde der relative Fehler bei der Bestimmung der Wandkräfte angegeben, da deren Summe gerade der aufgeprägten äußeren Kraft

$$
F_P := \Delta p_z H \tag{5.17}
$$

entsprechen muß. Zur Bewertung der erzielten Ergebnisse sind zusätzlich die mit zwei weit verbreiteten kommerziellen Programmen gewonnenen Resultate aufgenommen. wahrend die von allen die von die von die von allen die von die von die von die von die von die von die von di  $\mathbf{u}$  ubereinstimm t und nur geringfugige in der Druckkraft auftreten, der Druckkraft auftreten, der Druckkraft auftreten, der Druckkraft auftreten, der Druckkraft auftreten, der Druckkraft auftreten, der Druckkraft a zeigen sich Abweichungen in der berechneten mittleren Geschwindigkeit. Vermutlich liegt die Ursache in der nicht exakten Erfullung die Ursache in der Symmetrie erfolgen Erfullung in der Symmetrie nie innerhalb von ParallelNS. Entsprechend der Darstellung in Abschnitt 3.4.2 wird diese Bedingung uber die partielle Integration der Kontinuitatsgleichung realisiert, die jedoch als gestört durch die PSPG-Stabilisierung angesehen werden kann, vgl. (3.80). Für diese Annahme spricht, daß in der Lösung von ParallelNS der transportierte Massestrom uber die Symmetrielinie in der Groenordnung der Abweichung gegenuber Fluent $\vee$  bzw. TASCflow $\vee$  liegt. Insofern ist eine andere Realisierung der Symmetrierandbedingung wünschenswert.

Das sich auf der Grenze zwischen beiden Teilgebieten einstellende Geschwindigkeitsprofil zeigt Abbildung C.21. Deutlich erkennbar ist der gegen Null strebende Gradient auf der Symmetrielinie. Betrachtet man den Druckverlauf entlang eines

horizontalen Mittelschnittes, so tritt erwartungsgemäß der größte Druckabfall in den engsten Kanalquerschnitten auf, vgl. Abbildung C.22. Einen qualitativen Uber blick uber das gesamte Stromungsfeld gibt die Isoliniendarstellung in Abbildung C.23. Neben periodischen Lösungsanteilen ist die ablösefreie Umströmung der ellipsenformigen Hindernisse gut sichtbar.

## 5.4 Turbulente Strömung

#### 5.4.1 5.4.1 Homogene Turbulenz nach einem Gitter

Mit diesem ersten, sehr einfachen Testfall soll zunachst die prinzipielle Funktionsfahigkeit des Turbulenzmodells in Verbindung mit dem verwendeten DD-Algorithmus und der Linearisierung gezeigt werden. Als Bewertungskriterien dienen die Turbulenzgrößen in einer stationären Parallelströmung ohne Geschwindigkeitsgradienten. Ausgehend vom Eintrittszustand ist deren Verlauf durch den konvektiven Transport mit dem Geschwindigkeitsfeld und einem gleichzeitigen Abklingen gekennzeichnet. Hierbei herrscht homogene Turbulenz, d. h. die Lösung ist nur von einer stromabgerichteten Koordinate abhangig.

Durch die Verwendung von zwei Symmetrierandbedingungen konnte das Berechnungsgebiet ohne die Induzierung von Randeffekten auf ein quadratisches Grundgebiet eingeschrankt werden (siehe Abbildung 5.15). Somit werden auch keine Wand-

$$
\Gamma_{I}
$$
\n
$$
\Gamma_{I}
$$
\n
$$
\Gamma_{II}
$$
\n
$$
\Gamma_{II}
$$
\n
$$
\Gamma_{II}
$$
\n
$$
\Gamma_{II}
$$
\n
$$
\Gamma_{II}
$$
\n
$$
\Gamma_{II}
$$
\n
$$
\Gamma_{III}
$$
\n
$$
\Gamma_{III}
$$
\n
$$
\Gamma_{III}
$$
\n
$$
\Gamma_{III}
$$
\n
$$
\Gamma_{III}
$$
\n
$$
\Gamma_{III}
$$
\n
$$
\Gamma_{III}
$$
\n
$$
\Gamma_{III}
$$
\n
$$
\Gamma_{III}
$$
\n
$$
\Gamma_{III}
$$
\n
$$
\Gamma_{III}
$$
\n
$$
\Gamma_{III}
$$
\n
$$
\Gamma_{III}
$$
\n
$$
\Gamma_{III}
$$
\n
$$
\Gamma_{III}
$$
\n
$$
\Gamma_{III}
$$
\n
$$
\Gamma_{III}
$$
\n
$$
\Gamma_{III}
$$
\n
$$
\Gamma_{III}
$$
\n
$$
\Gamma_{III}
$$
\n
$$
\Gamma_{III}
$$
\n
$$
\Gamma_{III}
$$
\n
$$
\Gamma_{III}
$$
\n
$$
\Gamma_{III}
$$
\n
$$
\Gamma_{III}
$$
\n
$$
\Gamma_{III}
$$
\n
$$
\Gamma_{III}
$$
\n
$$
\Gamma_{III}
$$
\n
$$
\Gamma_{III}
$$
\n
$$
\Gamma_{III}
$$
\n
$$
\Gamma_{III}
$$
\n
$$
\Gamma_{III}
$$
\n
$$
\Gamma_{III}
$$
\n
$$
\Gamma_{III}
$$
\n
$$
\Gamma_{III}
$$
\n
$$
\Gamma_{III}
$$
\n
$$
\Gamma_{III}
$$
\n
$$
\Gamma_{III}
$$
\n
$$
\Gamma_{III}
$$
\n
$$
\Gamma_{III}
$$
\n
$$
\Gamma_{III}
$$
\n
$$
\Gamma_{III}
$$
\n
$$
\Gamma_{III}
$$
\n
$$
\Gamma_{III}
$$
\n
$$
\Gamma_{III}
$$
\n
$$
\Gamma_{III}
$$
\n
$$
\Gamma_{III}
$$
\n
$$
\Gamma_{III}
$$
\n
$$
\Gamma_{III}
$$
\n
$$
\Gamma_{III}
$$
\n
$$
\Gamma_{III}
$$

Abbildung 5.15: Schematische Darstellung der Geometrie einschließlich Randbedingungen.

funktionen, die ansonsten in Verbindung mit dem  $k-\varepsilon$  Turbulenzmodell einzusetzen sind, benötigt. Um den in Abschnitt 3.8 dargelegten Linearisierungsprozeß zu realisieren, wurden auch Druck und Geschwindigkeit mit Hilfe der Navier-Stokes Gleichung berechnet. Andererseits hatte die Vorwegnahme des konstanten Geschwindigkeitsfeldes einerseits eine zusatzliche Stabilisierung bedeutet und andererseits den Diskretisierungsfehler von  $u$  eliminiert.

Bei Verwendung des  $k$ - $\varepsilon$  Turbulenzmodells ist der Verlauf der Turbulenzgrößen in der zuvor beschriebenen Konfiguration durch die analytische Lösung

$$
k = k_I \left( 1 + (C_2 - 1) \frac{x_1 \varepsilon_I}{u_I k_I} \right)^{\frac{1}{1 - C_2}}, \quad \varepsilon = \varepsilon_I \left( 1 + (C_2 - 1) \frac{x_1 \varepsilon_I}{u_I k_I} \right)^{\frac{C_2}{1 - C_2}} \tag{5.18}
$$

bestimmt [23]. Diese Gleichung gilt wiederum nur, wenn die molekularen gegenuber den turbulenten Austrauschprozessen  $\Omega$  sind und somit e  $\mathbb{R}$  $(2.36)$  gift. Ubrigens diente  $(3.16)$  ursprunglich zur Bestimmung der Konstante  $C_2$ (siehe Tabelle 2.1) aus experimentellen Untersuchungen [80], [81]. Hier wird sie jedoch als Referenzlosung zur Ermittlung des Fehlers der numerisch erzielten Resultate genutzt und ist für den verwendeten Eintrittszustand I in Abbildung  $5.16$  graphisch dargestellt.

Bei Einsatz des DG(0)-Verfahrens konnte keine Zeitschrittweitenbeschränkung festgestellt werden, so da sich fur groes t nach wenigen Zeitschritten eine stationare Losung einstellte. Dabei war es ausreichend, innerhalb der Zeitschleife nur jeweils einen Linearisierungsschritt durchzuführen. Dies galt ebenso für die mit Hilfe des DD-Algorithmus parallelisierten Berechnungen, bei denen die in Abbildung 5.1 gezeigte 4x1{Zerlegung angewendet wurde. Aufgrund der senkrechten, konvektionsdominanten Durchströmung der Teilgebiete erwies sich die Wahl der DD-Parameter als unkritisch.

Die relativen Fehler der numerisch erzielten Losungen sind sehr gering und nehmen mit zunehmender Gitterverfeinerung ab - beides Hinweise, die auf eine fehlerfreie Implementierung des Turbulenzmodells deuten (siehe Abbildung 5.17). Hervorgerufen durch die glatte Losung ist das Fehlerniveau bereits auf groben Gittern klein und sinkt nur noch wenig bei weiterer Verfeinerung. Der teilweise geringfugig hohere Fehler in den gebietszerlegten Berechnungen gegenuber den sequentiellen Varianten ist als vernachlassigbar zu bezeichnen.

#### 5.4.2 Ebene Kanaleinlaufströmung

Im Gegensatz zum vorhergehenden Beispiel wird bei der Berechnung der turbulenten Kanaleinlaufströmung der Einsatz von Wandfunktionen notwendig. Da eine analytische Lösung bei Verwendung des  $k$ - $\varepsilon$  Turbulenzmodells nicht bekannt ist, wurden die Resultate vorrangig mit den erzielten Ergebnissen einer Referenzimplementierung verglichen. Hierfur kam das kommerziell verfugbare Programm Fluent
r [79] zum Einsatz, das auf einer Finite-Volumen-Methode basiert.

Aufgrund der bekannten, zum Teil deutlichen Abweichungen des Standard-k- $T$  and  $T$  and  $T$  and  $T$  experimentellen in Grenzschicht-berg in Grenzschicht-berg in Grenzschicht-berg in Grenzschicht-berg in Grenzschicht-berg in Grenzschicht-berg in Grenzschicht-berg in Grenzschicht-berg in Grenzs strömungen [82], soll die Bewertung anhand von Meßwerten in den Hintergrund treten. Vorrangiges Anliegen dieses Beispiels ist daher die Untersuchung des komplexen Zusammenwirkens von Turbulenzmodell, Wandfunktionen und DD-Algorithmus und nicht der Physik der turbulenten Kanalströmung.

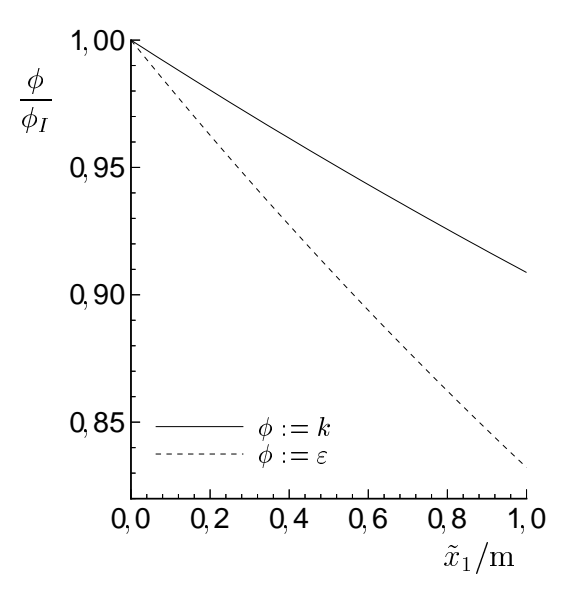

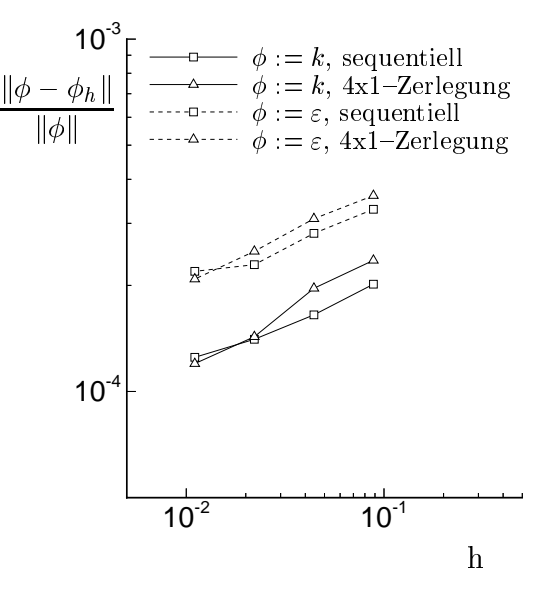

Abbildung 5.16: Abnahme der Turbulenzgrößen mit zunehmender Gitterentfernung.

Abbildung 5.17: Verlauf des relativen  $L^2-$ Fehlers in Abhangigkeit von der verwendeten Gitterfeinheit.

Die numerischen Berechnungen basieren auf zwei Kanalgeometrien mit einem Seitenverhältnis von 8:1 bzw. 40:1 (siehe Abbildung 5.18). Während für die Geschwin-

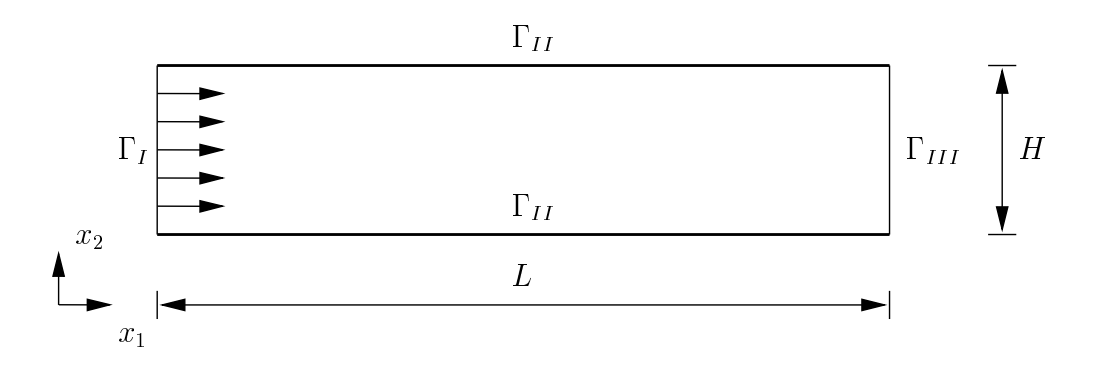

Abbildung 5.18: Schematische Darstellung der Geometrie mit Abmessungen.

digkeit am Eintritt ein rechteckformiges Geschwindigkeitsprol angesetzt wurde, ist fur die Turbulenzgroen ein parabelformiges Prol vorgegeben worden, vgl. Tabelle 5.13. Der hohere Turbulenzgrad an der Wand war notwendig, da sonst in den unmittelbar an den Eintritt grenzenden Elementen negative turbulente kinetische Energien auftraten. Andererseits galt es, den Turbulenzgrad in der Kernstromung  $\mathcal{U}$ geringer Turbulenzenergien zu testen.

Charakterisiert werden kann die Stromung durch die mit dem gleichwertigen

| Randstück               | Randbedingungen                                                                                       |
|-------------------------|----------------------------------------------------------------------------------------------------|
| Eintritt $\Gamma_I$     | $\mathbf{u} = (u_I, 0)^T$ , $k = f_I(k_m, k_w)$ , $\varepsilon = f_I(\varepsilon_m, \varepsilon_w)$ , |
|                         | mit $f_I(\phi_m, \phi_w) := \phi_w - 4x_2(\phi_w - \phi_m)(1 - x_2)/H^2$ und                          |
|                         | $k_m$ , $\varepsilon_m$ entsprechend (2.50) für Tu=5% und $l_{\varepsilon} = H/20$ ,                  |
|                         | $k_w$ , $\varepsilon_w$ entsprechend (2.50) für Tu=10% und $l_{\varepsilon} = H/20$ .                 |
| Wand $\Gamma_{II}$      | stoffundurchlässige, feststehende Wand                                                                |
|                         | (Verwendung von Wandfunktionen, vgl. Abschnitt 2.7)                                                   |
| Austritt $\Gamma_{III}$ | spannungsfreies Abströmen (2.51) und (2.54)                                                           |

Tabelle 5.13: Tabelle 5.13: Verwendete Randbedingungen fur die in Abbildung 5.18 bezeichneten

hydraulischen Durchmesser gebildete Reynolds-Zahl

$$
\text{Re}_{\text{d}} := \frac{u_I \, D_{\text{gl}}}{\nu} = 20.000 \quad \text{mit} \quad D_{\text{gl}} = 2H. \tag{5.19}
$$

Im Anschluß an eine Einlaufstrecke stellt sich unabhängig vom Eintrittszustand eine ausgebildete turbulente Kanalströmung ein. Abgesehen vom Druck, der über dem Kanalquerschnitt konstant ist, treten keine Gradienten in Strömungsrichtung auf. Uber den stromauf gerichteten Druckgradienten ist der Reibungsbeiwert

$$
\lambda_w := -2 \frac{\partial p}{\partial x_1} \frac{D_{\rm gl}}{\rho \bar{U}^2} = \frac{2 \Delta p \, D_{\rm gl}}{L \, \rho \bar{U}^2} \quad \text{mit} \quad \bar{U} := \frac{1}{H} \int_0^H u_1 \, \mathrm{d}x_2 = u_I \tag{5.20}
$$

definiert, dessen Wert aus experimentellen Untersuchungen für den hier betrachteten Reynolds{Zahlbereich mit

$$
\lambda_w = \frac{1.1}{(1.8 \text{ kg Re}_d - 1.64)^2} \approx 0.02954 \tag{5.21}
$$

angegeben werden kann [83]. Entsprechend dem Kraftegleichgewicht von Druck- und reibungskraften H p = 2w L bereibungs sich die Wandschubspannungsgeschwingsgeschwingsgeschwindigkeit zu

$$
u_{\tau} = \bar{U} \sqrt{\frac{\lambda_w}{8}}.
$$
\n(5.22)

Nicht zuletzt liefert das 1/7-Potenzgesetz von BLASIUS [84] in Verbindung mit der Massebilanz eine Aussage über das ausgebildete Geschwindigkeitsprofil

$$
u_1 = \frac{8}{7} u_I \left( 1 - \left| \frac{2x_1}{H} - 1 \right|^7 \right). \tag{5.23}
$$

Im Anschlu an diese theoretischen Voruberlegungen soll nun aufdie numerischen Berechnungen eingegangen werden. Fur den Kanal mit dem Seitenverhaltnis  $L/H = 40$  wurden vier unterschiedlich feine Gitter verwendet, deren Elemente durch einen hohen Schlankheitsgrad gekennzeichnet sind (siehe Tabelle C.9). Wahrend die Gitter G1 bis G3 aus gleichgroßen, regelmäßig angeordneten Elementen bestehen. weist Gitter G4 eine vollkommen unstrukturierte Vernetzung auf (vgl. Abbildung C.28). Bei der Vergleichsrechnung mit dem Programm Fluent erwiesen sich diese Gitter als ungeeignet, da die Struktur der Vernetzung deutlich in Verfalschungen der Lösung wiederzuerkennen war. Daher wurde für die Berechnung mit Fluent auf ein strukturiertes Gitter bestehend aus 149x39 Viereckelementen ubergegangen.

 $\mathbf{A}$ schritten von der 10H=uI verwendet worden, worden, wobei nach einer modern moderaten Anzahl von Zeitschritten das Abbruchkriterium mit  $\mu_t\,=\,$  10  $^{\circ}$  erreicht wurde (siehe Tabelle C.10). Sowohl der Wandschubspannungsverlauf als auch der Druckabfall in Kanalmitte stimmen gut mit den Ergebnissen der Referenzimplementierung  $\mathcal{L}$  , sieher Abbildung 5.20). Die geringen Unterschiede sind vormenmende sind vor

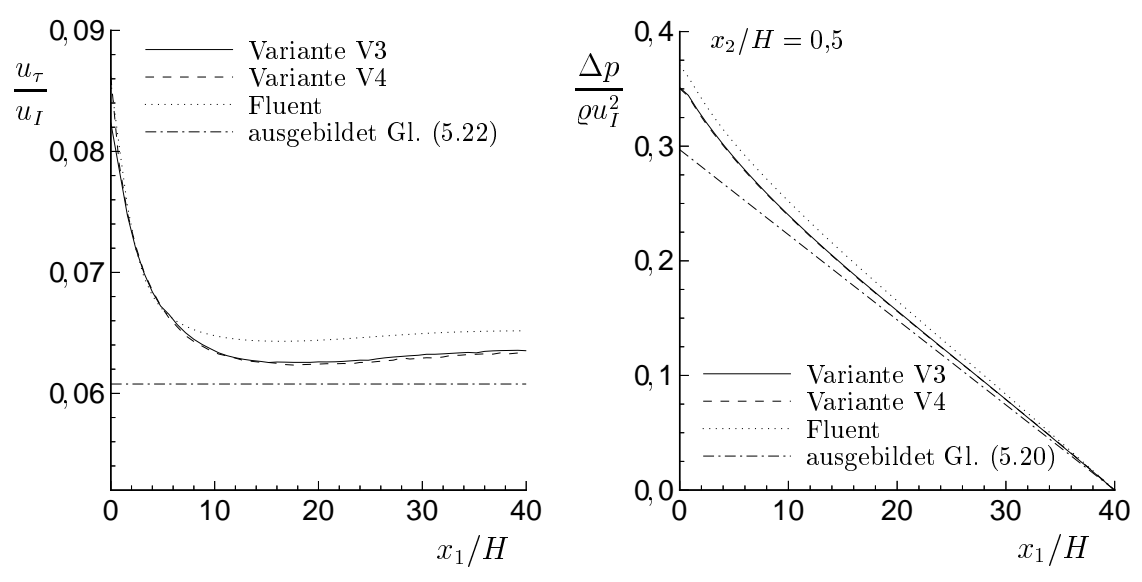

Abbildung 5.19: Verlauf der Wandschubspannungsgeschwindigkeit.

Abbildung 5.20: Druckabfall in Kanalmit-

auf die verschiedenen Wandfunktionen zurückzuführen. Während von Fluent eine Standardfunktion ahnlich (2.67) benutzt wird, verwendet ParallelNS die im Uber gangsbereich angepate Gleichung (2.68). Entsprechend den Werten der universellen Grenzschichtgrope  $y_{\perp}$  auf den einzelnen Gittern in Tabelle C.11 ist einerseits der Wandabstand geeignet gewahlt, andererseits weisen gerade die Wandfunktionen in diesem Bereich Dierenzen auf(vgl. auch Abbildung 2.4). Die Gute der innerhalb von ParallelNS verwendeten Wandfunktion wird durch die bessere Uber einstimmung mit den experimentellen Ergebnissen fur eine ausgebildete turbulente Kanalströmung unterstrichen. Trotz der deutlich variierenden Wandabstände für das Gitter G4 (Variante V4) ist der Wandschubspannungsverlauf zudem als ausgespro-
chen glatt zu bezeichnen.

Bei Betrachtung der Isoliniendarstellung in Abbildung C.31 tritt besonders die Parallelität der Isobaren positiv hervor — ein weiteres Kennzeichen für die Qualität der Wandanbindung und für die Implementierung der Austrittsrandbedingung. Auch die mit beiden Programmen berechneten Geschwindigkeitsprofile weisen eine gute Ubereinstimmung auf (siehe Abbildung C.25, C.26). Allerdings zeigen sich starke Unterschiede gegenuber dem Geschwindigkeitsprol von Blasius. Ebenso entspricht der Verlauf der turbulenten Viskositat in Abbildung C.27 nicht der von REICHHARDT [85] angegebenen Beziehung, die auf experimentellen Untersuchungen beruht. Ausschlaggebend hierfur sind jedoch die bereits angesprochenen Unzulanglichkeiten des Standard- $k={\text{Tr}}$ urbulenzmodells für diese Klasse von Strömungen.

Bei Verwendung des DD-Algorithmus in Verbindung mit einer in Abbildung C.24 dargestellten 4x2{Zerlegung konnten fur den Kanal mit dem Seitenverhaltnis von 1:40 keine befriedigenden Ergebnisse erreicht werden. Offensichtlich beeinträchtigen die langgestreckten Teilgebiete die Konvergenz der Gebietszerlegungsmethode. Daher wurde auf einen verkurzten Kanal mit L=H <sup>=</sup> <sup>8</sup> ubergegangen, wobei die hier auf sequentiellem Wege erzielten Resultate ausgezeichnet mit den zuvor dargelegten Ergebnissen fur den v orderen Bereich des langeren Kanals ubereinstimmen. Zur Be wertung des DD-Algorithmus diente diese Lösung auch als Referenzlösung bei der Bildung von Fehlernormen. Die auf diese Weise gebildeten L2{Fehler sind fur die vier untersuchten Varianten (vgl. Tabelle 5.14) in Abbildung C.29 uber der Anzahl der Zeitschritte dargestellt. Obwohl bei der DD-Modifikation mit der separaten

| Variante       | Übertragungsfkt. $\gamma_1^u, \gamma^k, \gamma^{\varepsilon}$ |                         | $\gamma_2^u$ | $\sim^p$ | $E_{th}^*$      | $S_e^*$            | $L^*_p$      |  |
|----------------|---------------------------------------------------------------|-------------------------|--------------|----------|-----------------|--------------------|--------------|--|
| $V6^{(1)}$     | (3.59)                                                        | $\overline{\partial}$   | 5000         |          | $-10,579$       | $\mid$ 3.358       | 0,903        |  |
| $V7^{(1)}$     | (3.61), (3.62)                                                | 5                       | 5000         | 25       |                 | $0.585 \mid 3.143$ | $\mid$ 0.822 |  |
| $V8^{(2)}$     | (3.59)                                                        | $\overline{\mathbf{d}}$ | 5000         |          | $-10,621$       | 3,499              | 0.885        |  |
| $\rm V9^{(2)}$ | (3.61), (3.62)                                                | $\overline{5}$          | 5000         | 25       | $0,565$   3,080 |                    | 0,828        |  |

Tabelle 5.14: Parameter der Gebietszerlegung und Bewertungskriterien der Parallelisierung bei Verwendung von insgesamt  $N_T = 30$  Zeitschritten und jeweils  $N_{DD}^+ = 5$ ,  $N_{DD}^* = N_{DD}^* = 3$  Gebietsiterationen (\* mit  $\rho_i := \rho_i(\boldsymbol{b}),$  \* mit  $\rho_i := \rho_i(\boldsymbol{u}_i^*)$  in (3.59)).

Ubertragung der Druckinformation anfanglich eine etwas langsamere Konvergenz des Drucks zu beobachten ist, wird letztendlich ein um mehr als eine Größenordnung geringerer Fehler erreicht. Wie sich die beiden Fehlerniveaus in der Lösung ausdrücken, zeigt Abbildung C.30. Erfolgt der Informationsaustausch entsprechend (3.59), so ist die Losung an den nahe der Wand gelegenen Teilgebietsrandern lokal verfälscht. Demgegenüber hat die Aktualisierung des Geschwindigkeitsfeldes bei der Berechnung von i in jedem DD{Schritt im Vergleich zur Verwendung eines eingefrorenen Geschwindigkeitsfeldes aus dem letzten Linearisierungsschritt (vgl. Abschnitt 3.3) fur dieses Beispiel nicht zu einer Konvergenzbeschleunigung gefuhrt.

Die Differenz der Fehlerniveaus der turbulenten kinetischen Energie der beiden

DD-Varianten bezüglich des Druckinformationstransports ist deutlich geringer. Allerdings ist die Ursache der Oszillationen bei sehr kleinem Fehler bisher ungeklart. Gleichzeitig verhindern diese Schwankungen das Erreichen eines stationaren Zustandes. Um aber trotzdem Aussagen uber die Leistungsfahigkeit des DD{Algorithmus machen zu können, gelten die Bewertungskriterien in Tabelle 5.14 für eine maximale Anzahl von NT = 30 Zeitschritten. Diese Begrenzung wurde gewahlt, da weitere Zeitschritte nicht zu einer Verringerung des Fehlers fuhren. So wird einerseits aufgrund der gleichgroßen Teilgebiete eine gute parallele Lastverteilung erzielt, andererseits ist eine spurbare Geschwindigkeitserhohung erkennbar.

#### 5.4.3 Auftriebsinduzierte Stromung

Stellvertretend fur nichtisotherme, turbulente Stromungen wird in diesem Beispiel die freie Konvektion in einem geschlossenen Behalter betrachtet. Fur eine derartige Konfiguration haben CHEESEWRIGHT et al. [86] detaillierte experimentelle Untersuchungen durchgefuhrt die gewonnen Ergebnisse als zweidingen Ergebnisse als zweidigigen Ergebnisse als zweidigi ten Testfall aufbereitet. Hierbei handelt es sich um einen rechteckigen Hohlraum mit einem Seitenverhaltnis von 1:5, wobei die obere und untere Begrenzung als adiabate Wände betrachtet werden (siehe Abbildung 5.21). Demgegenüber weisen die beiden

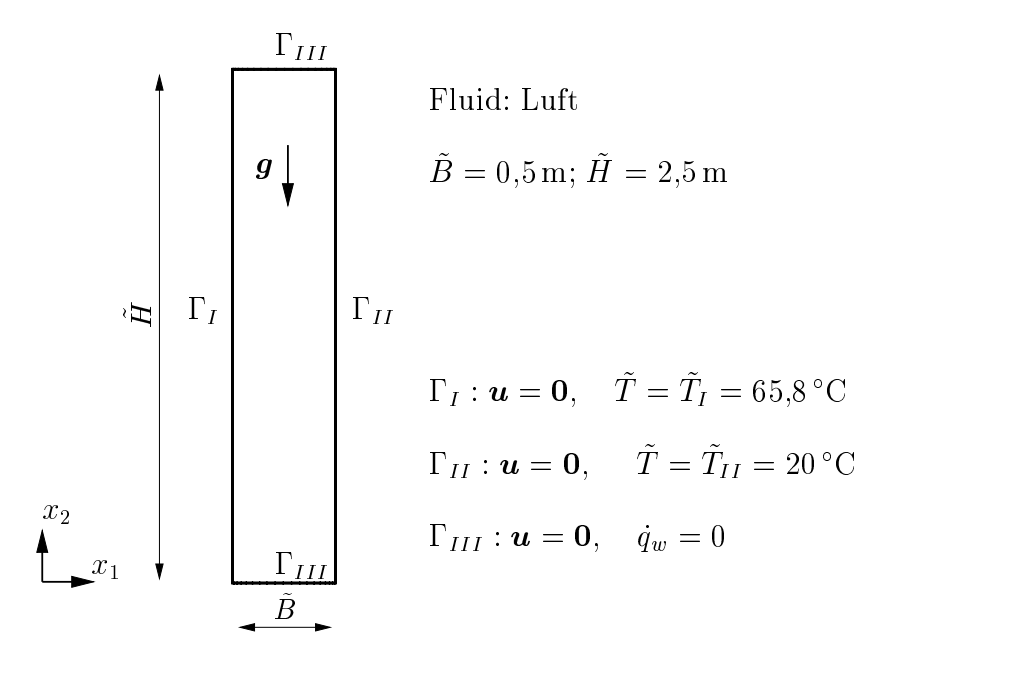

Abbildung 5.21: Schematische Darstellung der Geometrie und Randbedingungen.

seitlichen Berandungen konstante jedoch unterschiedliche Temperaturen auf und rufen infolge der temperaturabhangigen Dichte des Fluids den Antrieb der Stromung hervor. Ubertr agt man die im Experiment fur das Str omungsmedium Luft verwendeten Randbedingungen in eine dimensionslose Darstellung, so ergeben sich die diesen

Vorgang beschreibenden Ähnlichkeitskennzahlen zu

$$
\text{Ra} := \frac{\beta g \Delta T H^3}{\nu a} = 5.3 \cdot 10^{10} \quad \text{mit} \quad \Delta T = T_I - T_{II} \tag{5.24}
$$

und  $Pr = 0.71$ .

Bei den numerischen Berechnungen kamen insgesamt drei unterschiedliche Gebietszerlegungen mit bis zu acht Teilgebieten zum Einsatz (vergleiche Abbildung C.32). Gleichzeitig sind vier verschieden feine Gitter verwendet worden, die ausschnittsweise fur das untere linke Makroelement der 2x5{Zerlegung in Abbildung C.33 dargestellt sind. Hierbei ist neben der Anzahl der Elemente vor allem auch deren Seitenverhaltnis stark variiert worden. So weisen beispielsweise die Randelemente des Gitters G3 mit 1:16,67 den größten Wert auf. Motivation hierfür war, mit den wandnächsten Punkten in den Gültigkeitsbereich der Wandgesetze zu kommen. ohne jedoch die Knotendichte in Stromungsrichtung zu erhohen. Diese Werte sind in Tabelle C.12 neben weiteren Daten der Vernetzung angegeben.

Schon bei den Simulationen ohne Gebietszerlegung zeigte sich, daß unabhängig vom verwendeten Gitter kein stationarer Zustand erzielt werden konnte. Daraufhin wurden die Berechnungen generell auf die Nachbildung von 10 Minuten Echtzeit beschränkt. Zu diesem Zeitpunkt ist bereits ein quasi-stationäres Verhalten mit nur noch geringen Fluktuationen um einen Mittelwert beobachtbar. Im Zuge der Gitterverfeinerung mute gleichzeitig die Zeitschrittweite verringert werden, da andernfalls das numerische Verfahren divergierte (vgl. Tabelle 5.15). Als eine integrale Größe

| Variante       | Gitter         | Zerlegung | $\Delta \tilde{t}$ .<br>[s] | $Q_{w,I}$<br>ΓW |
|----------------|----------------|-----------|-----------------------------|-----------------|
| $\rm V1$       | G1             | 1x1       | 1,0                         | 219,7           |
| V <sub>2</sub> | G <sub>2</sub> | 1x1       | 0,5                         | 337,7           |
| V <sub>3</sub> | G <sub>3</sub> | 1x1       | 0,3                         | 436,9           |
| V4             | G <sub>3</sub> | 2x1       | 0.3                         | 436,9           |
| V5             | G <sub>3</sub> | 1x5       | 0,3                         | 435,9           |
| $_{\rm V6}$    | G <sub>3</sub> | 2x5       | 0,3                         | 435,9           |
| V7             | G4             | 1x1       | 0.3                         | 437,2           |

Tabelle 5.15: Ubersic ht zu den durchgefuhrten Berechnungen, wobei der ermittelte warmestrom  $Q_{w,I}$  durch I f uber die letzten 100 s gemittelt und auf eine Tiefe von 1,3 m bezogen ist.

zum Vergleich der einzelnen Varianten ist zusatzlich der an der beheizten Wand ermittelte Wärmestrom aufgeführt. Dessen Berechnung ist unmittelbar mit den Wandfunktionen verknupft und bedingt daher auch die starke Gitterabhangigkeit dieses Kennwertes. Damit kann die gute Übereinstimmung der Werte auf dem Gitter G3 und G4 erklärt werden. Gleichzeitig weisen die nur geringfügig abweichenden Ergebnisse bei den parallelisierten Varianten auf die erfolgreiche Gebietszerlegung hin.

Ein Vergleich zweier vertikaler Geschwindigkeitsprole ist in Abbildung 5.22 dargestellt der zumindest für den Mittelschnittelschnitt bei  $\alpha_{1}$  = 0,50 eines sehre gute

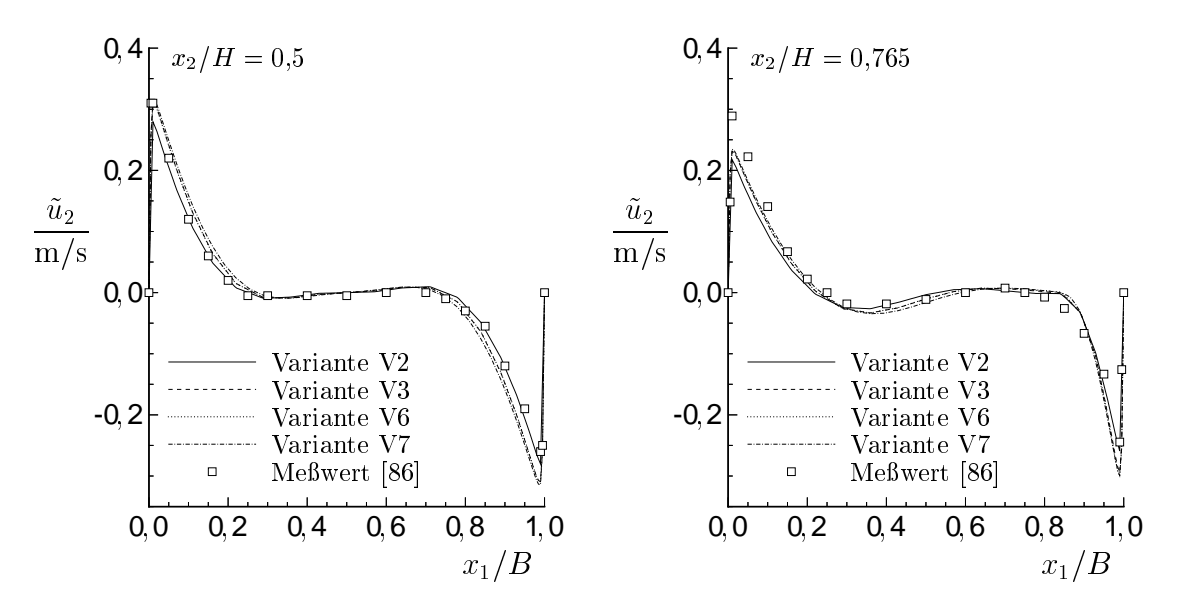

Abbildung 5.22: Gegenuberstellung der vertikalen Geschwindigkeitsprole in zwei horizontalen Meßebenen.

Ubereinstimmung mit Meßwerten aufweist. Auch der dimensionslose Wärmeüber- $\alpha$  und der launch aus der Laund der Laund der Laund der Laund der Mittelebene aus der Mittelebene aus der Mittelebene aus der Mittelebene aus der Mittelebene aus der Mittelebene aus der Mittelebene aus der Mittelebene a  $(x_1/B = 0.5)$  gebildeten Kennzahlen

$$
\text{Nu}_{x_2} := \frac{\dot{q}_{w,I} \, x_2}{\Delta T^{\star} \, \lambda}, \quad \text{Ra}_{x_2} := \frac{\beta \, g \, \Delta T^{\star} \, x_2^3}{\nu \, a} \quad \text{mit} \quad \Delta T^{\star} = T_I - T(x_1 / B = 0.5) \tag{5.25}
$$

ergibt, wird durch die experimentell gewonnenen Ergebnisse bestatigt (siehe Abbildung 5.23). Hingegen zeigt das dimensionslose vertikale Temperaturprofil in Abbildung 5.24 einen anderen Verlauf als die Mewerte. Wahrend das berechnete Temperaturprol vollkommen symmetrisch ist, sind die Mepunkte deutlich in Richtung niedrigerer Werte verschoben. Als Ursache hierfur sind Warmeverluste entlang der an sich adiabat definierten Begrenzungswände bei den Messungen anzusehen, auf die bereits von den Experimentatoren hingewiesen wird. Aufgrund dieser Fehlerquelle ist die Validierung der numerisch erzielten Resultate mit diesen Mewerten ungeeignet. Zweckmaiger erscheint die Bewertung anhand der turbulenten kinetischen Energie, für die experimentell ermittelte Daten im horizontalen Mittelschnitt vorliegen, vgl. Abbildung 5.25. So wird erkennbar, daß deren Maximalwerte für die Gitter G3 und G4 mit geeignet gewahltem minimalem Wandabstand gut wiedergegeben werden. Allerdings fallen die Grenzschichten in den numerischen Berechnungen deutlich dicker aus. Bei Betrachtung des universellen Wandabstandes  $y_\pm$  an den  $$ wandnächsten Knoten in Abbildung 5.26 sind deren sehr geringe Werte auffällig. Als wesentliche Ursache hierfur ist das lediglich fur isotherme Stromungen abgeleitete Wandgesetz (2.68) anzusehen, so daß nur bei sehr kleinem Wandabstand die Auftriebswirkungen von untergeordnetem Einfluß sind.

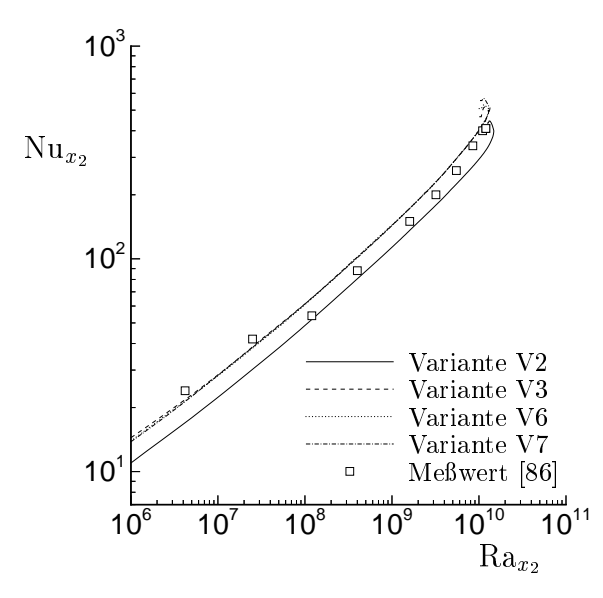

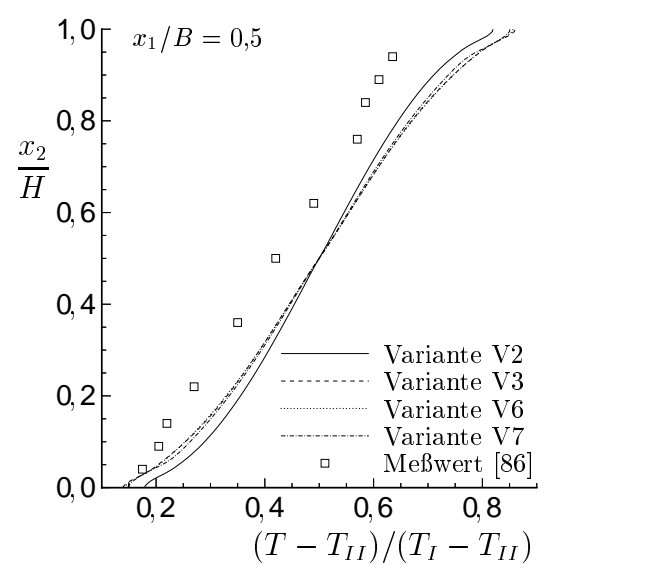

Abbildung 5.23: Warmeubergang an I als Funktion der mit der Lau
ange x2 gebildeten Kennzahlen.

Abbildung 5.24: Vergleich der dimensionslosen vertikalen Temperaturprofile.

Der flächenspezifische Wärmestrom an der beheizten Wand weist am Boden den größten Wert auf (siehe Abbildung C.34). Mit zunehmender Erwärmung der Luft entlang der Lau
ange x2 nimmt diese Groe dann monoton ab und erreicht an der Decke den Wert Null. Kurz nachdem das Fluid an der Decke umgelenkt wird, ist in den numerischen Berechnungen ein Ablosewirbel erkennbar (vgl. Abbildung C.35). Da die Lösung infolge der Verwendung der Boussinesq-Approximation symmetrisch ist, tritt diese Strömungsablösung ebenso am Boden nahe der gekühlten Wand auf. Auch in den zahlreichen Darstellungen in Abbildung C.36 kommt die Symmetrie deutlich zum Ausdruck, die jedoch bei den experimentellen Untersuchungen nicht beobachtet wurde. Von Cheesewright et al. wird dieser Umstand nicht primar auf temperaturabhängige Stoffwerte, sondern auf Unzulänglichkeiten des Experiments zurückgeführt. So lagen die Temperaturen in dem geschlossenen Behältnis generell uber der Umgebungstemperatur. Nicht zu vermeidende Warmeverluste an der Decke wirkten einer stabilen Temperaturschichtung entgegen und fachten somit die Turbulenz an. Der umgekehrte Effekt trat am Boden der kalten Wand auf. Unvollstandige Isolierung wirkte hier stabilisierend und begunstigte ein Relaminarisieren der Strömung. Da der Relaminarisierungsprozeß die Strömung stärker beeinflußt. sind die an der beheizten Wand erzielten Meßergebnisse als mit einem geringeren Fehler behaftet anzusehen und wurden somit vornehmlich zum Vergleich mit den numerischen Resultaten herangezogen.

Abschließend können die unter Verwendung des DD-Algorithmus erzielten Ergebnisse als gleichwertig gegenuber denen der sequentiellen Berechnungen angesehen werden. In Tabelle 5.16 sind die gewahlten Iterationszahlen und damit erzielte

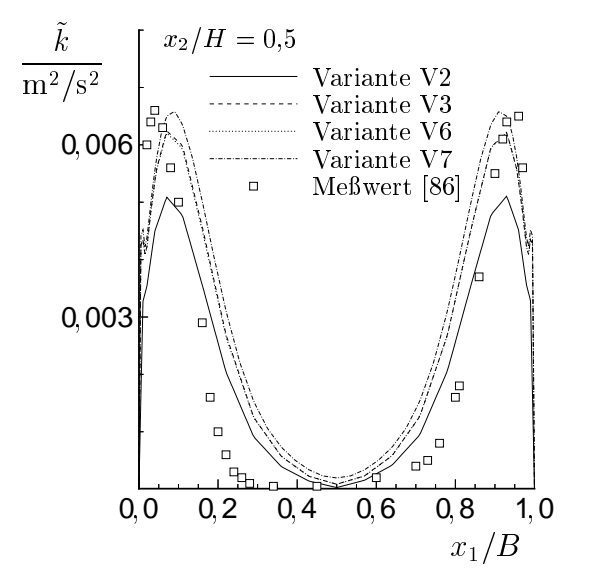

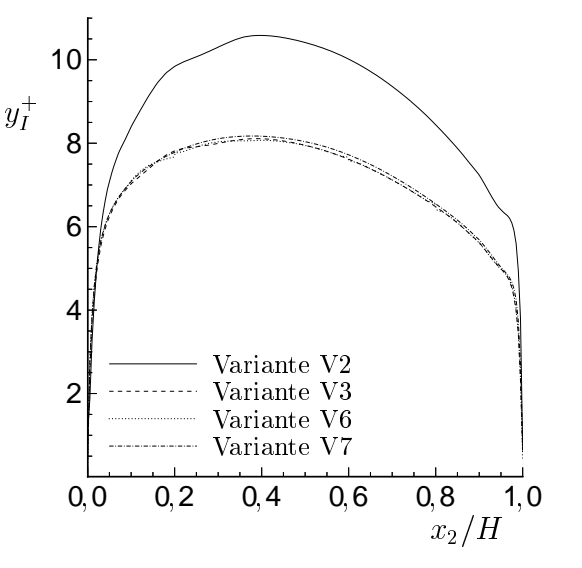

Abbildung 5.25: Horizontale Profile der turbulenten kinetischen Energie.

Abbildung 5.26: Universeller Wandabstand entlang der beheizten Wand I . Der beheizten Wand I . Der beheizten Wand I . Der beheizten Wand I . Der beheiz

| Variante | $N_{DD}^u$ | $N_{DD}^{\theta}$ | $N_{DD}^{\rm k}$ | $N^{\varepsilon}_{DD}$ | $E_{th}$ | $\cup e$ | பற    |
|----------|------------|-------------------|------------------|------------------------|----------|----------|-------|
| V 4      |            |                   |                  |                        | 0,949    | 43       | 0,828 |
| V5       |            |                   |                  |                        | 0,683    | 2,12     | 0,781 |
| V6       |            |                   |                  |                        | 0,657    | 2,53     | 0.615 |

Tabelle 5.16: Bewertungskriterien der Parallelisierung einschließlich der gewählten DD-Iterationsanzahl.

Bewertungskriterien zusammengestellt. Trotz flächenmäßig gleichgroßer Teilgebiete treten stark unterschiedliche Elementzahlen infolge der Grenzschichtverfeinerung auf. Hierin liegt das deutliche Absinken der parallelen Lastverteilung mit steigender Anzahl von Teilgebieten begrundet. Insgesamt konnte trotzdem in allen Fallen noch eine Geschwindigkeitserhohung festgestellt werden, wenngleich sie auch relativ gering ausfallt.

#### **Zusammenfassung** 6

In der vorliegenden Arbeit wird ein mathematisch-numerisches Verfahren zur Berechnung nichtisothermer inkompressibler Stromungen vorgestellt und anhand von Beispielen untersucht. Entsprechend den Eigenschaften der Erhaltungsgleichungen konzentriert sich die Darstellung hierbei vornehmlich auf die Behandlung allgemeiner skalarer Konvektions-Diffusions-Reaktionsgleichungen einerseits und des Systems aus Navier-Stokes- und Kontinuitätsgleichung andererseits.

Basierend auf einer Finite–Elemente Methode werden alle Größen auf linearen konformen Elementen approximiert. Der mit dieser Elementkombination von Druck und Geschwindigkeit verursachte Stabilitätsverlust, ausgedrückt durch die Verletzung der klassischen BB-Bedingung, wird durch least-squares Stabilisierung vermieden. Mit Hilfe der gleichen Stabilisierungstechnik werden lokal konvektionsdominante Probleme behandelt.

Zur zeitlichen Diskretisierung wird eine diskontinuierliche Galerkin-Methode eingesetzt. Das bei Verwendung zeitlich konstanter Ansätze entstehende  $DG(0)$ Verfahren hat sich erwartungsgemäß in zahlreichen Anwendungsbeispielen als eine stabile und effiziente Methode zum möglichst schnellen Erreichen eines stationären  $\mathcal{L}$  is the interaction is expected in the interaction is eine iterative DG(1)  $\mathcal{L}$ vorgestellt worden, innerhalb derer die Teilprobleme die gleiche Dimension wie bei DG(0) aufweisen. Jedoch hangt die Stabilitat dieses Verfahrens von der Wahl der zeitlichen Ansatzfunktionen ab. Wahlt man sie entsprechend dem Vorschlag in [52], so ergibt sich im ersten Iterationsschritt gerade das Crank{Nicolson Verfahren. Diese Variante hat sich jedoch nur fur Konvektions{Diusions{Reaktionsgleichungen als ausreichend stabil erwiesen. Beim Übergang zur Navier-Stokes Gleichung wird eine andere Kombination von Ansatz- und Testfunktionen empfohlen, fur die auch mit einer moderaten Iterationsanzahl zeitgenaue Ergebnisse erzielt werden konnten. Da die besondere Struktur des aus Bewegungs- und Kontinuitatsgleichung gebildeten Gleichungssystems fur kleine Zeitschritte derzeit durch die Loser keine Beruc ksichtigung erfährt, sind die benötigten Rechenzeiten noch nicht zu vergleichbaren Programmpaketen konkurrenzfahig. Ein Hauptaugenmerk bei der weiteren Entwicklung muß daher auf die Verwendung spezieller Vorkonditionierer gelegt werden.

Durch Anwendung einer Gebietszerlegungsmethode ist demgegenuber ein ganz anderes Losungskonzept verfolgt worden. Ausgehend von der Zerlegung des Gesamtproblems in eine Reihe kleinerer, gekoppelter Teilaufgaben wurde ein parallelisierter Lösungsprozeß realisiert. Die hierbei zum Einsatz kommende, nichtüberlappende Variante fuhrt die Gebietszerlegung durch eine Koppelbedingung vom Robin/Robin{ Typ bereits fur die kontinuierlichen Probleme ein. Somit ist einerseits der Informationsaustausch zwischen den Teilgebieten minimal und vergleichsweise einfach zu realisieren. Andererseits wird der Erfolg dieses Konzeptes mageblich durch die Anzahl der notwendigen Iterationen uber die Teilgebiete bestimmt, die letztendlich

ein Ausdruck der Gute der Ubertragungsfunktion sind. Die numerische Untersuchung der den DD-Algorithmus bestimmenden Parameter anhand spezieller Bewertungskriterien stellt damit einen weiteren Schwerpunkt der Arbeit dar. Bei deren geeigneter Wahl is fur die Anwendungsbeispiele ein Geschwindigkeitschaft bei der Anwendungsbeitschen bei der der Parallelisierung feststellbar gewesen. Allerdings konnte keine allgemeingultige Funktion, die die Parameterwahl ersetzen könnte, angegeben werden. Insbesondere bereitet der Informationstransport entlang parallel angestromter Interfacerander in konvektionsdominanten Strömungen noch Probleme. Der Übergang zu einem neuerdings vorgeschlagenen zweistufigen Dirchlet/Robin-Algorithmus [87] erscheint hier vielversprechend.

Bei der Untersuchung der Ubertragungsfunktionen fur die Navier{Stokes Gleichung konnte gezeigt werden, daß die vom Geschwindigkeitsfeld getrennte Ubermittelung der Druckinformation vorteile aufweist. Im uber dieser dieser mit dieser mit dieser dieser dieser di Variante die gebietszerlegte Berechnung einer instationären Zylinderumströmung möglich. Mit einer daraus abgeleiteten geringfügigen Modifikation des DD-Algorithmus gelang es auch, periodische Randbedingungen mit Drucksprung erfolgreich zu realisieren.

Für die Berechnung turbulenter Strömungen kam das Standard–k– $\varepsilon$ –Turbulenzmodell mit neuartigen Wandfunktionen zum Einsatz. Dieses Modell wurde erfolgreich im FEM-Kontext auf unstrukturierten Gittern realisiert und dessen Funktionstuc htigkeit in Verbindung mit der Gebietszerlegung an mehreren Beispielen nachgewiesen. Allerdings ist die Umsetzung noch als verbesserungswurdig zu bezeichen. Dies betrifft in besonderem Maße die derzeitige Behandlung negativer  $k$ - bzw.  $\varepsilon$ -Werte. Hier verspricht der Umstieg auf eine shock-capturing Technik zur Vermeidung von Unterschwingungen an Grenzschichten einen deutlichen Stabilitatsgewinn. Zu dem gleichen Zweck ware eine engere Kopplung der Turbulenzgleichungen, insbesondere bei Verwendung großer Zeitschrittweiten, wünschenswert.

Das vorgestellte numerische Verfahren ist innerhalb des Programmpakets ParallelNS verwirklicht, an dessen bisheriger Entwicklung der Autor wesentlich beteiligt war. Infolge des gewählten DD-Zugangs ist die erforderliche Kommunikationsbandbreite vergleichsweise gering. Als Plattform eignen sich somit vornehmlich weit verbreitete UNIX-basierte Workstation- bzw. PC-Cluster. Die mit diesem Konzept erzielbare parallele Effizienz fällt moderat aus, wobei die Bewertung der Gleichwertigkeit der auf sequentiellem und parallelem Wege erhaltenen Lösung noch einen Schwachpunkt darstellt.

An zahlreichen Beispielen, ausgehend von eher akademischen Anwendungen fur eine skalare Konvektions-Diffusionsgleichung bis hin zu einer nichtisothermen turbulenten Stromung, wurden ausgewahlte Aspekte des numerischen Verfahrens untersucht. Zur Bewertung der Ergebnisse wurde stets der Vergleich zu analytischen Lösungen, zu den Ergebnissen vergleichbarer Programme bzw. zu Meßwerten gesucht. Insgesamt konnten so Starken und Schwachen des vorgestellten Konzeptes aufgezeigt und der erfolgreiche Einsatz des daraus hervorgegangenen Programmes ParallelNS an praktischen, geometrisch anspruchsvollen Anwendungen unter Beweis gestellt werden.

## Literaturverzeichnis

- [1] Boussinesq, J.: Manière dont y varie le poids de l'unité de volume fluide. In: Théorie analytique de la chaleur, 2 (1903), S. 172–176
- [2] Brooks, A.N.; Hughes, T.J.R.: Streamline upwind/Petrov-Galerkin formulations for convection dominated flows with particular emphasis on the incompressible Navier-Stokes equations. In: Comput. Meth. Appl. Mech. Engrg., 32  $(1982)$ , S.  $199-259$
- [3] Johnson, C.; Navert, U.; Pitkaranta, J.: Finite element methods for linear hyperbolic problems. In: Comput. Meth. Appl. Mech. Engrg., 45 (1984), S. 285-312
- [4] Hughes, T.J.R.; Franca, L.P.; Mallet, M.: A new finite element formulation for computational fluid dynamics: VI. Convergence analysis of the generalized SUPG formulation for linear time-dependent multidimensional advectivediffusive systems. In: *Comput. Meth. Appl. Mech. Engrg.*, **63** (1987), S. 97–112
- [5] Hansbo, P.; Szepessy, A.: A velocity–pressure streamline diffusion finite element method for the incompressible Navier-Stokes equations. In: Comput. Meth. Appl. Mech. Engrg., 84 (1990), S. 175-192
- [6] Hughes, T.J.R.; Franca, L.P.; Balestra, M.: A new finite element formulation for computational fluid dynamics: V. Circumventing the Babuška–Brezzi condition: A stable Petrov–Galerkin formulation of the Stokes problem accomodating equal-order interpolations. In: Comput. Meth. Appl. Mech. Engrg., 59 (1986), S.  $85-99$
- [7] Hughes, T.J.R.; Franca, L.P.; Hulbert, G.M.: A new finite element formulation for computational fluid dynamics: VIII. The Galerkin/least-squares method for advective-diffusive equations. In: Comput. Meth. Appl. Mech. Engrg.,  $73$  $(1989)$ , S. 173-189
- [8] Tezduyar, T.E.; Behr, M.; Liou, J.: A new strategy for finite element computations involving moving boundaries and interfaces — The deforming-spatial $domain/space-time procedure.$  I: The concept and the preliminary numerical tests. In: *Comput. Meth. Appl. Mech. Engrg.*, **94** (1992), S. 339–351
- [9] Pironneau, O.; Liou, J.; Tezduyar, T.E.: Characteristic Galerkin and Galerkin/least-squares space-time formulations for the advection-diffusion equation with time-dependent domains. In: Comput. Meth. Appl. Mech. Engrg.,  $100$  $(1992)$ , S.  $117-141$
- [10] Tezduyar, T.E.; Behr, M.; Mittal, S.; Johnson, A.A.: Computation of unsteady incompressible flows with the stabilized finite element methods: Space-time formulations, iterative strategies and massively parallel implementations. In: New Methods in Transient Analysis,  $246$  (1992), S. 7-24
- [11] Behr, M.; Tezduyar, T.E.: Finite element solution strategies for large-scale flow simulations. Preprint 92-140, Army High-Performance Computing Research Center, University of Minnesota, Minneapolis, 1992
- [12] Lube, G.; Auge, A.: Galerkin/least-squares approximations for incompressible flow problems. In: Vos, J.B.; Rizzi, A.; Ryhming, I.L. (Hrsg.): *Proceedings* of the Ninth GAMM-Conference on Numerical Methods in Fluid Mechanics, *Notes Numer. Fluid Mech.*, **35** (1992), S. 289-298
- [13] Lube, G.; Auge, A.: Regularized mixed finite element approximations of nonisothermal incompressible flow problems. In: Z. angew. Math. Mech., **73** (1993), Nr. 7/8, T 908-T 911
- $[14]$  Auge, A: Numerische Untersuchung einer Galerkin/least-squares-Finite-Element-Methode zur Simulation inkompressibler Strömungen. Dissertation, TU Dresden, 1994
- $[15]$  Johnson, C.: Numerical solution of partial differential equations by the finite element method. Cambridge University Press, 3. Aufl., 1987
- [16] Großmann, C.; Roos, H.-G.: Numerik partieller Differentialgleichungen. B.G. Teubner, 1992
- [17] Rannacher, R.: Numerical analysis of nonstationary fluid flow. In: Applications of Mathematics and Industry and Technology, S.  $34-53$ , 1989
- [18] Rannacher, R.: On Chorin's projection method for the incompressible Navier-Stokes equations. In: *Theory and Numerical Methods*, Springer–Verlag, 1992
- $\mathcal{U}$  Muller,  $\mathcal{U}$  Muller,  $\mathcal{U}$  and  $\mathcal{U}$  and  $\mathcal{U}$  and  $\mathcal{U}$  and  $\mathcal{U}$  and  $\mathcal{U}$  and  $\mathcal{U}$  and  $\mathcal{U}$  and  $\mathcal{U}$  and  $\mathcal{U}$  and  $\mathcal{U}$  and  $\mathcal{U}$  and  $\mathcal{U}$  and  $\mathcal{U}$  and  $\mathcal{$ Lösung der instationären Navier-Stokes-Gleichungen. Dissertation, Universität Heidelberg, 1993
- [20] Müller, S.; Prohl, A.; Rannacher, R.; Turek, S.: Implicit time-discretization of the nonstationary incompressible Navier-Stokes equations. In: *Proceedings of* the 10th GAMM seminar: Fast solvers for Flow problems, Kiel, 1994
- [21] Launder, B.E.; Spalding, D.B.: Mathematical models of turbulence. Academic Press, 1972
- [22] Neitzke, K.-P.: Experimentelle Untersuchung und numerische Modellierung von wandnahen thermischen Auftriebsstromungen. Dissertation, TU Dresden, 1999
- [23] Mohammadi, B.; Pironneau, O.: Analysis of the k-epsilon turbulence model. John Wiley & Sons/Masson, 1994
- [24] Smith, B.F.; Bjørstad, P.E.; Gropp, W.D.: *Domain decomposition, parallel mul*tilevel methods for elliptic partial differential equations. Cambridge University Press, 1996
- [25] Lions, P.L.: On the Schwarz alternating method. III: A variant for nonoverlapping subdomains. In: Chan, T.F.; Glowinski, R.; Periaux, J.; Widlund, O. (Hrsg.): Third International Symposium on Domain Decomposition Methods for Partial Differential Equations, Philadelphia, SIAM, 1990
- [26] Gastaldi, F.; Gastaldi, L.; Quarteroni, A.: Adaptive domain decomposition methods for advection dominated equations. In: East-West J. Numer. Math., 4 (1996), Nr. 3, S. 165–206
- [27] Auge, A.; Kapurkin, A.; Lube, G.; Otto, F.-C.: A note on domain decomposition of singulary perturbed elliptic problems. In: Bjørstad, P.E. et al. (Hrsg.): Proceedings of the Ninth International Conference on Domain Decomposition *Methods*, S. 163–170, John Wiley & Sons, 1998
- $\Box$  Lube, G.; Otto, F.: Otto, F.: A non; Muller,  $\Box$  Muller,  $\Box$  and  $\Box$  and  $\Box$  and  $\Box$  and  $\Box$  and  $\Box$  and  $\Box$  and  $\Box$  and  $\Box$  and  $\Box$  and  $\Box$  and  $\Box$  and  $\Box$  and  $\Box$  and  $\Box$  and  $\Box$  and  $\Box$  and  $\Box$  method for parabolic initial-boundary value problems. In:  $Appl$ , Numer. Math., **28** (1998), S. 359–369
- [29] Otto, F.-C.; Lube, G.: A non-overlapping domain decomposition method for the Oseen equations. In: Mathematical Models and Methods in Applied Sciences, 8  $(1998)$ , Nr. 6, S. 1091-1117
- [30] Achdou, Y.; Le Tallec, P.; Valentin, F.; Pironneau, O.: Constructing wall laws with domain decomposition or asymptotic expansion techniques. In: *Comput.* Meth. Appl. Mech. Engrg.,  $151$  (1998), S. 215-232
- [31] Otto, F.-C.: A Non-overlapping Domain Decomposition Method for Elliptic Problems. Dissertation, Universität Göttingen, 1999
- [32] Landau, L.D.; Lifschitz, E.M.: Hydrodynamik. Akademie-Verlag, 1971
- [33] Gersten, K.; Herwig, H.: Strömungsmechanik. Vieweg Verlag, 1992
- [34] Truckenbrodt, E.: Fluidmechanik. Springer–Verlag, 1989
- [35] Skalicky, T.: Physikalische Plausibilitat numerischer Berechnungen von inkompressiblen, reibungsbehafteten Stromungen: Bewertungskriterien und praktische Bedeutung. Dissertation, TU Dresden, 1996
- [36] Gray, D.; Giorgini, A.: The validity of the Boussinesq approximation for liquids and gases. In: *Int. J. Heat Mass Transfer*, **19** (1976), S. 545–551
- [37] Zhong, Z.Y; Yang, K.T.; Lloyd, J.R.: Variable property effects in laminar natural convection in a square enclosure. In: Journal of Heat Transfer, 107 (1985), S. 133–138
- [38] Heiss, A.: Numerische und experimentelle Untersuchungen der laminaren und turbulenten Konvektion in einem geschlossenen Behalter. Dissertation, TU muncular media et al. 1987. In contract and the contract of the contract of the contract of the contract of the
- [39] Tennekes, H.; Lumley, J.L.: A first course in turbulence. MIT Press, 1976
- [40] Rotta, J.C.: Turbulente Stromungen. B.G. Teubner Stuttgart, 1972
- $[41] \ \text{Vogl}, \text{N.A.:}$  Numerische Simulation von auftriebsbeeinflußten Raumluftströmungen. Dissertation, RWTH Aachen, 1997
- [42] Ince, N.Z.; Launder, B.E.: On the computation of buoyancy-driven turbulent flows in rectangular enclosures. In: Int. J. Heat Fluid Flow, 10 (1989), S. 110-117
- [43] Rodi, W.: Turbulence models and their application in hydraulics. In: Balkema, A.A. (Hrsg.): Monograph of International Association for Hydraulic Research. Rotterdam, 3. Au
., 1993
- [44] Cardot, B.; Coron, F.; Mohammadi, B.; Pironneau, O.: Simulation of turbulence with the k- $\epsilon$  model. In: *Comput. Meth. Appl. Mech. Engrg.*, 87 (1991), S. 103– 116
- [45] Launder, B.E.: On the modelling of turbulent industrial flows. In: Hirsch, Ch.: Periaux, J.; Onate, E. (Hrsg.): *Computational Methods in Applied Sciences*, S. 91-102, Elsevier, 1992
- [46] Heywood, J.G.; Rannacher, R.; Turek, S.: Artificial boundaries and flux and pressure conditions for the incompressible Navier{Stokes equations. In: Int. J. for Num. Methods in Fluids,  $22$  (1996), S. 325-352
- [47] Barenblatt, G.I.; Chorin, A.J.: New perspectives in turbulence: Scaling laws, asymptotics, and intermittency. In:  $SIAM$  Review, 40 (1998), S. 265–291
- [48] Yuan, X, et al.: New wall functions for the numerical simulation of air flow pattern in rooms. In: Proceedings ROOMVENT '92, Aalborg, 1992
- [49] Albring, W.: Elementarvorgänge fluider Wirbelbewegungen. Akademie-Verlag Berlin, 1981
- [50] Mohammadi, B.; Pironneau, O.; Valentin F.: Rough boundaries and wall laws. In: Int. J. for Num. Methods in Fluids,  $27$  (1998), S. 169-177
- [51] Mohammadi, B.; Pironneau, O.: Unsteady separated turbulent flows computation with wall-laws and  $k$ - $\varepsilon$  model. In: *Comput. Meth. Appl. Mech. Engrg.*, 148 (1997), S. 393-405
- [52] Shakib, F.; Hughes, T.J.R.; Johan, Z.: A new finite element formulation for computational fluid dynamics: X. The compressible Euler and Navier-Stokes equations. In: Comput. Meth. Appl. Mech. Engrg.,  $89$  (1991), S. 141-219
- [53] Ohlo, A.: Numerische Untersuchungen zum Verhalten freier Konvektionsströmungen. Diplomarbeit, TU Magdeburg, 1992
- [54] Auge, A.; Lube, G.; Otto, F.-C.: A non-overlapping domain decomposition method with adaptive interface conditions for elliptic problems. In: Hackbusch, W.; Wittum, G. (Hrsg.): *Proceedings of the 13th GAMM Seminar*, Kiel, 1997
- [55] Codina, R.; Soto, O.: A finite element implementation of the  $k-\varepsilon$  model and an algebraic stress model for turbulent steady incompressible flows. In:  $Com$ putational Fluid Dynamics '96, S. 71–77, John Wiley & Sons, 1996
- [56] Habashi, W.G. et al.: Large-scale computational fluid dynamics by the finite element method. In: Int. J. for Num. Methods in Fluids,  $18$  (1994), S. 1083– 1105
- [57] Franca, L.P.; Hughes, T.J.R.: Two classes of mixed finite element methods. In: Comput. Meth. Appl. Mech. Engrg.,  $69$  (1988), S. 89-129
- [58] Harlow, F.H.; Welch, J.E.: Numerical calculation of time-dependent viscous incompressible flow of fluid with free surface. In: The Physics of Fluids, 8  $(1965)$ , S. 2182-2189
- [59] Shakib, F.; Hughes, T.J.R.: A new finite element formulation for computational fluid dynamics: IX. Fourier analysis of space-time Galerkin/least-squares algorithms. In: Comput. Methods Appl. Mech. Engra.,  $87$  (1991), S. 35–58
- [60] Behr, M.A.; Franca, L.P.; Tezduyar, T.E.: Stabilized finite element methods for the velocity-pressure-stress formulation of incompressible flows. Preprint  $92$ -022, Army High-Performance Computing Research Center, University of Minnesota, Minneapolis, 1992
- [61] Tezduyar, T.E.; Shih, R.; Mittal, S.; Ray, S.E.: Incompressible flow computations with stabilized bilinear and linear equal-order-interpolation velocitypressure elements. Technical Report UMSI 90/165, Minnesota Supercomputer Institute, University of Minnesota, Minneapolis, 1990
- [62] Droux, J.J.; Hughes, T.J.R.: A boundary integral modication of the Galerkin least squares formulation for the Stokes problem. In: Comput. Meth. Appl. *Mech. Engrg.*, **113** (1994), S. 173-182
- [63] Pierre, R.: Simple  $C^0$  approximations for the computation of incompressible flows. In: *Comput. Meth. Appl. Mech. Engrg.*, **68** (1988), S. 205–227
- [64] Codina, R.: A finite element formulation for viscous incompressible flows. Centro Internacional de Métodos Numéricos en Ingenieria, Barcelona, Spain, 1. Au
., 1993
- [65] Turek, S.: A comparative study of time stepping techniques for the incompressible Navier-Stokes equations: From fully implicit nonlinear schemes to semi-implicit projection methods. In: Int. J. for Num. Methods in Fluids,  $22$  $(1996)$ , Nr. 10, S. 987-1011
- [66] Turek, S.: On discrete projection methods for the incompressible Navier-Stokes equations: An algorithmical approach. In: Comput. Meth. Appl. Mech. Engrg., 143 (1997), S. 271–288
- [67] Turek, S.: Multilevel pressure schur complement techniques for the numerical solution of the incompressible Navier-Stokes equations. Dissertation, Universitat Heidelberg, 1997
- [68] Müller, H.; Otto, F.-C. et al.: *Parallel Navier-Stokes User's Guide*. TU Dresden und Universitat Gottingen, 1998
- [69] Lacor, C.; Eliasson, P.; Hirsch, C.; Lindblad, I.: Study of the efficiency of a parallelized multigrid/multiblock Navier–Stokes solver on different MIMD platforms. In: 2nd European CFD Conference, Stuttgart, 1994
- [70] Schieweck, F.: Parallele Lösung der stationären inkompressiblen Navier-Stokes Gleichungen. Habilitationsschrift, Universitat Magdeburg, 1997
- [71] Kuck, D.J.: High performance computing; Challanges for future systems. Oxford University Press, 1996
- [72] Erhard, W.: Parallelrechnerstrukturen. B.G. Teubner Stuttgart. 1990
- [73] Waldschmidt, K. (Hrsg.): *Parallelrechner: Architekturen-Systeme-Werkzeuge.* B.G. Teubner Stuttgart, 1995
- [74] Priesnitz, A.: Untersuchungen iterativer Losungsverfahren am Beispiel diskreti $sierter \ Konvektions-Diffusions-Reaktions-Gleichungen. Diplomarbeit, Univer$ sitat Gottingen, 1996
- [75] Barret, R. et al.: Templates for the solution of linear systems: building blocks for iterative methods. SIAM, 1994
- [76] Shakib, F.: Finite Element Analysis of the compressible Euler and Navier-Stokes Equations. Dissertation, Stanford University, 1988
- [77] Schäfer, M.; Turek, S.: Benchmark computations of laminar flow around a cylinder. In: Hirschel, E.H. (Hrsg.): Flow Simulations with  $High-Performance$ Computers II, Notes Numer. Fluid Mech.,  $52$  (1996), S. 547–566
- [78] Ruhlic h, I.: Stromungstechnische Optimierung von Regeneratoren fur Gaskaltemaschinen. Dissertation, TU Dresden, 1999
- [79] Fluent Inc.: User's Guide for Fluent, Release 5.0. Lebanon, NH, 1998
- [80] Comte-Bellot, G.; Corrsin, S.: The use of contraction to improve the isotropy of grid generated turbulence. In: J. Fluid Mech., 25 (1966), S. 657
- [81] Mohamed, M.S.; La Rue, J.C.: The decay power law ingrid-generated turbulence. In: *J. Fluid Mech.*, **219** (1990), S. 195
- [82] Wilcox, D.C.: Turbulence Modeling for CFD. DCW Industries, 1993
- [83] Idelchik, I.E.: *Handbook of Hydraulic Resistance.* CRC Press, 3. Aufl., 1994
- [84] Schlichting, H.; Gersten K.: *Grenzschicht–Theorie.* Springer–Verlag, 1997
- [85] Reichhardt, H.: Vollstandige Darstellung der turbulenten Geschwindigkeitsverteilung in glatten Rohren. In: Z. angew. Math. Mech., 31 (1951), S. 208-219
- [86] Cheesewright, R.; King, K.J.; Ziai, S.: Experimental data for the evaluation of computer codes for the prediction of two-dimensional bouyant cavity flows. In: ASME winter annual meeting, S.  $75-81$ , Anaheim, 1986
- [87] Alonso, A.; Trotta, R.L.; Valli, A.: Coercive domain decomposition algorithms for advection-diffusion equations and systems. In: *Journal of Comp. and Appl. Math.*, **96** (1998), S. 51–76

# A Dimensionslose Größen

witt einem Satz von Referenzgroben gebildet aus  $x_R$ ,  $u_R$ ,  $y_R$ ,  $x_R$  und  $\Delta x_R$  erfolgt die Umrechnung dimensionsbehafteter in dimensionslose Variablen (vgl. Abschnitt 2.3). Die unmittelbar daraus abgeleiteten Größen sind

$$
x:=\frac{\tilde x}{\tilde x_R},\qquad u:=\frac{\tilde u}{\tilde u_R},\qquad \varrho:=\frac{\tilde\varrho_0}{\tilde\varrho_R}\equiv 1,\qquad \vartheta:=\frac{\tilde T-\tilde T_R}{\Delta \tilde T_R}.
$$

Mit diesen Definitionen ergibt sich für alle weiteren dimensionslosen Variablen:

$$
a := \frac{\tilde{a}}{\tilde{u}_R \tilde{x}_R}, \t c_p := \frac{\tilde{\lambda}}{\tilde{\varrho}_R \tilde{a}} \frac{\Delta \tilde{T}_R}{\tilde{u}_R^2}, \t F := \frac{\tilde{F}}{\tilde{\varrho}_R \tilde{u}_R^2 \tilde{x}_R^2},
$$
  
\n
$$
g := \frac{\tilde{g} \tilde{x}_R}{\tilde{u}_R^2}, \t h_0 := \frac{\tilde{h}_0}{\tilde{u}_R^2}, \t \tilde{H} := \frac{\tilde{H}}{\tilde{\varrho}_R \tilde{u}_R^3 \tilde{x}_R^2},
$$
  
\n
$$
k := \frac{\tilde{k}}{\tilde{u}_R^2}, \t m := \frac{\tilde{m}}{\tilde{\varrho}_R \tilde{u}_R \tilde{x}_R^2}, \t p := \frac{\tilde{p}}{\tilde{\varrho}_R \tilde{u}_R^3 \tilde{x}_R^2},
$$
  
\n
$$
\dot{q} := \frac{\tilde{q}}{\tilde{\varrho}_R \tilde{u}_R^3}, \t \dot{q}^V := \frac{\tilde{q}^V \tilde{x}_R}{\tilde{\varrho}_R \tilde{u}_R^3}, \t \dot{Q} := \frac{\tilde{Q}}{\tilde{\varrho}_R \tilde{u}_R^3 \tilde{x}_R^2},
$$
  
\n
$$
t := \frac{\tilde{t} \tilde{u}_R}{\tilde{x}_R}, \t \alpha := \frac{\tilde{\alpha} \Delta \tilde{T}_R}{\tilde{\varrho}_R \tilde{u}_R^3}, \t \beta := \tilde{\beta}_0 \Delta \tilde{T}_R,
$$
  
\n
$$
\varepsilon := \frac{\tilde{\varepsilon} \tilde{x}_R}{\tilde{u}_R^3}, \t \lambda := \frac{\tilde{\lambda} \Delta \tilde{T}_R}{\tilde{\varrho}_R \tilde{u}_R^3 \tilde{x}_R}, \t \nu := \frac{\tilde{\nu}}{\tilde{u}_R \tilde{x}_R},
$$
  
\n
$$
\tau := \frac{\tilde{\tau}}{\tilde{\varrho}_R \tilde{u}_R^2}.
$$

Die mit dem Index 0 versehenen Stoffwerte kennzeichnen deren Wert bei der Referenztemperatur  $I_R$ 

$$
\tilde{\beta}_0 = \tilde{\beta}(\tilde{T}_R), \qquad \tilde{h}_0 = \tilde{h}(\tilde{T}_R), \qquad \tilde{\varrho}_0 = \tilde{\varrho}(\tilde{T}_R).
$$

# $\mathbf{B}$  DG $_{N}^{N}$  (1)–Algorithmus

Die Verwendung der zeitlichen Ansatzfunktionen (3.43) bildet mit (3.39) den Raum  $\Pi_1^{exp}(V)$  (vgl. Abbildung 3.3). Fur die Variationsformulierung der Konvektions-Diffusions–Reaktionsgleichung (3.26) wird  $\phi, \psi \in \Pi_1^{r, \nu} (V_0^{\tau})$  sowie  $\bm{b} \in \Pi_1^{r, \nu} (L^2(\Omega)^a)$ und  $f_{\phi} \in \Pi_1^{exp}(L^2(\Omega))$  angenommen. Weiterhin ist der Diffusionsterm  $\epsilon$  und Reak- $\mathbf{r}$  inner des Intervalls Im zeitlich konstant. Entsprechend (3.44) mit zeitlich konstant. Entsprechend (3.44) mit zu erste Entsprechend (3.44) mit zu erste Entsprechend (3.44) mit zu erste Entsprechend (3.44) mit zu  $\mathcal{L} = \{ \mathcal{L} \mid \mathcal{L} \mid \mathcal$ 

$$
L^{\phi,\beta}_{(0)}(\psi) = \int_{\Omega} \left( f^m_{\phi,(0)} + \frac{f^m_{\phi,(1)}}{2} \right) \psi \, \, d\Omega, \quad L^{\phi,\beta}_{(1)}(\psi) = \int_{\Omega} \left( \frac{f^m_{\phi,(0)}}{2} + \frac{f^m_{\phi,(1)}}{3} \right) \psi \, \, d\Omega
$$

und aus der Autspaltung von  $A_G^*$  in

$$
B_G^{\phi}(\phi, \mathbf{b}; \psi) := \int_{\Omega} (\mathbf{b} \cdot \nabla) \phi \psi \, d\Omega,
$$
  

$$
C_G^{\phi}(\phi, \psi) := \int_{\Omega} \epsilon \nabla \phi \circ \nabla \psi \, d\Omega + \int_{\Omega} c \phi \psi \, d\Omega
$$

werden

$$
\mathcal{A}_{1,(0)}^{\phi,\beta}(\phi,\psi) \quad := \quad B_G^{\phi}\left(\phi, \mathbf{b}_{(0)}^m + \frac{\mathbf{b}_{(1)}^m}{2};\psi\right) + C_G^{\phi}(\phi,\psi) + \int_{\Omega} \frac{\phi}{\Delta t_m} \psi \, d\Omega,
$$
\n
$$
\mathcal{A}_{1,(1)}^{\phi,\beta}(\phi,\psi) \quad := \quad B_G^{\phi}\left(\phi, \frac{\mathbf{b}_{(0)}^m}{3} + \frac{\mathbf{b}_{(1)}^m}{4};\psi\right) + C_G^{\phi}\left(\frac{\phi}{3},\psi\right) + \int_{\Omega} \frac{\phi}{2\Delta t_m} \psi \, d\Omega
$$

und

$$
\mathcal{F}_{1,(0)}^{\phi,\beta}(\phi^m, \phi^{m-1}; \psi) := B_G^{\phi} \left( \phi^m, -\frac{\boldsymbol{b}_{(0)}^m}{2} - \frac{\boldsymbol{b}_{(1)}^m}{3}; \psi \right) + C_G^{\phi} \left( -\frac{\phi^m}{2}, \psi \right) + L_{(0)}^{\phi,\beta}(\psi) \n+ \int_{\Omega} \frac{\phi^{m-1} - \phi^m}{\Delta t_m} \psi \, d\Omega, \n\mathcal{F}_{1,(1)}^{\phi,\beta}(\phi, \psi) := B_G^{\phi} \left( \phi, -\frac{\boldsymbol{b}_{(0)}^m}{2} - \frac{\boldsymbol{b}_{(1)}^m}{3}; \psi \right) + C_G^{\phi} \left( -\frac{\phi}{2}, \psi \right) + L_{(1)}^{\phi,\beta}(\psi)
$$

definiert. Der D $\mathrm{G}_N^{\mathrm{v},\mathrm{v}}(1)$  Algorithmus im Zeitschritt  $m$  kann nun wie folgt beschrieben werden:

1. Initialisiere  $n=1$  und setze  $\phi_{(0)}^{m,n} = \phi^{m-1}$ .

2. Bestimme  $\phi_{(1)}^{m,n} \in V_0^*$  mit  $0$  mitted as  $0$  $\mathcal{A}_{1,(1)}^{*,\sim}(\phi_{(1)}^{*,\sim},\psi_{(1)}^{**})=\mathcal{F}_{1,(1)}^{*,\sim}(\phi_{(0)}^{*,\sim},\phi^{**-1};\psi_{(1)}^{**})\quad\forall\psi_{(1)}^{**}\in V_0^*.$  $\mathbf{0}$  is a set of  $\mathbf{0}$ 

3. Ermittle  $\varphi_{(0)}^{(0)}$ ,  $\varphi_{(1)}^{(1)}$   $\in V_0^*$  solange  $n < N$  aus:

$$
\mathcal{A}_{1,(0)}^{\phi,\beta}(\phi_{(0)}^{m,n+1},\psi_{(0)}^m) = \mathcal{F}_{1,(0)}^{\phi,\beta}(\phi_{(1)}^{m,n},\phi^{m-1};\psi_{(0)}^m) \quad \forall \psi_{(0)}^m \in V_0^{\phi}, \mathcal{A}_{1,(1)}^{\phi,\beta}(\phi_{(1)}^{m,n+1},\psi_{(1)}^m) = \mathcal{F}_{1,(1)}^{\phi,\beta}(\phi_{(0)}^{m,n+1},\psi_{(1)}^m) \quad \forall \psi_{(1)}^m \in V_0^{\phi}, \nn \mapsto n+1.
$$

4. Setze  $\phi^m = \phi_{(0)}^{m,1} + \phi_{(1)}^{m,2}$ .

Anwendung ndet dieses Schema fur zeitgenaue Berechnungen, wenn mit der Bewegungsgleichung (2.44) gekoppelte Probleme vorhanden sind (siehe Abschnitt 3.2.3).

# C Weitere numerische Ergebnisse

## C.1 Konvektions-Diffusionsgleichung (zu 5.2)

## Gitterparameter

| Gitterbezeichnung | $N_k$ | $N_{el}$ |                                  |
|-------------------|-------|----------|----------------------------------|
| G1                | 289   | 512      | $4,419 \cdot 10^{-2}$            |
| G2                | 1089  | 2048     | $2,210 \cdot 10^{-2}$            |
| G <sub>3</sub>    | 4225  | 8192     | $1,105 \cdot 10^{-2}$            |
| G4                | 16641 | 32768    | $5,524 \cdot 10^{-3}$            |
| G5                | 66049 | 131072   | $\overline{2.762 \cdot 10^{-3}}$ |

Tabelle C.1: Parameter der quasi{strukturierten Vernetzung des Einheitsquadrates fur unterschiedliche Gitterfeinheiten.

## Berechnung des stationären Zustands mit DG(0)

#### (I) Diffusionsdominant

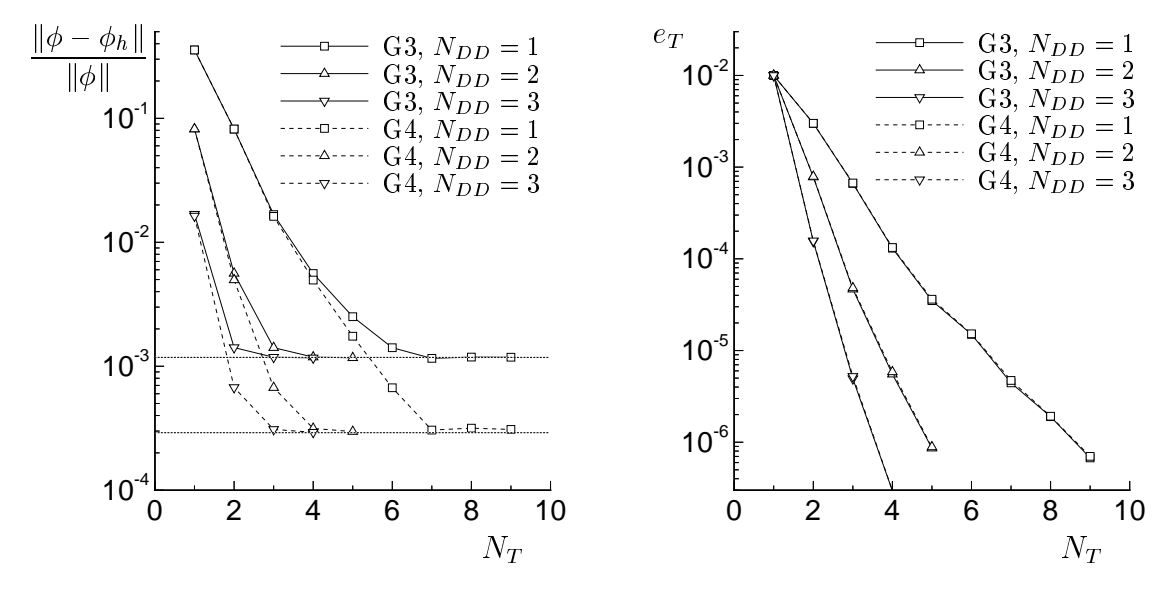

Abbildung C.1: Einfluß der Anzahl der DD-Iterationen bei Verwendung zweier unterschiedlich feiner Gitter auf die Abnahme des  $L^2$ -Fehlers (links) und das Kriterium zum Erreichen des stationären Zustandes (rechts) bei Verwendung einer 2x2-Zerlegung und  $\gamma^{\phi} = 500.$ 

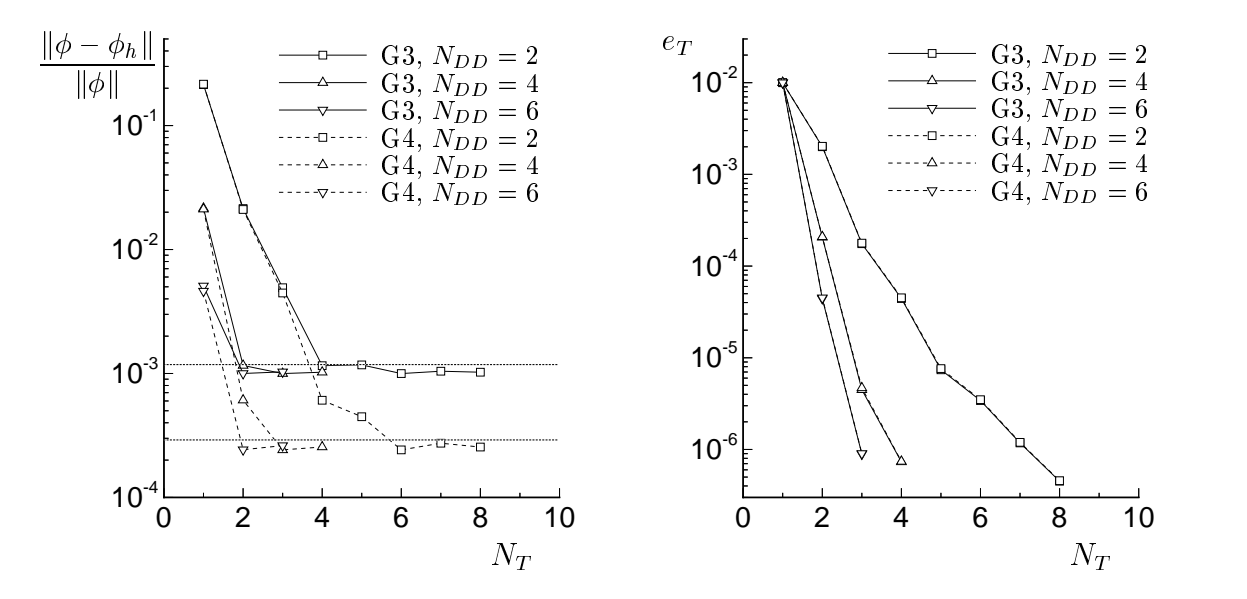

Abbildung C.2: Einfluß der Anzahl der DD-Iterationen bei Verwendung zweier unterschiedlich feiner Gitter auf die Abnahme des  $L^2$ -Fehlers (links) und das Kriterium zum Erreichen des stationären Zustandes (rechts) bei Verwendung einer 4x4-Zerlegung und  $\gamma^{\phi} = 200.$ 

#### (II) Konvektionsdominant

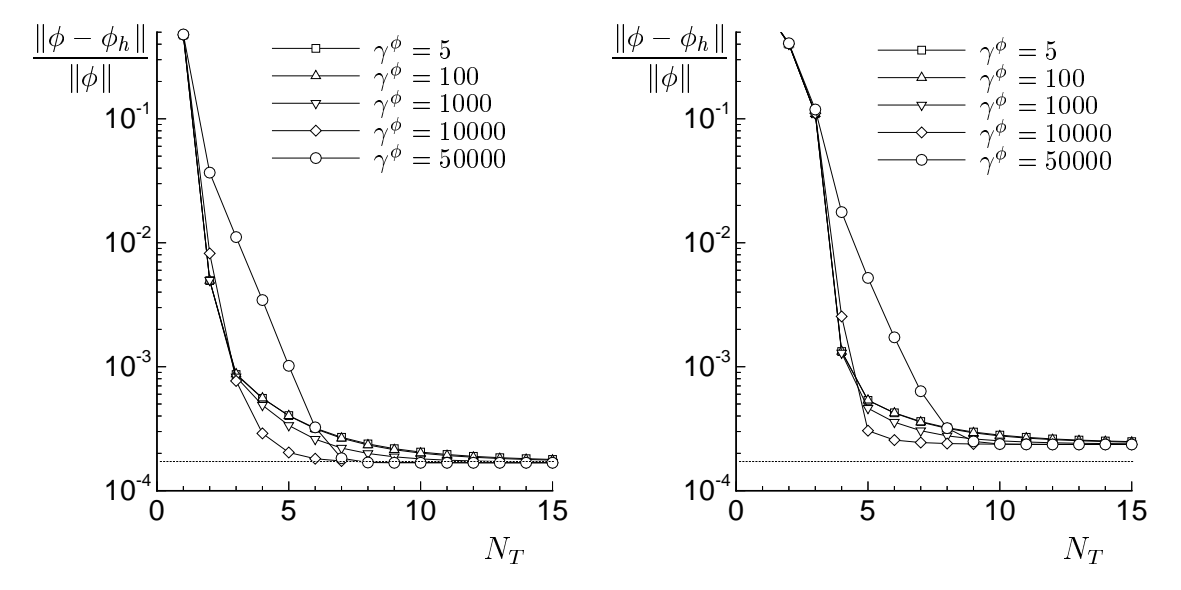

Abbildung C.3: Einfluß des DD-Parameters (links: 2x2-Zerlegung; rechts: 4x4-Zerlegung) fur den Fall (a) mit jeweils  $N_{DD} = 2$  Iterationen auf das Abklingen des  $L^{\pm}$ Fehlers im Verlauf der Zeitschritte fur Gitter G4.

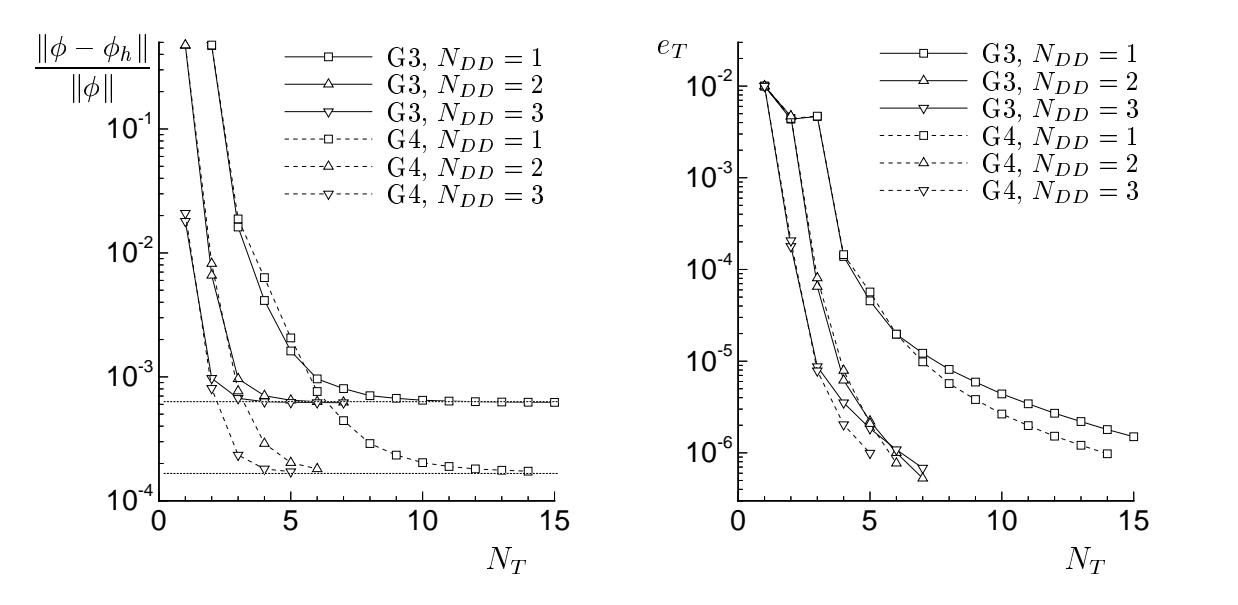

Abbildung C.4: Ein
u der Anzahl der DD{Iterationen fur den Fall (a) bei Verwendung zweier unterschiedlich feiner Gitter auf die Abnahme des  $L^2$ -Fehlers (links) und das Kriterium zum Erreichen des stationaren Zustandes (rechts) bei Verwendung einer  $2x\text{Z}-\text{Zerlegung und }\gamma^* = 10^-.$ 

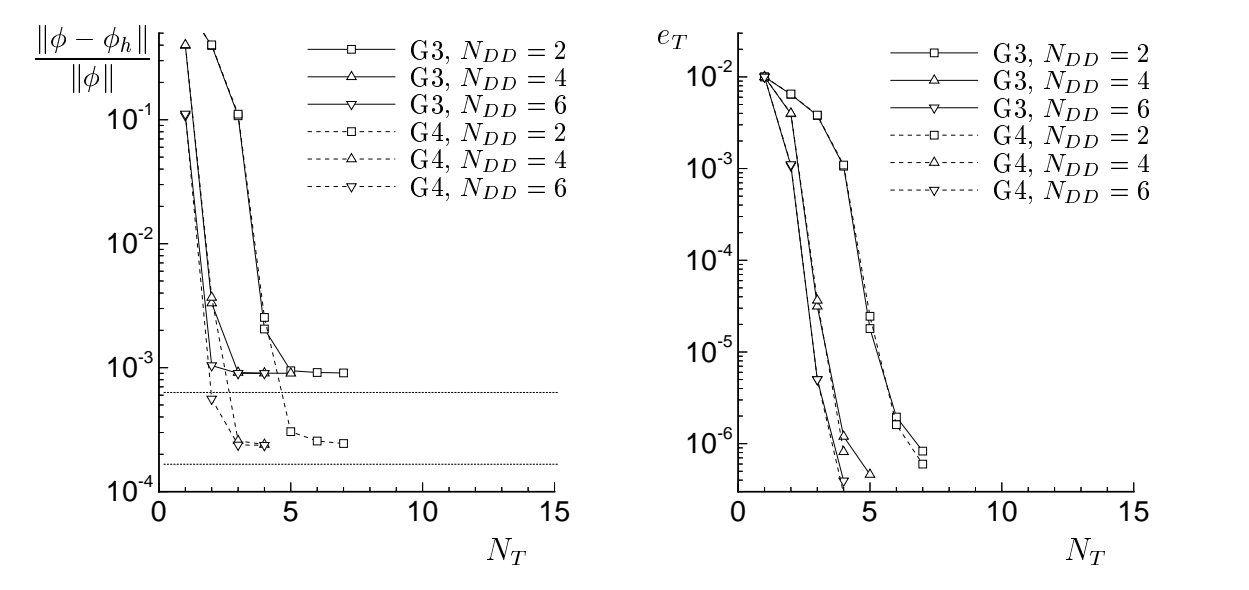

Abbildung C.5: Ein
u der Anzahl der DD{Iterationen fur den Fall (a) bei Verwendung zweier unterschiedlich feiner Gitter auf die Abnahme des  $L^2$ -Fehlers (links) und das Kriterium zum Erreichen des stationaren Zustandes (rechts) bei Verwendung einer  $4x$ 4- $\angle$ erlegung und  $\gamma^* = 10$ .

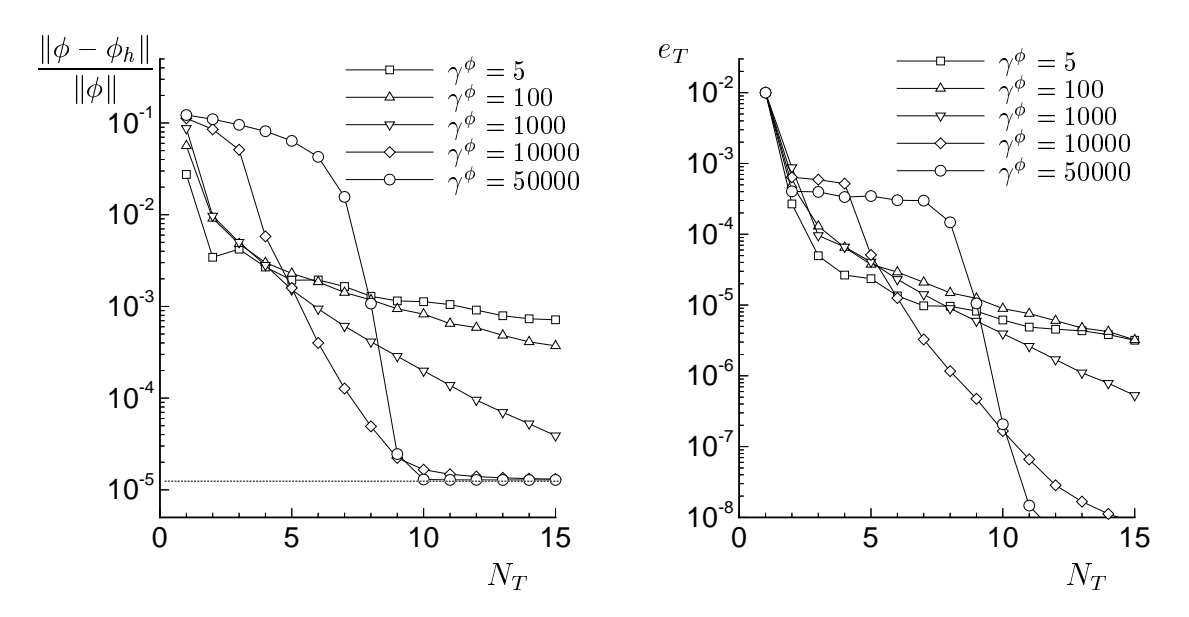

Abbildung C.6: Einfluß des DD-Parameters für den Fall (b) bei einer 4x4-Zerlegung auf Gitter G4 bezuglich des  $L^2$ -Fehlers (links) und dem Kriterium zum Erreichen des stationaren Zustandes (rechts) bei NDD = 4 in Abhangigkeit von der Anzahl der Zeitschritte.

## Zeitgenaue Rechnung mit DG(1)

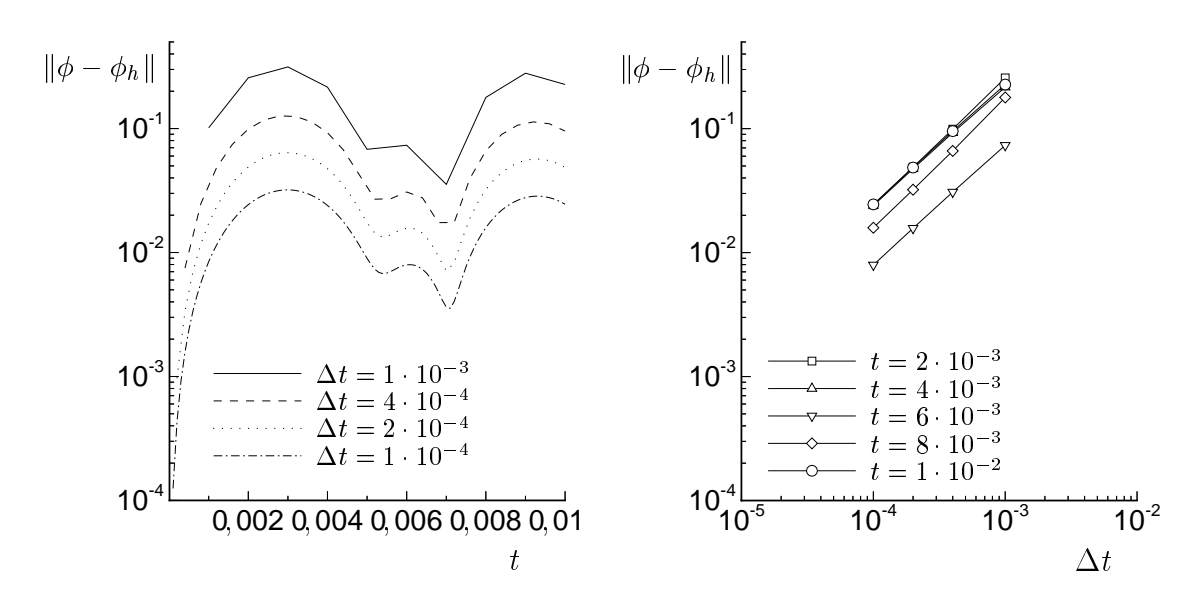

#### (I) Diffusionsdominant

Abbildung C.7:  $L^2$ -Fehler der mit DG(0) auf dem Gitter G4 sequentiell ermittelten Lösung (links: zeitlicher Verlauf, rechts: Abhangigkeit von der Zeitschrittweite).

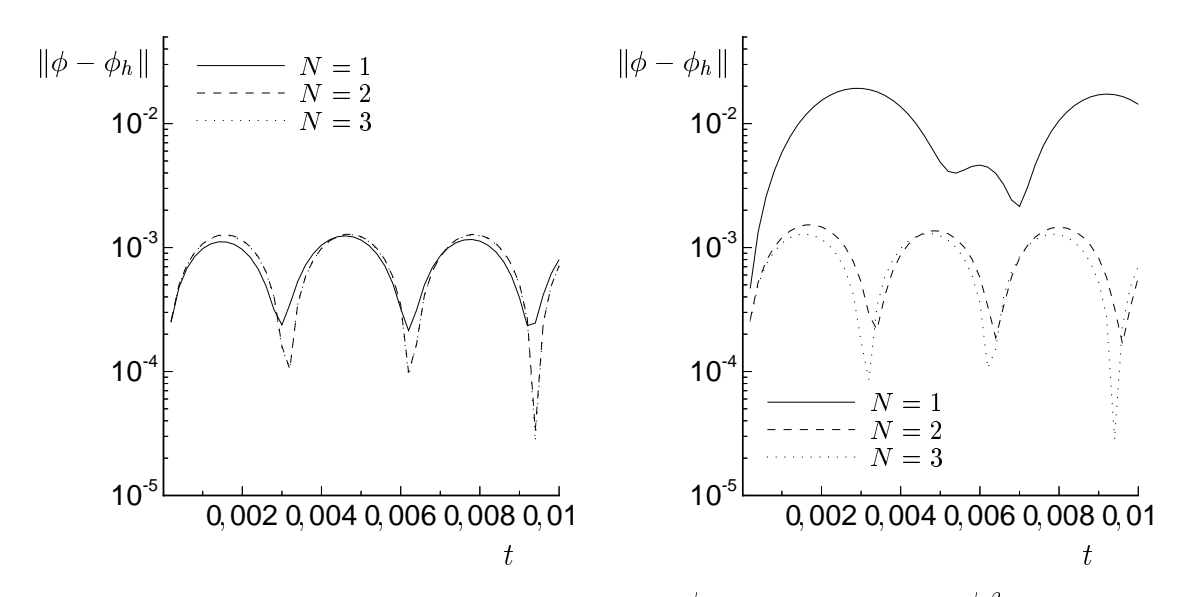

Abbildung C.8: Vergleich des L<sup>2</sup>-Fehlers fur die DG $_{M}^{r,r}$  (1)- (links)  $N^{\gamma,\infty}(1)$ - (links) und  $\mathrm{DG}_N^{\gamma,\gamma,\infty}(1)-\mathrm{Methode}_N$ (rechts) mit  $\Delta t = 2 \cdot 10^{-4}$  bei einer unterschiedlichen Anzahl von Iterationen IV ohne Parallelisierung auf dem Gitter G4.

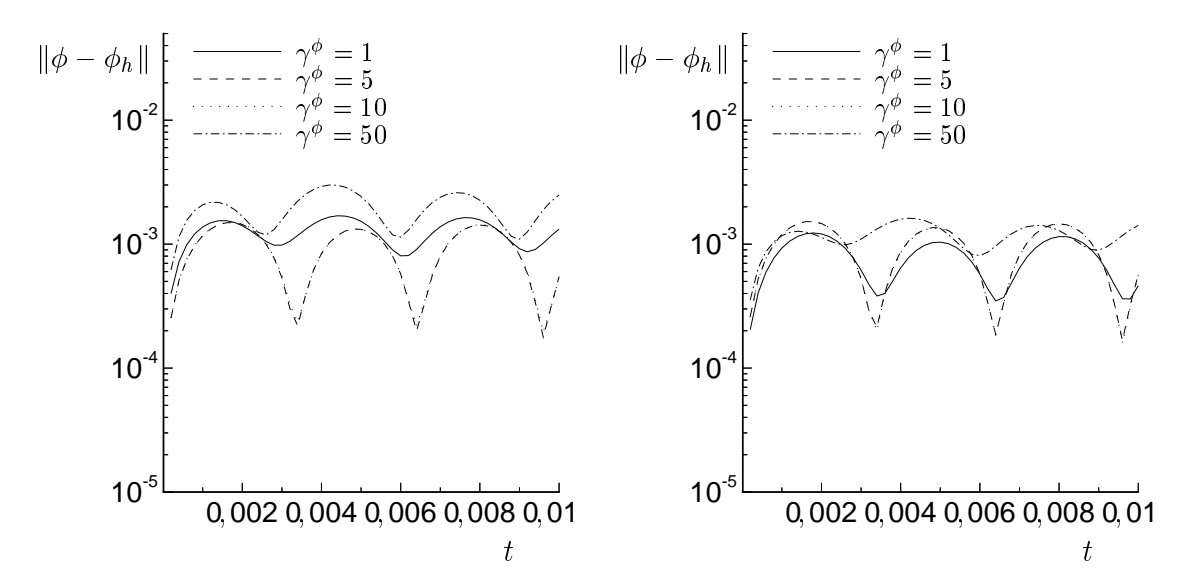

abbildung C.9: Einmann des E. E. die des Parameters (links: 2x2; Parameters (links: 2x2; Parameters 4x4; Param  $\text{Zerlegung}, \ N_{DD} = 5$ ) auf das Abklingen des  $L^{\text{-}}$ Fehlers im Verlauf der Zeitschritte bei der DG $_{2}^{\ast,\sim}(1)$ –Methode mit  $\Delta t = 2\cdot10^{-4}$  fur Gitter G4.

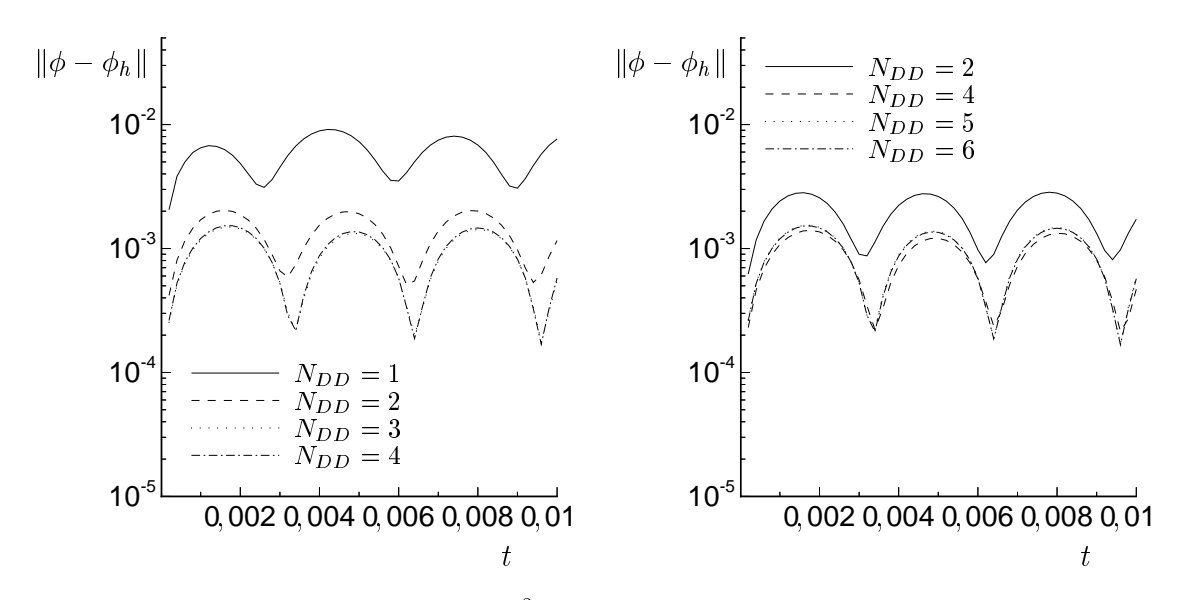

Abbildung C.10: Abhängigkeit des  $L^2$ -Fehlers von der Anzahl der DD-Iterationen für eine 2x2-Zerlegung (links) bzw. 4x4-Zerlegung (rechts) bei Verwendung der D $\mathrm{G}_2^{\chi_{1\mathrm{''}}}(\mathbb{1})$ – Methode mit  $\Delta t = 2 \cdot 10^{-4}$  und  $\gamma^{\phi} = 5$  auf dem Gitter G4.

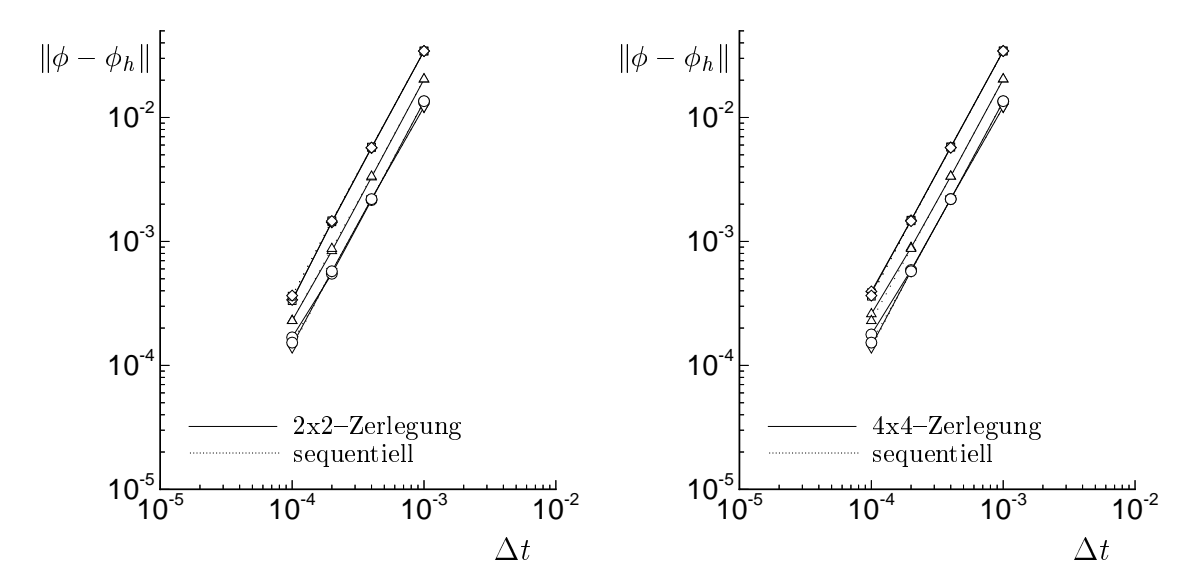

Abbildung C.11: Aus Abbildung 5.8 entnommene zeitliche Abhängigkeit des  $L^2$ -Fehlers von der Zeitschrittweite zu unterschiedlichen Zeitpunkten ( $\sqcup$  : 2  $\cdot$  10  $^\circ$ ,  $\vartriangle$  : 4  $\cdot$  10  $^\circ$ ,  $\vee$ :  $\circ$   $\cdot$  10<sup>3</sup>,  $\vee$ :  $\circ$   $\circ$  10<sup>3</sup>,  $\cup$ :  $\circ$  11 $\circ$  10<sup>3</sup>) mut und onne Parallelisierung.

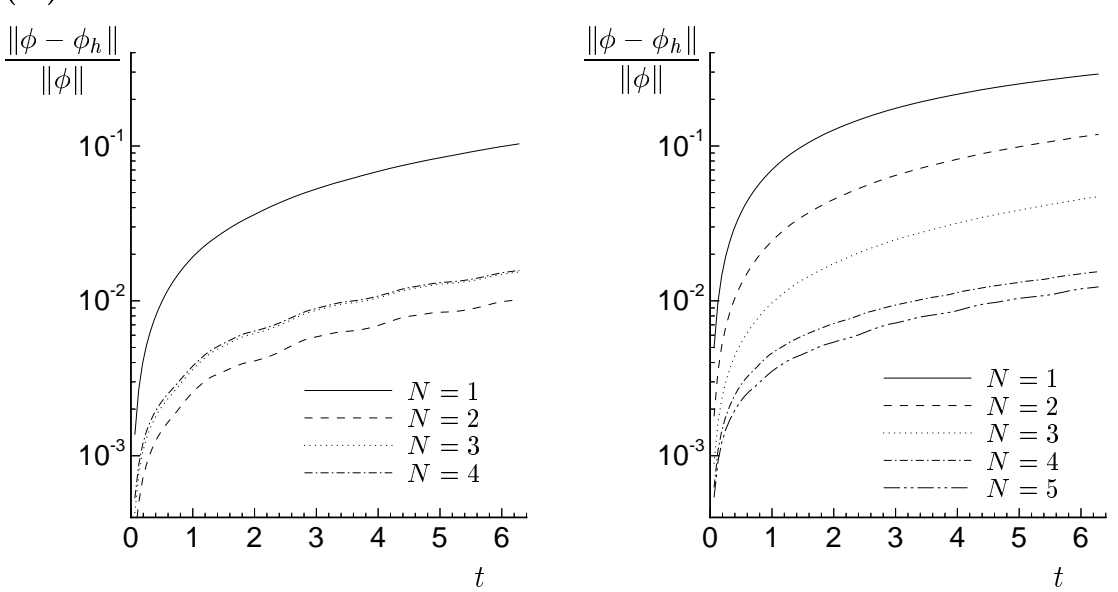

#### (II) Konvektionsdominant

Abbildung C.12: Vergleich des L<sup>2</sup>-Fehlers für die DG<sub>N</sub><sup>+</sup>(1)- (links) und DG<sub>N</sub><sup>+</sup>(1)-Methode (rechts) bei einer unterschiedlichen Anzahl von Iterationen <sup>N</sup> und der Zeitschrittweite  $\Delta t = \frac{20}{100}$  ohne Parallelisierung auf dem Gitter G4.

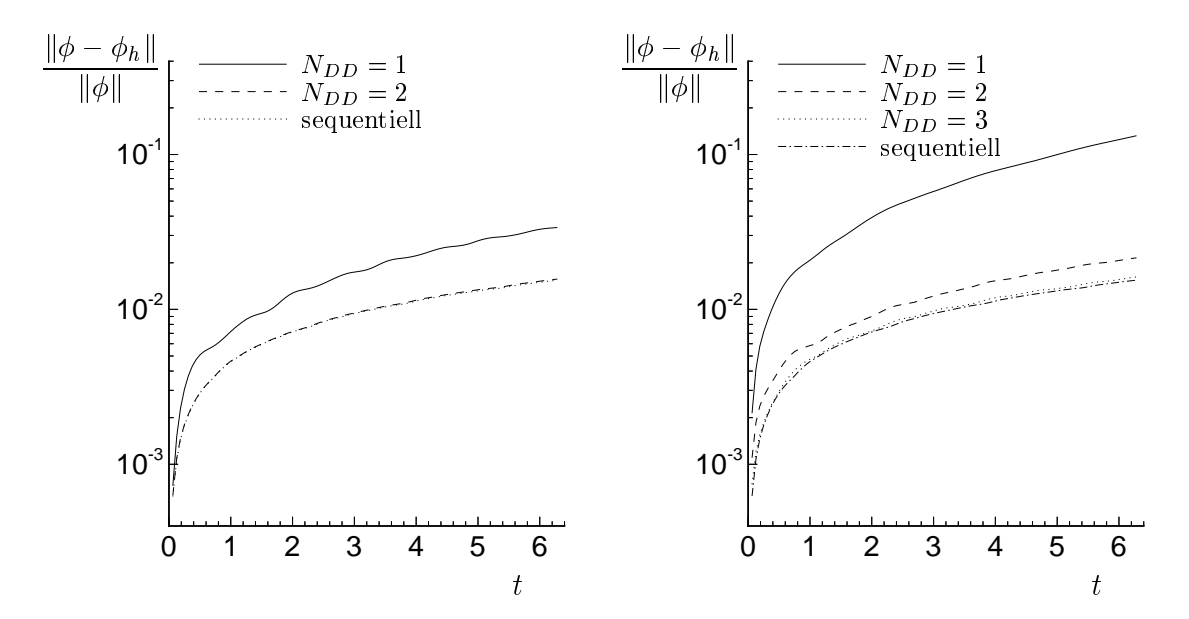

Abbildung C.13: Abhängigkeit des  $L^2$ -Fehlers von der Anzahl der DD-Iterationen für eine 2x2-Zerlegung (links) bzw. 4x4-Zerlegung (rechts) bei Verwendung der D $\mathrm{G}_4^{\tau_{1\tau}}(1)-$ Methode mit der Zeitschrittweite  $\Delta t = \frac{20}{100}$  und  $\gamma^* = 5$  auf dem Gitter G4.

## C.2 Zylinderumströmung (zu 5.3.1)

Vernetzung und Gebietszerlegung in 2D

#### Gitterbezeichnung  $N_k$  $N_{el}$  h h<sub>max</sub>/h<sub>min</sub> G1 4.087 7.814 0,0107 3,87 G2 15.988 31.256  $\big| 0,00535 \big|$  3,87 G3 27.981  $55.002$  0,00403 4,71

Tabelle C.2: Gitterparameter der verwendeten Netze.

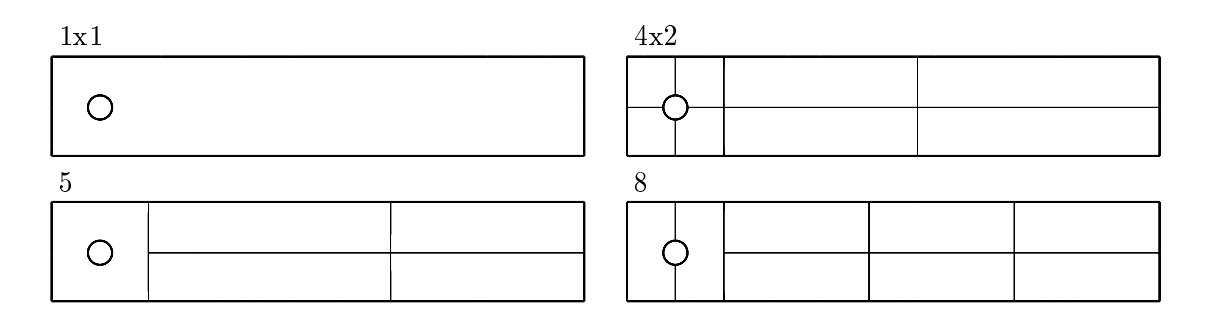

Abbildung C.14: Verwendete Zerlegungen des Berechnungsgebietes.

## Vernetzung und Gebietszerlegung in 3D

| Gitterbezeichnung | $N_k$  | $N_{el}$         |         | $h_{max}/h_{min}$ |
|-------------------|--------|------------------|---------|-------------------|
| G1                |        | 72.626   384.072 | 0,0103  | 10,9              |
| G2                | 84.002 | 451.503 0.00974  |         | 12,8              |
| G3                | 97.499 | 520.977          | 0.00928 | 16,3              |

Tabelle C.3: Gitterparameter der verwendeten Netze.

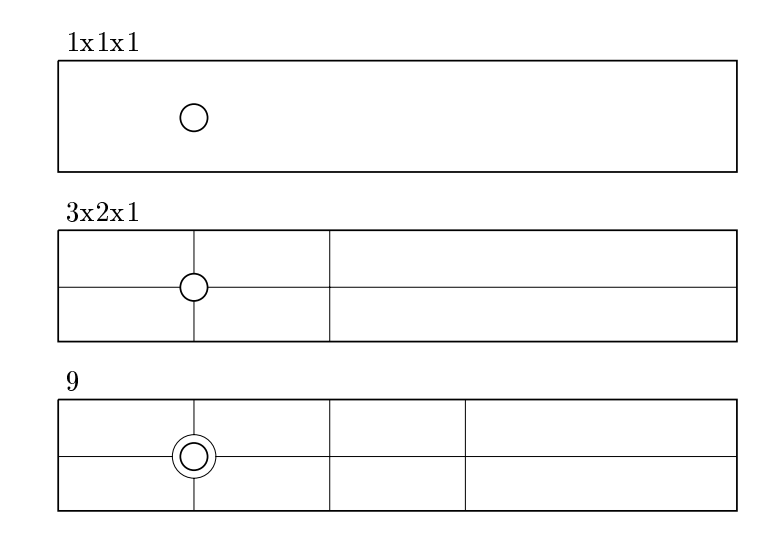

Abbildung C.15: Verwendete Zerlegungen des Berechnungsgebietes in der  $x_1, x_2$ -Ebene.

## Referenzfall '2D-1'

| Variante       | Gitter         | Zerlegung      | $N_T$ |
|----------------|----------------|----------------|-------|
| $\rm V1$       | G1             | 1x1            | 9     |
| V <sub>2</sub> | G <sub>2</sub> | 1x1            | 14    |
| V <sub>3</sub> | G <sub>3</sub> | 1x1            | 16    |
| V <sub>4</sub> | G <sub>3</sub> | 4x2            | 15    |
| V <sub>5</sub> | G <sub>3</sub> | 4x2            | 14    |
| V6             | G <sub>3</sub> | 5              | 13    |
| V7             | G <sub>3</sub> | $\overline{5}$ | 11    |
| $_{\rm V8}$    | G <sub>3</sub> | 8              | 13    |
| $_{\rm V9}$    | G <sub>3</sub> | 8              | 14    |

Tabelle C.4: Übersicht der durchgeführten Berechnungen.

## $\begin{array}{ll} C.2 & ZYLINDERUMSTRÖMUNG\ (ZU\ 5.3.1) \end{array} \tag{131}$

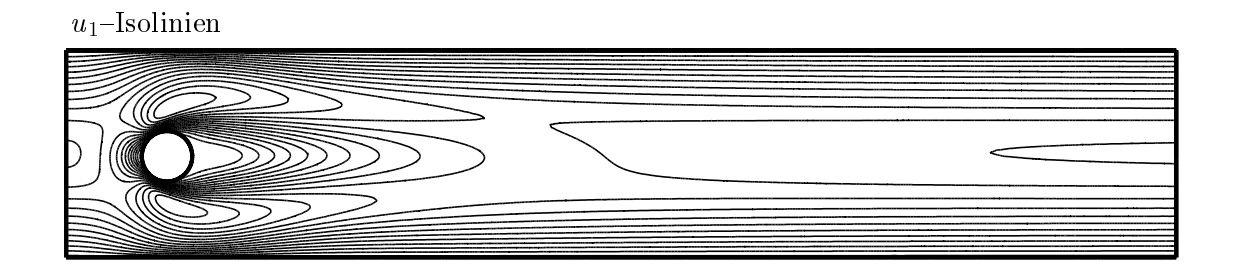

 $u_2$ -Isolinien

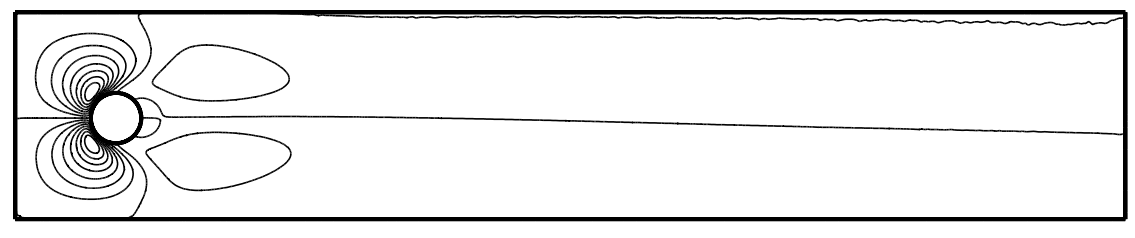

 $p$ -Isolinien

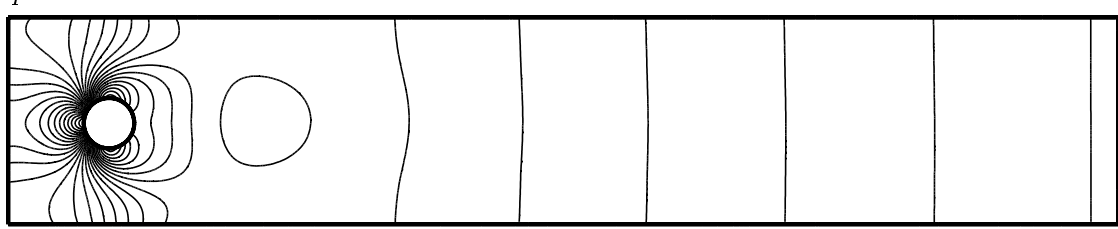

Abbildung C.16: Isolinien des Geschwindigkeits- und Druckfeldes.

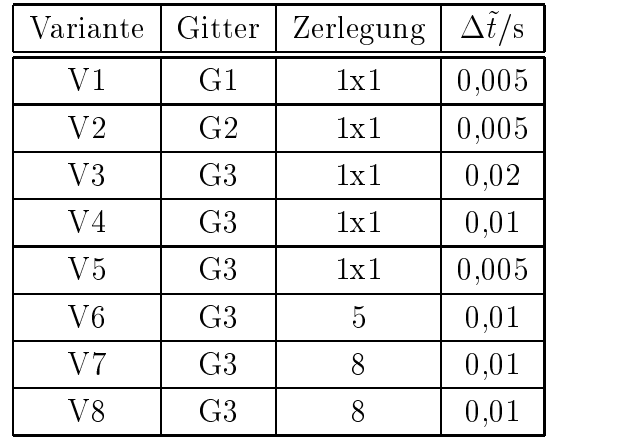

## Referenzfall '2D-2'

Tabelle C.5: Übersicht der durchgeführten Berechnungen.

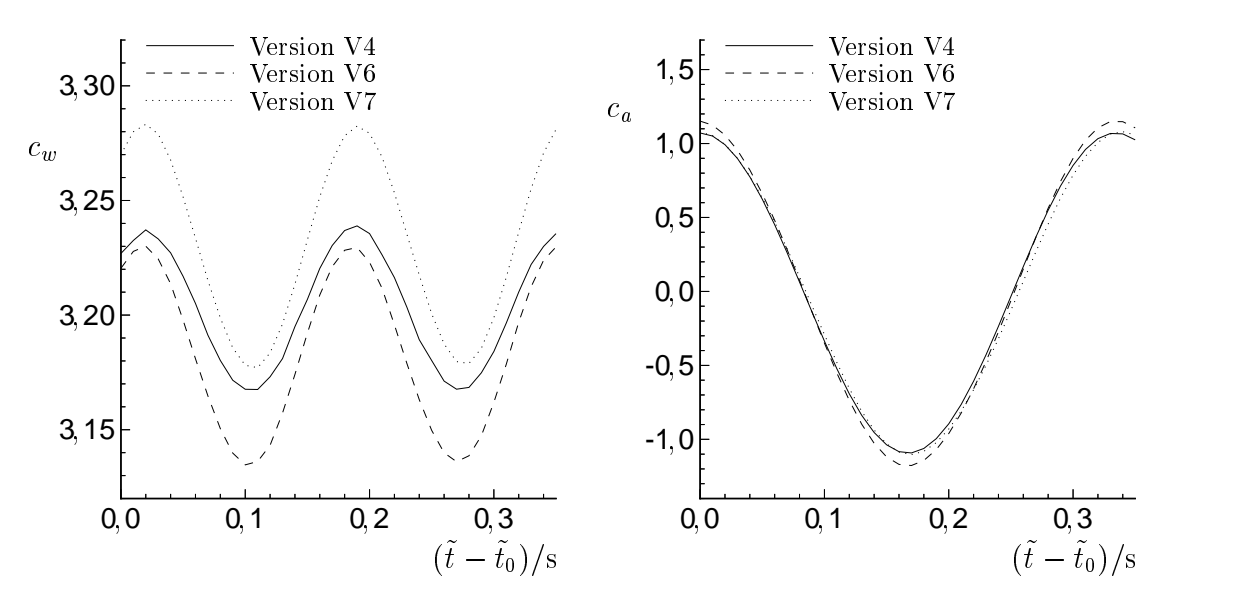

Abbildung C.17: Zeitlicher Verlauf des Widerstands- und Auftriebsbeiwertes.

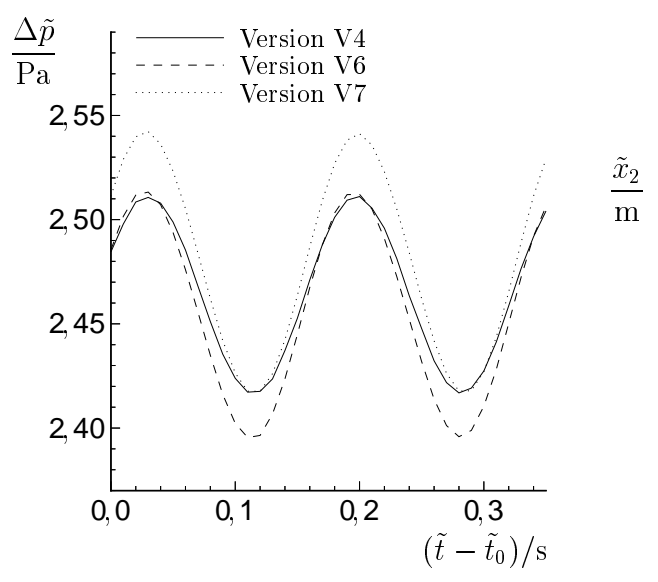

Abbildung C.18: Zeitlicher Verlauf der  $\frac{1}{2}$ Druckdifferenz  $\Delta \tilde{p}$ .  $\frac{1}{2}$  is a seriegten Berechnung Variante V8 (Teilge-

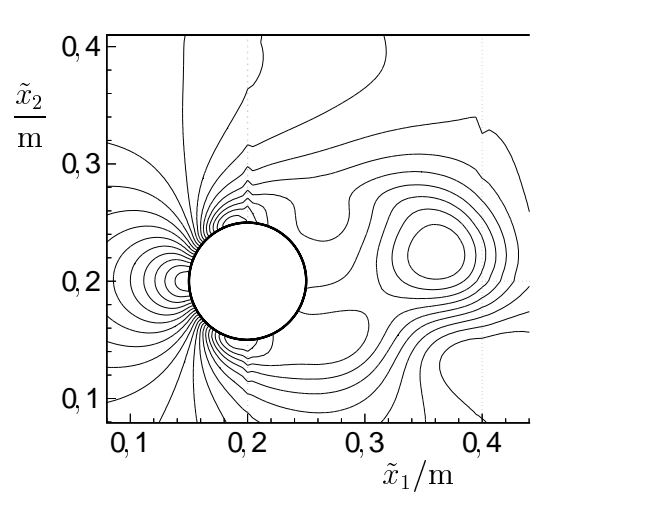

bietsrander gepunktet dargestellt).

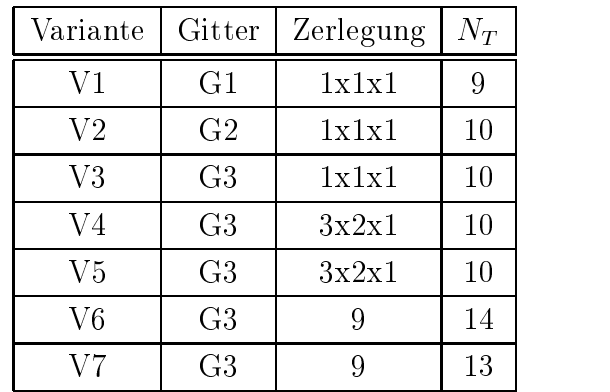

## Referenzfall '3D-1Z'

Tabelle C.6: Übersicht der durchgeführten Berechnungen.

## C.3 Periodische Randbedingung (zu 5.3.2)

## Vernetzung und Gebietszerlegung

| Gitterbezeichnung | $N_k$  | $N_{el}$ | Elementseitenverhältnis |
|-------------------|--------|----------|-------------------------|
| G1                | 1.790  | 3.248    | $1,00-2,22$             |
| G2                | 7.643  | 14.602   | $1,00-2,46$             |
| G3                | 17.109 | 33.182   | $1,00-2,37$             |
| G4                | 30.929 | 60.470   | $1,00-2,53$             |

Tabelle C.7: Daten der Vernetzung für unterschiedliche Gitterfeinheiten.

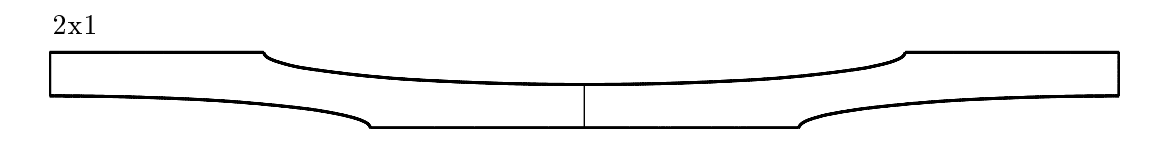

Abbildung C.20: Bei den Berechnungen verwendete Gebietszerlegung.

#### Weitere Resultate

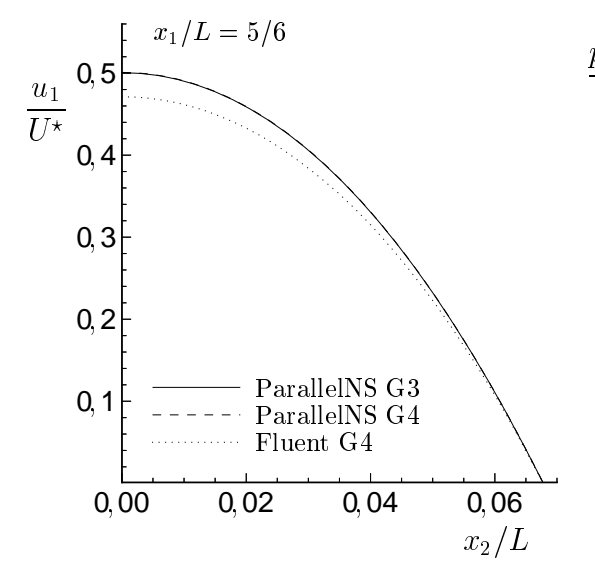

Abbildung C.21: Geschwindigkeitsprofil auf der Trennlinie der Teilgebiete.

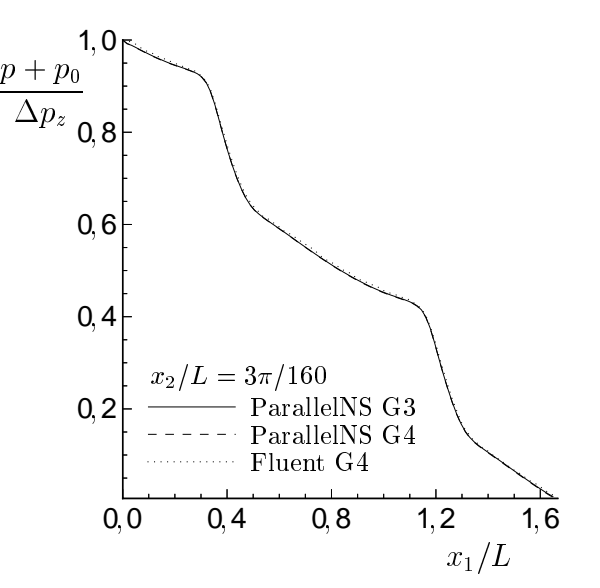

Abbildung C.22: Druckverlauf im horizontalen Mittelschnitt.

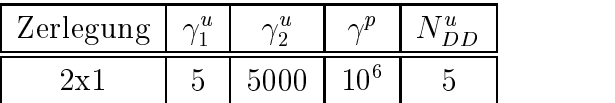

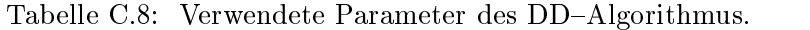

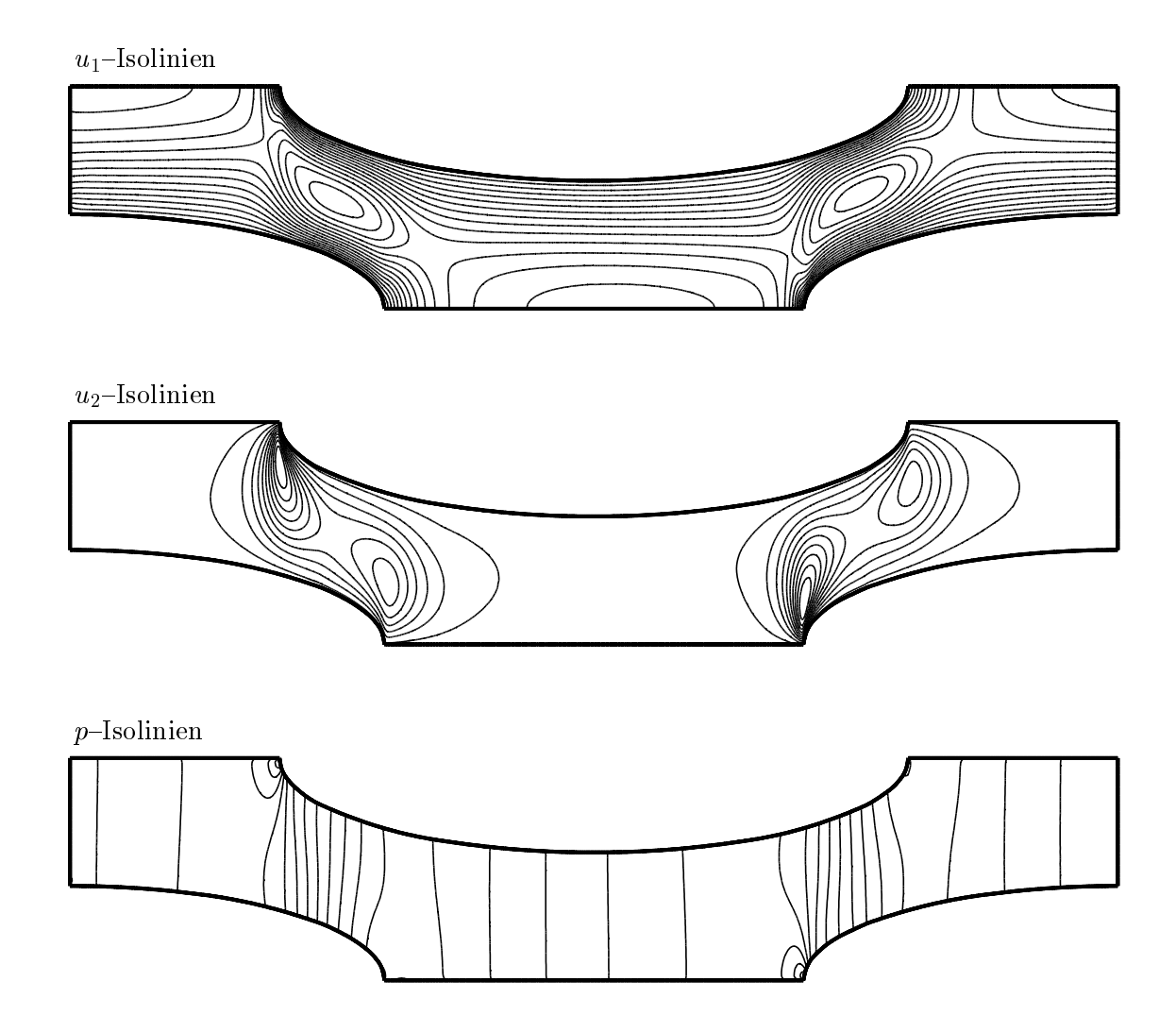

Abbildung C.23: Isolinien des Geschwindigkeits- und Druckfeldes (Ausdehnung in  $x_1$ -Richtung dreifach gestaucht).

## C.4 Kanaleinlaufströmung (zu 5.4.2)

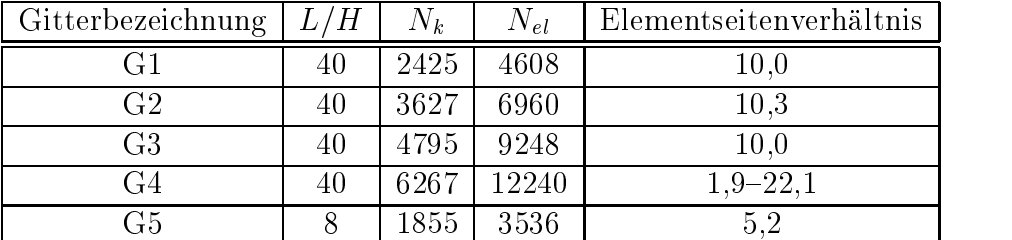

## Vernetzung und Gebietszerlegung

Tabelle C.9: Daten der Vernetzung zweier Kanäle für unterschiedliche Gitterfeinheiten.

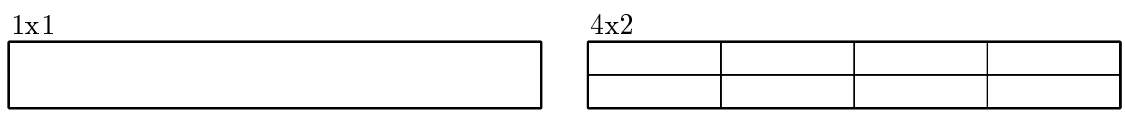

Abbildung C.24: Bei den Berechnungen verwendete Gebietszerlegungen.

## Übersicht der Varianten und weitere Resultate

| Variante            | Gitter         | Zerlegung | $N_T$  | $F_{1,\nu}/(H\varrho u_I^2)$ |  |
|---------------------|----------------|-----------|--------|------------------------------|--|
| V1                  | G1             | 1x1       | 38     | 0,3215                       |  |
| $\operatorname{V2}$ | G <sub>2</sub> | 1x1       | 58     | 0,3277                       |  |
| V3                  | G <sub>3</sub> | 1x1       | 71     | 0,3323                       |  |
| V4                  | G4             | 1x1       | 51     | 0,3299                       |  |
| V5                  | G5             | 1x1       | 19     | 0,07882                      |  |
| V6                  | G5             | 4x2       | $30^*$ | 0,07832                      |  |
| V7                  | G <sub>5</sub> | 4x2       | $30*$  | 0,07832                      |  |
| V8                  | G5             | 4x2       | $30^*$ | 0,07832                      |  |
| V9                  | G <sub>5</sub> | 4x2       | $30*$  | 0,07832                      |  |

Tabelle C.10: Ubersic ht zu den durchgefuhrten Berechnungen mit Angabe der auf den Kanal in  $x_1$ -Kichtung wirkenden Refbungskraft  $F_{1,\nu}$ . Die mit  $\ell$  gekennzeichneten Werte stellen die maximale Anzahl der durch der durchzufuhrenden Zeitschen Zeitschen Zeitschaft, d. h. das Abbruchkriterium et kommerse niene erreicht.

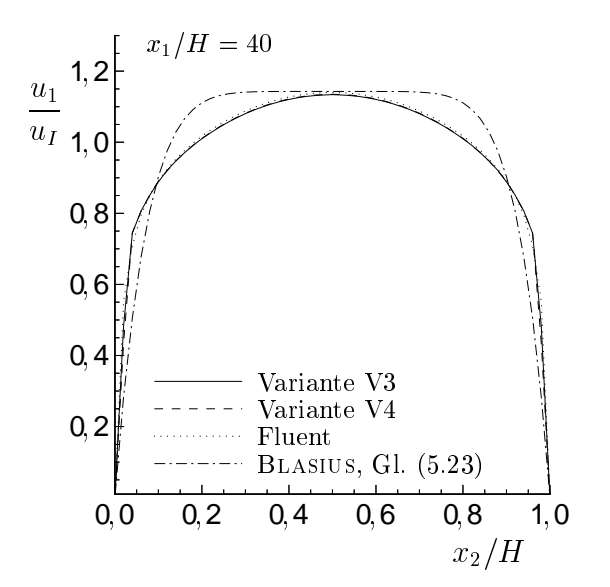

Abbildung C.25: Geschwindigkeitsprofil am Kanalaustritt.

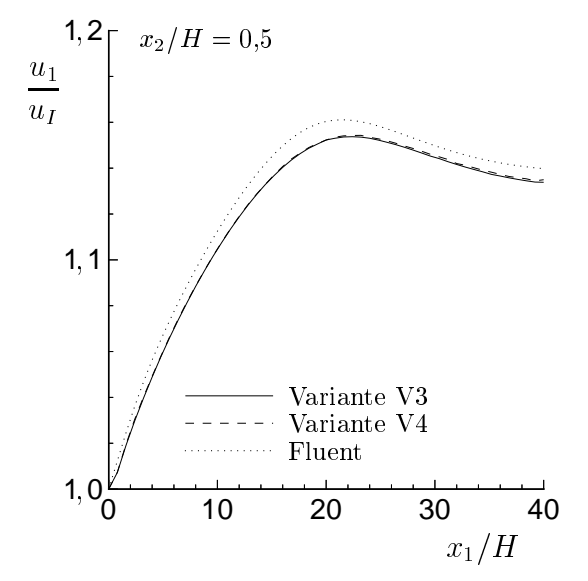

Abbildung C.26: Verlauf der horizontalen Geschwindigkeitskomponente in Kanalmitte.

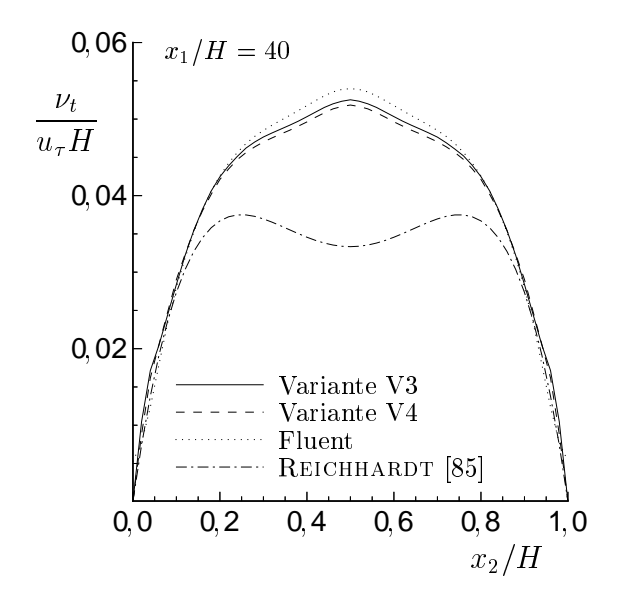

Abbildung C.27: Verlauf der turbulenten Viskositat uber den Kanalquerschnitt am Austritt.

Gitter G3

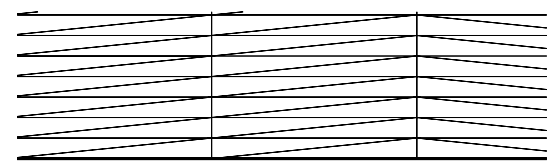

Gitter G4

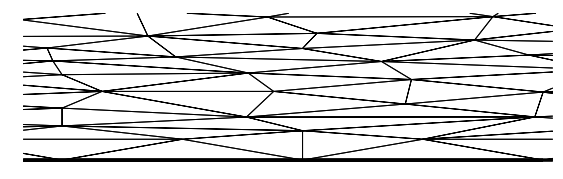

Abbildung C.28: Gegenuberstellung der quasi{strukturierten und unstrukturierten Vernetzung in Wandnahe.

| $\vert$ Gitter $\vert$ G1 $\vert$ G2 $\vert$ G3 |  |                                            | – Fluent |
|-------------------------------------------------|--|--------------------------------------------|----------|
|                                                 |  | $\parallel$ 29,2   23,3   20,6   21,1-30,4 |          |

Tabelle C.11: Grenzschichtgroe <sup>y</sup><sup>+</sup> in Abhangigkeit von der verwendeten Vernetzung bei einer mittleren Wandschubspannungsgeschwindigkeit von u =uI = 0,07.

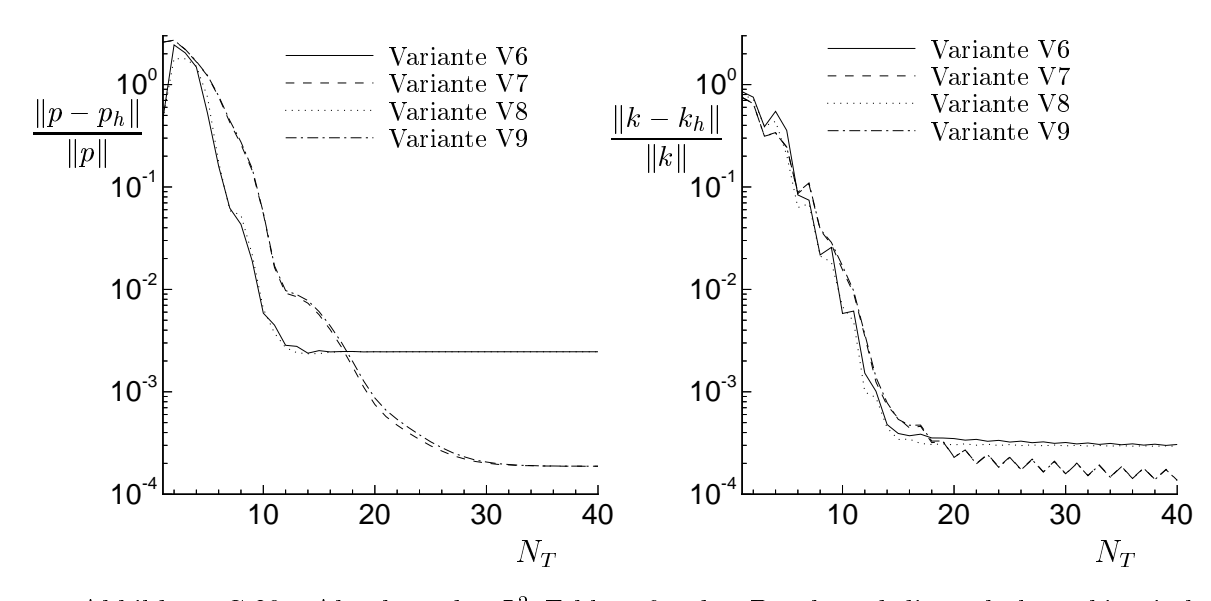

Abbildung C.29: Abnahme des  $L^2$ -Fehlers für den Druck und die turbulente kinetische Energie bei den gebietszerlegten Varianten bezogen auf die sequentiell erzielte Losung (Variante V5).

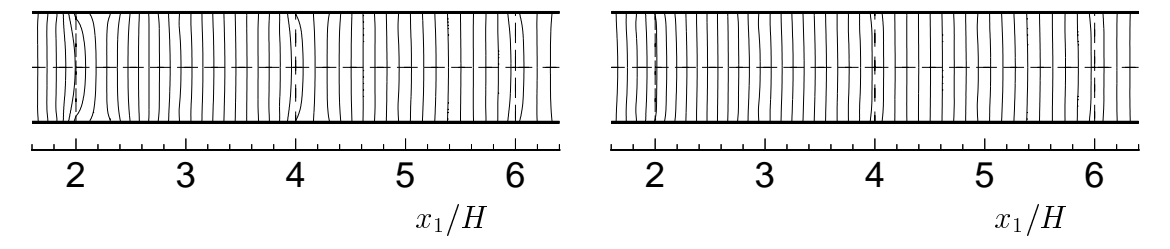

Abbildung C.30: Vergleich der Isobaren (links Variante V6, rechts Variante V7) bei unterschiedlicher Übertragung der Druckinformation im DD-Algorithmus (Teilgebietsränder gestrichelt dargestellt).
### $\begin{tabular}{ll} C.4 & KANALEINLAUFSTRÖMUNG (ZU 5.4.2) \end{tabular}$

 $u_1\mbox{-}\mathrm{Isolinien}$ 

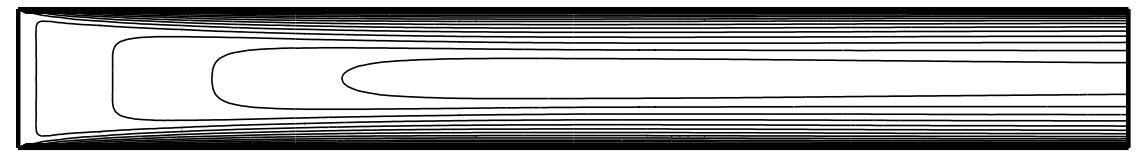

 $u_2$ -Isolinien

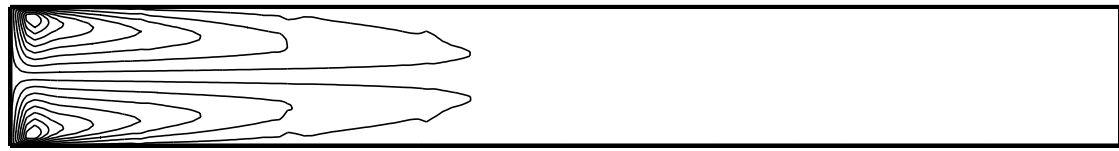

 $p$ -Isolinien

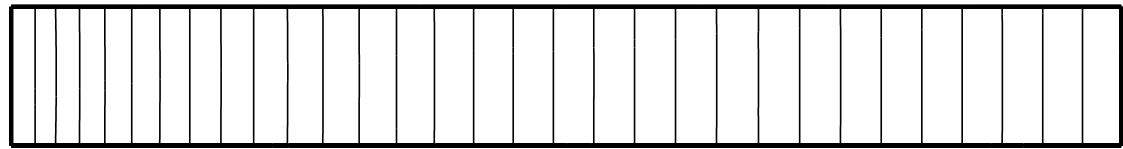

 $k{\rm-Isolinien}$ 

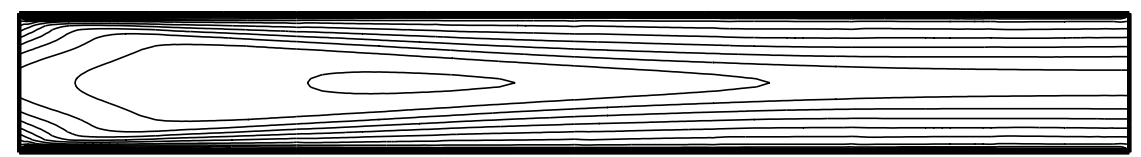

 $\varepsilon$ -Isolinien

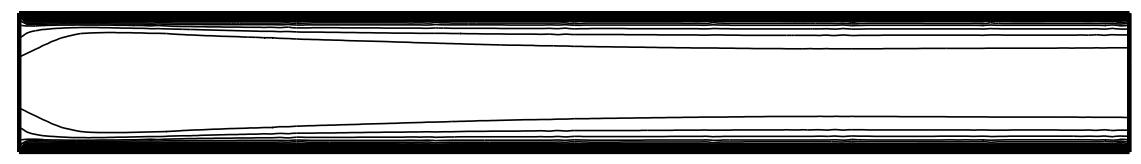

 $\nu _{t}-$ Isolinien

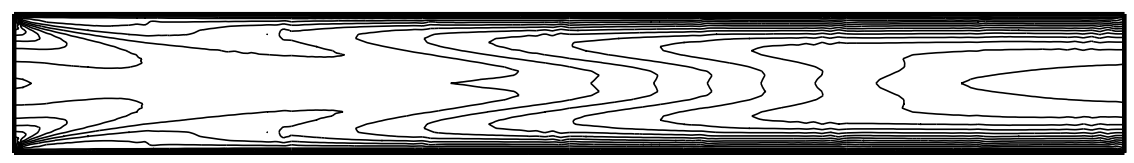

Abbildung C.31: Isolinien der Lösung von Variante V3 ( $x_1$ -Achse fünffach gestaucht).

# C.5 Auftriebsinduzierte Strömung (zu 5.4.3)

## Gebietszerlegung

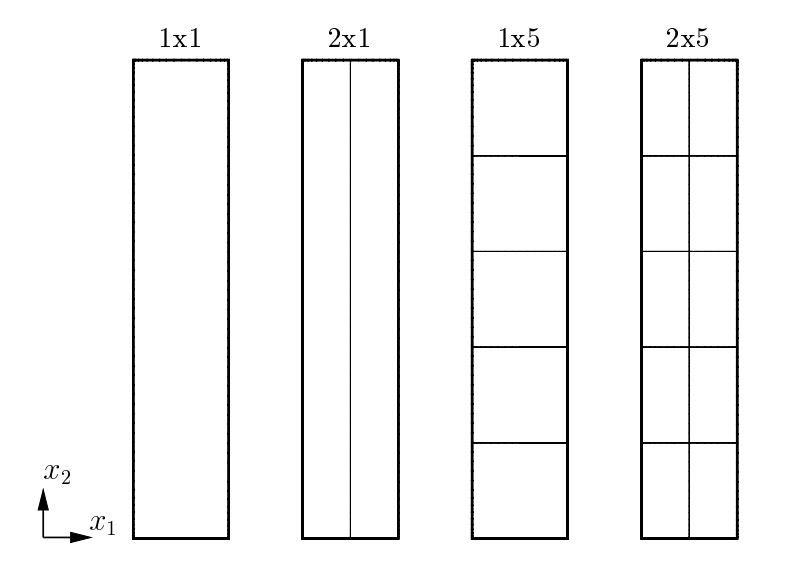

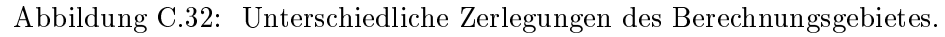

### Vernetzung

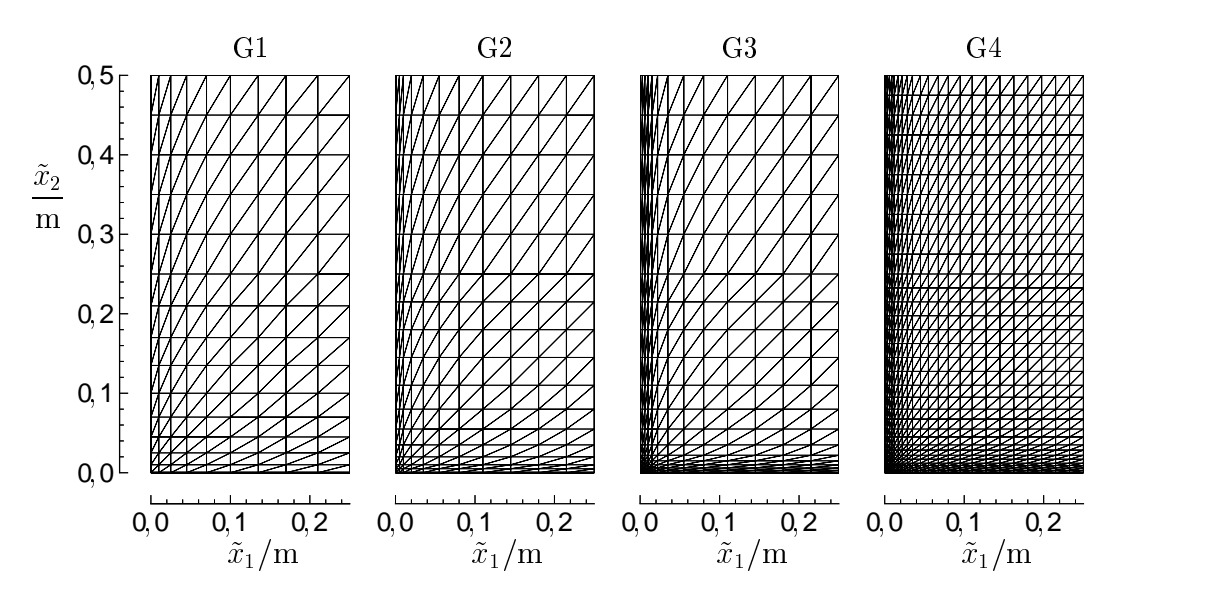

Abbildung C.33: Ausschnitte der Vernetzung (linkes unteres Makro der 2x5-Zerlegung) für unterschiedliche Gitterfeinheiten.

| Gitterbezeichnung | $v_{k}$ | $N_{el}$ | min. Wandabstand |
|-------------------|---------|----------|------------------|
|                   | 121     | 2.088    | 10 mm            |
| G2                | l .449  | 2.728    | $5 \text{ mm}$   |
| G3                | 1.809   | 3.432    | $3 \text{ mm}$   |
|                   | 5.625   | 10.912   | 3 mm             |

Tabelle C.12: Daten der Vernetzung für unterschiedliche Gitterfeinheiten.

### Weitere Resultate

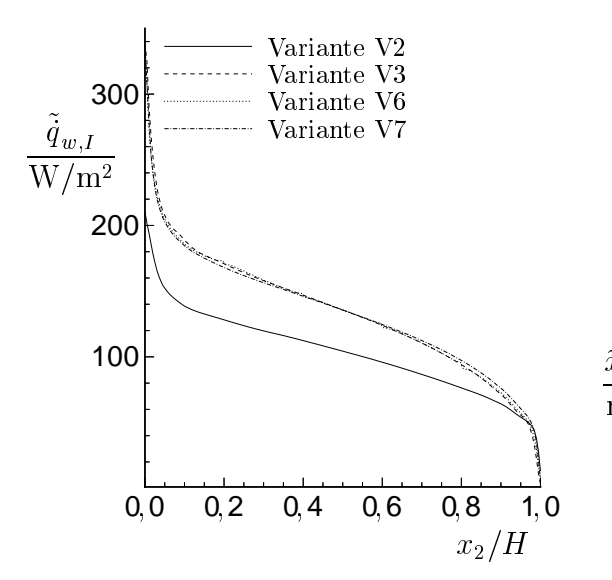

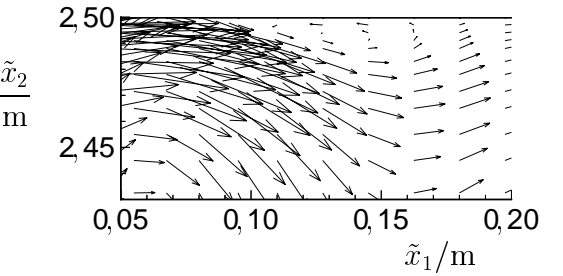

Abbildung C.34: Verlauf der berechneten Warmestromdichte entlang der beheizten Wand  $\Gamma_I$ . romdichte entlang der beheizten bietes nahe der linken oberen Ecke.

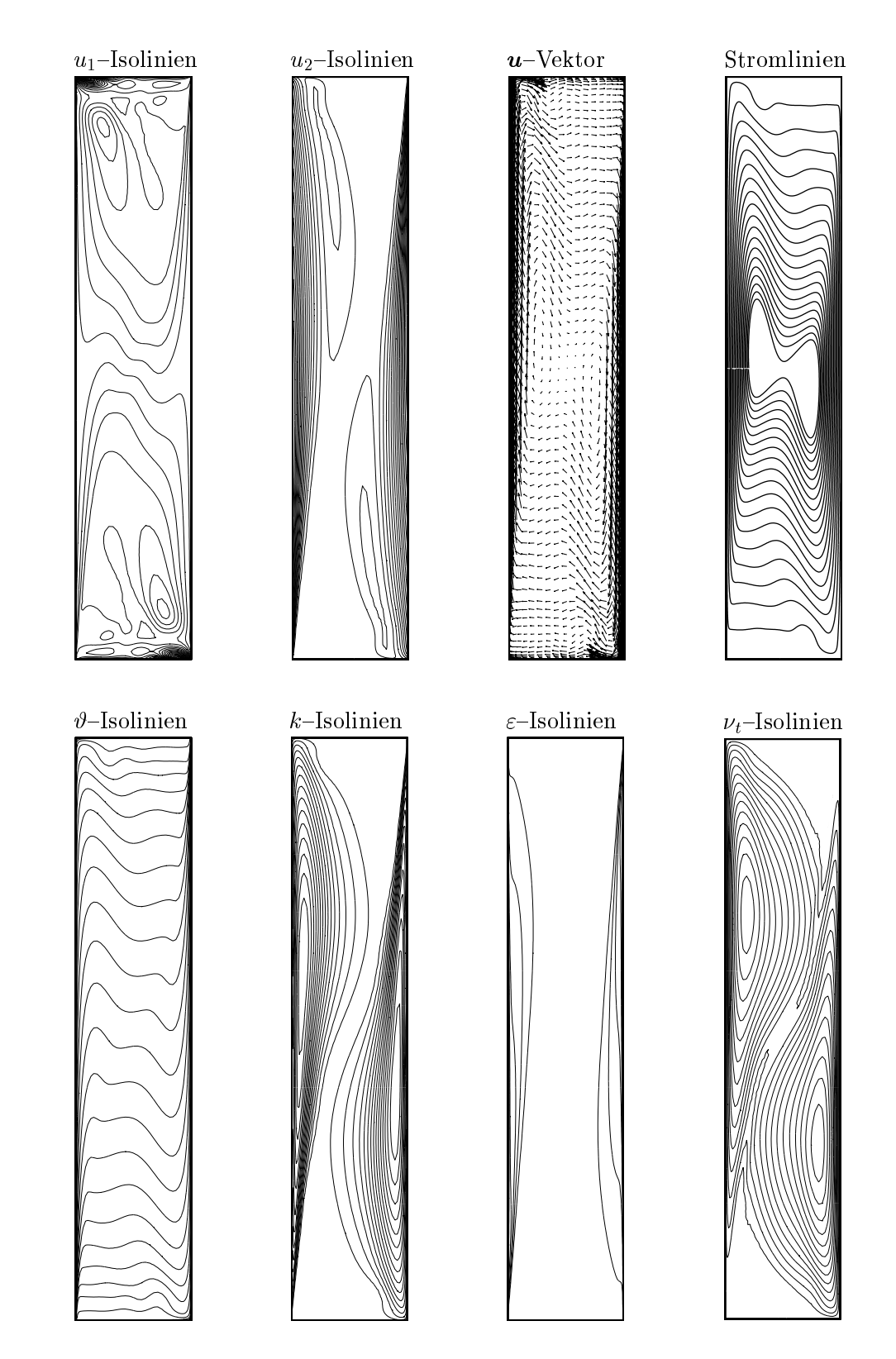

Abbildung C.36: Isolinien- und Vektordarstellung unterschiedlicher Lösungskomponenten.

HSSS AdminTools (c) 2001, last visited: Fri Jun 15 15:25:37 GMT+02:00 2001